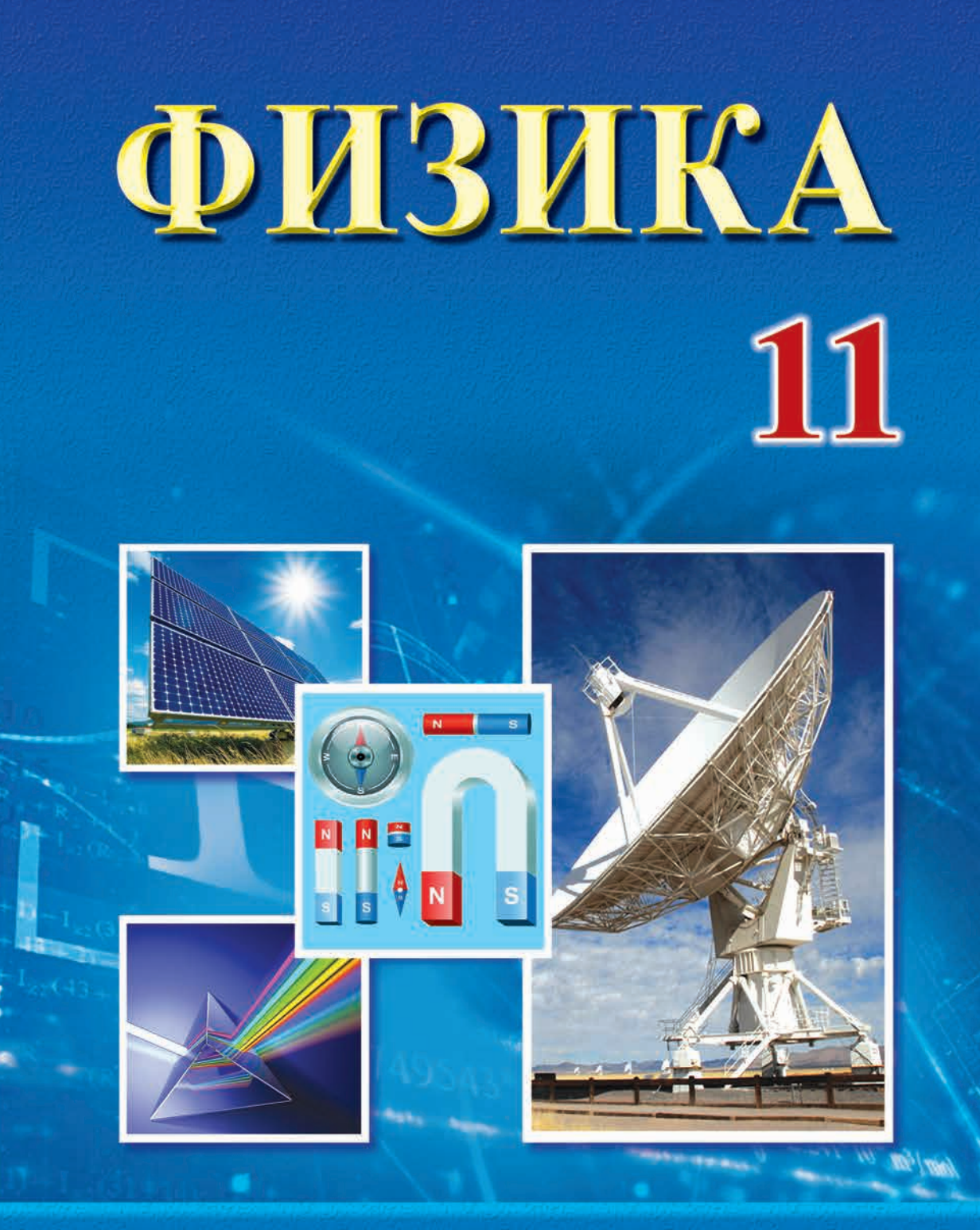

 $F = qBvsin\alpha$ 

# ФИЗИКА Ш

## МАГНИТНОЕ ПОЛЕ

# ЭЛЕКТРОМАГНИТНАЯ ИНДУКЦИЯ

# ЭЛЕКТРОМАГНИТНЫЕ КОЛЕБАНИЯ

# ЭЛЕКТРОМАГНИТНЫЕ ВОЛНЫ И ВОЛНОВАЯ ОПТИКА

## ТЕОРИЯ ОТНОСИТЕЛЬНОСТИ

## КВАНТОВАЯ ФИЗИКА

## ФИЗИКА АТОМА И ЯДРА ФИЗИЧЕСКИЕ ОСНОВЫ АТОМНОЙ ЭНЕРГЕТИКИ

Издание первое

Учебник для учащихся 11 классов школ общего среднего образования и средних специальных профессиональных учебных заведений с русским языком обучения

Утверждено Министерством народного образования Республики Узбекистан

TAIIIKEHT-"NISO POLIGRAF"-2018

## УДК: 53(075.32) ББК 22.3я721  $\Phi$ 50

#### **Авторы:**

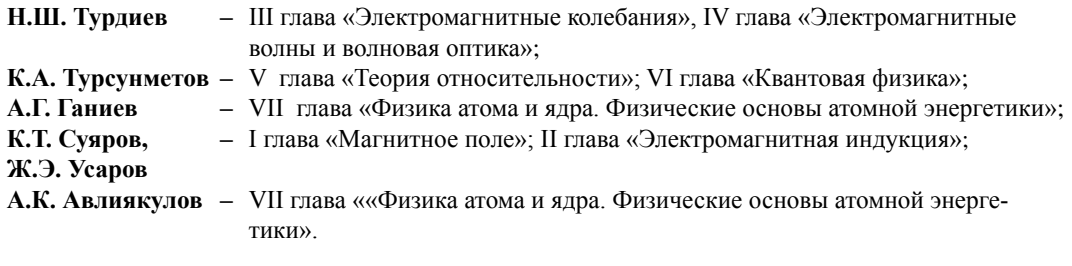

#### **Рецензенты:**

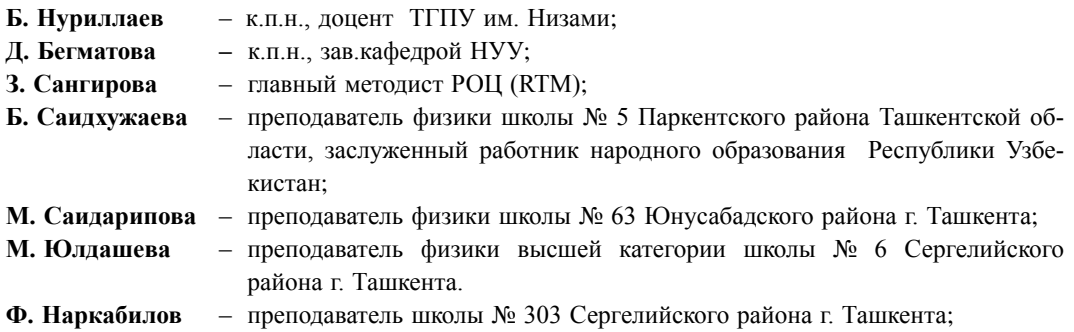

#### **УСЛОВНЫЕ ОБОЗНАЧЕНИЯ:**

– понятия физических величин; основные законы;

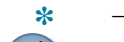

T

**\*** – темы для углубленного изучения физики;

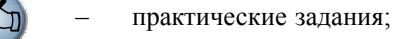

- 
- ответить на вопросы после изучения темы.

#### **Издано за счет средств Республиканского целевого книжного фонда**

ISBN 978-9943-5083-4-7 © Н.Ш.Турдиев и др., 2018,

© Издательство «Niso-Poligraf» (оригинал-макет), 2018

# **ВВЕДЕНИЕ**

На сегодняшний день Государственные требования к образованию заключаются в обеспечении и развитии базы и общего представления учеников в освоении предметов с учетом личности, стремлений, способностей и интересов ученика, а также перспектив развития науки, техники и технологии.

В частности, изучение физики преследует цели формирования потенциала у обучающихся в получении необходимых знаний, определении роли физики в развитии техники и жизни человечества, применении полученных знаний на практике. Реализация осуществляется на определенных этапах путем изучения разделов физики с 6-го по 11-ый класс.

Изучение предмета физики начинается в 6-м классе, на начальных этапах дается первоначальная информация о механике, теплоте, электричестве, свете, звуковых явлениях и строении вещества. Предмет физики как систематический курс начинается с изучения тем «Механика» в 7 классе, «Электричество» в 8 классе, «Основы молекулярной физики», «Оптика», «Основы атомной и ядерной физики» и «Представления о Вселенной» в 9 классе.

На последующем этапе программа формируется с учетом общего плана освоения учебного материала в 10–11 классах общеобразовательных школ, академических лицеях и профессиональных колледжах, а также с учетом возрастных и психологических особенностей учащихся, в соответствии с подготовкой в рамках среднего образования и постепенного формирования физических понятий от простого к сложному.

Учебник направлен на развитие научного мировоззрения учащихся через наблюдения и анализ процессов и явлений в природе, изучение и приобретение навыков правильного использования приборов во время изучения физических явлений, умение выражать через математические формулы физические понятия и величины, достижения в области науки и внедрения их в практику в процессе изучения тем «Магнитное поле», «Электромагнитная индукция», «Электромагнитные колебания», «Электромагнитные волны и волновая оптика», «Теория относительности» и «Элементы квантовой физики», «Атомное ядро».

# **ГЛАВА 1. МАГНИТНОЕ ПОЛЕ**

В 8 классе вы приобрели начальные знания о постоянном магнитном поле и появлении магнитного поля вокруг проводника с током. В частности, вы получили общие сведения о магнитном поле прямого проводника с током и катушки с током, об электромагнитах и их применении. Однако вы еще не знакомы с математическими выражениями по определению их величин. В данной главе вы познакомитесь, с такими величинами, как магнитная индукция и магнитный поток, индукция магнитного поля прямого тока, индукция магнитного поля катушки с током, сила, действующая на частицу, движущуюся в магнитном поле.

## **Тема 1. МАГНИТНОЕ ПОЛЕ. ВЕЛИЧИНЫ, ХАРАКТЕРИЗУЮЩИЕ МАГНИТНОЕ ПОЛЕ**

В природе существуют природные соединения металлов, которые обладают свойством притягивать к себе некоторые другие тела. Это означает, что они создают вокруг себя поле. Такое поле принято называть **магнитным полем**. Тела, длительное время сохраняющие свою намагниченность, называются **постоянным магнитом,** или **магнитом**.

Возьмем магнит прямоугольной формы и приблизим его к мелким частицам железа. Мы увидим, что они прилипают только к двум концам магнита. Те места магнита, где обнаруживается наибольшее магнитное действие, называются полюсами постоянного магнита. Постоянный магнит имеет два магнитных полюса: **северный** (N) и **южный** (S) (рис. 1.1).

Из рис. 1.2 видно, что если две магнитные стрелки приблизить друг к другу, то магниты притягиваются разноименными полюсами и отталкиваются одноименными. Это означает, что между намагниченными телами существует сила взаимного действия. Действующие силы характеризуются через силовые линии магнитного поля.

#### Все учебники Узбекистана на сайте UZEDU.ONLINE

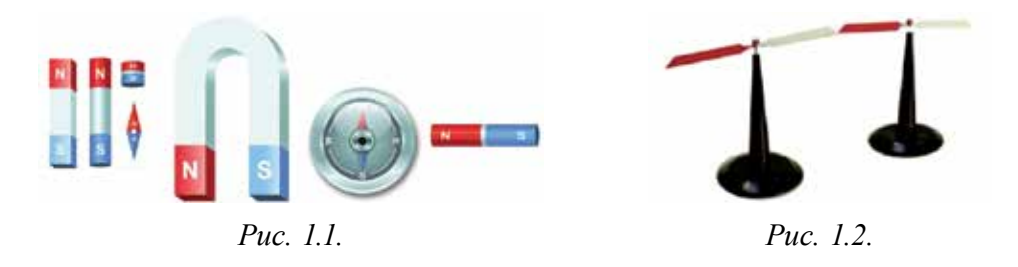

Силовые линии магнитного поля увидеть невозможно. Однако с помощью следующего опыта мы сможем получить представление о расположении (направлении) магнитных силовых линий. Для этого картонную бумагу равномерно покроем железными опилками и положим ее на поверхность плоского магнитного стрежня. Если несколько раз осторожно встряхнуть картонную бумагу, то железные опилки примут вид, как показано на рис. 1.3 *а*. На рисунке видно, что опилки на картоне собираются плотнее у концов магнита, а между полюсами их меньше.

Картина распределения железных опилок на рис. 1.3 *а* показывает положение силовых линий, связывающих магнитные полюсы. Силовыми линиями магнитного поля принято считать замкнутые кривые, которые выходят из северного полюса, а входят в южный полюс магнита (рис. 1.3 *б*). Поля с замкнутыми силовыми линиями называются *вихревыми полями.* Значит, магнитное поле является вихревым полем. Этим свойством силовые линии магнитного поля отличаются от силовых линий электрического поля.

Физическая величина, характеризующая величину силовых линий определенной точки магнитного поля, называется *индукцией магнитного поля*. Индукция магнитного поля является векторной величиной и *поля*. индукция магн<br>обозначается буквой  $\vec{B}$ .

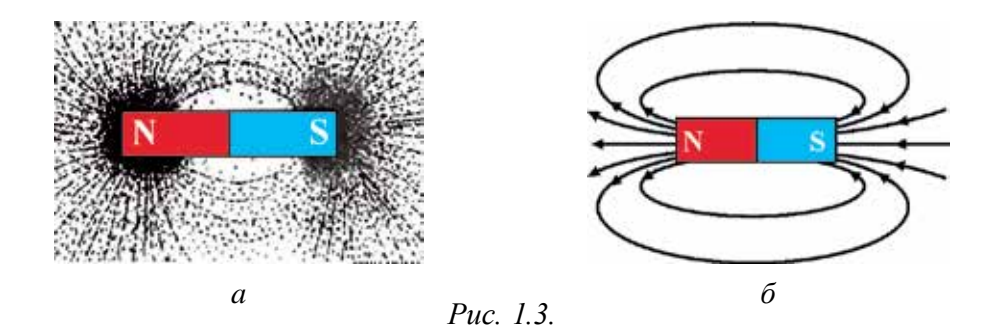

Единицей измерения индукции магнитного поля в системе СИ в честь сербского физика Никола Тесла принято называть тесла (Тл).

Магнитный поток. Для описания величины магнитных силовых линий, пересекающих какие-либо поверхности, введено понятие «поток поля». Потоком магнитной индукции, магнитного пересекающим площадь S, называется произведение вектора магнитной индукции на площадь поверхности. Магнитный поток является скалярной величиной и обозначается буквой Ф. Магнитный поток выражается как:

$$
\Phi = B \cdot \Delta S. \tag{1-1}
$$

Если индукционные линии магнитного поля создают с поверхностью определенный угол α (рис. 1.4), то поток магнитной индукции, проходящий через поверхность, будет зависеть от этого угла, т.е.:

$$
\Phi = B \cdot S \cos \alpha. \tag{1-2}
$$

Здесь  $\alpha$  - угол между вектором  $B$  и нормалью  $\vec{n}$  к поверхности.

В системе СИ единицу магнитного потока назвали в честь немецкого физика Д. Вебера вебер (Вб). Из уравнения  $(1-2)$ :

 $1 B6 = 1 T_{\text{II}} \cdot 1 M^2$ .

**Магнитное** поле, проходящее СКВ03Ь

перпендикулярно расположенную площадь 1 м<sup>2</sup> к линиям индукции магнитного поля, равной 1 Тл, составляет 1 B<sub>6</sub>.

#### Пример решения задачи

Силовые линии однородного магнитного поля с индукцией 20 мТ падают под углом 60° на прямоугольную рамку длиной 4 см и шириной 3 см. Определите магнитный поток, проходящий сквозь рамку?

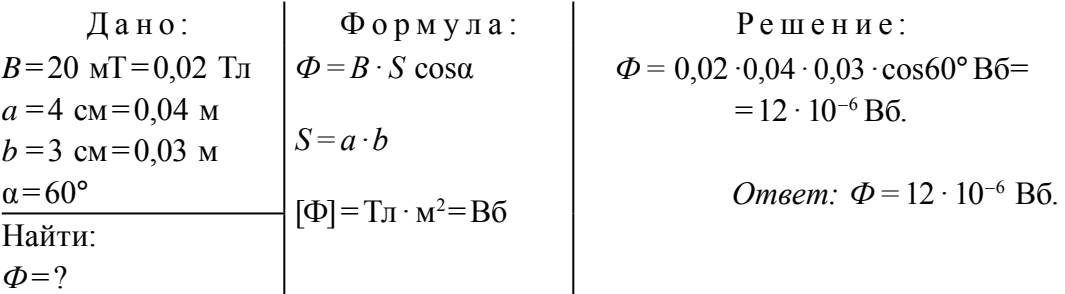

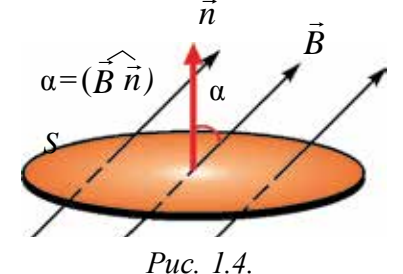

- *1. Дайте определение понятия «индукция магнитного поля». В каких единицах она измеряется?*
	- *2. Дайте характеристику силовым линиям магнитного поля.*
	- *3. Что такое магнитный поток?*
	- *4. Вам дали один постоянный магнит и такой же формы и размера кусок железа. Как можно определить, пользуясь только этими предметами, где магнит, а где кусок железа?*

## **Тема 2. ВРАЩАТЕЛЬНЫЙ МОМЕНТ ОДНОРОДНОГО МАГНИТНОГО ПОЛЯ, ДЕЙСТВУЮЩИЙ НА РАМКУ С ТОКОМ**

То, что магнитное поле создается не только постоянными магнитами, но и вокруг проводников с токами, показал на своих опытах Эрстед. Теперь мы рассмотрим взаимное действие магнитного поля проводника с током и постоянным магнитным полем.

Если в магнитное поле внести контур или магнитную стрелку, то можно наблюдать, как они поворачиваются (рис. 1.5). Когда меняется направление тока в контуре, контур поворачивается в противоположную сторону.

Давайте определим причину вращения рамки с током, расположенную в магнитном поле. Рамка длиной *l* расположена вертикально в магнитном

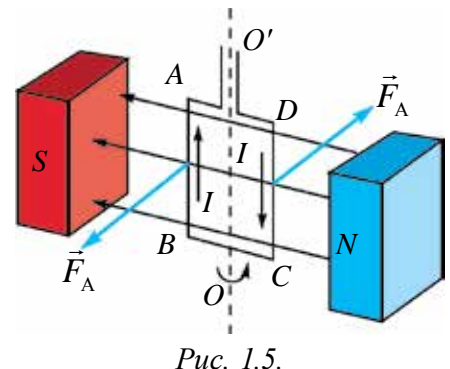

поле, и через стороны *АВ* и *СD* течет ток *I*. Тогда значение силы Ампера, действующей со стороны магнитного поля на участок *l* рамки, составляет:

$$
F_A = I \cdot B \cdot l,\tag{1-3}
$$

здесь:  $l = AB = CD$ .

Направление этой силы определяется *по правилу левой руки.* Модули сил, действующих на участки АВ и СD, являются равными и направлены в противоположные стороны, т.е. на рамку с током со стороны магнитного поля действует пара сил. Под воздействием этой пары сил рамка с током поворачивается.

Эта пара сил относительно оси вращения ОО' создает вращательный момент.

Момент силы

$$
M_1 = M_2 = F_A \frac{d}{2} \cdot \sin \alpha.
$$
 (1-4)

Здесь, α - угол между нормалью, проведенной на поверхность контура и вектора магнитной индукции, плечо сил частей рамки  $AD = CB = \frac{a}{2}$  равно  $rac{d}{2}$  sina.

Тогда полный вращательный момент:

$$
M = M_1 + M_2 = F_A \cdot d \cdot \sin \alpha.
$$
 (1-5)

Подставляя формулу силы Ампера в выражение (1-5), запишем выражение вращательного момента:

$$
M = I \cdot B \cdot l \cdot d \cdot \sin \alpha. \tag{1-6}
$$

Если учесть, что  $l \cdot d = S$ , выражение (1-6) примет вид:

$$
M = I \cdot B \cdot S \cdot \sin \alpha. \tag{1-7}
$$

Значит, момент силы (М), действующей на контур с током, внесенный в магнитное поле, прямо пропорционален силе тока  $(I)$ , протекающего через контур, площади контура (S) и синусу угла между направлением магнитной индукции и нормалью, проведенной на поверхность контура  $(\vec{B})$ .

Если, 
$$
\alpha = \frac{\pi}{2}
$$
 тогда,  $M = M_{\text{макс}} = B \cdot I \cdot S$ .

Согласно этому уравнению индукцию магнитного поле можно выразить:

$$
B = \frac{M_{\text{make}}}{IS}
$$

Принцип действия многих электрических приборов основан на взаимодействии проводника с током с постоянным магнитом. На рис. 1.6 приводится строение одного из таких измерительных приборов. Между полюсами (1) сильного магнита закреплен железный сердечник ОО'. Сверху надета проволочная рамка (2). В катушку ток подается через металлические пружины (3), которые держат рамку. Эти пружины, в случае когда не подается ток в катушку, удерживают стрелку (4) в положении, равном нулю. При подключении прибора в электрическую цепь через катушку проходит ток и рамка поворачивается под воздействием магнитного поля. В это время пружины начинают сжиматься. Рамка продолжает поворачиваться до тех пор, пока не сравняются сила упругости пружины и сила Ампера.

 $8<sup>°</sup>$ 

Когда прибор последовательно подсоединен к электрической цепи, из-за равнозначности силы тока, протекающего через цепь и катушку прибора, угол поворота стрелки будет прямо пропорционален силе тока. В этом случае прибор используется в качестве амперметра.

На рисунке 1.6 б приводится общий вид двигателя постоянного тока. Его принцип работы основан на вращении рамки с током в постоянном магнитном поле.

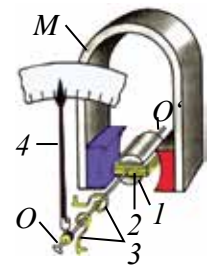

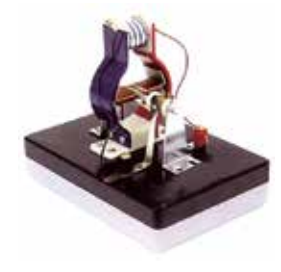

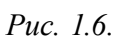

 $\overline{a}$ 

б

- 1. Как определяется сила, действующая на рамку с током, внесенную в магнитное поле?
- 2. От каких величин зависит вращательный момент рамки, внесенной в магнитное поле?
- 3. Объясните на примере руля автомобиля момент пары сил, действующих на рамку с током.
- 4. Приведите примеры устройств, работающих на основе действия магнитного поля.

### Пример решения задачи

Проволочная рамка с сечением 20 см<sup>2</sup> и имеющая 100 витков размещена в магнитном поле. Когда через рамку проходит ток силой 2 А, в ней появляется максимальный вращательный момент, равный 0,5 мН · м. Определите индукцию магнитного поля.

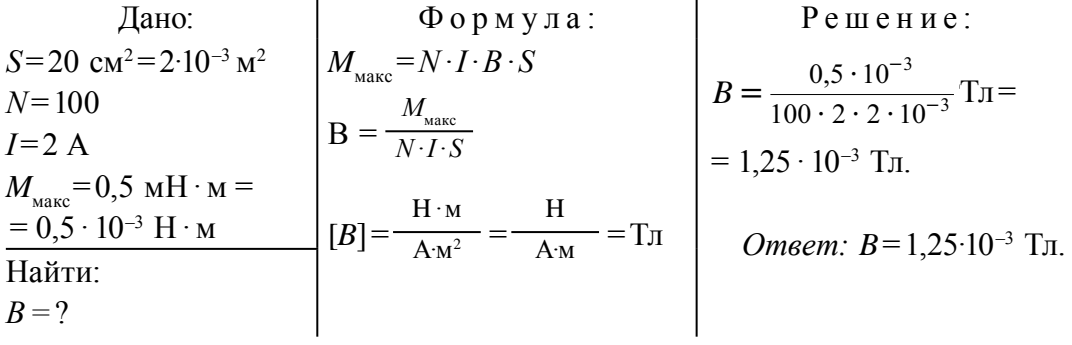

 $\mathbf{Q}$ 

## **Тема 3. МАГНИТНОЕ ПОЛЕ ПРЯМОГО ТОКА, КРУГОВОГО ТОКА И КАТУШКИ С ТОКОМ**

Для наблюдения силовых линий магнитного поля, образующихся вокруг проводника с током, берем картонную бумагу, просверливаем в середине отверстие и пропускаем через нее прямой проводник. На поверхности картонной бумаги рассыпаем железные опилки. Когда проводник подсоединен к источнику тока, картон слегка подергивается. Под воздействием магнитного поля тока железные опилки ведут себя как магнитные стрелки и располагаются по линиям магнитной индукции (рис. 1.7 *a*.).

Силовые линии магнитного поля прямого тока состоят из окружностей с центрами на оси проводника. Эти окружности перпендикулярны оси проводника (рис. 1.7 *б*). Направление силовых линий магнитного поля определяется правилом правого винта: *если поступательное движение винта совпадает с направлением тока, тогда направление вращения рукоятки винта показывает направление линии магнитной индукции.*

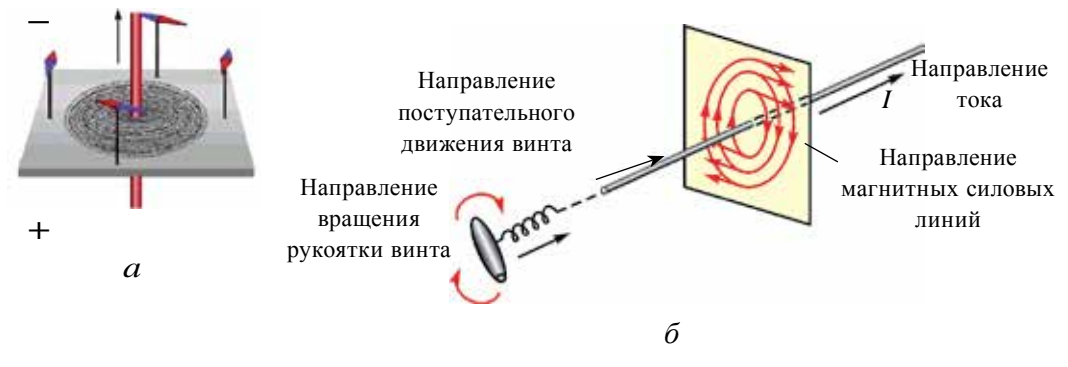

*Рис. 1.7.*

Вектор индукции (  $\overline{a}$ *B*) магнитного поля направлен по касательной к силовым линиям. В частном случае направление индукции магнитного поля в точке на расстоянии *d* от проводника с током приводится на рисунке 1.8 *а*.

В большинстве случаев магнитное поле создается не одним проводником, а системой проводников с током (рис. 1.8 *б*). Тогда индукция результирующего поля в определенных точках пространства будет равной векторной сумме индукции магнитного поля, созданного в данной точке каждым проводником с током, т.е.:

$$
\vec{B} = \vec{B}_1 + \vec{B}_2 + \vec{B}_3 + \dots \vec{B}_n.
$$
 (1–8)

## Все учебники Узбекистана на сайте UZEDU.ONLINE

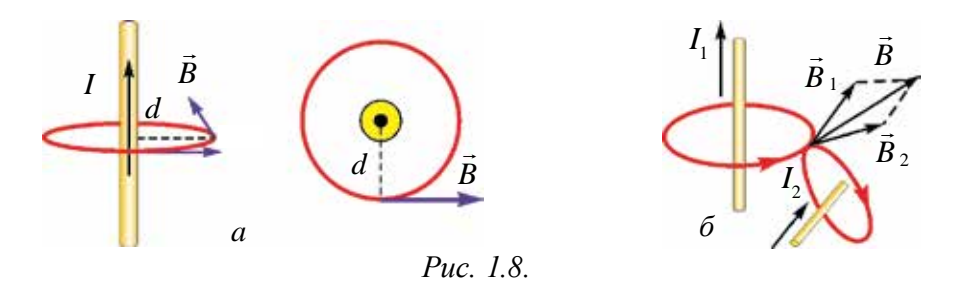

Это называется *принципом суперпозиции* для магнитного поля.

Французские ученые Ж. Био, Ф. Савар и П. Лаплас вывели общий закон, позволяющий вычислять индукцию магнитного поля, создаваемого вокруг проводника с током произвольной формы. Согласно этому закону индукцию магнитного поля, озданного произвольным элементом Δ*l*  проводника с током в точке А вокруг проводника, можно определить по следующей формуле:

$$
\Delta B = \frac{\mu_0}{4\pi} \cdot \frac{I \cdot \Delta l \cdot \sin \alpha}{r^2},\tag{1-9}
$$

α – угол между вектором, проведенным от элемента Δ*l* в точку А и элементом Δ*l (*рис. 1.9). *r* – расстояние от элемента Δ*l* прямого тока до точки *А*.

**1. Индукция магнитного поля прямого тока.** Индукция магнитного поля, создаваемая в точке А на расстоянии *d* от прямого тока бесконечной длины, по закону Био-Савара-Лапласа, определяется с помощью следующего выражения:

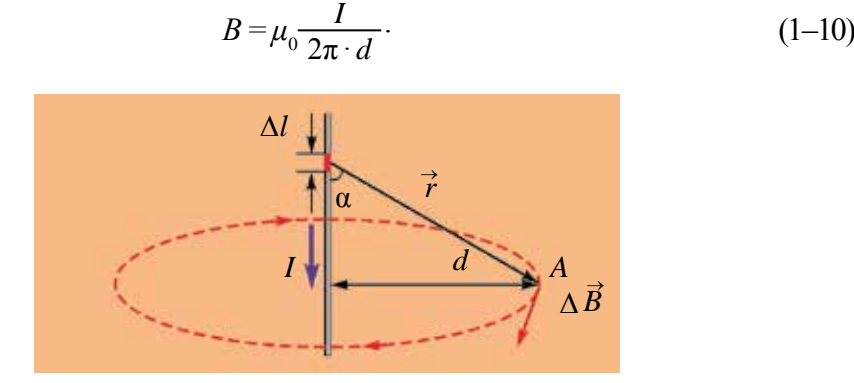

*Рис. 1.9.*

Значит, индукция магнитного поля, создаваемого в произвольной точке прямого проводника с током бесконечной длины, прямо пропорциональна

силе тока, проходящего через проводник, и обратно пропорциональна кратчайшему расстоянию между проводником и точкой, для которой вычисляется индукция.

**2. Индукция магнитного поля в центре кругового тока.** Пусть постоянный ток *I* течет по кругу с радиусом *R* (рис. 1.10). По закону Био-Савара-Лапласа индукция магнитного поля, созданного в центре кругового тока, равна векторной сумме индукции, создаваемой элементами проводника длиной Δ*l* в центре круга:

$$
B = \mu_0 \frac{I}{2R} \tag{1-11}
$$

здесь:  $\mu_{\rm 0}^{\phantom{\dag}}$ коэффициент, магнитная постоянная вакуума, его величина равна  $\mu_{\text{0}}$ =4 $\pi \cdot 10^{-7} \frac{\text{N}}{\text{A}^2}$ . Значит, индукция магнитного поля, создаваемого в центре кругового тока, прямо пропорциональна силе тока, протекающего по проводнику, и обратно пропорциональна радиусу круга.

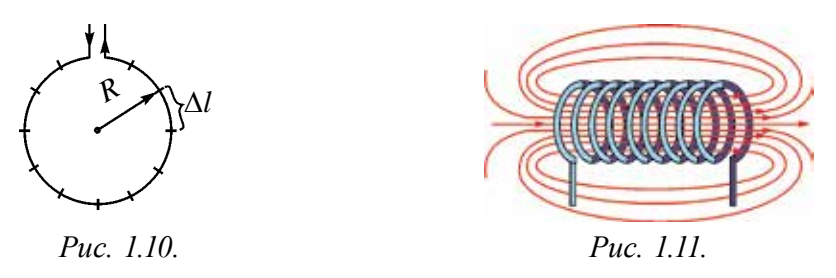

В частном случае индукцию магнитного поля в центре катушки с током, имеющей количество витков *n* (рис. 1.11), можно определить следующим выражением:

$$
B = \mu_0 \frac{n \cdot I}{2R} \tag{1-12}
$$

Значит, индукция магнитного поля, создаваемого внутри катушки с током, прямо пропорциональна силе тока, протекающего через катушку, и количеству витков и обратно пропорциональна радиусу катушки.

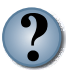

- *1. Объясните принцип суперпозиции магнитного поля.*
- *2. Напишите формулу для вычисления индукции магнитного поля прямого тока и объясните.*
- *3. Напишите формулу для вычисления индукции магнитного поля в центре круга и объясните.*

#### Пример решения задачи

По проводнику бесконечной длины протекает ток силой 250 мА. Вычислите индукцию магнитного поля в точке, находящейся на расстоянии 4 см от него.

<sup>3</sup>A<br>  $B = \mu_0 \frac{I}{2\pi \cdot d}$ <br>  $[B] = \frac{N}{A^2} \frac{A}{m} = \frac{H}{A \cdot M} = T_J$ <br>  $D^{-7} \frac{250 \cdot 10^{-3}}{2\pi \cdot 4 \cdot 10^{-2}} T_J = 1,25 \cdot 10^{-6} T_J$ <br> *Omsem:*  $B = 12,5 \cdot 10^{-6} T_J$ . Дано:  $I = 250$   $\text{MA} = 250 \cdot 10^{-3} \text{A}$  $d=4$  cm  $=4 \cdot 10^{-2}$  m  $\mu_0 = 4\pi \cdot 10^{-7} \frac{N}{A^2}$ Найти:  $B=2$ 

#### $T<sub>EM3</sub>$  4. РАБОТА, ВЫПОЛНЕННАЯ ПРИ ПЕРЕМЕЩЕНИИ ПРОВОДНИКА С ТОКОМ В МАГНИТНОМ ПОЛЕ

Рассмотрим случай, когда два параллельных плоских металлических провода *а* и б расположены на расстоянии *l* друг от друга, а сверху установлен легкий металлический проводник с (рис. 1.12). Система проводников расположена в однородном магнитном поле с магнитной индукцией  $\vec{B}$ . На рисунке 1.12 знак ( $\oslash$ ) означает, что вектор магнитной индукции направлен перпендикулярно поверхности рисунка. Когда проводники а и б подключаются к источнику тока, через проводник с протекает ток. Здесь на проводник с током длиной *l* со стороны магнитного поля действует сила Ампера  $F = I \cdot B \cdot l$ . Зная, что угол между направлением тока и направлением индукции магнитного поля равен 90°, направление силы определяется по правилу левой руки.

Эта сила, перемещая проводник с на расстояния d, выполняет работу, равную

$$
A = I \cdot B \cdot l \cdot d.
$$

 $\mathbf{B}$ этом выражении произведение  $l \cdot d$  - это площадь, вычерченная проводником  $\mathbf{B}$ ходе движения,  $S = l \cdot d$ . Если магнитный поток, T.e. пересекающий проводник в ходе движения, равен  $\Delta \Phi = B \cdot \Delta S$ , то мы имеем выражение:

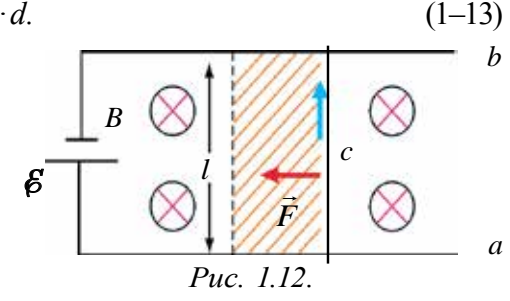

$$
A = I \cdot \Delta \Phi. \tag{1-14}
$$

Следует отметить, что эта работа выполняется не магнитным полем, а за счет энергии источника тока, питающего электрическую цепь.

Значит, работа, выполненная силой Ампера перемещении при проводника с током в магнитном поле, равна произведению силы тока, протекающего по проводнику, и изменению магнитного потока.

Работа, выполняемая при перемещении проводника с током в магнитном поле, широко используется в практике: на различных видах транспортных средств, в бытовой технике и электронике. Примером этого также могут служить часто используемые на сегодняшний день электронные замки.

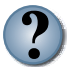

- 1. Как вычисляется работа, выполненная при перемещении проводника с током в магнитном поле?
- 2. Чему равняется выполненная работа, если направления тока и индукции магнитного поля будут одинаковы?
- 3. За счет чего выполняется работа при перемещении проводника с током в магнитном поле?

#### Пример решения задачи

По проводнику длиной 30 см протекает ток силой 2 А. Проводник расположен под углом 30° к индукционным линиям однородного магнитного поля с индукцией 1,5 Тл. Какая работа выполняется при перемещении проводника на 4 см в направлении силы Ампера?

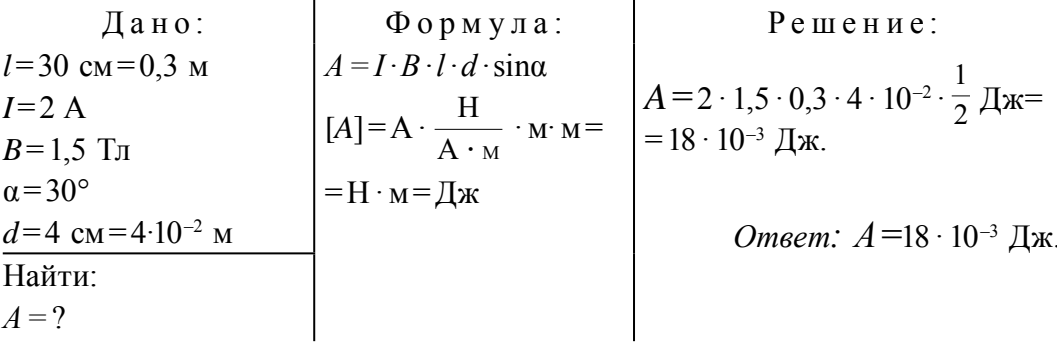

#### Тема 5. СИЛА ВЗАИМОДЕЙСТВИЯ ПРОВОДНИКОВ С ТОКОМ

Между проводниками  $\mathbf c$ током  $cy$ ществует сила взаимного действия, как и у электрических зарядов. Чтобы наблюдать это явление на практике, возьмем два эластичных проводника, закрепим их вертикально к опоре.

Если верхние части проводников соединить проволокой, то через них в противоположных направлениях потечет ток (рис. 1.13 а). В результате проводники будут отталкиваться друг от друга и расстояние

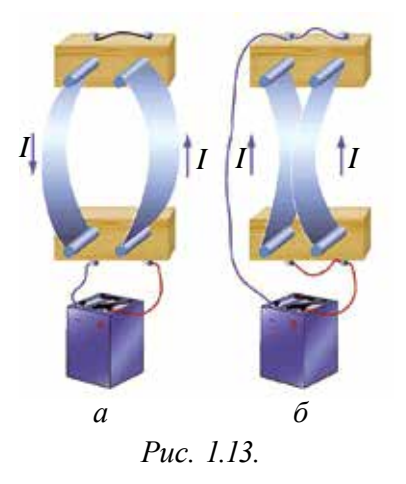

между ними увеличится. Если обеспечить течение тока в одном направлении, тогда проводники будут притягиваться друг к другу (рис. 1.13 б).

Используя закона Ампера, определим направление и количественное силы взаимодействия, создаваемой между значение параллельно расположенными в вакууме бесконечными проводниками с током.

Пусть  $\Pi$ <sup>O</sup> проводникам, расположенным параллельно, на расстоянии  $d$  друг от друга в одном направлении протекают токи  $I_i$  и  $I$ , (рис. 1.14). Линии вектора индукции магнитного поля токов I, и I, протекающих по проводникам, состоят из концентричных кругов. Если ток I, протекает снизу вверх, тогда на точках, лежащих на втором проводнике, вектор  $B_i$  (по закону винта) будет

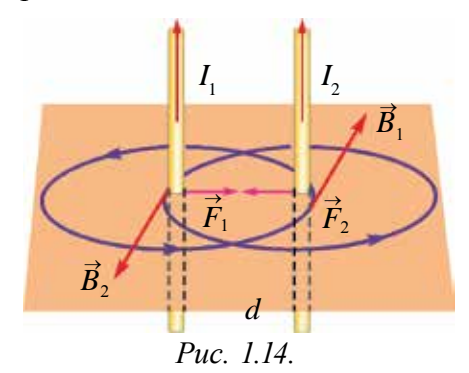

направлен от нас в сторону поверхности, и они расположатся взаимно перпендикулярно. Сила действия со стороны магнитного поля первого тока  $F_2$  на второй ток, по закону Ампера, по величине равна:

$$
F_{2} = B_{1} \cdot I_{2} \cdot \Delta l; \qquad (1-15)
$$

здесь:  $\Delta l$ -длина части второго проводника, расположенного в магнитном поле. Если в эту формулу подставить выражение магнитной индукции прямого тока  $B_1 = \mu_0 \frac{I_1}{2 \pi \cdot d}$ , то

 $15<sup>7</sup>$ 

$$
F_2 = \mu_0 \frac{I_1 \cdot I_2}{2\pi \cdot d} \cdot \Delta l \,. \tag{1-16}
$$

Значит, сила взаимодействия на единицу длины двух параллельных бесконечных проводников с током прямо пропорциональна произведению силы тока, протекающего по ним, и обратно пропорциональна расстоянию между ними.

На основе данного явления в международной системе единиц принята единица силы тока – ампер (A).

Ампер - равен силе постоянного тока, который при прохождении по двум параллельным прямолинейным проводникам бесконечной длины и ничтожно малой площади сечения, расположенным в вакууме на расстоянии 1 м друг от друга, вызвал бы на каждом метре длины проводника силу взаимодействия, равную  $2 \cdot 10^{-7}$  H.

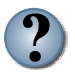

1. Как определяется направление силы взаимодействия между параллельными проводниками с током?

- 2. Объясните силу взаимодействия двух параллельных проводников с токами I, и I<sub>n</sub> направленных в противоположные направлениия.
- 3. Опишите единицу силы тока ампер.

#### Пример решения задачи

Найдите силу взаимодействия, приходящуюся на каждый метр длины провода линии электропередачи постоянного электрического тока двух проводников с расстоянием между ними 1,6 м. Принять силу тока, протекающего по проводникам, равную 40 А.

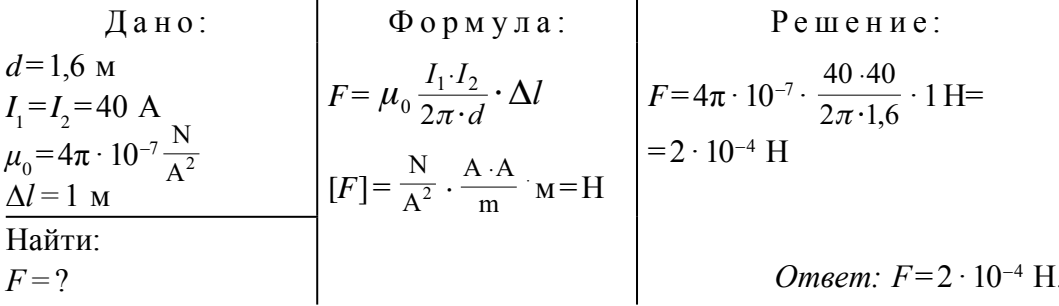

#### Тема б. ДВИЖЕНИЕ ЗАРЯЖЕННЫХ ЧАСТИЦ В ОДНОРОДНОМ МАГНИТНОМ ПОЛЕ. СИЛА ЛОРЕНЦА

Силу Ампера, действующую со стороны магнитного поля на проводник с током, расположенный в магнитном поле, можно рассматривать как сумму действующих сил на каждом участке этого проводника. Если количество всех заряженных частиц, движущихся в проводнике с током длиной l, равно N, то сила, действующая на одну частицу, движущуюся в магнитном поле, равна:

$$
F = \frac{F_A}{N} = \frac{I \cdot B \cdot l \cdot \sin \alpha}{N} \tag{1-17}
$$

Сила тока, протекающего по проводнику, равна

$$
I = e \cdot n \cdot v \cdot S \le N = n \cdot S \cdot l. \tag{1-18}
$$

Если выражение (1–17) вставить в выражение (1–16), получаем выражение силы, действующей на одну частицу:

$$
F_t = evB\sin\alpha;\tag{1-19}
$$

здесь: е-заряд электрона; v-скорость упорядоченного движения частицы;  $n$ -концентрация зарядов;  $S$ -поперечное сечение проводника.

Сила, действующая со стороны магнитного поля на заряженную частицу, движущуюся в магнитном поле, называется силой Лоренца. Она описывается следующим образом: Сила  $\vec{F}_t$ , действующая на заряженную частицу, движущуюся в однородном магнитном поле, равна произведению заряда частицы  $q$ , ее скорости движения  $(\vec{v})$ , вектора индукции магнитного поля  $(\vec{B})$  и синуса угла между вектором индукции магнитного поля и вектором скорости.

Направление силы Лоренца определяется по правилу левой руки (рис. 1.15). Если расположить левую ладонь так, чтобы вытянутые пальцы совпадали с направлением положительных зарядов, а силовые линии магнитного поля входили в ладонь, то отогнутый на 90° большой палец укажет направление силы Лоренца.

Сила Лоренца, действующая на протон, влетающий в магнитное поле, согласно правилу левой руки, будет направлена в правую сторону (рис. 1.16). При определении движения электрона (отрицательного заряда) в поле,

 $17<sup>7</sup>$ 

четыре пальца расположим в положении, противоположном направлению тока. Тогда действующая на электрон сила Лоренца будет направлена в левую сторону (рис. 1.16).

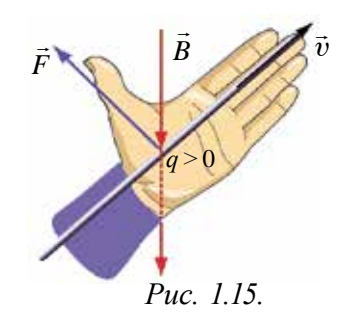

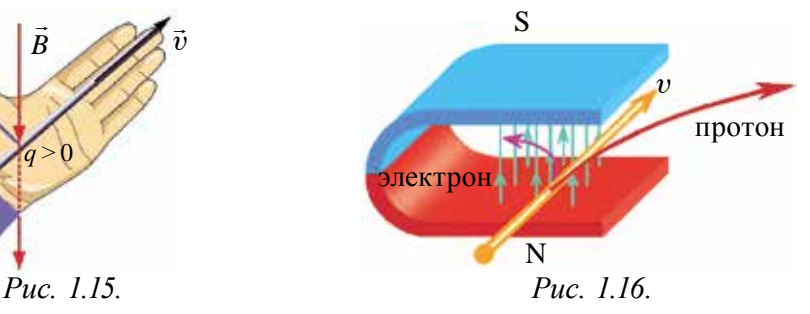

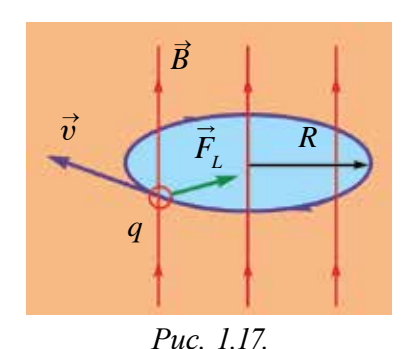

Теперь рассмотрим влияние силы Лоренца на движение заряженных частиц. Пусть частица влетает в однородное магнитное поле перпендикулярно силовым линиям (рис. 1.17). Тогда угол между направлением скорости частицы и линией индукции равен 90° и сила Лоренца, действующая на частицу, будет максимальной. Из-за того, что сила Лоренца направлена перпендикулярно направлению движения частиц в магнитном поле, она выполняет функцию центростремительной

силы. В результате меняется направление движения заряженной частицы, и ее траектория движения искривляется.

Численное значение центробежной силы, которая появляется при движении по окружности, равняется силе Лоренца, т.е.:

$$
\frac{mv^2}{R} = qvB.\tag{1-20}
$$

Так как сила Лоренца не выполняет работу, скорость движения частицы не меняется. Значит, частица продолжает равномерное движение по окружности.

Траектория движения заряженной частицы в магнитном поле представляет окружность, и ее радиус можно определить из следующего выражения:

$$
R = \frac{mv}{qB}.\tag{1-21}
$$

Значит, радиус кривизны траектории частицы прямо пропорционален произведению ее массы и скорости и обратно пропорционален произведению ее заряда и индукции магнитного поля.

Теперь определим время, необходимое для одного полного оборота, т.е. период вращения. Для этого разделим путь, пройденный частицей за один оборот (длина окружности  $2\pi \cdot R$ ), на скорость частицы:

$$
T = \frac{2\pi R}{v} \,. \tag{1-22}
$$

Используя выражение  $(1-21)$ , выражение  $(1-22)$  запишем в следующем виде:

$$
T = 2\pi \frac{m}{qB} \tag{1-23}
$$

Согласно этой формуле период вращения частицы не зависит от ее скорости, а зависит от значений массы и заряда частицы и индукции магнитного поля.

Прибор, разделяющий движущиеся в магнитном и электрическом полях заряженные частицы на составляющие части по массе, называется масс-спектрометром. Масс-спектрометры применяются для определения изотопов химических элементов и химического анализа вещества.

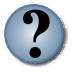

- 1. Объясните направление силы Лоренца на основе правила левой руки.
- 2. Дайте пояснение силе, заставляющей заряженные частицы равномерно двигаться по окружности.
- 3. При каком направлении движения заряженной частицы при входе в магнитное поле на нее не действует сила Лоренца?
- 4. Какие вы знаете устройства, в принципе работы которых используется сила Лоренца?

#### Пример решения задачи

Электрон, влетая перпендикулярно к индукционным линиям поля с индукцией 12 мТ, продолжил движение по окружности радиусом 4 см. Найдите, с какой скоростью электрон влетел в поле.

$$
A \text{ is } R = 12 \text{ mT} = 12 \cdot 10^{-3} \text{ T} = 12 \cdot 10^{-3} \text{ T} = 12 \cdot 10^{-3
$$

## **Упражнение 1.**

1. Кольцо радиусом 4 см расположено перпендикулярно индукционным линиям однородного магнитного поля с индукцией 0,5 Тл. Найдите магнитный поток, проходящий через кольцо. (*Ответ*: 25,12 мВб)

2. Магнитный поток, проходящий через рамку из проволоки с поперечным сечением 250 см<sup>2</sup>, равен 87 мВб. Если магнитная индукция данного однородного магнитного поля равна 4 Тл, то какой угол составляют линии магнитной индукции с поверхностью? (*Ответ*: 30°)

3. Линии индукции магнитного поля со значением индукции, равной 50 Тл, составляют с поверхностью угол 30°. Найдите нормальную составляющую направления индукции магнитного поля относительно поверхности. (*Ответ*: 25 мТл)

4. По прямому проводнику течет ток силой 5 А. Найдите индукцию магнитного поля в точке, расположенной на расстоянии 2 см от него. (*Ответ*: 50 мкТл)

5. По проволочному кольцу радиусом 5 см течет ток силой 3 А. Определите индукцию магнитного поля в центре кольца. (*Ответ*: 37,7 мкТл)

6. Определить величину силы тока, протекающего по катушке радиусом 10 см и имеющей 500 витков, если в ее центре появляется индукция магнитного поля, равная 25 мТл? (*Ответ*: 8 А)

7. Найдите индукцию результирующего магнитного поля при сложении двух однородных полей, направленных взаимно перпендикулярно со значениями индукции магнитного поля 3 мТл и 4 мТл. (*Ответ*: 5 мТл)

8. Кольцо с током, имеющее радиус 10 см, расположено в однородном магнитном поле с индукцией 20 мТл. Какой максимальный момент силы действует на кольцо со стороны магнитного поля, если по нему протекает ток силой 2 А? (*Ответ*: 1,26 мН *·* м)

9. Рамка шириной 4 см, высотой 8 см расположена в магнитном поле с индукцией 2 Тл. Найдите максимальный момент силы, действующей на рамку, когда по ней проходит ток силой 0,5 А? (*Ответ*: 3,2 мН *·* м)

10. Максимальный момент силы, действующей на рамку с поперечным сечением 80 см<sup>2</sup> , находящуюся в магнитном поле, равен 7,2 мН *·* м. Чему равна индукция поля, если по рамке течет ток силой 0,2 А? (*Ответ*: 1,2 Тл)

11. В магнитном поле с индукцией 200 мТл расположен проводник длиной 50 см. Когда по нему пропускали ток 4 А, проводник переместился на 3 см. Найдите выполненную работу. (*Ответ*: 12 мДж)

12. В однородном магнитном поле с индукцией 0,1 Тл по проводнику длиной 10 см, расположенному перпендикулярно индукционным линиям,

протекает ток силой 2 А. Вычислите силу, действующую на проводник со стороны магнитного поля. (*Ответ*: 20 мН)

13. По проводнику длиной 25 см течет ток силой 4 А. Этот проводник расположен под углом 45° относительно линий магнитной индукции однородного магнитного поля, имеющего индукцию 1,2 Тл. Какая работа выполняется при перемещении проводника на 3 см по направлению силы Ампера? (*Ответ*: 25,4 мДж).

14. По проводнику длиной 40 см течет ток силой 2,5 А. При перемещении проводника на 8 см в перпендикулярном направлении относительно линий индукции однородного магнитного поля выполнена работа, равная 32 мДж. Найдите индукцию магнитного поля. (*Ответ*: 0,4 Тл).

15. Проводник длиной 40 см движется со скоростью 12 см/с в однородном магнитном поле с индукцией 2,5 Тл. В течение 3 с при перемещении проводника на 8 см в перпендикулярном направлении относительно линий индукции выполнена работа 144 мДж. Найдите силу тока в проводнике. Угол между линиями индукции магнитного поля и направлением тока принять равным 90°. (*Ответ*: 0,4 А)

16. Вычислите силу взаимодействия, приходящуюся на каждый метр длины провода двухпроволочной линии электропередачи постоянного электрического тока. Расстояние между проводами 2 м, сила тока 50 А. (*Ответ*: 0,25 мН)

17. По двум параллельным проводникам течет в одном направлении ток силой 2 А. Расстояние между проводниками 4 см. Найдите индукцию магнитного поля в точке, расположенной по середине между проводниками с током. (*Ответ*: равна нулю)

18. Какая сила действует на протон, если он влетает в однородное магнитное поле с индукцией 5 Тл? Скорость протона равна 4 *·* 107 м/с. Угол между направлением скорости частицы и силовыми линиями магнитного поля 45°. (*Ответ*: 22,4 пН)

19. Найдите радиус кривизны траектории движения электрона, влетевшего со скоростью 160 м/с в перпендикулярном направлении к силовым линиям однородного магнитного поля с магнитной индукцией, равной 0,3 Тл. (*Ответ*: 3 мм)

20. Определите индукцию магнитного поля, если период вращения электрона, влетевшего перпендикулярно в однородное магнитное поле, составляет 8 нс. (*Ответ*: 4,5 мТл)

21. В магнитное поле с индукцией 1,5 Тл влетела альфа-частица перпендикулярно силовым линиям магнитного поля. Чему равна скорость частицы, если на нее действовала сила 120 пН. (*Ответ*:  $2.5 \cdot 10^7$  M/c)

## **ИТОГОВЫЕ ТЕСТОВЫЕ ВОПРОСЫ К ГЛАВЕ 1**

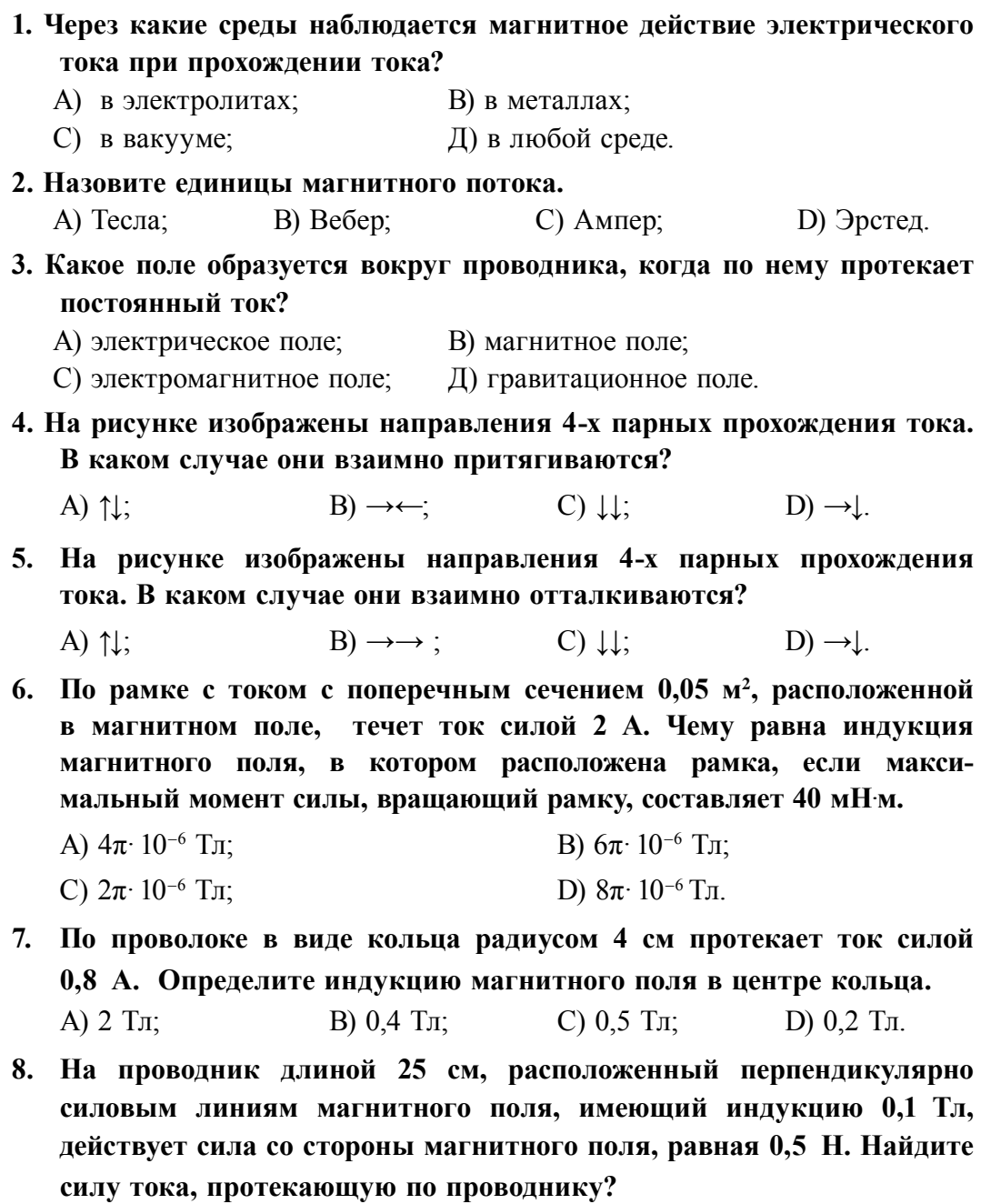

А) 2,5 А; B) 0,4 А; C) 1,25 А; D) 0,2 А.

- **9. В перпендикулярном направлении к индукционным линиям магнитного поля влетели электрон и протон. Масса протона в 1800 раз больше, чем масса электрона. На какую частицу сила Лоренца будет действовать больше?**
	- А) на электрон; В) на протон;
	- С) одинаково; D) сила действия равна нулю.

**10. Направления каких величин определяются с помощью правила левой руки?** 

- А) сила Ампера; В) сила Лоренца;
- С) силы Ампера и Лоренца; D) направление индукционного тока.

## **11. Какая из нижеприведенных сил не выполняет работу?**

- А) сила Ампера; В) сила Лоренца;
- С) сила Кулона; D) сила трения.

## **12. Как меняет сила Лоренца скорость движения заряженной частицы?**

- А) увеличивает скорость; В) уменьшает скорость;
- С) не меняет скорость; D) меняет направление скорости.

## **13. Укажите выражение силы Лоренца.**

A) 
$$
F = \frac{mv^2}{R}
$$
;  
\nB)  $F = I \cdot B \cdot l \cdot \sin \alpha$ ;  
\nC)  $F = \mu_0 \frac{I_1 \cdot I_2}{2\pi \cdot d} \cdot \Delta l$ ;  
\nD)  $F = qvB \cdot \sin \alpha$ .

**14. Определите радиус окружности протона, влетающего в однородное магнитное поле индукцией 40 мТл? Направление скорости протона перпендикулярно силовым линиям, а скорость равна 2***·***107 м/с.** А) 1,5 cм; B) 4 cм; C) 2,5 cм; D) 5,2 cм.

**15. Период вращения электрона, влетевшего перпендикулярно в однородное магнитное поле, равен 20·10-12 с. Найдите индукцию магнитного поля (Тл).**

А) 1,5; B) 1,8; C) 2,5; D) 3,2.

## Самые важные понятия, правила и законы, изученные в главе 1

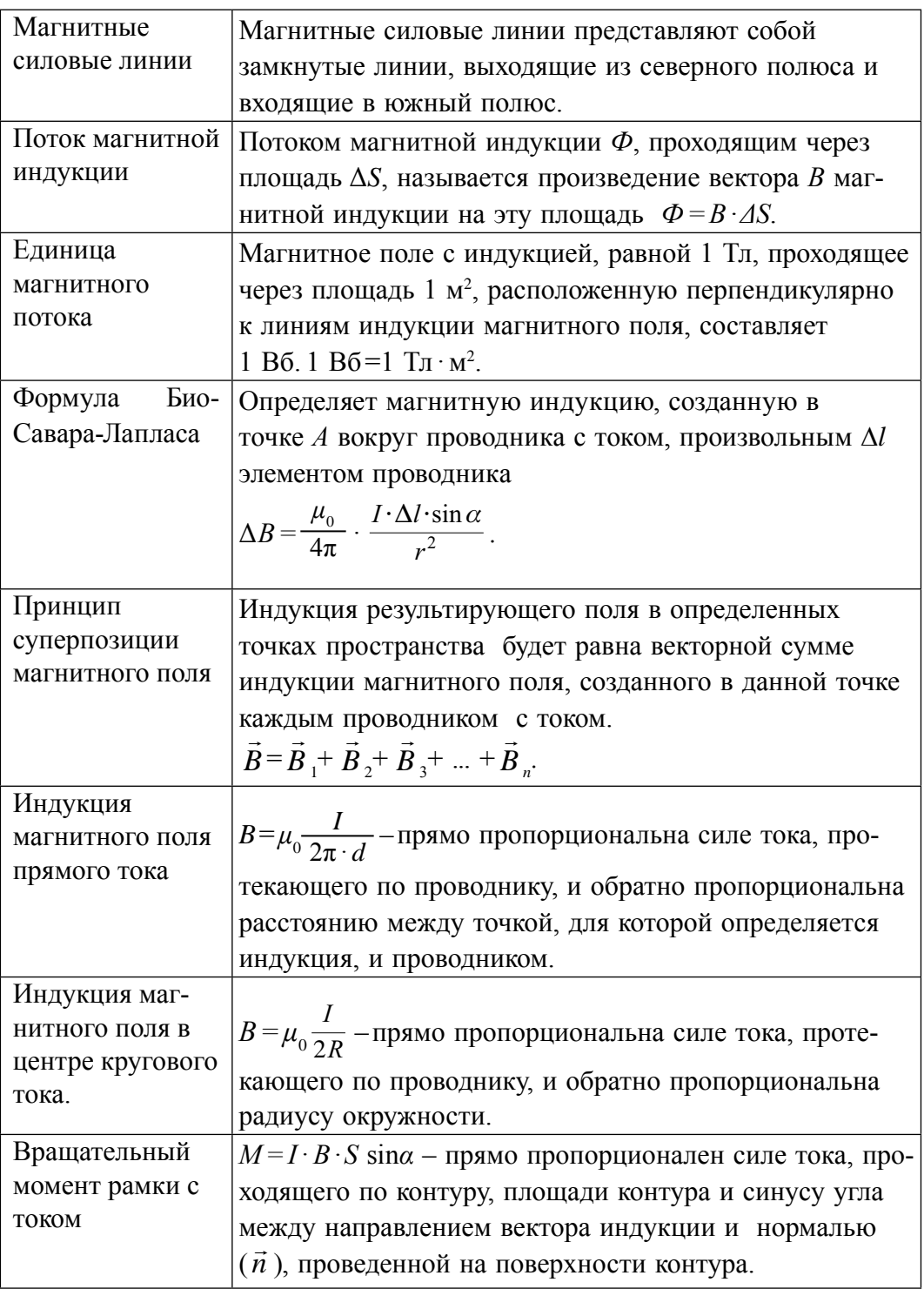

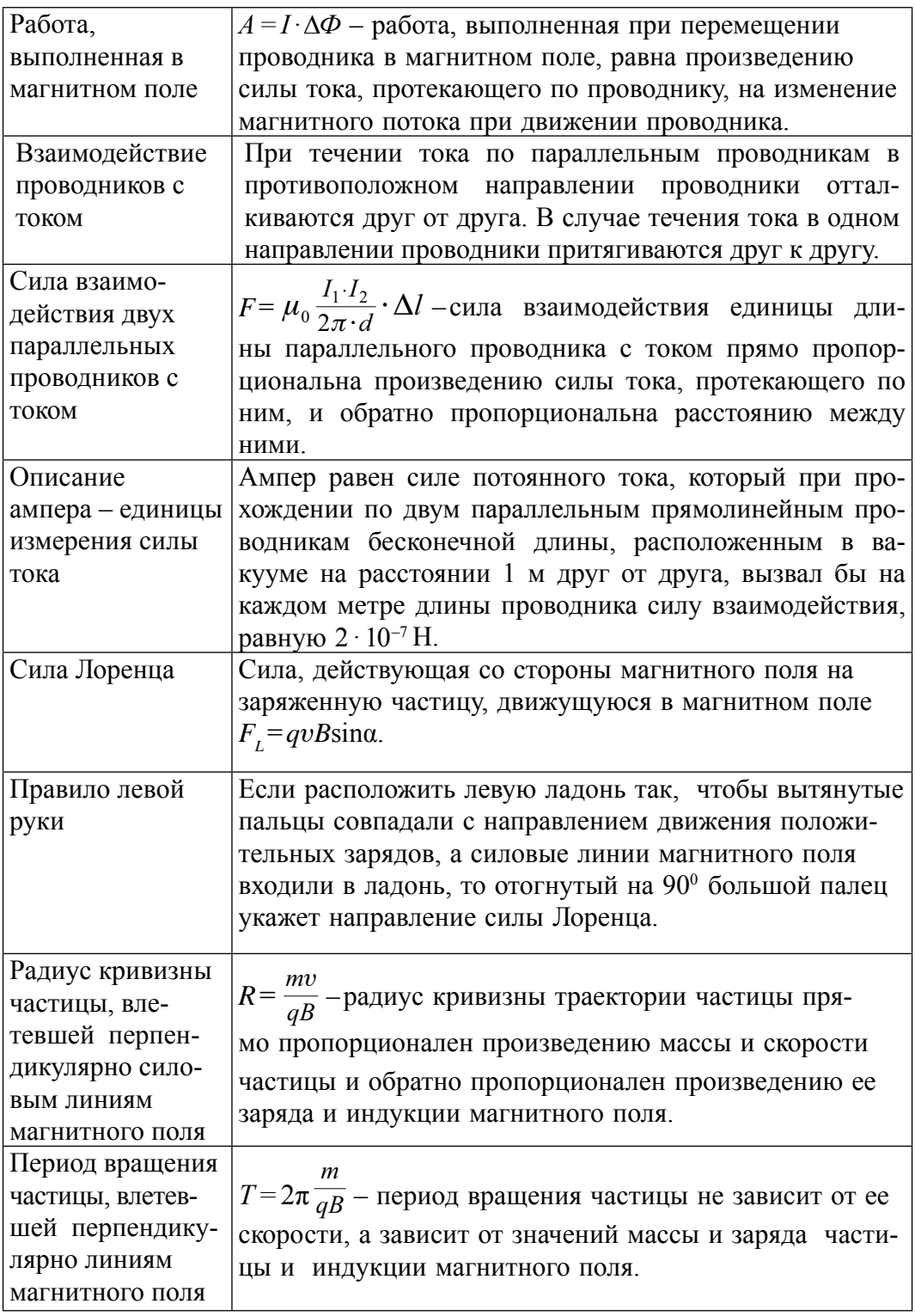

# **Глава 2. ЯВЛЕНИЕ ЭЛЕКТРОМАГНИТНОЙ ИНДУКЦИИ**

## **Тема 7. ЯВЛЕНИЕ ЭЛЕКТРОМАГНИТНОЙ ИНДУКЦИИ. ЭЛЕКТРОДВИЖУЩАЯ СИЛА ИНДУКЦИИ. ЗАКОН ФАРАДЕЯ**

В 1820 году, после открытия магнитного действия тока ученым из Дании – Г. Эрстедом, английский ученый Майкл Фарадей поставил перед собой цель: создать электрический ток с помощью магнитного поля. Работая над этим в течение 10 лет, в 1831 году он сумел решить эту задачу.

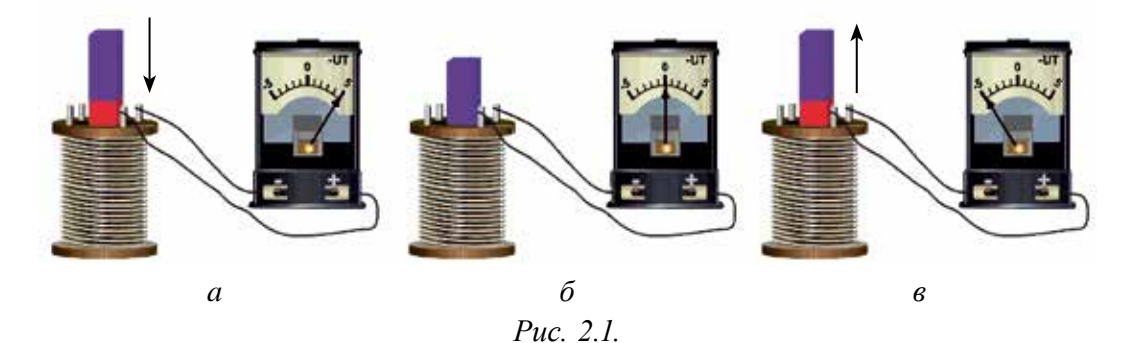

Рассмотрим эксперименты, проведенные Фарадеем с помощью демонстрационных устройств. Соединяя последовательно катушку и гальванометр, он создал замкнутую цепь (рис. 2.1). При вводе постоянного магнита в катушку наблюдается отклонение стрелки гальванометра. При этом в катушке появляется электрический ток (рис. 2.1 *а*). Если магнит находится в катушке без движения, то стрелка гальванометра показывает ноль, т.е. наблюдается исчезновение электрического тока в катушке (рис. 2.1 *б*). При извлечении магнита из катушки снова наблюдается появление тока в катушке. Тогда стрелка гальванометра отклоняется в другую сторону (рис. 2.1 *в*). Если магнит неподвижен, а катушку приводим в движение, опять наблюдается появление тока. Значит, в случае любого изменения магнитного потока, пронизывающего катушку, в ней появляется электродвижущая сила.

Если концы проволочной рамки соединены между собой напрямую (или через какой-либо прибор), его можно назвать замкнутым контуром. В этом случае катушка, соединенная с гальванометром, образует замкнутый контур, соединенный последовательно.

Появление электрического замкнутом тока  $\, {\bf B}$ контуре  $\bf{B}$ результате изменения потока магнитного поля называется явлением электромагнитной индукции, а электрический ток, который появляется в контуре, называется индукционным током.

делая анализ результатов, полученных Фарадей,  $\, {\bf B}$ результате экспериментов, пришел к выводу: индукционный ток появляется только в случае изменения потока магнитной индукции, проходящего через контур проводника, т.е. существует только в момент изменения потока магнитной индукции.

Известно. что для существования тока  $\overline{B}$ электрической цепи продолжительное время должен быть источник электродвижущей силы (ЭДС) в какой-либо части цепи. ЭДС, которая появляется в результате непрерывного изменения магнитного потока  $\, {\bf B}$ контуре, служит как внешний источник для появления в нем индукционного тока. называется ЭДС, создающая индукционный ток, индукционной электродвижущей силой.

Количественное значение ЭДС, возникающей в закмнутом контуре, определяет закон электромагнитной индукции. По этому закону ЭДС индукции равна скорости изменения магнитного потока, пронизывающего контур, и противоположна ему по знаку:

$$
\mathcal{E}_{i} = -\frac{\Delta \Phi}{\Delta t}.
$$
 (2-1)

Это называется законом электромагнитной индукции, или законом Фарадея-Максвелла.

Знак (-) в выражении (2-1) связан с направлением индукционного тока, возникающем в контуре, и это объясняется правилом Ленца.

В системе СИ единицей измерения индукционной электродвижущей силы принято обозначать как вольт (В).

$$
[\mathbf{\mathcal{E}}_i] = \frac{\Delta \Phi}{\Delta t} = \frac{B6}{c} = \frac{T \pi \cdot n^2}{c} \frac{m^2}{s} = \frac{N \cdot m^2}{A \cdot m \cdot s} \frac{J \mathbf{K}}{A \cdot c} = \frac{A \cdot V \cdot s}{A \cdot s} = V.
$$

Если контур состоит их N витков, индукционная ЭДС, которая появилась в контуре, вычисляется с помощью следующего выражения:

$$
\mathbf{E}_{i} = -N \frac{\Delta \Phi}{\Delta t}.
$$
 (2-2)

#### Все учебники Узбекистана на сайте UZEDU.ONLINE

Для определения направления индукционного тока русский ученый Х. Ленц провел следующий эксперимент. Он взял два легких кольца из алюминия, одно целое, а второе с прорезью, и подвесил их на веревку (рис. 2.2). Если приближать магнит к целому кольцу, в нем появляется индукционный ток. В то же время этот ток внутри кольца создает свое магнитное поле. Созданное магнитное поле препятствует приближению магнита к кольцу и кольцо отталкивается от магнита (рис. 2.2 *а*). Если удалять магнит от кольца, то кольцо притягивается к магниту.

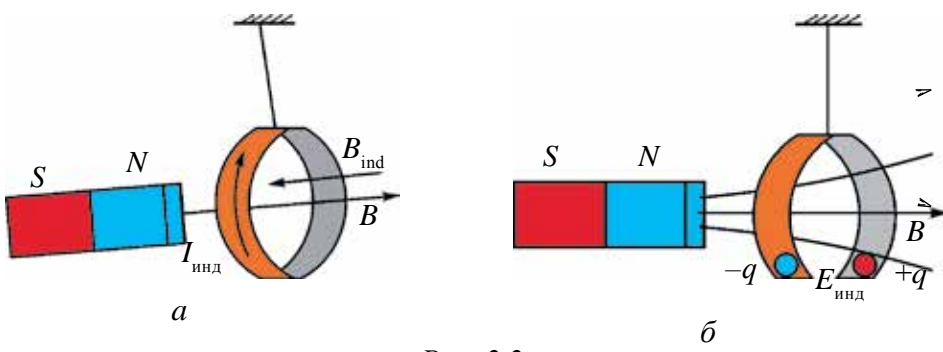

*Рис. 2.2.*

В случае приближения магнита к кольцу с прорезью или при удалении магнита от него действия магнита на кольцо не наблюдается. Причиной этого является отсутствие индукционного тока в кольце из-за того, что контур не замкнут (рис. 2.2 *в*). По результатам экспериментов, Ленц вывел правило определения направления индукционного тока. Это правило в его честь названо *правилом Ленца*: **индукционный ток в замкнутом контуре направлен так, что создаваемый им поток магнитной индукции стремится препятствовать тому изменению потока, которое порождает данный ток.**

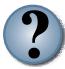

*1. Какое явление называется явлением электромагнитной индукции?*

- *2. Почему при приближении магнита к кольцу с прорезью они не взаимодействуют?*
- *3. Объясните правило Ленца.*
- *4. Сформулируйте и объясните закон электромагнитной индукции.*

#### **Пример решения задачи**

Магнитный поток, проходящий через кольцо из проводника в течение 0,2 с, изменен на 5 мВб. Какой индукционный ток появится в кольце, если кольцо имеет сопротивление, равное 0,25 Ом?

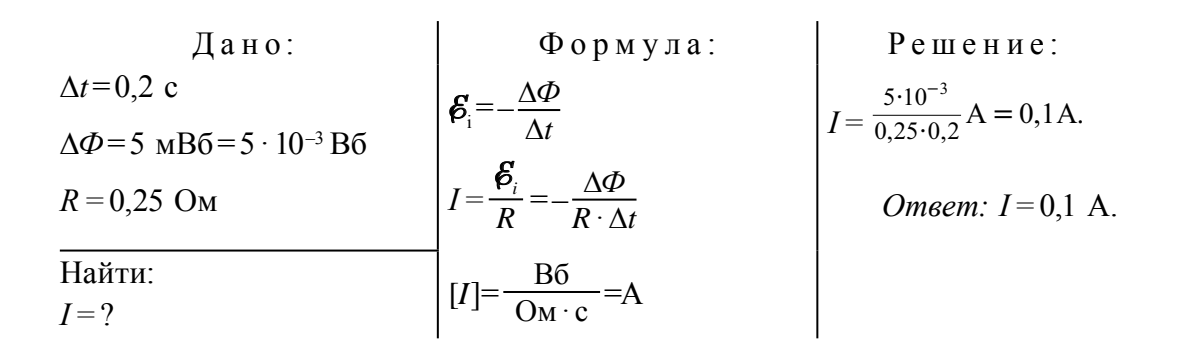

#### Тема 8. ЯВЛЕНИЕ САМОИНДУКЦИИ. ЭДС САМОИНДУКЦИИ. ИНДУКТИВНОСТЬ

Ток, проходящий через любой контур, создает магнитный поток, пронизывающий этот контур. Если изменится ток, проходящий по контуру, изменится и создаваемый им магнитный поток. В результате в контуре появится ЭДС индукции. Это явление называется явлением самоиндукции.

Электрическая цепь, в которой можно наблюдать явление самоиндукции, приведена на рис. 2.3 а. Цепь состоит из двух одинаковых ламп, сопротивления R, катушки с большим количеством витков, ключа и источника тока. К источнику тока одна из ламп подсоединена через катушку с металлическим сердечником внутри, а вторая лампа - через сопротивление R.

замыкании ключа лампа, подсоединенная При через катушку, a вторая лампа, подсоединенная через зажигается с опозданием, сопротивление R, зажигается сразу после соединения (рис. 2.3 б). Это происходит потому, что при замыкании ключа сила тока, протекающая через катушку за время  $t_1$ , изменяется от нуля до  $I_0$  (рис. 2.3  $\epsilon$ ).

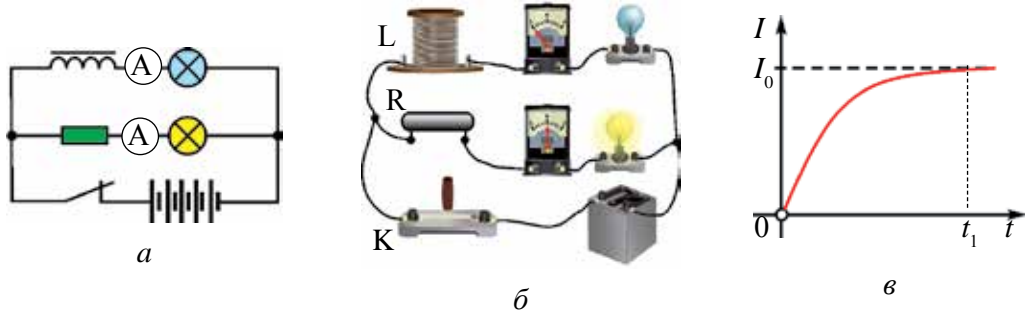

Puc.  $2.3$ .

За это время в катушке возникает ток самоиндукции, направленный против тока, образованного источником тока. Поэтому первая лампа загорается с опозданием.

За счет самоиндукции при размыкании ключа (отключение тока) вторая лампа отключается сразу, а первая лампа гаснет постепенно.

Магнитное поле, образованное током, описывается магнитным потоком. От каких физических величин зависит магнитный поток, образованный внутри катушки?

Как показывают эксперименты, магнитный поток, образованный внутри катушки: *во-первых,* прямо пропорционален силе тока, проходящего по ней, т.е.:

#### *Ф* ~ *I*,

*во-вторых*, зависит от геометрических размеров катушки (количества витков, поперечного сечения, длины) и наличия сердечника.

Обобщая результаты этих экспериментов, приходим к следующему выводу: магнитный поток, образованный проводником с током, зависит от силы тока, протекающего по нему, и параметров катушки, т.е.:

$$
\Phi = L \cdot I,\tag{2-3}
$$

здесь: *L* – коэффициент пропорциональности, зависящий от геометрических размеров катушки, магнитных свойств среды, где расположена катушка, который называется индуктивностью катушки.

В системе СИ единицей измерения индуктивности в честь американского ученого Дж. Генри, наблюдавшего первым явление самоиндукции, принята единица *генри* (Гн).

Из выражения (2–3) электродвижущую силу самоиндукции, созданную в катушке, запишем следующим образом:

$$
\mathcal{E} = -\frac{\Delta \Phi}{\Delta t} = -L \frac{\Delta I}{\Delta t},\tag{2-4}
$$

Из этого выражения следует вывод: **величина электродвижущей силы самоиндукции прямо пропорциональна скорости изменения силы тока** 

 $\left(\frac{\Delta I}{\Delta I}\right)$ ∆*t* **) в контуре.**

30 Из уравнения (2–4) вытекает физический смысл и единица индуктивности (или коэффициент самоиндукции): **если при скорости изменения силы, тока равной**  $1\frac{A}{c}$ **, в контуре возникает ЭДС**  **самоиндукции, равная 1 вольту, то индуктивность контура будет равна 1 Гн, т.е.**:

$$
1 \Gamma_H = \frac{1B}{1A/c} = \frac{1B \cdot c}{1A}.
$$

Индуктивность длинной катушки или соленоида, имеющего длину *l*, с поперечным сечением *S*, количеством витков *N*, определяется с помощью следующего выражения (рис. 2.4):

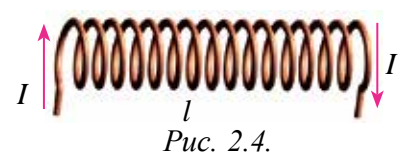

$$
L = \frac{\mu_0 \cdot \mu \cdot N^2 \cdot S}{l}.
$$
 (2-5)

Здесь:  $\mu_{0}$  – коэффициент магнитной постоянной вакуума, количественное значение которого равно  $\mu_0^{\text{}}=4\pi\cdot 10^{-7}\frac{\text{N}}{\text{A}^2}$ .  $\mu$ —магнитная проницаемость среды внутри соленоида (с магнитной проницаемостью вещества подробнее познакомимся в следующей теме).

Явление самоиндукции можно сравнить с явлением инерции в механике. Насколько важна масса тела в явлении инерции, настолько же важна индуктивность в явлении самоиндукции. Чем больше масса, тем тело будет инертнее, и чем больше индуктивность, тем медленнее (инертнее) меняется величина тока в цепи. На вышеприведенном примере процесс медленного включения и отключения лампы, последовательно подсоединенной к катушке, можно сравнить с медленным сдвигом с места и замедленной остановкой инертного тела при движении.

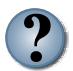

- *1. Какое явление называется явлением самоиндукции?*
- *2. Нарисуйте цепь, где происходит явление самоиндукции, и объясните его.*
- *3. Как называется единица коэффициента самоиндукции?*
- *4. Напишите формулу ЭДС самоиндукции и объясните ее.*

#### Пример решения задачи

Найдите индуктивность катушки, если при равномерном изменении сила тока от нуля до 3 А за 0,2 с в ней возникла ЭДС самоиндукции  $1,5 B.$ 

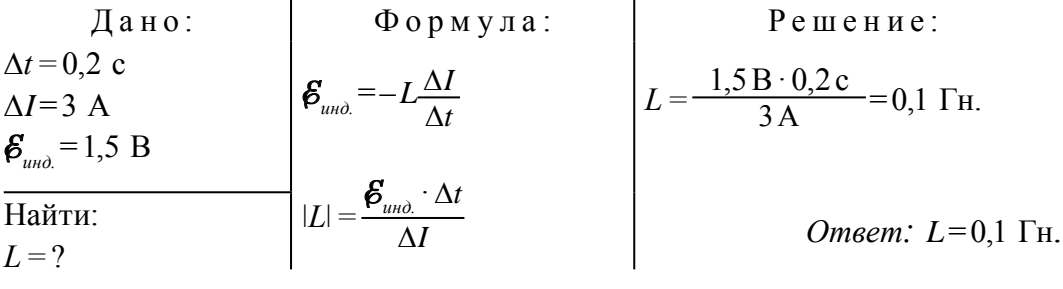

#### Тема 9. МАГНИТНЫЕ СВОЙСТВА ВЕЩЕСТВА

Во многих веществах (например, железо, никель, кобальт), в момент нахождения их в магнитном поле или когда через них пропускают ток, наблюдается намагничивание. Они, как магнит, создают вокруг себя магнитное поле. Вещества, которые намагничиваются под действием магнитного поля, называют магнетиками.

В теме 2 мы узнали, что магнитное поле, создаваемое внутри катушки, прямо пропорционально силе тока. Для оценки магнитного поля внутри катушки можно провести следующий демонстрационный опыт. Общий вид демонстрационного устройства приводится на рис. 2.5 а. Оно состоит из источника тока, двух катушек, сердечников, изготовленных из различных веществ, амперметра и ключа.

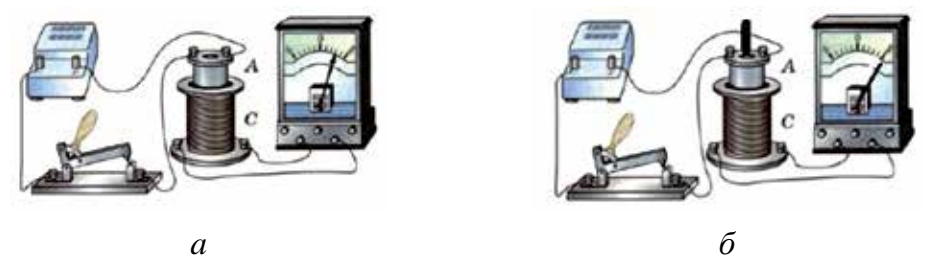

Puc.  $2.5$ 

Не меняя подаваемого на катушку напряжения, будем поочередно вставлять внутрь катушки разные сердечники. В результате изменения индукции магнитного поля наблюдаем, что стрелка гальванометра отклоняется каждый раз по-разному (рис. 2.5 б).

 $32<sup>7</sup>$ 

Индукция магнитного поля, создаваемая внутри катушки, зависит от природы вводимого в нее вещества, т.е.:

$$
B = \mu \cdot B_0. \tag{2-6}
$$

Значит, индукция (*В*) магнитного поля, создаваемого катушкой с током в какой-либо среде, прямо пропорциональна индукции магнитного поля в вакууме  $(B_0)$  и зависит от вида среды  $(\mu)$ . Тогда из выражения  $(2-6)$ находим *µ*:

$$
\mu = \frac{B}{B_0} \,. \tag{2-7}
$$

В этом уравнении *µ* – это магнитная проницаемость среды. Она зависит от природы среды и показывает, во сколько раз отличается индукция магнитного поля в среде от индукции магнитного поля в вакууме.

Все вещества, встречающиеся в природе, по магнитной проницаемости разделяются на три вида: **диамагнетики, парамагнетики и ферромагнетики.**

Вещества, у которых магнитная восприимчивость меньше единицы (*μ*  <  1), называются **диамагнетиками**. Золото, серебро, медь, цинк и некоторые газы являются диамагнетиками. Диамагнетики, введенные в магнитное поле, его ослабляют. При приближении магнитного поля к таким веществам они удаляются от него (рис. 2.6).

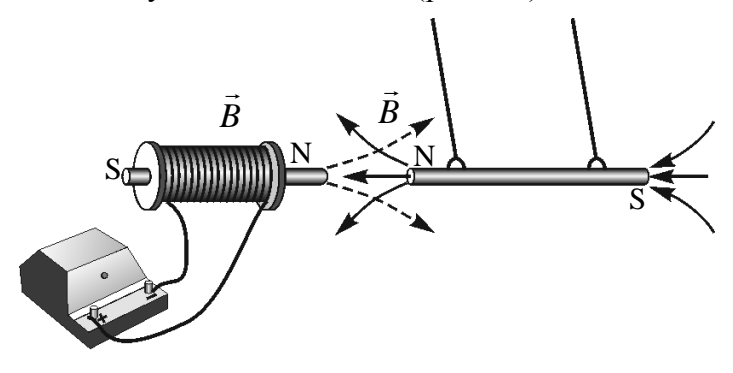

*Рис. 2.6.*

Вещества, у которых магнитная проницаемость немного больше единицы  $(\mu > 1)$ , называются **парамагнетиками.** 

К парамагнетикам относятся платина, алюминий, хром, марганец, кислород. Парамагнетики, введенные в магнитное поле, немного усиливают его.

Вещества, у которых магнитная восприимчивость намного больше единицы  $(\mu \gg 1)$ , называются ферромагнетиками. К ферромагнетикам относятся железо, никель, кобальт и некоторые их сплавы. Введенные в магнитное поле ферромагнетики усиливают его.

Тела, изготовленные из таких веществ, при введении их в магнитное поле притягиваются к нему (рис. 2.7).

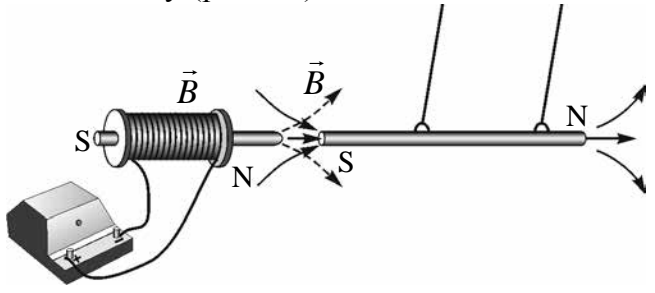

Puc. 2.7.

Несмотря на то, что ферромагнетиков в природе немного, они широко применяются в современной технике. Например, сердечники трансформатора, генератора тока, электродвигателя и других устройств изготавливаются из ферромагнитных материалов. В последнее время постоянные магниты нашли широкое применение в медицине. Из них изготавливают браслеты для рук, которые понижают кровяное давление.

- 1. Дайте определение магнетикам.
	- 2. Объясните физический смысл магнитной проницаемости.
	- 3. На какие виды делятся природные вещества по магнитной проницаемости?
	- 4. Приведите примеры применения в технике ферромагнетиков.

#### Пример решения задачи

В катушку без сердечника с индукцией магнитного поля, равной 0,50 Тл, введен ферромагнит с магнитной проницаемостью, равной 60. Во сколько раз изменится индукция магнитного поля внутри катушки?

Дано: Формула: Решение:  $\Delta B = \mu \cdot B_0$ <br>  $\Delta B = \mu \cdot B_0 - B_0$ <br>  $\Delta B = \mu \cdot B_0 - B_0$ <br>  $\Delta B = \mu \cdot B_0 - B_0$ <br>  $\Delta B = (30-0.5) \text{ T} = 29.5 \text{ T} \text{m}$ .  $B_{0} = 0,50$  T<sub>J</sub>  $\mu = 60$ Найти<sup>-</sup> *Ответ:*  $\Delta B = 29.5$  Тл.  $\triangle B = ?$ 

#### Тема 10. ЭНЕРГИЯ МАГНИТНОГО ПОЛЯ

Магнитное поле, образованное вокруг проводника с током, также имеет энергию, как и электрическое поле заряженного тела. Расчет энергии магнитного поля рассмотрим на следующем примере. Пусть катушка с индуктивностью  $L$  последовательно соединена с источником тока через реостат (рис.  $2.8$ ).

Часть энергии тока, проходящего через катушку, расходуется на создание в ней магнитного поля. Согласно закону сохранения энергии, энергия, созданная током, равна работе, израсходованной для создания потока магнитной индукции, т.е.:

 $W = A$ . Φ  $\boldsymbol{I}$  $\theta$  $\Delta I$   $I_0$ Puc. 2.8. Puc  $29$ 

\n Передвигая поляунок реостата, постепенно увеличим ток, проходящий через катушку. Магнитный поток, созданный в катушке 
$$
(\Phi = L \cdot I)
$$
, прямо пропорционален проходящему по ней току, т.е. с постепенным увеличением тока линейно растет магнитный поток (рис. 2.9). Геометрический смысл площади теругольника, приведенного на рисунке,\n

объясняет выполненную работу. Количественно эта площадь равна:

$$
A = \frac{I \cdot \Phi}{2}.\tag{2-8}.
$$

 $\cdot I$ ).

В этом случае формула вычисления энергии магнитного поля, создаваемого вокруг проводника с током, примет вид:

$$
W = A = \frac{I \cdot \Phi}{2} = \frac{L \cdot I^2}{2} \,. \tag{2-9}
$$

Значит, энергия магнитного поля контура с током равна половине произведения индуктивности на квадрат силы тока, проходящего по контуру.

Как видно из формулы (2-9), сравнивая выражение энергии магнитного поля тока с кинетической энергией движущегося тела  $\left(E_k = \frac{m \cdot v^2}{2}\right)$ ,
замечаем, что индуктивность похожа на физическую величину, как масса в механике. Как уже говорилось выше, масса тела играет такую же роль для изменения скорости в механике, как индуктивность в изменении силы тока в контуре.

Основу электромагнита составляет  $\Phi$ epкатушка соленоида. ромагнитный сердечник, введенный в соленоид, резко увеличивает его индуктивность. В результате усиливается магнитное поле вокруг электромагнитной катушки, и он сможет поднимать тяжелые грузы.

Электромагнитные краны, действующие на основе создаваемого магнитного поля вокруг катушки с током, нашли широкое применение в различных отраслях народного хозяйства (рис. 2.10).

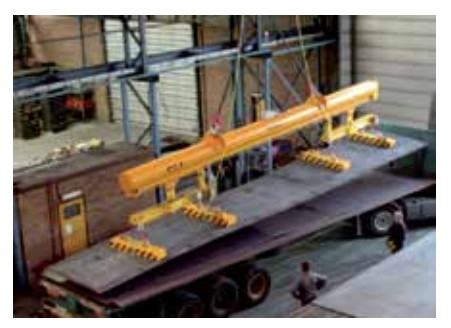

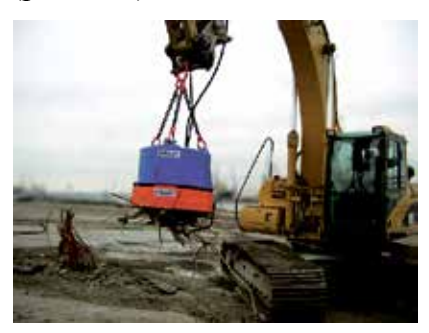

Puc. 2.10.

- 1. Объясните расход энергии тока, проходящего через катушку.
- 2. От каких величин зависит магнитный поток, созданный в катушке?
- 3. Объясните энергию магнитного поля.
- 4. Какие вы знаете устройства, работающие за счет энергии магнитного поля?

#### Пример решения задачи

Какая должна быть сила тока в витке катушки с индуктивностью 0,2 Гн для создания энергии магнитного поля, равной 4 мДж?

$$
\mu = 4 \text{ mJx} = 4 \cdot 10^{-3} \text{ Jx}
$$
\n
$$
L = 0.2 \text{ Th}
$$
\n
$$
I = ?
$$
\n
$$
V = \frac{L \cdot I^2}{2}
$$
\n
$$
V = \frac{L \cdot I^2}{2}
$$
\n
$$
V = \frac{L \cdot I^2}{2}
$$
\n
$$
V = \frac{L \cdot I^2}{2}
$$
\n
$$
I = \sqrt{\frac{2 \cdot 4 \cdot 10^{-3}}{0.2}} = 0.2 \text{ A}.
$$
\n
$$
I = \sqrt{\frac{2 \cdot 4 \cdot 10^{-3}}{0.2}} = 0.2 \text{ A}.
$$
\n*Omega*\n*Omega*\n*I*\n*I*\n

 **Практическое занятие**. Самостоятельно проведите эти эксперименты и объясните происходящие физические процессы.

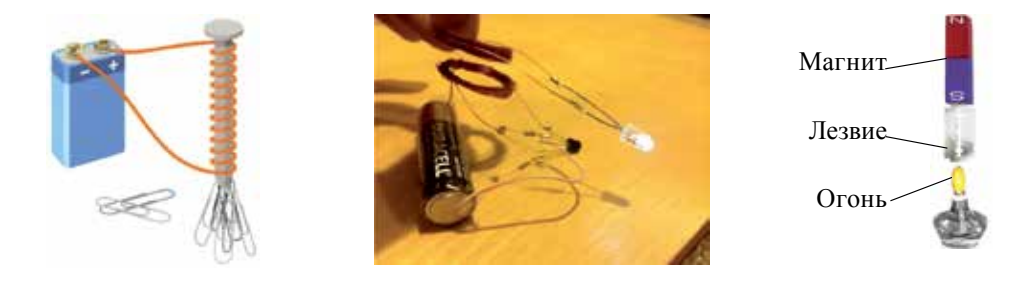

### **Упражнение 2.**

1. Магнитный поток, проходящий сквозь контур в течение 0,4 с, равномерно изменился с 5 Вб до 13 Вб. Найдите создаваемую в контуре ЭДС индукции. (*Ответ*: 20 В).

2. Внутри катушки, состоящий из 250 витков, магнитный поток за время 0,4 с изменился на 2 Вб. Найдите ЭДС индукции катушки. (*Ответ*: 1250 В)

3. При скорости изменения магнитного потока равной 0,15 Вб/с, в катушке создается ЭДС 120 В. Найдите количество витков катушки. (*Ответ*: 800 шт.)

4. Какой магнитный поток создается в катушке, если при силе тока 0,6 А катушка имеет индуктивность, равную 80 мГн? (*Ответ*: 48 мВб)

5. По катушке с поперечным сечением 200 см<sup>2</sup> при индуктивности 0,8 Гн протекает ток 2 А. Найдите индукцию магнитного поля внутри катушки, если катушка состоит из 50 витков. (Ответ: 1,6 Тл)

6. Какова должна быть скорость изменения тока, протекающего по катушке, для того чтобы ЭДС самоиндукции катушки, имеющей индуктивность 2 Гн, была равна 36 В? (*Ответ*: 18 А/с)

7. Индукция магнитного поля катушки без сердечника равна 25 мТл. Какова будет индукция магнитного поля катушки, если в катушку ввести сердечник из ферромагнита с магнитной проницаемостью, равной 60? (*Ответ*: 1,5 Тл)

8. Индукция магнитного поля катушки с током равна 20 мТл. Если в катушку ввести ферромагнитный сердечник, индукция магнитного поля увеличится на 180 мТл. Чему равна магнитная проницаемость сердечника, введенного в катушку? (*Ответ*: 10)

9. По катушке радиусом 2 см протекает ток 3 А. Как изменится индукция магнитного поля внутри катушки, если ввести в катушку

ферромагнитный сердечник магнитной проницаемостью 20? Количество витков катушки равно 150. (*Ответ*: 0,28 Тл)

10. Найдите энергию магнитного поля, если по соленоиду протекает ток 2,5 А и в нем появляется магнитный поток, равный 0,8 мВб. (*Ответ*: 2,5 мДж)

11. По катушке с индуктивностью 5 мГн протекает ток 0,4 А. Найдите энергию магнитного поля катушки. (*Ответ*: 4 мДж)

12. Найдите индуктивность катушки, если энергия магнитного поля при протекании по катушке тока 3 А составляет 60 мДж. (*Ответ*: 90 мГн)

# **ИТОГОВЫЕ ТЕСТОВЫЕ ВОПРОСЫ К ГЛАВЕ II**

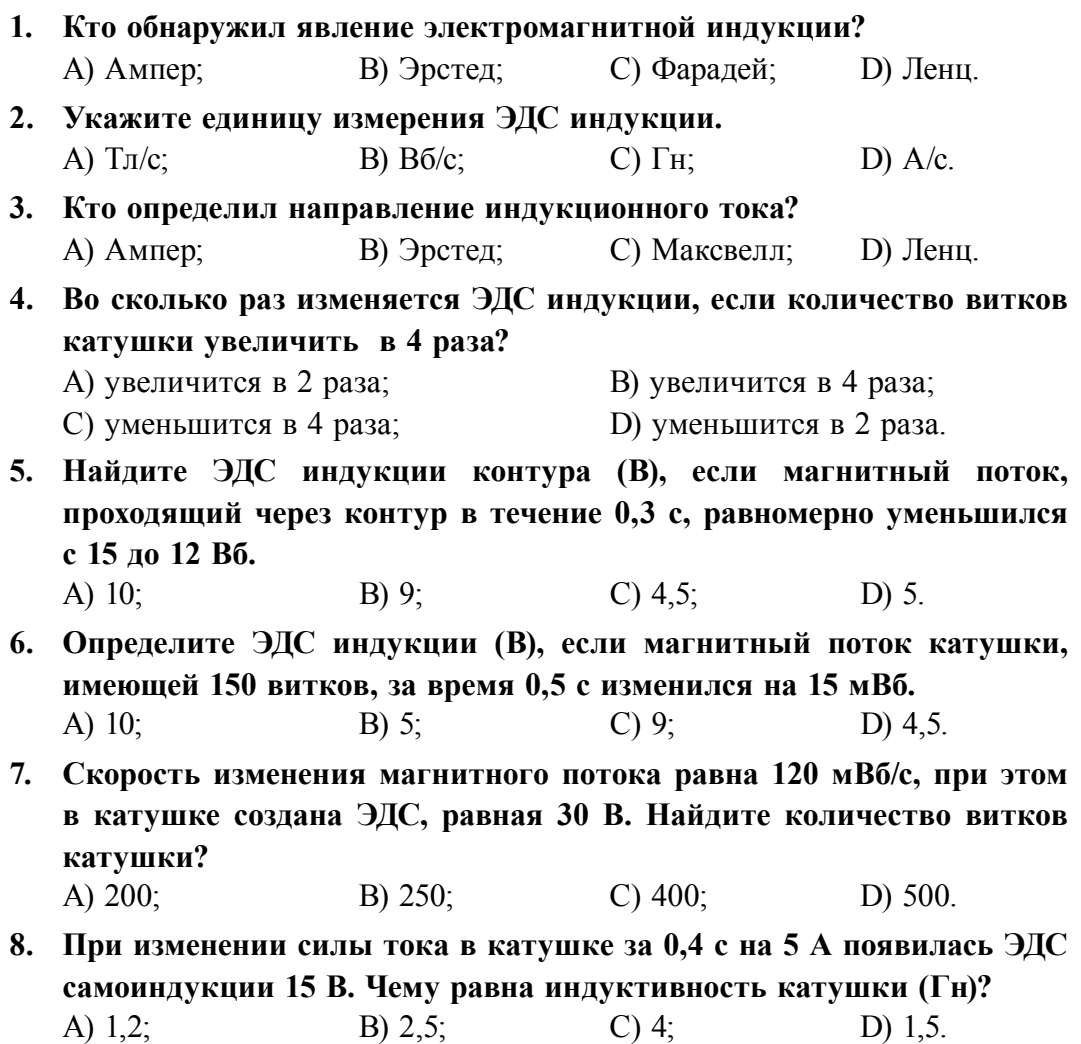

- **9. Магнитный поток, создаваемый в катушке при силе тока 0,8 А, составляет 240 мВб. Чему равна индуктивность катушки (Гн)?** A) 1,2; B) 0,4; C) 0,3; D) 0,5.
- **10. Укажите магнитную проницаемость парамагнетиков?** A)  $\mu > 1$ ; B)  $\mu >> 1$ ; C)  $\mu < 1$ ; D)  $\mu = 1$ .
- **11. Какую функцию выполняет сердечник из ферромагнетика, введенный в катушку?** 
	- А) усиливает магнитное поле;   В) усиливает электрическое поле;
	- С) ослабляет электрическое поле; Д) ослабляет магнитное поле.
- **12. В катушку без сердечника с индукцией магнитного поля, равной 80 мТл, ввели ферромагнитный сердечник с магнитной проницаемостью, равной 25. Чему равна индукция магнитного поля катушки (Тл)?**
	- A) 1,2; B) 4; C) 2; D) 3,6.

**13. Найдите силу тока в контуре, если магнитный поток, пересекающий контур за время 0,6 с, изменился на 0,012 Вб. Сопротивление контура равно 0,04 Ом.**  A)  $0,5$ ; B)  $1,5$ ; C) 3; D) 0,4.

**14. По катушке с индуктивностью 30 мГн протекает ток 0,8 А. Вычислите энергию магнитного поля катушки (мДж).** A) 1,2; B) 4; C) 2; D) 9,6.

**15. При прохождении тока 2 А по катушке энергия магнитного поля равняется 40 мДж. Чему равна индуктивность катушки (мГн)?** A) 20; B) 40; C) 25; D) 10.

### **Самые важные понятия, правила и законы, изученные в главе 2**

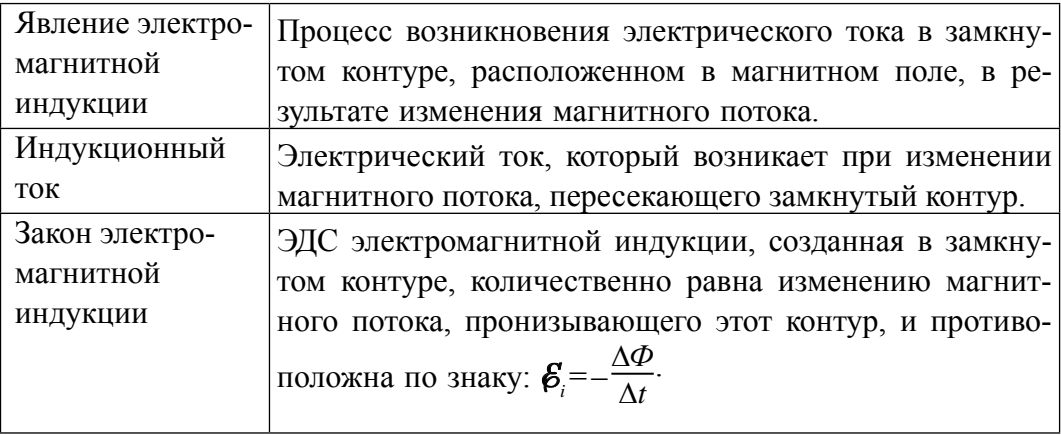

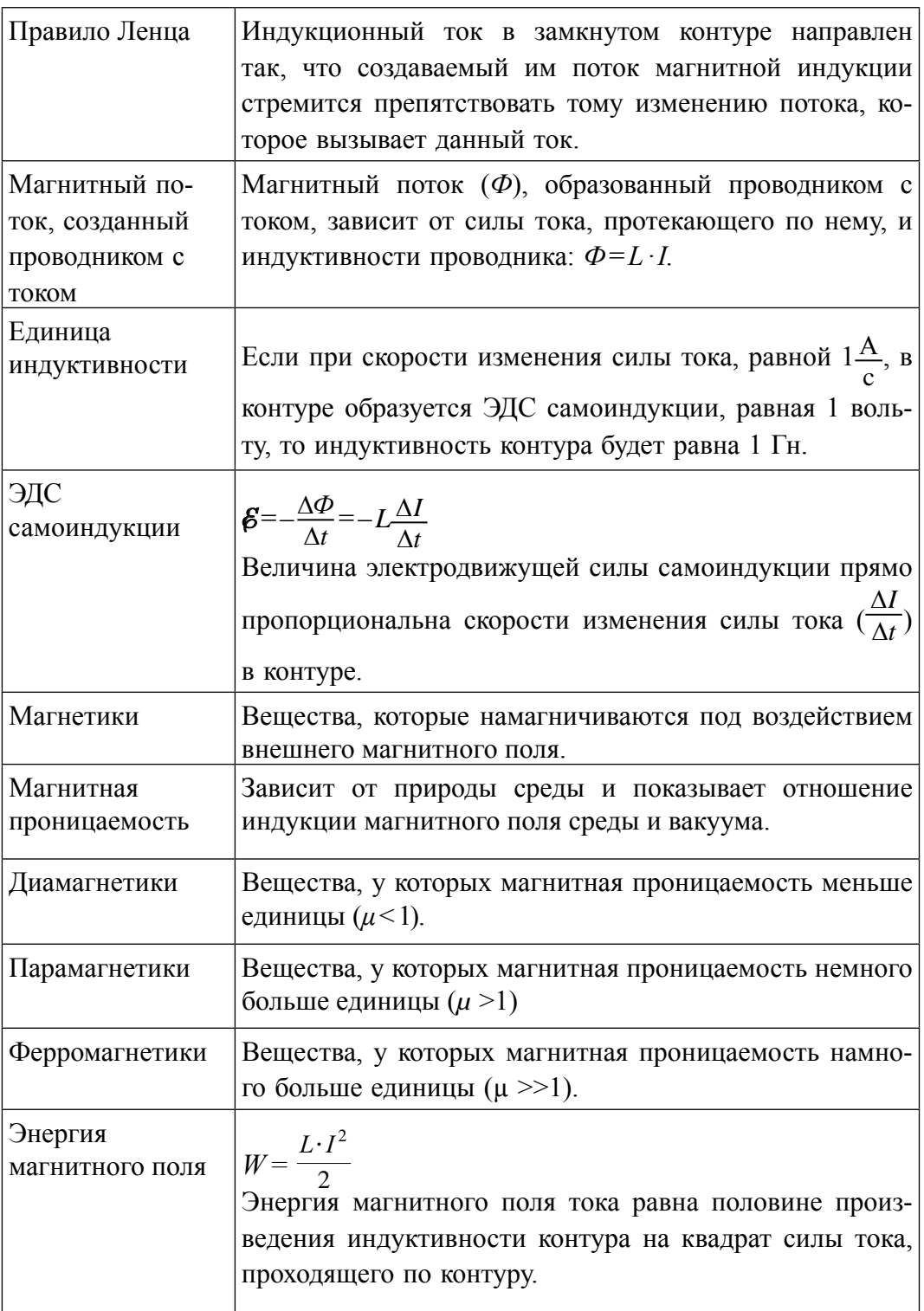

# **Глава III. ЭЛЕКТРОМАГНИТНЫЕ КОЛЕБАНИЯ**

# **ВВЕДЕНИЕ**

Мы проживаем в различных городах и селах нашей республики. Они находятся в сотнях и тысячах километров от столицы. Несмотря на большие расстояния между населенными пунктами, мы постоянно поддерживаем связь. Кроме этого, нам известна информация о событиях со всего мира. Эти новости мы узнаем по телевизору, радио, мобильным телефонам. Каким образом информация доходит до нас по телевидению, через радиоприемники, мобильные телефоны?

Передача на большие расстояния речи, музыки, изображений или другой информации в виде электромагнитных сигналов называется **телекоммуникацией.** Передача информации в виде электрических сигналов с помощью проводников была изобретена в 1837 году английскими учеными У. Куком и Ч. Уитсоном. Американский художник С. Морзе изобрел передачу информации с помощью специального алфавита, состоящего из точек и тире. Этот метод в дальнейшем стал широко применяться во всем мире. В 1876 году А.Г. Белл изобрел телефон. В настоящее время, если телефоны в наших домах и различных ведомствах связаны со станцией через металлические проводники, то междугородные и международные телефонные станции связаны кабелями оптических волокон. Информация по этим кабелям передается с помощью лазерных лучей. По одной паре кабель одновременно может поддерживать связь 6000 телефонных абонентов. Наши радиоприемники и телевизоры могут получать информацию вообще без проводов. Мобильные телефоны также поддерживают беспроводную связь. В этих случаях информация передается с помощью электромагнитных волн.

Как поступает информация по проводам и воздуху в виде речи, изображения и звука в мобильные телефоны, радиоприемники и телевизоры? Ответы на эти вопросы вы, уважаемые ученики, найдете в данной главе.

# **Тема 11. СВОБОДНЫЕ ЭЛЕКТРОМАГНИТНЫЕ КОЛЕБАНИЯ (КОЛЕБАТЕЛЬНЫЙ КОНТУР). ПРЕВРАЩЕНИЕ ЭНЕРГИИ В КОЛЕБАТЕЛЬНОМ КОНТУРЕ**

Простые электромагнитные колебания можно создать в электрической цепи, состоящей из конденсатора и катушки индуктивности. Построим электрическую цепь, состоящую из конденсатора, катушки индуктивности, источника постоянного тока и включателя (рис. 3.1). Для упрощения не будем учитывать сопротивление электрической цепи. При включении включателя с левой стороны батареи пластинки конденсатора *С* заряжаются. При этом между обкладками конденсатора создается электрическое поле с максимальной энергией  $W_{\text{s}} = \frac{q}{2}$ *C* M 2  $\frac{2\pi}{2C}$ . Затем включатель переключим на правую сторону. В этом случае заряженный конденсатор соединяется с катушкой *L*. Рассмотрим последовательность процессов, происходящих в колебательном контуре (рис. 3.2).

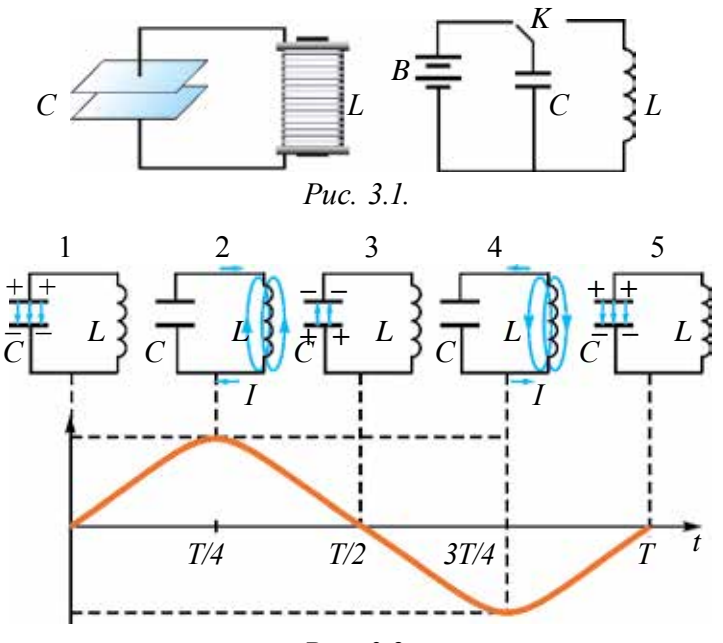

*Рис. 3.2.*

В результате зарядки верхней обкладки конденсатора положительным, а нижней обкладки отрицательным зарядом он становится источником тока (1 случай). В результате с положительной обкладки конденсатора наблюдается перемещение зарядов на отрицательную обкладку через катушку индуктивности, т.е. образуется ток. Вокруг этого тока создается

магнитное поле. Этот ток из-за индуктивности катушки постепенно увеличивается и достигает максимального значения (смотрите график на рисунке). Магнитное поле, созданное вокруг тока, протекающего через катушку, будет тоже растущим (2 случай). В этом случае энергия электрического поля между обкладками конденсатора уменьшается до нуля. Энергия магнитного поля вокруг катушки постепенно растет и

достигает своего максимального значения  $LI_{\scriptscriptstyle\rm{M}}^2$  $\frac{m}{2}$ . Как известно из предыдущих тем, согласно явлению электромагнитной индукции на концах катушки, расположенной в изменяющемся магнитном поле, появляется разность потенциалов. Уменьшая значение тока эта разность потенциалов заряжает обкладки конденсатора противоположными зарнядами (3 случай). Заряженный конденсатор через катушку индуктивности снова создает ток (4 случай). Этот ток тоже является растущим, его магнитное поле на концах катушки создает разность потенциалов. Уменьшается ток, и разность потенциалов снова заряжает конденсатор (5 случай). В 5-ом и 1-ом случаях знаки зарядов конденсатора одинаковы. Значит, последующие процессы повторяются, как было описано выше.

Из рассмотренных процессов сделаем следующие выводы:

1. В цепи, состоящей из конденсатора и катушки индуктивности, заряд, переданный конденсатору из источника тока, в замкнутой цепи создает переменный ток.

2. Энергия, полученная от источника, сначала концентрируется в качестве энергии электрического поля между обкладками конденсатора, а затем превращается в энергию магнитного поля внутри катушки. Далее энергия магнитного поля превращается в энергию электрического поля и т.д., периодически происходят превращения.

В 10-м классе мы узнали, что любые процессы, которые периодически повторяются, называются колебаниями. Значит, процесс в цепи, состоящей из конденсатора и катушки, тоже имеет колебательный характер. Это явление называется **электромагнитные колебания**. Замкнутая цепь, состоящая из катушки (*L*) и конденсатора

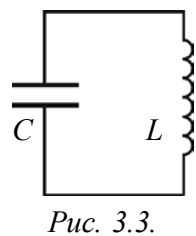

(*С*), в которой создаются электромагнитные колебания, называется колебательным контуром (рис. 3.3).

Формула определения периода (частоты) электромагнитного колебания в колебательном контуре найдена английским физиком У. Томсоном.

$$
T = 2\pi \sqrt{LC} \quad \text{with } v = \frac{1}{T} = \frac{1}{2\pi \sqrt{LC}}.
$$
 (3-1)

Здесь: *T* – период колебания в секундах, *v* – частота колебания измеряется в  $1/c = 1$   $\Gamma$ <sub>II</sub>.

Когда происходят электромагнитные колебания в контуре, энергия электрического поля периодически превращается в энергию магнитного поля и наоборот. В идеальном колебательном контуре из-за отсутствия расхода энергии колебания не затухают. Полная энергия сохраняется и ее величина в любой момент времени равна:

$$
W = \frac{q^2}{2C} + \frac{Li^2}{2} = \frac{q_M^2}{2C} = \frac{LI_M^2}{2} = \text{const.}
$$
 (3-2)

Здесь: *L*<sup>–</sup>индуктивность катушки, *C*<sup>–</sup>емкость конденсатора, *i* и *I*<sub>м</sub> – мгновенные и максимальные значения силы тока соответственно: *q* и *q*<sup>м</sup> – мгновенные и максимальные значения заряда в конденсаторе соответственно.

Явления, происходящие в колебательном контуре, – это превращение энергии электрического поля конденсатора в энергию магнитного поля катушки и наоборот – энергии магнитного поля катушки в энергию электрического поля конденсатора. Это явление можно сравнить с рассмотренным в 10-м классе примером, где потенциальная энергия растянутой пружины, пружинного маятника, превращается в кинетическую энергию груза и наоборот. Согласно этому в следующей таблице приведем аналогию величин, характеризующих механические и электрические колебания.

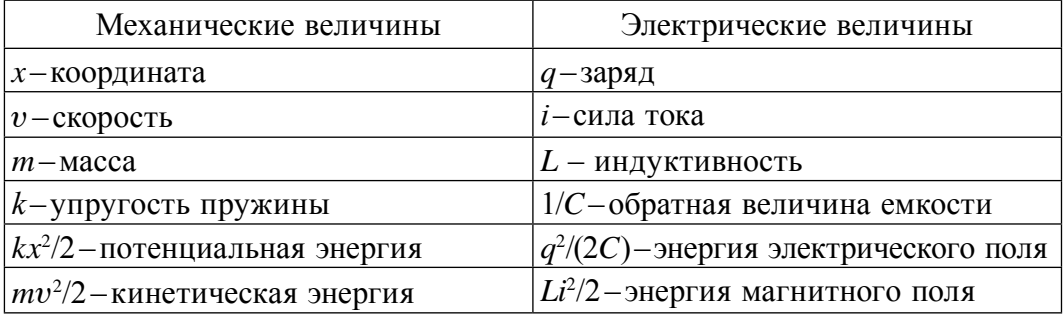

Следует отметить, что электромагнитные и механические колебания имеют разную природу, но выражаются аналогичными уравнениями.

#### **Пример решения задачи**

1. Емкость конденсатора колебательного контура равна 10-5 Ф, индуктивность катушки – 0,4 Гн. Максимальное напряжение конденсатора – 2 В. Найдите период собственного колебания контура и максимальную энергию контура.

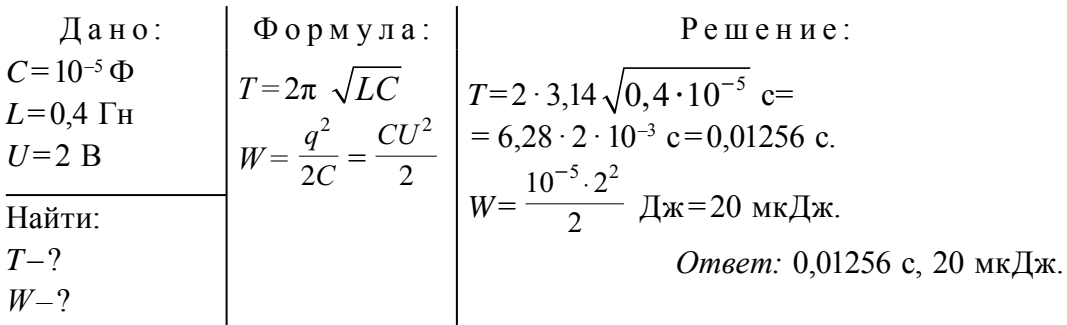

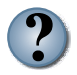

1. Где сосредоточена энергия в контуре в случае, приведенном на puc. 3.3?

- 2. Как образуются колебания в колебательном контуре?
- 3. Как зависит частота электромагнитных колебаний, происходящих в контуре, от индуктивности катушки?

# Тема 12. ГРАФИЧЕСКОЕ ИЗОБРАЖЕНИЕ КОЛЕБАНИЯ. ЗАТУХАЮЩИЕ ЭЛЕКТРОМАГНИТНЫЕ КОЛЕБАНИЯ

В рассмотренном колебательном контуре для создания возникающих электромагнитных колебаний сначала в момент времени  $t=0$  на конденсатор подается заряд  $q_{\nu}$ , не оказывая других внешних воздействий. Колебания, возникающие при отсутствии внешних воздействий, называются свободными колебаниями.

Учитывая схожесть электромагнитных колебаний с механическими колебаниями, изученными в 10-м классе, изменение заряда конденсатора можно записать следующей формулой:

$$
q = q_w \cos 2\pi vt. \tag{3-3}
$$

Если учесть, что  $U=q/C$ , для изменения напряжения конденсатора получим

$$
U = U_{\alpha} \cos 2\pi vt. \tag{3-4}
$$

Сила тока в катушке определяется согласно следующей закономерности:

$$
I = I_{\rm M} \cos(2\pi vt + \pi/2) \text{ with } I = I_{\rm M} \sin 2\pi vt \tag{3-5}.
$$

Периодическое изменение физических параметров с течением времени по закону синуса или косинуса называется гармоническими колебаниями.

Модуль наибольшего значения колеблющейся величины называется амплитудой колебания, или амплитудной величиной.

Амплитуда механических колебаниях равна наибольшему  $\overline{B}$ отклонению тела от положения равновесия, а в электромагнитных колебаниях - наибольшему значению электрического заряда  $(q_1)$  на обкладках конденсатора.

Для изображения зависимости величин гармонических колебаний от времени удобен графический метод.

Нарисуем графики зависимости заряда, напряжения и силы тока электромагнитных колебаний от времени. Для этого воспользуемся формулами (3-3), (3-4) и (3-5). Сравнивая эти уравнения, можно увидеть, что колебания отличаются друг от друга по фазовым смещениям, т.е. имеют слвиг по фазе.

Нарисуем графики вышеназванных уравнений. Ось абсцисс указывает в долях период времени, над ним соответствующие фазы колебания. По оси ординат выставлены величины *q*, *i* и *U* (рис. 3.4).

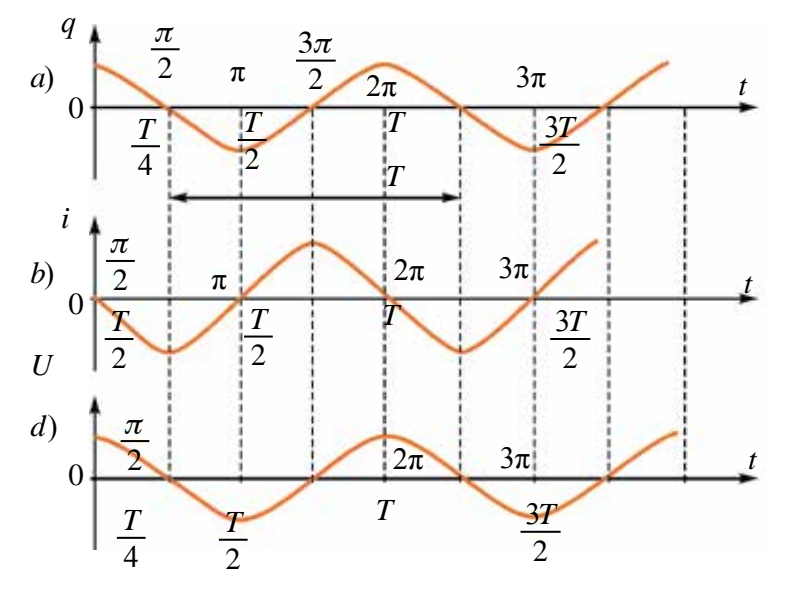

Puc  $34$ 

Если на этих графиках будет известен масштаб, то по оси абсцисс можно найти период (время), а по оси ординат - амплитуду или мгновенное значение колеблющихся величин. Таким же образом сравнивая

графики, можно найти сдвиг по фазе. Например, при максимальном значении заряда и напряжения на обкладках конденсатора сила тока равна нулю.

Колебания силы тока в контуре по фазам опережают колебания заряда на  $\frac{\pi}{2}$ . Заряд и напряжение изменяются в одной фазе.

Как было сказано выше, колебания, возникающие в идеальных колебательных контурах, не затухают. В реальных контурах из-за того, что сопротивление *R* не равняется нулю, электрическая энергия превращается в тепло и амплитуда колебания со временем уменьшается (рис. 3.5).

Такие колебания называются *затухающими колебаниями*.

Следует отметить, что согласно  $\phi$ ормуле  $Q = P R t$ *Rt,* чем больше сопротивление контура, тем больше расходуется энергия. С увеличением сопротивления контура увеличится период колебания. Значит, затухающие колебания не являются гармоническими.

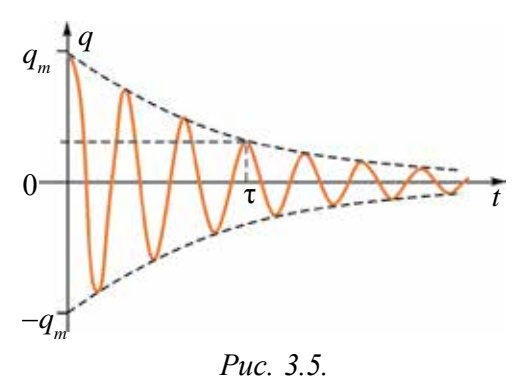

Затухающие колебания относятся к непериодичным колебаниям. Их уравнения выражаются через дифференциальные уравнения и являются сложными задачами, поэтому, не приводя их решения, ограничимся приведением их графиков.

#### **Пример решения задачи**

1. На рисунке приведен график изменения тока в колебательном контуре. Объясните изменение энергии в промежутке времени: 2 · 10–3 с и  $3.5 \cdot 10^{-3}$  c.

Решение: За приведенный промежуток времени 2·10<sup>-3</sup> с и  $3.5 \cdot 10^{-3}$  с сила тока, протекающего через катушку, растет и достигает своего максимального значения. *I*

Значит, энергия электрического поля конденсатора уменьшается до нуля и растет энергия магнитного поля катушки, достигая максимального значения.

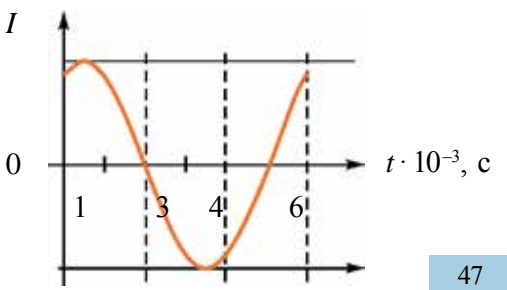

\*Книга предоставлена исключительно в образовательных целях UZEDU.ONLINE

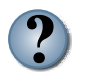

*1. Нарисуйте график зависимости энергии магнитного и электрического полей в колебательном контуре.*

*2. Какова связь между затуханием колебания контура и количеством витков катушки?*

*3. На рисунке приведен график зависимости заряда конденсатора контура от времени. Определите значение* 

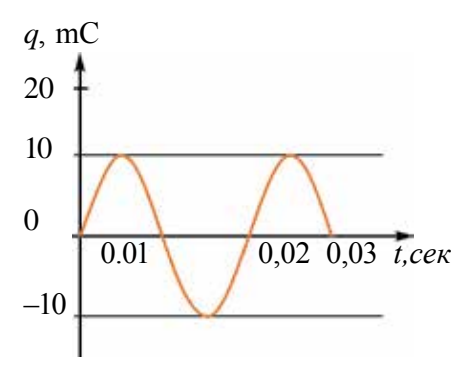

*силы тока катушки индуктивности в контуре за время t= 1/300 с.*

# **Тема 13. ГЕНЕРАТОРЫ ЭЛЕКТРОМАГНИТНЫХ КОЛЕБАНИЙ НА ТРАНЗИСТОРАХ**

Мы узнали, что в колебательном контуре возникают высокочастотные электромагнитные колебания. Если наблюдать на экране осциллографа колебания, возникающие в колебательном контуре, то увидим, что с течением времени амплитуда колебания уменьшается (рис. 3.6).

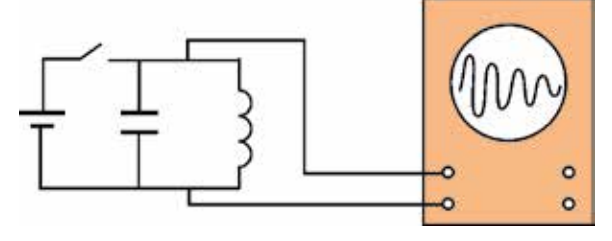

*Рис. 3.6.*

Причиной этого является электрическое сопротивление проводников катушки контура, используемых для соединения. Известно, что, имея сопротивление, проводник нагревается. Электрическая энергия превращается в тепловую энергию. Поэтому возникающие в контуре свободные электромагнитные колебания являются *затухающими колебаниями.*

Для того чтобы колебания не затухали, израсходованную энергию нужно периодически передавать колебательному контуру с помощью батарейки. Это означает, что включатель в контуре не должен постоянно оставаться включенным, его надо периодически выключать. Вспомните из 10-го класса фазы колебания*.* Согласно этому, во время перезарядки обкладки конденсатора включатель должен соединиться в тот момент, когда знаки зарядов на обкладках соответствуют полюсам батарейки.

Как при этом должен работать включатель? Представим себе, что частота колебания контура равна 1 МГц. В этом случае потребуется включатель включать-выключать миллион раз в секунду! Эту задачу не смогут выполнить никакие механические или электромеханические устройства.

Такую задачу может выполнить только электронный прибор, т.е. транзистор. Вспомним приведенный в 10-м классе принцип работы транзистора *p-n-p-*типа. Чтобы через транзистор протекал ток, подключаются отдельные батарейки между базой-эмиттером и коллектором-эмиттером. В случае подсоединения к базе отрицательного полюса батарейки, к эмиттеру положительного полюса через транзистор протекает ток (включатель включен). Если поменять полюсы батарейки, ток не протекает (включатель выключен). Значит, транзистор может выполнять функцию включателя. Поэтому для создания незатухающего колебания в контуре его нужно подсоединить к источнику через транзистор.

На рис. 3.7 приводится схема генератора, в котором создаются высокочастотные незатухающие колебания. Здесь контур, состоящий из *L* и *C*, подсоединен к источнику тока через транзистор. В момент включения протекающий через катушку *L* ток имеет растущий характер. Магнитное поле, возникающее вокруг нее, тоже будет расти. Это магнитное поле, проходящее сквозь катушку *L*<sub>ep</sub>, создает электродвижущую

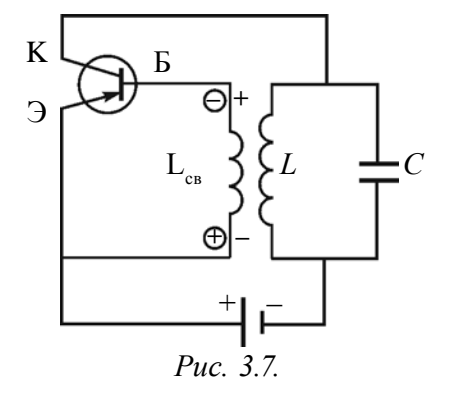

силу взаимной индукции. На рис. 3.7 знаки внутри на концах катушки показаны в кружочках. Здесь на базу транзистора (*Б*) подается напряжение с отрицательным знаком, на эмиттер (*Э*) – с положительным знаком и по транзистору протекает полный ток. В это время конденсатор *С* в контуре заряжается. Из-за индуктивности катушки (*L*) протекающий по нему ток перестанет увеличиваться. В L<sub>c</sub> не возникает электродвижущей силы и по транзистору ток не протекает. Теперь ключ выключим. Конденсатор *С* начинает разряжаться через катушку *L,* и в контуре появляются электромагнитные колебания. Когда в контуре происходят электромагнитные колебания, меняется и величина, и направление тока, протекающего по катушке *L*. Значит, знак электродвижущей силы, возникающей в L<sub>co</sub>, изменяется. Транзистор находится то в открытом, то в закрытом положении.

Таким образом, конденсатор *С* в контуре периодически заряжается от батарейки. Однако если источник напряжения подсоединяется в колебательный контур периодически, в те интервалы времени, когда обкладки конденсатора, подсоединенные к положительному полюсу, заряжаются положительно, конденсатор непрерывно заряжается. В этом случае колебания не затухнут. В противном случае колебания не возникнут. Значит, включение-выключение транзистора должно управляться колебаниями в контуре. Цепь база-эмиттер в транзисторе называется *входной цепью*, цепь коллектор-эмиттер – *выходной цепью*. Обычно напряжение (ток), приложенное во входной части на транзисторе, управляет выходным током. В транзисторных генераторах наоборот, напряжение при выходе (в контуре) управляет входным напряжением L<sub>c</sub>. Такие процессы называются обратной связью. Благодаря этой обратной связи контур периодически обеспечивается энергией.

Чтобы обратная связь обеспечила колебания, напряжение входных и выходных цепей по фазе должно отличаться на 180º.

Частота электромагнитных колебаний, вырабатываемых генератором, выражается по формуле Томсона (3–1).

Таким образом, в генераторе образуются незатухающие автоколебания. Автоколебания являются вторым типом незатухающих колебаний. Основная их разница от вынужденных колебаний заключается в том, что им не нужны внешние периодичные действия. В этих системах имеется собственный источник энергии. Система сама обеспечивает и управляет пополнением израсходованной энергии. Любая система автоколебания состоит из следующих частей: *источник энергии, колебательная система и электронный ключ.*

Частоты автоколебания изменяются в очень широком диапазоне. Они используются для радиосвязи, телевидения, ЭВМ и в других устройствах.

Электромагнитные колебания могут быть как полезными, так и вредными для живых организмов. Каждый орган человеческого организма имеет свойственную ему резонансную частоту. Когда частота внешнего колебания равняется этой резонансной частоте, действия будут сильными. Доказано, что электромагнитные излучения влияют на психику человека.

В современной медицине все шире распространяются методы лечения с помощью высокочастотных электромагнитных колебаний. Кроме того, электромагнитные излучения оптического диапазона (УФ-излучения) используются для лечения и диагностики различных заболеваний.

- 
- 1. Почему затухают свободные колебания в реальном колебательном контуре?
- 2. В чем разница автоколебания от вынужденного колебания?
- 3. Из каких основных элементов состоит система автоколебания?
- 4. Какую функцию выполняет транзистор в работе генератора?
- 5. Что такое обратная связь?

#### $T<sub>PM3</sub>$  14 АКТИВНОЕ СОПРОТИВЛЕНИЕ В ЦЕПИ ПЕРЕМЕННОГО ТОКА

В предыдущих темах мы познакомились с графическими изображениями изменения некоторых физических величин в зависимости от времени. Для их описания также широко применяется метод векторной диаграммы. Скажем, изменение тока в цепи задается уравнением

$$
i=I_{\rm M} \cos{(\omega_0 t + \varphi_0)}
$$
.

Возьмем вектор длиной I и приведем в движение по направлению против часовой стрелки. Пусть время для одного вращения равно периоду изменения величины *i*. В этом случае проекция на вертикальной оси вектора  $I_u$  равна мгновенному значению величины *i*.

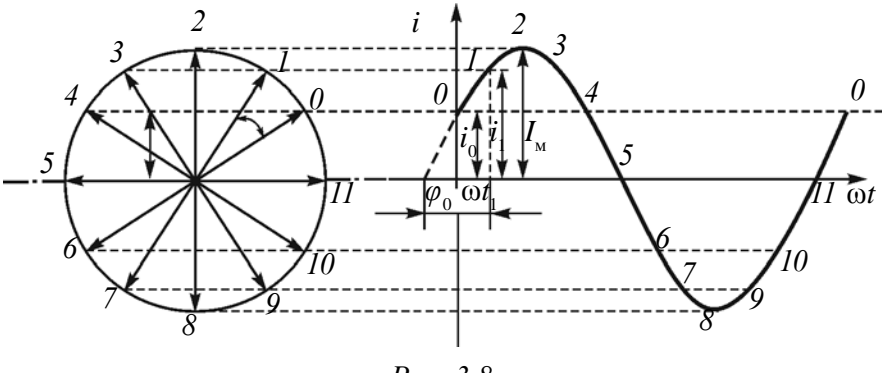

Puc. 3.8.

В повседневной жизни, быту и технике к цепи переменного тока подсоединяются различные бытовые приборы. Утюг, электрическая лампочка, вентилятор и т.д - в этих приборах электрическая энергия превращается в тепловую, световую, механическую и другие виды энергии. Когда эти приборы подсоединяются к источнику напряжения, то они оказывают различное сопротивление протеканию тока. Для изучения их природы попробуем подсоединить разные приборы к цепи переменного тока.

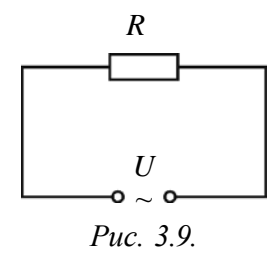

 Сначала рассмотрим случай, когда к цепи переменного тока подсоединено заранее известное нам сопротивление (рис. 3.9). Пусть это сопротивление будет *активным сопротивлением*. Такое сопротивление называется активным, потому что когда через него протекает ток, электрическая энергия полностью превращается в другие виды (тепло, свет и др.)

энергии. Проводник подсоединен к источнику переменного тока, имеющего сопротивление *R* и напряжение *U*. Это напряжение задается уравнением

$$
u = U_{\rm m} \cos \omega t \tag{3-6}
$$

Используя закон Ома для участка цепи, находим мгновенное значение силы тока, протекающего по сопротивлению *R*

$$
i = \frac{u}{R} = \frac{U_{\text{M}} \cos \omega t}{R} = I_{\text{M}} \cos \omega t.
$$

Здесь:  $I_{\text{M}} = \frac{U}{I}$  $\frac{M}{R}$  – амплитудное значение силы тока. Таким образом, изменение силы тока в цепи, состоящей только из активного сопротивления, будет иметь вид

$$
i = I_{\rm M} \cos \omega t. \tag{3-7}
$$

Если сопоставить уравнение изменения напряжения (3–6) с полученным уравнением для силы тока (3–7), можно прийти к выводу, что колебания напряжения и силы тока в активном сопротивлении будут происходить в одинаковой фазе. Графики колебания напряжения и силы тока приведены на рис. 3.10.

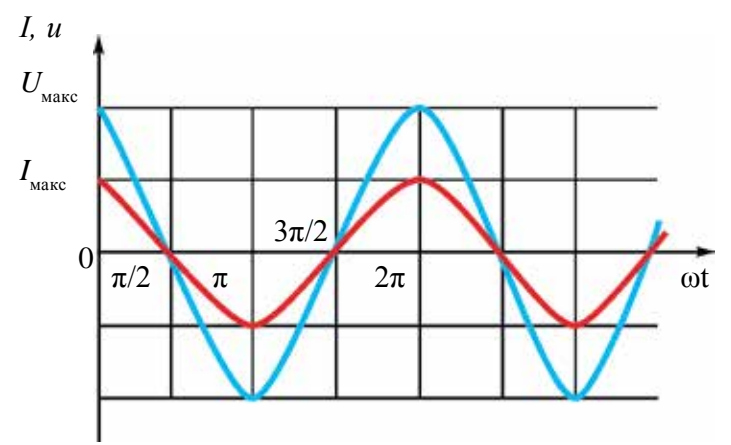

*Рис. 3.10*

Зависимость между колебаниями напряжения и силы тока можно показать через векторную диаграмму (рис. 3.11).

На диаграмме амплитуда переменного тока и амплитуда переменного напряжения изображены в виде параллельных векторов, а угол

$$
\begin{array}{c}\n \stackrel{\text{J}_M}{\longleftarrow} & U_{\text{M}} = I_{\text{M}}R \\
 \hline\n Puc. 3.11.\n \end{array}
$$

между ними, т.е. разница фазы колебания равна нулю.

Частота потребляемого в быту электрического напряжения равна 50 Гц. Это означает, что в секунду электрическая лампочка накаливания 100 раз включается и выключается. Чувствительность человеческого глаза такова, что он способен уловить изменение процесса только до 16–20 раз в секунду, поэтому мы не чувствуем включение-выключение электрической лампочки с такой частотой. По этой причине важно знать мощность переменного тока.

**Мощность цепи с активным сопротивлением.** Мгновенная мощность переменного тока определяется как *Р=IU*. Если выражения (3–7) и (3–6) использовать для определения мгновенных значений силы тока и напряжения, получим,

$$
P = I_{\rm M} \cos \omega t \cdot U_{\rm M} \cos \omega t \quad \text{with} \quad P = P_{\rm M} \cos^2 \omega t \tag{3-8}.
$$

Здесь:  $P_{\scriptscriptstyle M}$  =  $I_{\scriptscriptstyle M}$  ·  $U_{\scriptscriptstyle M}$  называется максимальным значением мощности переменного тока. Из-за того что выражение cos<sup>2</sup>ωt имеет постоянно положительный знак, мгновенное значение мощности переменного тока тоже будет иметь положительный знак (рис. 3.12).

Как видно из рис. 3.12, величина мгновенной мощности переменного тока меняется периодически. По какой формуле в этом случае можно определить количество тепла, выделенного при протекании переменного тока в электрической плите? Для этого введем понятие эффективного значения переменного тока.

Эффективным значением переменного тока I<sub>за</sub> называется величина, *равная количеству тепла, выделяемому при протекании переменного тока через активное сопротивление, равное силе постоянного тока, при котором выделяется такое же количество тепла за единицу времени.*

Опыты показывают, что эффективное значение силы тока связано с его максимальным значением и определяется следующей формулой:

$$
I_{\beta\phi} = \frac{I_{\rm M}}{\sqrt{2}}.\tag{3-9}
$$

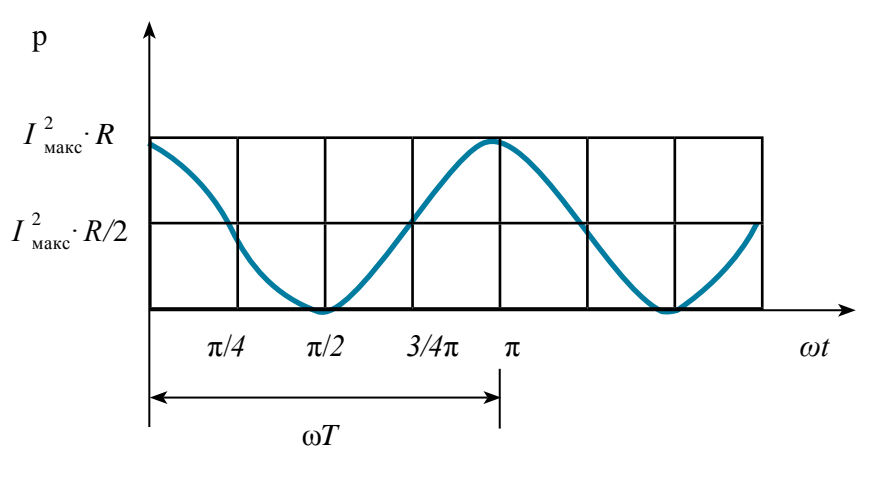

Puc. 3.12.

Эффективное значение переменного напряжения можно записать формулой (3-9):

$$
U_{\rm sp} = \frac{U_{\rm M}}{\sqrt{2}}.\tag{3-10}
$$

### Пример решения задачи

 $1.$ При подсоединении резистора в цепь переменного тока с максимальным напряжением 30 В по нему протекает максимальный ток 2 А. Найдите среднюю мощность, выделяемую в резисторе.

Решение: Дано: Формула:  $P = \frac{2A \cdot 30B}{2} = 30 B$ T.  $U_{\rm H} = 30 \text{ B}$  $P = \frac{I_m U_m}{2}$  $I_{\rm M}$  = 2 A Ответ: 30 Вт. Найти:  $P-?$ 

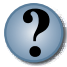

- 1. Что называется активным сопротивлением?
- 2. Чему равен сдвиг по фазе между напряжением и силой тока в активном сопротивлении?
- 3. Напишите формулу определения эффективной мощности, выделенной на активном сопротивлении.
- 4. Сила тока в цепи изменяется по закону  $i = 8.5 \sin (628t + 0.325)$ . Найдите эффективное значение силы тока, фазы и частоты колебания.

# Тема 15. КОНДЕНСАТОР В ЦЕПИ ПЕРЕМЕННОГО ТОКА

Опыты показывают, что, подсоединяя конденсатор к цепи постоянного тока,  $\Pi 0$ ней ток не протекает, так как пространство обкладками конденсатора разделено между диэлектриком. Если конденсатор подсоединить к цепи переменного тока, то по ней ток течет.

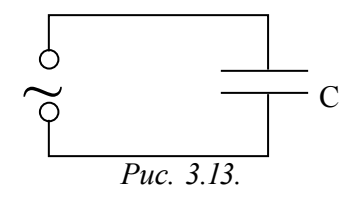

Для изучения вопроса, от каких физических параметров зависит сила тока, протекающего через конденсатор, рассмотрим случай, когда к цепи переменного тока подсоединен только конденсатор (рис. 3.13).

Пусть емкость конденсатора равна С и приложенное напряжение изменяется согласно закономерности

$$
u = U_{\mathbf{w}} \cos \omega t, \tag{3-11}
$$

сопротивление соединительных проводов  $R=0$ . В этом случае напряжение конденсатора будет:  $u = U_{M}$  соѕо $t = \frac{q}{C}$ . Здесь:  $q$  – заряд обкладок конденсатора и его значение  $q = CU$ соѕол. Чтобы найти силу тока в цепи, возьмем производную первого порядка формулы заряда:  $i = q' = - U_u$  Со  $\sin \omega t = U_{\text{M}} C \omega \cos(\omega t + \frac{\pi}{2})$ . Если это сопоставить с мгновенным значением силы тока, получим:  $I_{M} = U_{M}$  Со. Здесь  $I_{M}$  максимальное значение силы тока. Тогда уравнение силы тока, протекающего через конденсатор, будет иметь вид:

$$
i = I_{\mathbf{M}} \cos(\omega t + \frac{\pi}{2}).\tag{3-12}
$$

Если сопоставить это уравнение с напряжением, приложенным к конденсатору (3-11), мы увидим, что колебания силы тока в цепи опережают колебания напряжения на  $\frac{\pi}{2}$  (рис. 3.14). На рис. 3.15 приводится векторная диаграмма силы переменного тока и напряжения для случая, когда к цепи подсоединен только конденсатор.

Емкостное сопротивление конденсатора в цепи:

$$
X_C = \frac{1}{\omega C}.
$$
\n(3-13)

В этом случае значение амплитуды силы тока будет следующим:

$$
I_{\rm M} = \frac{U_m}{X_C}
$$

Это выражение является законом Ома для участка цепи переменного тока с конденсатором. На месте активного сопротивления стоит величина  $X_c$ . Поэтому его называют емкостным сопротивлением (реактивным сопротивлением). Емкостное сопротивление тоже измеряется в омах.

Отсюда вытекает, что сила тока, протекающего через конденсатор, зависит от емкости конденсатора и частоты переменного тока. Чем больше емкость и частота, тем меньше сопротивление цепи, и соответственно сила тока будет больше.

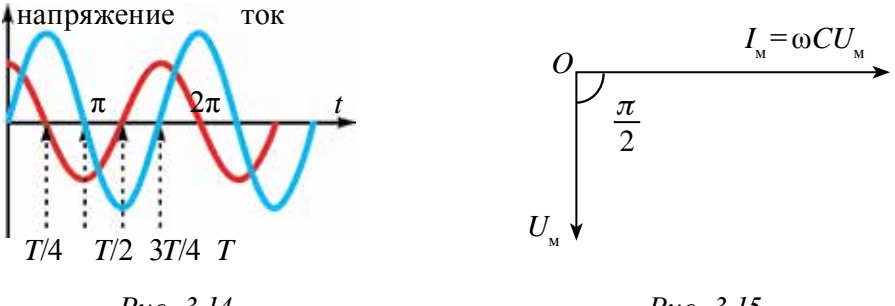

#### Puc. 3.14.

Puc. 3.15.

#### Пример решения задачи

К цепи переменного тока с частотой 50 Гц подсоединен конденсатор

eMKOCTLHO 50 MKΦ. Чему рим...<br>  $A$  a H o:<br>  $C = 50$  MKΦ=50·10<sup>-6</sup> Φ<br>  $V = 50$  Γι<br>  $V = 50$  Γι<br>
Haйти:<br>  $X - ?$ <br>  $X - ?$ <br>  $X = \frac{1}{\omega C} = \frac{1}{2\pi vC}$ <br>  $X_c = \frac{1}{2\pi vC}$ <br>  $X_c = \frac{1}{2\pi vC}$ <br>  $X_c = \frac{1}{2.3,14 \cdot 50 \cdot 50 \cdot 10^{-6}} \Omega =$ <br>  $X_c = \$ 

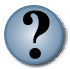

1. Почему через конденсатор не протекает постоянный ток, но протекает переменный ток?

- 2. От каких величин зависит емкостное сопротивление?
- 3. Чему равен сдвиг по фазе между силой переменного тока и напряжением, в случае подсоединения к цепи переменного тока только конденсатора?
- 4. Из выражения  $X_c = \frac{1}{2\pi vC}$  выведите единицу сопротивления.

#### Тема 16. КАТУШКА ИНДУКТИВНОСТИ В ЦЕПИ ПЕРЕМЕННОГО ТОКА

Проведем такой опыт. К источнику постоянного тока последовательно подсоединим электрическую лампочку и катушку индуктивности. Обратим внимание на яркость лампочки. Затем последовательно подсоединим электрическую лампочку и катушку индуктивности к источнику с эффективным напряжением, равным постоянному напряжению

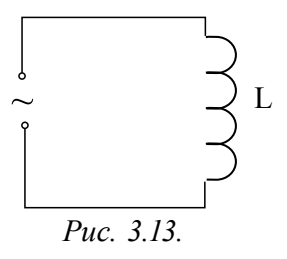

 $(U_{\text{tot}} = U_{\text{nor}})$ , обратим внимание на яркость лампочки. Тогда яркость лампочки, соединенная с цепью переменного тока, будет меньше. Для определения этого явления рассмотрим случай, когда подсоединена только катушка индуктивности (рис. 3.16).

Сила тока, протекающего по катушке с индуктивностью L, изменяется согласно закономерности

$$
i = I_{\mathbf{M}} \cos \omega t. \tag{3-14}
$$

Сопротивление соединительных проводов и катушки пусть будет  $R_{\text{m}} = R_{\text{L}} = 0.$ 

Ток, протекающий по катушке, из-за индуктивности катушки создает электродвижущую силу (ЭДС) самоиндукции. Ее мгновенное значение определяется выражением

$$
\mathbf{E} = -L \quad i'. \tag{3-15}
$$

Здесь: *i'* - производная первого порядка, взятая от силы тока по времени. Если учесть  $i' = I$  o sin ot, мгновенное значение ЭДС равно

$$
\boldsymbol{\mathcal{E}} = -I_{\mathbf{w}} \omega L \sin \omega t.
$$

ЭДС цепи, напряжение на концах катушки и падение потенциала на активном сопротивлении связаны через следующее соотношение

$$
iR = \mathcal{E} + u. \tag{3-16}
$$

Если учесть, что  $R=0$ , формула (3-16) примет вид

$$
0=\boldsymbol{\epsilon}+u \text{ with } u=-\boldsymbol{\epsilon},
$$

тогда напряжение определяется следующей формулой:

$$
u = I_{\rm M} \omega L \sin \omega t = I_{\rm M} \omega L \cos(\omega t + \frac{\pi}{2}).
$$
 (3 -17)

Если сопоставить напряжение с мгновенным значением напряжения, то вытекает  $U_{N} = I_{N}$  ωL. Здесь:  $U_{N}$  – амплитудное значение напряжения. В

таком случае уравнение напряжения, приложенного к концам катушки, будет выглядеть так:

$$
u = U_{\rm M} \cos(\omega t + \frac{\pi}{2}).
$$
 (3-18)

Если сопоставить это уравнение с выражением (3-14) силы тока, протекающего по катушке, можем увидеть, что колебания напряжения, приложенного к концам катушки, по фазе опережают колебания силы тока на  $\frac{\pi}{2}$  (рис.3.17). На рис. 3.18 приводится векторная диаграмма силы тока и напряжения для случая, где в цепь переменного тока подсоединена только катушка индуктивности.

Если амплитудное значение напряжения катушки сопоставимо с законом Ома, написанным для участка цепи, известно, что произведение ω*L* выражает сопротивление. Введем знак:  $X_L = \frac{U}{I}$ *I m* . Тогда сопротивление катушки будет:  $X_L = \frac{U_m}{I_m} = \omega L$ . *m*  $=\omega L.$  (3–19)

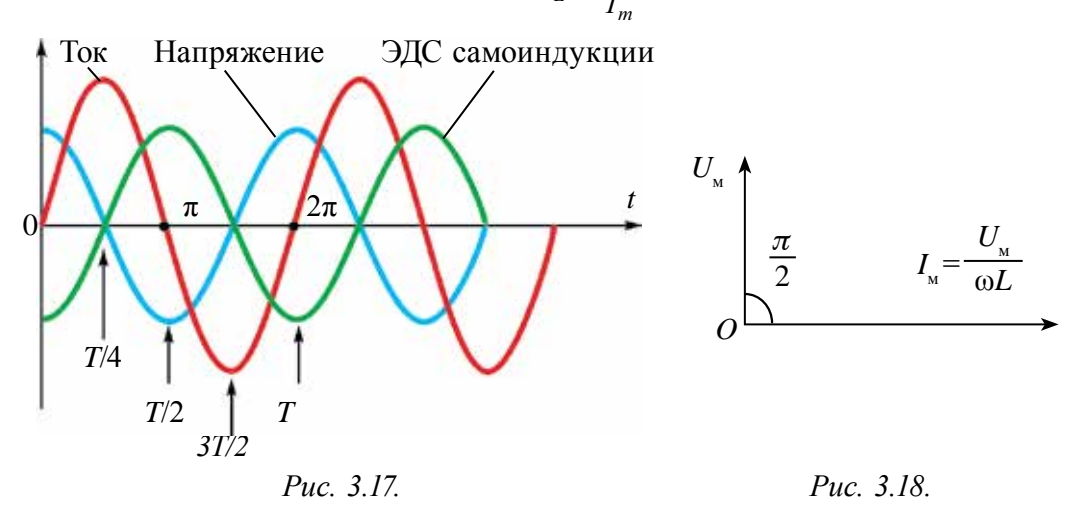

В таком случае амплитудное значение силы тока будет следующим:

$$
I_{\rm M} = \frac{U_m}{I_m}.
$$

Это выражение является законом Ома для участка цепи переменного тока с катушкой. На месте активного сопротивления стоит величина *ХL*, поэтому его называют **индуктивным сопротивлением (реактивным сопротивлением).** Индуктивное сопротивление тоже измеряется в омах.

58 Отсюда вытекает, что сила тока, протекающего по катушке, зависит от индуктивности катушки и частоты переменного тока. Чем больше

индуктивность и частота, тем больше будет сопротивление цепи, а сила протекающего тока соответственно будет меньше.

### Пример решения задачи

К цепи переменного тока с частотой 10 кГц подсоединена катушка с индуктивностью 5 Гн. Чему равно индуктивное сопротивление цепи?

 $\phi$ ормула: Лано: Решение:  $v=10 \text{ kT}$ u = 10000  $\Gamma$ u<br>  $L=5 \text{ T}$ H<br>  $L=5 \text{ T}$ H<br>  $L=5 \text{ T}$ H<br>  $\left| X_L = \omega L = 2\pi v L \right|$ <br>  $X_L = 2 \cdot 3.14 \cdot 10000 \cdot 5 = 6.28 \cdot 50000 = 314000 \text{ O}$ M = 314 KOM. Найти<sup>-</sup> Ответ: 314 кОм.  $X_i = ?$ 

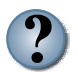

1. 1. Как влияет индуктивность на силу тока в цепи переменного  $m \alpha$ <sup>2</sup>

- 2. Чему равны разности фаз между силой переменного тока и напряжением в случае, когда в цепь переменного тока подсоединена только катушка?
- 3. От каких величин зависит индуктивное сопротивление?
- 4. В каких целях можно использовать индуктивное сопротивление?
- 5. Из выражения  $X_t = \omega L$  выведите единицу сопротивления Ом.

### Тема 17. ЗАКОН ОМА ДЛЯ ЦЕПИ ПЕРЕМЕННОГО ТОКА ПРИ ПОСЛЕДОВАТЕЛЬНОМ СОЕДИНЕНИИ АКТИВНОГО, ИНДУКТИВНОГО И ЕМКОСТНОГО **СОПРОТИВЛЕНИЯ**

Составим цепь, последовательно соединяя резистор с сопротивлением  $R$ , катушку индуктивности с индуктивностью  $L$  и конденсатор с емкостью C (рис. 3.19). На концы подаем переменное напряжение  $u = U$  cosot. По причине последовательного соединения составных частей цепи сила тока, протекающего по ним, будет одинаковой. Пусть эта сила тока изменяется закономерностью

$$
i = I_{\rm M} \cos \omega t, \tag{3-20}
$$

общее напряжение равно сумме векторов падения напряжения в потребителях:

$$
\vec{U} = \vec{U}_R + \vec{U}_C + \vec{U}_L.
$$
 (3–21)

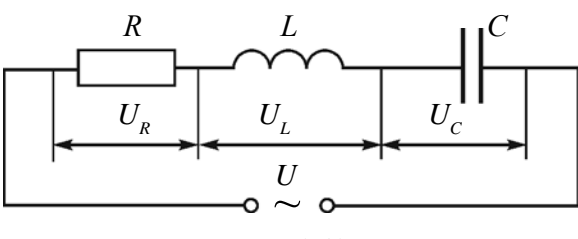

*Рис. 3.19.*

Здесь:  $\vec{U}$  – общее напряжение в цепи,  $\vec{U}$ *E* / *U* – общее напряжение в цепи,  $U_R$  – напряжение на резисторе,  $\overrightarrow{U}_c$  – напряжение на конденсаторе и  $\overrightarrow{U}_L$  – напряжение на катушке. Их амплитудные значения обозначим как  $U_R$ ,  $U_C$  и  $U_L$ , и построим векторную диаграмму.

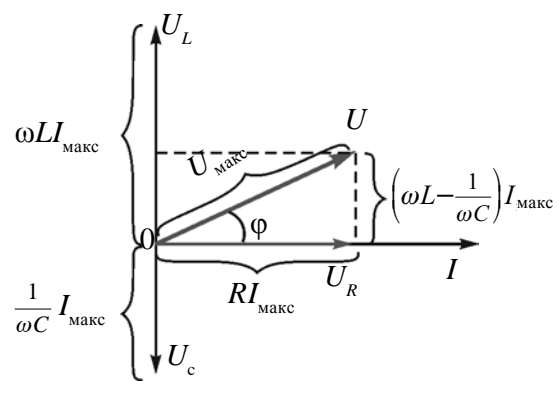

*Рис. 3.20.*

Амплитуду силы тока возьмем как вектор, направленный по горизонтальной оси (рис. 3.19). Фаза колебания напряжения в активном сопротивлении соответствует фазе колебания силы тока. Колебания напряжения в конденсаторе по фазе отстают на  $\frac{\pi}{2}$  от колебания силы тока. В катушке колебания напряжения опережают колебания силы тока на  $\frac{\pi}{2}$ . В векторной диаграмме напряжение в конденсаторе  $U_c = \frac{1}{\omega}$  $\omega$ C  $\cdot$   $I_{\scriptscriptstyle\rm{MAKC}}$ и напряжение в катушке  $U_{\textit{L}} = \omega L \cdot I_{\textit{macc}}$  направлены противоположно. Итоговое напряжение будет  $U_{IC} = U_{I} - U_{C}$ .

Чтобы найти общее напряжение (*U*), вектор **Чтобы найти общее напряжение**  $(U)$ **, вектор**  $U_{LC}$  **сложим с вектором**  $U_R$ . Из рис. следует  $U^2 = U_R^2 + U_{LC}^2$ . Отсюда находим выражение максимального значения общего напряжения:

$$
U_m = \sqrt{U_R^2 + (U_L - U_C)^2}
$$
 (3-22)

По закону Ома

$$
U_R = I_{\text{max}} \cdot R, \ U_L = I_{\text{max}} \cdot X_L \quad \text{if} \quad U_C = I_{\text{max}} \cdot X_C.
$$

Подставим в выражение (3-22)

$$
U_{\rm M} = \sqrt{I_{\rm max}^2 R^2 + (I_{\rm max} X_L - I_{\rm max} X_C)^2} = I_{\rm max} \sqrt{R^2 + (X_L - X_C)^2}.
$$

Отсюда:

$$
I_{\text{masc}} = \frac{U_m}{\sqrt{R^2 + (X_L - X_C)^2}} \,. \tag{3-23}
$$

Это выражение называют законом Ома для полной цепи переменного тока.

$$
X_L = \omega L
$$
 и  $X_C = \frac{1}{\omega C}$  подставим в выражение (3–23) и получим
$$
I_{\text{wave}} = \frac{U_m}{\sqrt{1 - \frac{1}{\omega C}} \sqrt{3}}.
$$

$$
_{\text{ikc}} = \frac{U_m}{\sqrt{R^2 + \left(\omega L - \frac{1}{\omega C}\right)^2}}
$$

Здесь:

 $X_L - X_C = \omega L - \frac{1}{\omega C}$  сопротивление называется *реактивным сопротив*лением

#### Выражение

$$
Z = \sqrt{R^2 + (X_L - X_C)^2}
$$
 (3-24)

#### называется полным сопротивлением цепи переменного тока.

Разницу фаз между колебаниями тока и колебаниями напряжения в цепи можно определить, используя векторную диаграмму:

$$
tg\varphi = \frac{U_L - U_C}{U_M} \text{ with } tg\varphi = \frac{X_L - X_C}{R} \,. \tag{3-25}
$$

Характерные свойства цепи переменного тока заключаются в том, что энергия, получаемая от генератора, выделяется в качестве тепловой энергии только в активном сопротивлении. В реактивном сопротивлении энергия не выделяется.

реактивном сопротивлении энергия электрического B. поля периодически превращается в энергию магнитного поля и наоборот. В первой четверти периода, когда конденсатор заряжается, энергия передается в цепь и накапливается в виде энергии электрического поля. В следующей четверти периода эта энергия снова передается в источник в виде энергии магнитного поля.

## Пример решения задачи

К источнику переменного тока с максимальным значением напряжения 120 В и частотой 100 Гц подсоединены активное сопротивление 200 Ом, конденсатор емкостью  $5 \cdot 10^{-6}$  Ф и катушка с индуктивностью 400 мГн. Найдите максимальное значение силы тока в цепи.

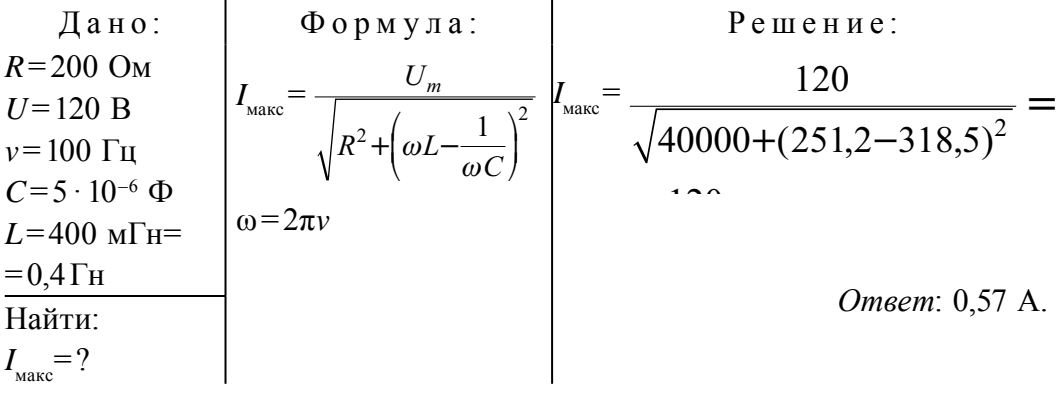

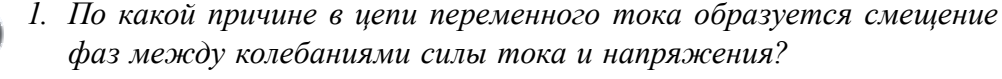

- 2. Почему в реактивных сопротивлениях не выделяется энергия?
- 3. Выведите формулу вычисления амплитудного значения силы переменного тока для случая, когда к цепи подсоединены активное сопротивление и катушка.
- 4. Напишите формулу определения разницы фаз между силой переменного тока и напряжением для случая, когда к цепи подсоединены активное сопротивление и конденсатор.

#### Тема 18. ЯВЛЕНИЕ РЕЗОНАНСА В ЦЕПИ ПЕРЕМЕННОГО ТОКА

Полное сопротивление электрической цепи в случае последовательного соединения цепи переменного тока, сопротивления R, катушки с индуктивностью L и конденсатора с емкостью C определяется выражением

$$
Z = \sqrt{R^2 + (X_L - X_C)^2}.
$$

Если  $X_c = X_L$ , то разность  $X_c - X_L = 0$ , то есть  $Z_{\text{min}} = R$ . Тогда сопротивление цепи достигнет своего минимального значения. Амплитуда силы тока цепи будет

$$
I_{\rm M} = \frac{U_{\rm M}}{Z} = \frac{U_{\rm M}}{R} \,. \tag{3-26}
$$

Значит, в этих условиях амплитуда силы тока резко возрастет. Это явление называется **резонансом** в электрической цепи. Для наблюдения резонанса должны выполняться следующие условия

$$
\omega L = \frac{1}{\omega C} \text{ with } \omega_{\text{rez}} = \frac{1}{\sqrt{LC}}.
$$

Мы знаем, что частота свободного колебания в контуре колебания, где активное сопротивление равно нулю, определяется из выражения  $\omega_0 = \frac{1}{\sqrt{LC}}$ . В этом случае получается, что *для появления резонанса в цепи частота внешнего периодического напряжения, приложенного к цепи, должна быть равной собственной частоте цепи*  $\omega_{\text{pes}} = \omega_{0}$ . На рис. 3.21 приводится график зависимости амплитудного значения силы тока цепи от частоты внешних напряжений,

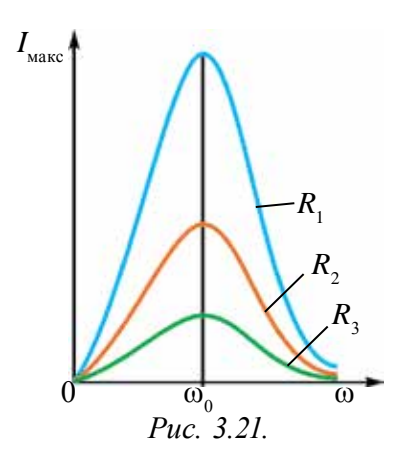

приложенных к нему. График зависимости *I* от частоты называется кривой резонанса.

На рис. 3.21  $R_1 < R_2 < R_3$ . С увеличением частоты внешнего напряжения растет амплитудное значение тока в цепи и при  $\omega_{\text{pes}} = \omega_{\text{0}}$  достигает максимального значения. Затем с увеличением частоты значение тока уменьшается.

Рассмотренное явление резонанса называется **резонансом напряжения**.

Во время резонанса с увеличением тока напряжение в катушке и конденсаторе быстро растет. Их значение может быть больше, чем величины внешнего напряжения.

Во время резонанса амплитуда колебания напряжения индуктивной катушки и конденсатора будет:

$$
U_{L_{\text{pes}}} = U_{C_{\text{pes}}} = I_{\text{M}} X_{L} = I_{\text{M}} X_{C} = \frac{U_{\text{M}}}{R} \sqrt{\frac{L}{C}}.
$$
 (3-27)

В колебательных контурах выполняются условия 1 *R*  $\frac{L}{C}$  > 1. Поэтому напряжение катушки и конденсатора будет больше, чем напряжение,

приложенное к цепи, а с уменьшением  $R$  оно будет увеличиваться. Другими словами, при больших значениях активного сопротивления резонанс на практике не наблюдается.

В период резонанса амплитудное значение переменного тока и амплитуда общего напряжения колеблется в одинаковой фазе.

Явление резонанса широко используют в технике. В радиоприемниках принцип выделения нужных сигналов среди множества радиосигналов основан на явлении резонанса. При этом значение емкости или индуктивности в колебательном контуре входной части приемника изменяется и его собственная частота настраивается на частоту сигнала той станции, которую необходимо принять. В контуре происходит резонанс именно для сигнала выбранной частоты, и созданное им напряжение будет самым большим. В электротехнических приборах тоже применяется явление резонанса, так как во время увеличения напряжения в катушке или конденсаторе может возникнуть электрический пробой.

#### Пример решения задачи

1. К цепи переменного тока с частотой 50 Гц подсоединена катушка с индуктивностью 100 мГн и конденсатор емкостью С. При каком значении емкости конденсатора происходит явление резонанса?

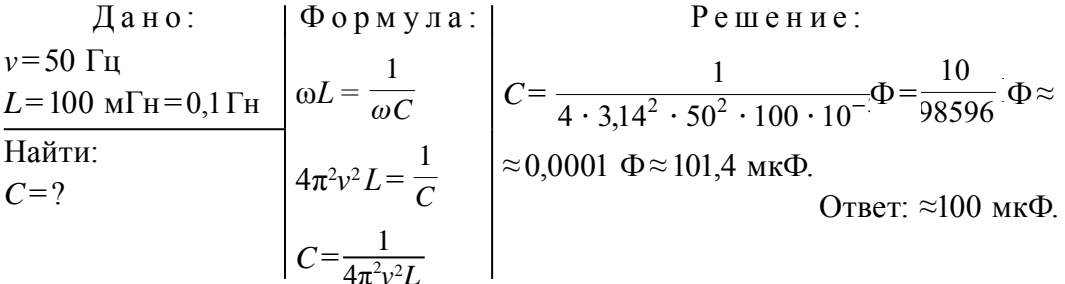

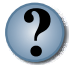

- 1. Нарисуйте векторную диаграмму соответствующую резонансу напряжения.
- 2. При выполнении какого условия в цепи переменного тока могут появиться электрические пробои?
- 3. Где еще можно использовать резонанс напряжения?
- 4. Бывает ли резонанс силы тока?
- 5. Чему равно амплитудное значение силы тока во время резонанса в идеальных колебательных контурах?

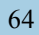

# **Тема 19. ЛАБОРАТОРНАЯ РАБОТА: ИЗУЧЕНИЕ ЯВЛЕНИЯ РЕЗОНАНСА В ЦЕПИ ПЕРЕМЕННОГО ТОКА**

*Цель работы***.** Изучение явления резонанса напряжения в цепи переменного тока.

*Необходимые принадлежности***.** 1. Генератор переменного тока (ЗГ) (звука).

2. Катушка индуктивности (*L* = 1 Гн) с ферромагнитным сердечком.

3. Батарея конденсаторов с емкостями, которые изменяются до 10 мкФ.

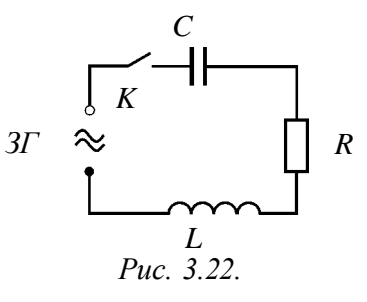

4. Два мультиметра.

5. Набор сопротивлений.

6. Включатель и соединительные провода.

*Выполнение работы.* Собираем цепь из приборов по схеме, как показано на рисунке 3.22.

1. Настраиваем ЗГ на частоту 100 Гц и напряжение 10 В.

2. Переводим мультиметры в положение для изменения напряжения в диапазоне 20 В. Они подсоединяются параллельно конденсатору и катушке.

3. Замкнем ключ. Запишем показания мультиметров, подсоединенных к конденсатору  $(U_c)$  и катушке  $(U<sub>L</sub>)$ . Здесь обратите внимание на то, что  $U<sub>C</sub>$  >  $U_{L}$ .

4. Увеличиваем частоту переменного тока на выходе генератора по 10 Гц. Запишем показатели  $U_c$ и  $U_c$ .

5. Продолжаем опыт до тех пор, пока  $U_c$  сравняется с  $U_L$ . Результаты запишем в таблицу.

6. Частоту резонанса для цепи вычислим по формуле  $2\pi vL = \frac{1}{2\pi vC}$  для случая, где выполнены условия  $U_c = U_L$ :  $v_r = \frac{1}{\sqrt{4\pi^2 LC}}$ . Значение вычисленной частоты сопоставим со значением, найденным в эксперименте.

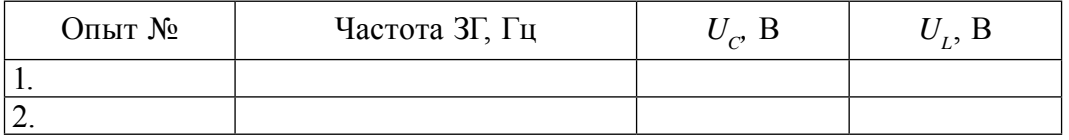

7\*. Повторим опыт с увеличением частоты.

8. Начертим график зависимости напряжения конденсатора  $U_c$  и катушки индуктивности  $U<sub>r</sub>$  от частоты генератора.

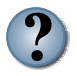

- 1. При увеличении индуктивности сила тока в цепи сначала растет, затем уменьшается. По какой причине происходит это изменение?
- 2. При увеличении емкости сила тока в цепи сначала растет, затем уменьшается. По какой причине происходит это изменение?
- 3. Если начать вводить сердечник в катушку индуктивности, напряжение  $Ha$ конденсаторе, катушке индуктивности  $\boldsymbol{u}$ активном сопротивлении падает. В чем причина?

#### Тема 20. СИЛА И МОЩНОСТЬ ПЕРЕМЕННОГО ТОКА. КОЭФФИЦИЕНТ МОЩНОСТИ

Как работа, вам известно, выполненная постоянным током, определяется как произведение напряжения, силы тока и времени прохождения тока:

$$
A = U \cdot I \cdot t. \tag{3-28}
$$

Для определения работы, выполненной переменным током за короткий промежуток времени, его значение рассматриваем как постоянное. В таком случае мгновенное значение выполненной работы переменного тока тоже находится из похожей формулы:

$$
A = u \cdot i \cdot t. \tag{3-29}
$$

Если напряжение, приложенное к концам цепи, изменяется согласно закономерности

$$
u = U_u \cos \omega t
$$

то сила тока в нем тоже меняется по гармоническому закону со сдвигом по фазе:  $i = I_u \cos(\omega t + \varphi)$ . Тогда для мгновенного значения выполненной работы переменного тока напишем следующее выражение:

> $A = u \cdot i \cdot t = U \cdot I \cdot t \cos\omega t \cdot \cos(\omega t + \varphi)$ .  $(3-30)$

Работа, выполненная за единицу времени, называется мощностью. Поэтому мгновенное значение мощности переменного тока можно записать в виде

$$
p = u \cdot i = U_{\rm M} \cdot I_{\rm M} \cos \omega t \cdot \cos(\omega t + \varphi) \tag{3-31}
$$

Здесь мощность с истечением времени меняется и по модулю, и по знаку. В первой половине периода, если мощность передается в цепь (*р*> 0), то во второй половине часть мощности обратно передается в сеть питания (*p* < 0).

В некоторых случаях очень важно знать среднее значение мощности в течение длительного времени. Для этого достаточно определить мощность, приходящуюся на один период.

Для определения мощности, приходящейся на один период, формулу (3–31) преобразуем в вид, чтобы она не зависела от времени. Для этого используем формулу из курса математики – произведение двух косинусов:

cos $\alpha$  cos $\beta = \frac{1}{2}$  (cos( $\alpha - \beta$ ) + cos( $\alpha + \beta$ )).

В рассматриваемом нами случае α = ω*t* и β = ω*t* + φ. Поэтому,

$$
p = \frac{U_m \cdot I_m}{2} \left( \cos\varphi + \cos(2\omega t + \varphi) \right) = \frac{U_m \cdot I_m}{2} \cos\varphi + \frac{U_m \cdot I_m}{2} \cos(2\omega t + \varphi).
$$

Среднее значение второго слагаемого в данном выражении в течение одного периода равно нулю. Значит, независимо от времени, средняя мощность, приходящаяся на один период, будет

$$
\overline{p} = \frac{U_m \cdot I_m}{2} \cos \varphi.
$$

Если учитывать выражение эффективных значений тока и напряжения, так как *Uэф* =  *Um*  $\frac{m}{2}$  *u*  $I_{\nu\phi} = \frac{I_m}{\sqrt{2}}$ , *M*bI *HMeeM*:

$$
\overline{p} = \frac{U_m}{\sqrt{2}} \frac{I_m}{\sqrt{2}} \cos \varphi = U \cdot I \cos \varphi.
$$

Эта величина называется мощностью переменного тока для участка цепи:

$$
P = U \cdot I \cos\varphi. \tag{3-32}
$$

Согласно этому, работа, выполненная переменным током, определяется следующей формулой:

 $A = U \cdot I \cdot t \cos \varphi$ . (3–33)

Таким образом, мощность и работа, выполненная переменным током участка цепи, определяется эффективными значениями силы тока и напряжения. Она также зависит от фазовых смещений между напряжением и силой тока. Множитель cosφ в формуле (3–32) называется **коэффициентом мощности.**

Если в цепи не будет реактивного сопротивления, тогда  $\varphi = 0$ ,  $\cos \varphi = 1$ , *P*= *U I*, т.е. мы получим мощность постоянного тока. Если в цепи не будет активного сопротивления, тогда  $\varphi = +\frac{\pi}{2}$ ,  $\cos \varphi = 0$ ,  $P = 0$ . Только в цепи, где есть реактивное сопротивление, выделяемая мощность равняется нулю. Каким же образом при наличии тока в цепи средняя мощность может равняться нулю? Это можно объяснить с помощью графика на рисунке 3.23. На графике приводятся мгновенные значения напряжения, силы тока и мощности при значении  $\varphi = \frac{\pi}{2}$ .

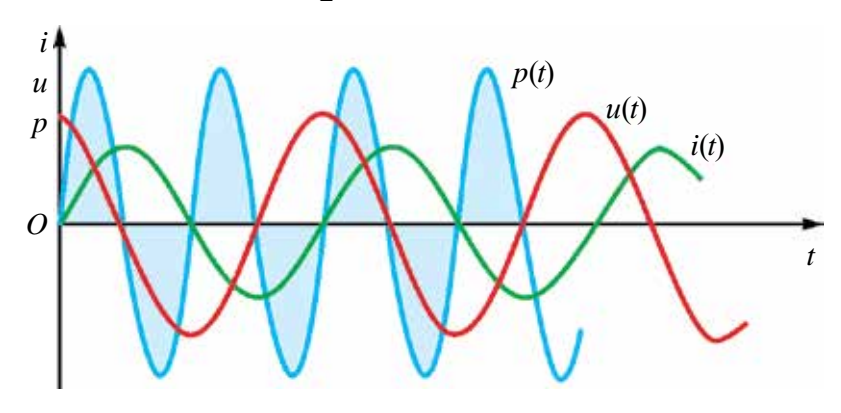

*Рис. 3.23.*

График зависимости мгновенного значения мощности можно найти путем произведения силы тока и напряжения, приходящегося на каждый момент. Из графика видно, что в одной четвертой части периода мощность имеет положительное значение и энергия передается на данный участок цепи. Но в следующей четверти периода мощность имеет отрицательное значение и энергия из этого участка цепи обратно возвращается в сеть питания. В одной четвертой части периода энергия, переданная в электрическую цепь, накапливается в виде магнитного поля тока, затем она возвращается в сеть.

При проектировании переменных электрических цепей обращают внимание на то, чтобы значение cosφ было большим. В противном случае значительная часть энергии будет совершать круговые движения из генератора в цепь и обратно. Из-за того, что провода имеют активное сопротивление, энергия расходуется на их нагревание.

В отраслях промышленности и в сфере бытовых услуг широко применяются электрические двигатели. Они обладают большим индуктивным сопротивлением и маленьким активным сопротивлением.

Поэтому значение созф становится маленьким. Для его увеличения используют специальный компенсирующий конденсатор. Здесь нужно обращать внимание на то, чтобы электродвигатели не работали в холостую или с недостаточной нагрузкой. Обычно устройства со значением  $cos\varphi$  < 0,85 использовать не разрешается.

#### Пример решения задачи

1. Катушка с индуктивностью 0,5 Гн и активным сопротивлением 100 Ом и конденсатор емкостью 10 мкФ соединены с источником переменного напряжения  $u=300 \sin 200 \pi t$ . Найдите мощность тока и коэффициент мощности.

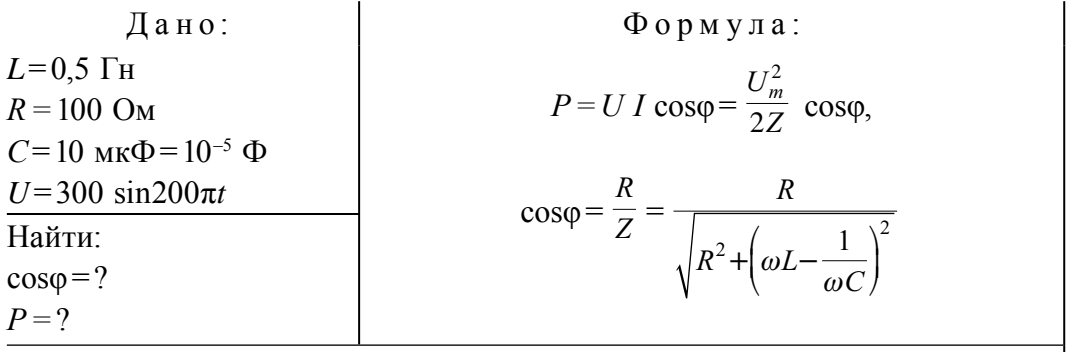

Решение:

$$
\cos \varphi = \frac{100 \,\Omega}{\sqrt{100^2 + \left(628 \cdot 0.5 - \frac{1}{628 \cdot 10^{-5}}\right)^2}} = 0,54
$$

$$
P = \frac{9 \cdot 10^4 \cdot 0.5^2 \cdot V^2}{2\sqrt{10^4 \cdot \Omega^2 - \left(314 - \frac{10^5}{628}\right)^2 \Omega^2}} = 132 \text{ W}.
$$

*Omeem*:  $cos\varphi = 0.54$ ;  $P = 132$  Br.

- 1. Как определяется мощность и выполненная работа переменного  $m$ <sub>O</sub> $\alpha$ <sup>2</sup>
- 2. Что подразумевается под понятием коэффициент мощности?
- 3. Какие меры принимаются, чтобы увеличить коэффициент мощности?
- 4. Что бы Вы предложили для повышения коэффициента мощности?

# **Упражнение 3**

1. Колебательный контур состоит из конденсатора емкостью 8 пФ и катушки с индуктивностью 0,5 мГн. Чему равно максимальное напряжение в конденсаторе, если максимальное значение силы тока в катушке равно 40 мА? (*Ответ*: 317 В)

2. Катушка с индуктивностью 31 мГн соединена с конденсатором с площадью обкладки 20 см<sup>2</sup> и расстоянием между обкладками 1 см. Максимальное значение силы тока 0,2 мА, максимальное значение напряжение 10 В. Чему равна диэлектрическая проницаемость среды между обкладками конденсатора? (*Ответ*: 7)

3. Идеальный колебательный контур состоит из катушки с индуктивностью 0,2 Гн и конденсатора емкостью 20 мкФ. В момент, когда напряжение на конденсаторе 1 В, сила тока в контуре равняется 0,01 А. Определите максимальное значение силы тока. (*Ответ*: 0,012 А)

4. Колебательный контур состоит из конденсатора емкостью 2,5 мкФ и катушки с индуктивностью 1 Гн. Напишите уравнение колебания заряда, если амплитуда заряда на обкладках конденсатора равна 0,5 мкКл. (*Ответ*:  $0.5 \cdot 10^{-6} \cos 630 \cdot 10^{6}$  t)

5. Частота свободного колебания колебательного контура с катушкой индуктивностью 0,04 Гн равна 800 Гц. Чему равна емкость конденсатора в контуре? (*Ответ*: 1 мкФ)

6. Заряженный конденсатор емкостью, равной 0,5 мкФ, соединен с катушкой индуктивностью 5 мГн. Через какое время энергия электрического поля конденсатора будет равна энергии магнитного поля катушки? (*Ответ*: 39 · 10–5 с)

7. Начертите график уравнения  $q=0.03 \cos(100 \pi t + \frac{\pi}{3})$ .

8. В цепи переменного тока с активным сопротивлением 50 Ом амплитудное значение напряжения равно 100 В, частота колебания 100 Гц. Напишите уравнение колебания тока цепи (*Ответ*: 2 cos200πt)

9. Сила тока в цепи изменяется по закону: 8,5 sin (628*t*+ 0,325). Найдите эффективные значения силы тока, фазу и частоту колебания. (*Ответ*: 6,03 A; 0,325 рад; 100 Гц)

10. Сила тока конденсатора, подсоединенного к цепи, изменяется по закону 0,03 cos(314 *t* + 1,57). Определите его емкость, если максимальное напряжение на конденсаторе равно 60 В. (*Ответ*: 5,3 мкФ)

11. Катушка, подсоединенная к цепи переменного тока, имеет амплитуду приложенного напряжение 157 В, амплитуду силы тока 5 А, частоту тока 50 Гц. Определите ее индуктивность. (*Ответ*: 0,1 Гн)

12. В цепь с эффективным значением напряжения 127 В последовательно подсоединен конденсатор индуктивностью 0,16 Гн, активным сопротивлением 2 Ом и емкостью 64 мкФ. Частота тока 200 Гц. Найдите эффективное значение силы тока.

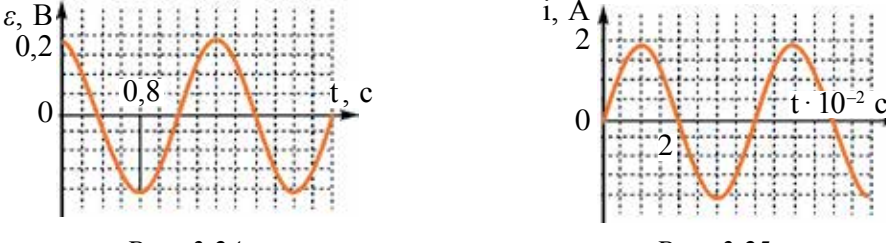

13. На рисунке 3.24 приведен график зависимости ЭДС цепи от времени. Найдите максимальное значение переменного тока, его период, частоту. Напишите формулу зависимости **E** (*t*).

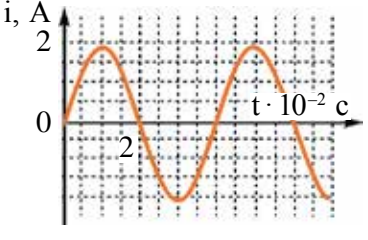

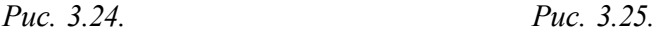

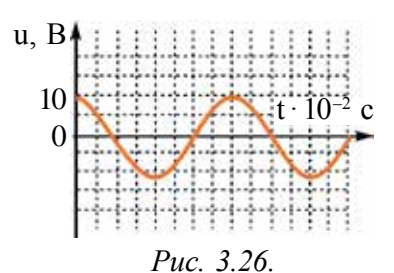

14. На рисунке 3.25 приведен график зависимости силы тока от времени. Найдите

максимальное значение переменного тока, его период, частоту. Напишите формулу зависимости *i* (*t*).

15. На рисунке 3.26 приводится график зависимости напряжения цепи от времени. Найдите максимальное значение переменного тока, его период, частоту. Напишите формулу зависимости *U*(*t*).

16. К цепи переменного тока частотой 400 Гц подсоединена катушка индуктивностью 0,1 Гн. При соединении к цепи конденсатора какой емкости произойдет явление резонанса? (*Ответ*: 1,6 мкФ)

17. Конденсатор, подсоединенный к колебательному контуру, имеет емкость 50 пФ, частота свободных колебаний 10 МГц. Найдите индуктивность катушки. (*Ответ*: 5,1 мкГн)

18. Амплитуда напряжения контура равна 100 В, частота колебания равна 50 МГц. Через какое время напряжение будет равняться 71 В? (*Ответ*: 25 н.с)
### **ИТОГОВЫЕ ТЕСТОВЫЕ ВОПРОСЫ К ГЛАВЕ III**

- **1. Электрический заряд конденсатора в колебательном контуре изменяется по закону** *q***=10–3· cos100π***t.* **Найдите частоту электромагнитного колебания в контуре.** A) 100 Γц; B) 100  $\pi$  Γц; C) 50 Γц; D) 50  $\pi$  Γц.
- **2. Электрический заряд конденсатора в колебательном контуре изменяется по закону** *q***=10–3 · cos1000***t***. Найдите амплитуду силы тока, создаваемого в контуре.**

A)  $10^{-3}$  A; B) 1 A; C) 10 A; D)  $\pi$ A. **3. Во сколько раз изменится частота колебания контура, если уменьшить**

**емкость конденсатора в идеальном колебательном контуре в 9 раз?**

- A) в 3 раза уменьшится; B) в 3 раза увеличится;
- C) в 9 раз уменьшится; D) в 9 раз увеличится.
- **4. В идеальном колебательном контуре создаются электромагнитные колебания. При этом максимальное значение энергии электрического поля конденсатора равно 2 мДж, максимальное значение энергии магнитного поля катушки тоже равно 2 мДж. Чему равна полная энергия в колебательном контуре?**
	-

A) изменится от 0 до 2 мДж; B) изменится от 0 до 4 мДж;

C) не изменится и равна 2 мДж; D) не изменится и равна 4 мДж.

**5. В каком из нижеприведенных графиков приводится зависимость емкостного сопротивления переменной электрической цепи от частоты?**

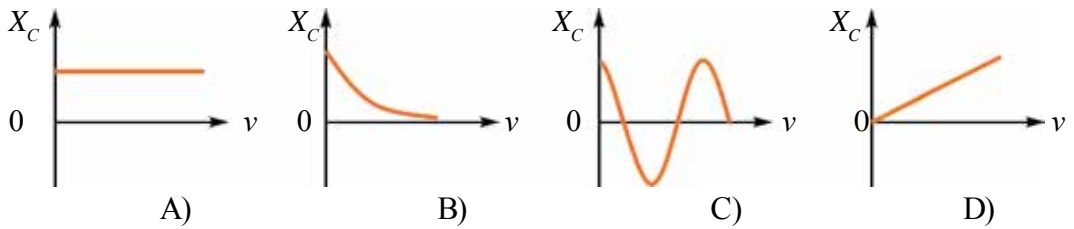

**6. В каком из нижеприведенных графиков приводится зависимость индуктивного сопротивления переменной электрической цепи от частоты?**

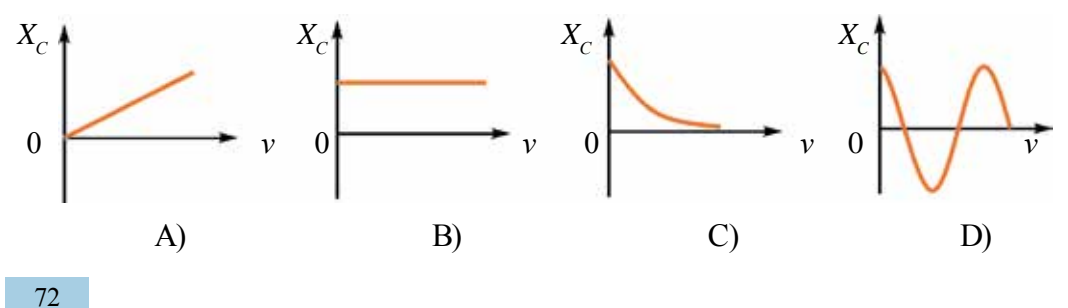

### **7. Каково будет полное сопротивление последовательно соединенной цепи, состоящей из резистора, катушки индуктивности и конденсатора при резонансе?**

- А) будет больше, чем активное сопротивление;
- В) будет равным активному сопротивлению;
- С) будет меньше, чем активное сопротивление;
- D) будет многократно меньше, чем активное сопротивление.
- **8. Что из нижеперечисленного относится к затухающим колебаниям?** 1) гармонические колебания; 2) колебания в идеальном колебательном контуре; 3) колебания в реальном колебательном контуре. A) 1; B) 2; C) 3; D) 1 и 3.
- **9. Покажите формулу для определения циклической частоты электромагнитного колебания, возникающего в колебательном контуре.**

A) 
$$
\frac{1}{T}
$$
; \tB)  $\frac{1}{2\pi\sqrt{LC}}$ ; \tC)  $2\pi\sqrt{LC}$ ; \tD)  $\frac{1}{\sqrt{LC}}$ .

**10. Какая из следующих формул выражает полную энергию колебательного контура?** 1. *<sup>q</sup> C* 2  $\frac{1}{2C}$ . 2.  $\frac{Li^2}{2}$  . 3.  $\frac{q_M^2}{2C}$ M 2  $\frac{1}{2C}$ . 4.  $LI_{\scriptscriptstyle\rm{M}}^2$  $\frac{1}{2}$ . A) 1; B) 2; C) 3; D) 3  $\text{u}$  4.

**11. По аналогии механических и электромагнитных колебаний, какой физической величине в электромагнитных колебаниях соответствует масса груза на пружинном маятнике?**

- 
- A) заряд; B) сила тока;

C) индуктивность; D) обратная величина емкости.

**12. По аналогии механических и электромагнитных колебаний, какой физической величине в механических колебаниях соответствует сила тока колебательного контура?**

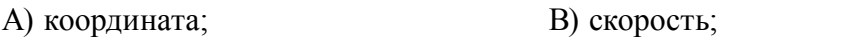

C) масса; D) упругость пружины.

**13. На сколько должно отличаться по фазе напряжение во входной и выходной цепях, чтобы обеспечить незатухающие колебания в транзисторном генераторе?**

A)  $60^\circ$ ;  $B) 90^\circ$ ; C)  $180^\circ$ ; D)  $270^\circ$ .

### **14. Какой элемент осуществляет обратную связь в транзисторном генераторе?**

- 
- A) через катушку *L*; B) через конденсатор *С*;
- D) через катушку *L*<sub>cB</sub>; D) через транзистор.

**15. Допоните предложение. Если в цепь подсоединена только катушка индуктивности, колебания силы тока, протекающего по катушке, будут ... по фазе от колебания напряжения, приложенного к концам катушки.**

- A) ...опережать на  $\frac{\pi}{2}$  $\frac{\pi}{2}$  ...; B) ... отставать на  $\frac{\pi}{2}$  ...;
- C) ... опережать на  $\pi$  ...; D) ... отставать на  $\pi$  ... .

#### **Самые важные понятия, правила и законы, изученные в главе III**

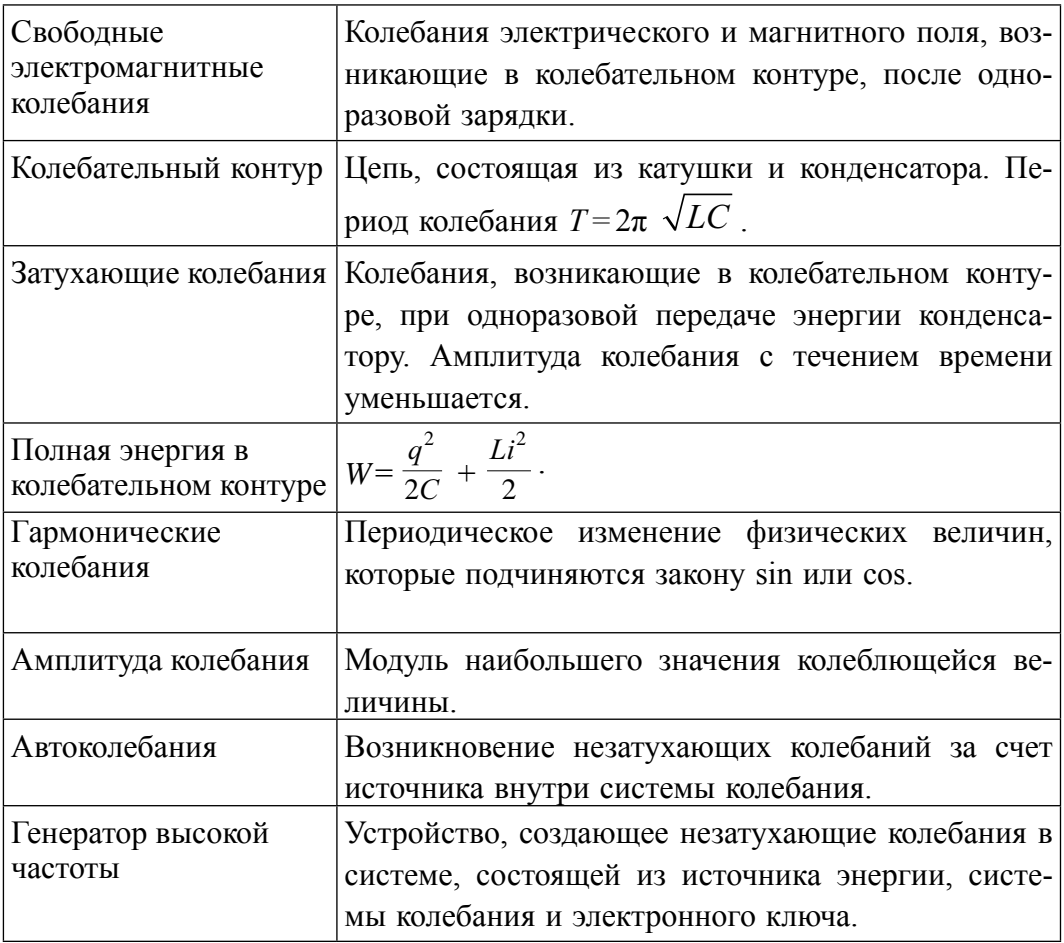

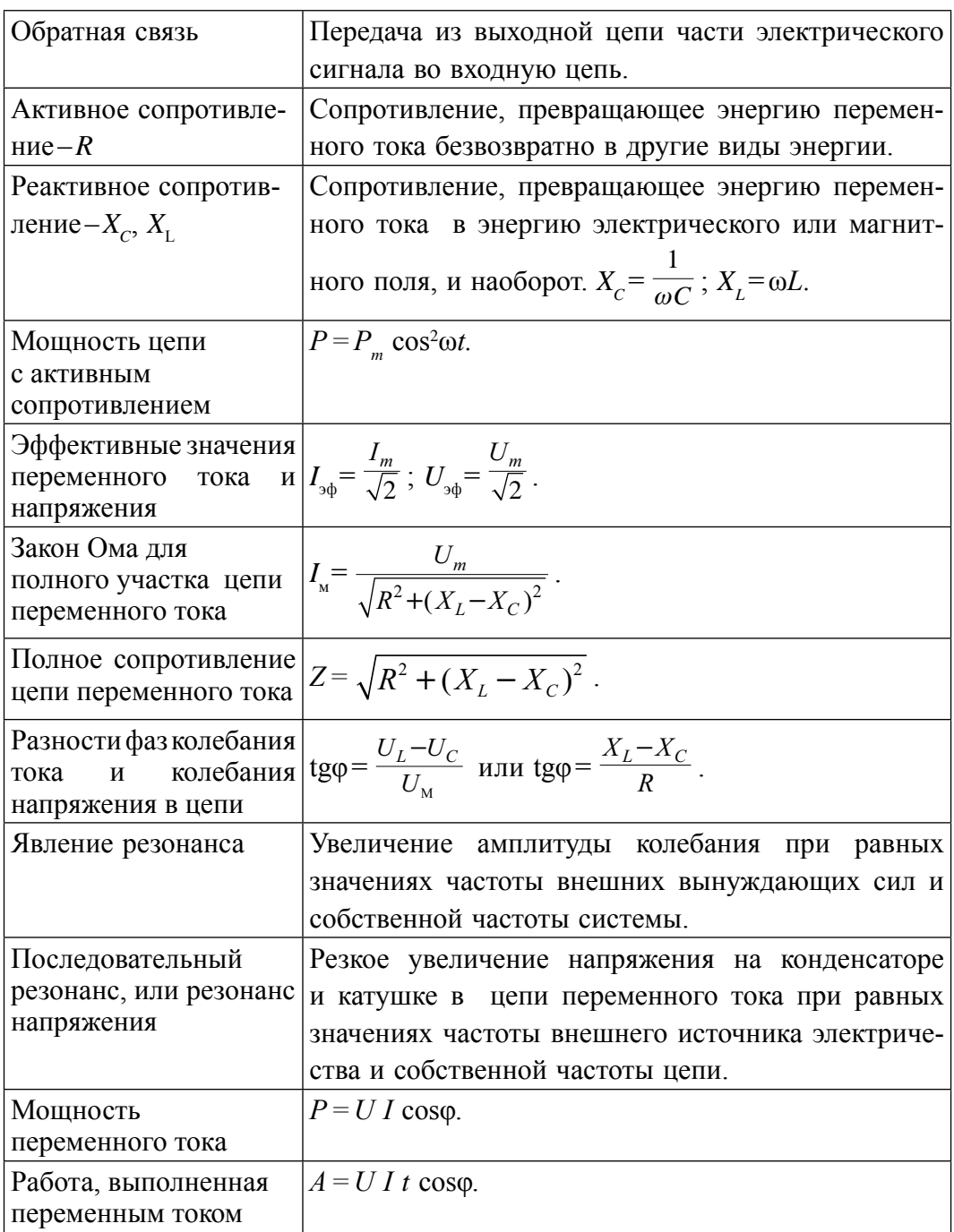

# **Глава IV. ЭЛЕКТРОМАГНИТНЫЕ ВОЛНЫ И ВОЛНОВАЯ ОПТИКА**

Изучение электромагнитных колебаний в электрической цепи показало, что изменение напряжения и силы тока из одной части цепи в другую распространяется с очень высокой, т.е. 300 000 км/с, скоростью. Эта скорость намного превышает скорость упорядоченного движения заряженных частиц в проводнике. Механизм передачи электромагнитных колебаний из одной точки в другую стало возможным объяснить только с использованием понятия «поле».

Дж. Максвелл в 1864 году выдвинул гипотезу о существовании электромагнитных волн, которые могут распространяться в вакууме и диэлектриках. Мы кратко познакомимся с теорией электромагнитного поля и электромагнитных волн.

### **Тема 21. РАСПРОСТРАНЕНИЕ ЭЛЕКТРОМАГНИТНЫХ КОЛЕБАНИЙ. СКОРОСТЬ ЭЛЕКТРОМАГНИТНЫХ ВОЛН**

Глубоко изучая явление электромагнитной индукции, открытое в 1831 году М. Фарадеем, Максвелл пришел к выводу: *любое изменение магнитного поля порождает в окружающем пространстве вихревое электрическое поле.* 

Основной причиной появления индукционной ЭДС в замкнутом проводнике, в опытах Фарадея, являются переменные электрические поля. Эти вихревые электрические поля могут быть созданы не только в проводнике, но и в открытом пространстве. Таким образом, изменение магнитного поля создает электрическое поле. Не встречается ли в природе обратное этому явление, т.е. переменное электрическое поле не создает ли магнитного поля? Это предположение, если рассмотреть с точки зрения симметрии, составляет основу гипотезы Максвелла. Согласно этой гипотезе, *любое изменение электрического поля порождает в окружающем пространстве вихревое магнитное поле.*

Эта гипотеза Максвелла долгое время не находила своего подтверждения. Электромагнитные волны, спустя 10 лет после смерти Максвелла, экспериментально получены Г.Р. Герцом. В 1886–1889 годах для

получения электромагнитной волны Г. Герц закрепил на концах прямого стержня два шарика или цилиндр диаметром 10–30 см, разделенных тонким слоем воздуха (рис. 4.1). В других опытах был использован металлический лист с размерами сторон по 40 см. Расстояние между шариками составляло несколько мм. Цилиндр или шарики были

подсоединены к источнику высокого напряжения, который заряжал их положительным или отрицательным зарядом. При достижении определенного значения напряжения между шариками появлялись искры. В период возникновения искры в вибраторе появляются высокочастотные зату-

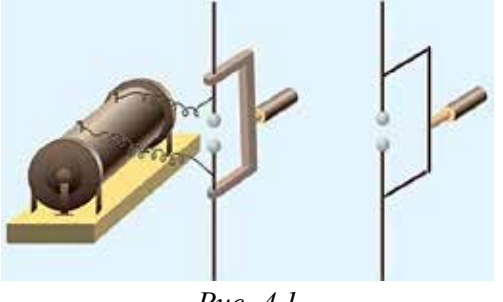

*Рис. 4.1.*

хающие колебания. Если электромагнитные колебания распространяются и создаются волны, то во втором вибраторе должна появиться ЭДС, в результате чего между шариками появляются искры. Наблюдая это явление, Герц доказал существование электромагнитных волн.

Рассмотренный в предыдущей главе колебательный контур был замкнутым и излучение им колебаний было мало.

Постепенно удалим обкладки конденсатора друг от друга (рис. 4.2).

В этом случае силовые линии поля выходят из области, расположенной между обкладками, и распространяются в пространстве. Если обкладки установить так, чтобы одна смотрела строго вверх, а вторая вниз, то электромагнитные колебания полностью распространяются в пространстве.

Контур такого вида называется **открытый колебательный контур**.

Чтобы представить электромагнитные волны, которые распространяются, рассмотрим рис. 4.3. Пусть в какой-то момент в области *А* пространства будет

переменное электрическое поле. В этом случае переменное электрическое поле вокруг себя создает магнитное поле. Переменное магнитное поле в соседней области создает переменное электрическое поле. В последовательно расположенных областях пространства появляются перпендикулярно расположенные, периодически изменяющиеся

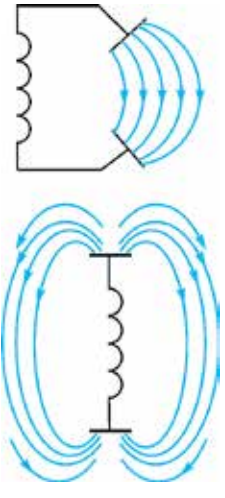

*Рис. 4.2.*

электрические и магнитные поля. Распространение электромагнитных волн также называется *излучением.*

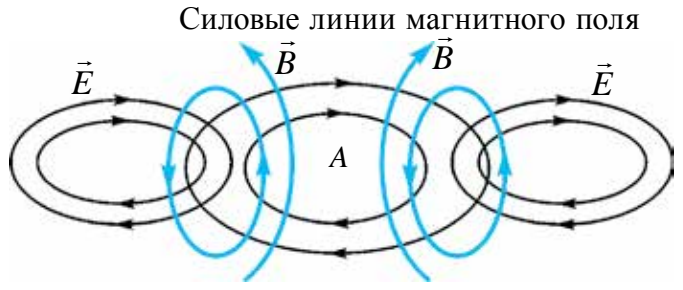

Силовые линии электрического поля

*Рис. 4.3.*

В экспериментах Герца длина волны составляла несколько десятков сантиметров. Вычисляя частоту собственных электромагнитных колебаний, возникающих в вибраторе, с помощью формулы  $v = \lambda v$ , он определил скорость распространения электромагнитных волн. Она оказалась равной скорости света.

Последующие современные измерения подтвердили правильность этого значения.

#### **Пример решения задачи**

Напряжение в открытом колебательном контуре изменяется по закону *i* = 0,3sin5 · 105 π*t*. Определите длину электромагнитной волны λ, которая распространяется в воздухе.

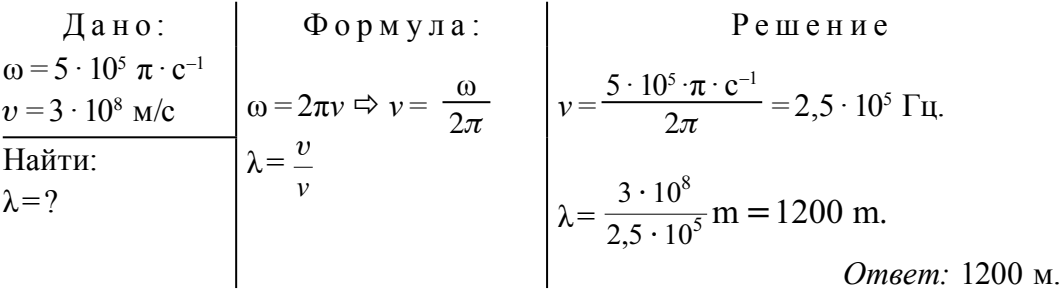

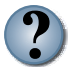

- *1. Что из себя представляет «открытый колебательный контур»?*
- *2. На что опирался Максвелл при создании теории существования электромагнитного поля?*
- *3. Укажите причину возникновения искры между шариками в вибраторе Герца, установленными на втором стержне, хотя они не подсоединены к источнику?*
- *4. Какие мысли высказал Герц по использованию электромагнитных колебаний?*

## **Тема 22. ОБЩИЕ СВОЙСТВА ЭЛЕКТРОМАГНИТНЫХ ВОЛН (ОТРАЖЕНИЕ И ПРЕЛОМЛЕНИЕ НА ГРАНИЦЕ ДВУХ СРЕД). ОСНОВНЫЕ ПОНЯТИЯ И ВЕЛИЧИНЫ, ХАРАКТЕРИЗУЮЩИЕ ВОЛНЫ**

Свойства электромагнитных волн можно изучить с помощью специального генератора, который излучает электромагнитные волны. Высокочастотная электромагнитная волна, создаваемая в генераторе, распространяется через антенну, называемую *рупором генератора* (рис. 4.4).

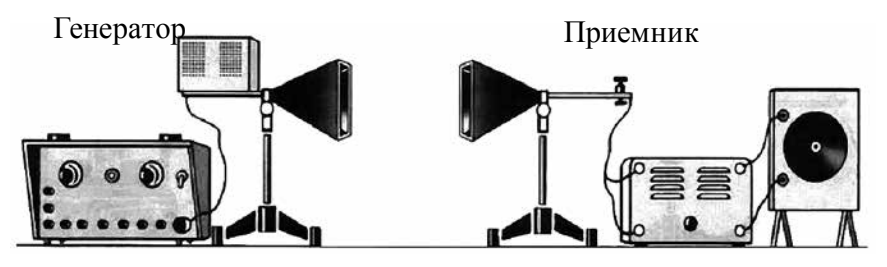

*Рис. 4.4.*

Форма антенны приемника похожа на форму распространяющей антенны. ЭДС, созданная за счет электромагнитной волны, принятой в антенне, преобразуется в пульсирующий ток с помощью кристаллического диода. После усиления ток подается на гальванометр и регистрируется.

**Отражение электромагнитных волн**. Если между излучающим и принимающим рупорами установить металлическую пластину, то звук будет не слышен. Электромагнитные волны, не преодолевая металлические пластины, возвращаются. Теперь излучающий рупор развернем вверх (вниз). Металлическую пластину расположим сверху (снизу) так, как показано на рис. 4.5. В этом случае можно заметить, что принимающая антенна при расположении под углом, равным углу падения, принимает звук.

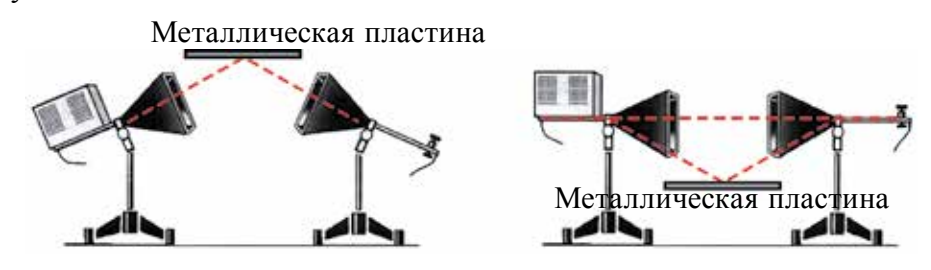

*Рис. 4.5.*

### Все учебники Узбекистана на сайте UZEDU.ONLINE

Отражение электромагнитных волн от металлической пластины можно объяснить следующим образом. Электромагнитные волны при столкновении с металлом создают на его поверхности вынужденные колебания свободных электронов. Частота этих вынужденных колебаний будет равна частоте электромагнитных волн. Волна не может пройти через металл, но поверхность металла становится источником вторичных волн, т.е волна возвращается от поверхности. Опыты показывают, что при отражении электромагнитных волн на границе двух сред выполняются законы отражения. Если вместо металлической пластины взять диэлектрик, то количество отраженных от него электромагнитных волн очень мало, т.к. в диэлектриках число свободных электронов незначительно.

Отражением электромагнитных волн широко пользуются в радиосвязи и радиолокации (рис. 4.6).

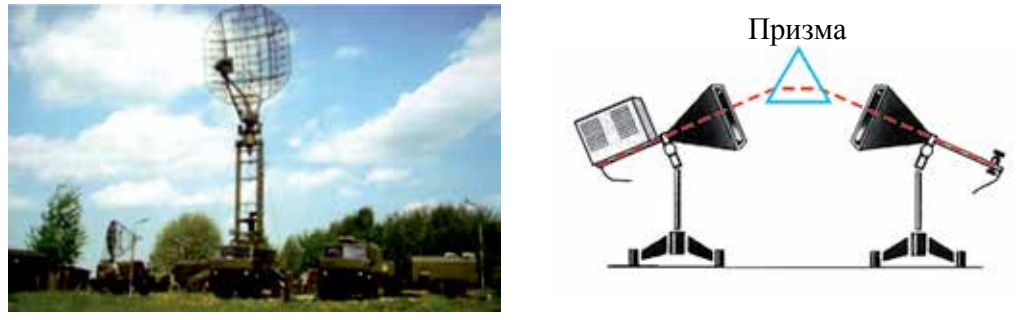

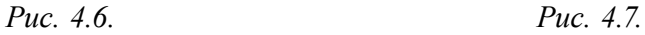

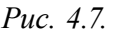

**Преломление электромагнитных волн.** Для изучения этого явления вместо металлической пластины берется треугольная призма, заполненная парафином (рис. 4.7). Принимающая антенна регистрирует волну. Значит, электромагнитная волна при прохождении двух сред, воздухпарафин и парафин-воздух, преломляется. Эксперименты показывают, что при прохождении электромагнитной волны из одной среды в другую, выполняются *законы преломления*:

$$
n_{21} = \frac{v_1}{v_2} = \frac{c}{\sqrt{\varepsilon_1}} \frac{\sqrt{\varepsilon_2}}{c} = \sqrt{\frac{\varepsilon_2}{\varepsilon_1}};
$$
\n(4-1)

Здесь: ε<sub>1</sub> и ε<sub>2</sub> – диэлектрическая проницаемость первой и второй сред соответственно.

Расстояние между двумя ближайшими точками, которые колеблются в одинаковой фазе, называется длиной электромагнитной волны:

$$
\lambda = \frac{c}{\nu}.
$$

Основной характеристикой электромагнитной волны является ее частота ν (период *Т*). При прохождении электромагнитной волны из одной среды в другую меняется длина волны, а частота остается постоянной.

Направление колебания векторов напряженности электрического поля и индукции магнитного поля будут перпендикулярными друг к другу и направлению распространения волны (рис. 4.8). Значит, электромагнитные волны являются поперечными волнами.

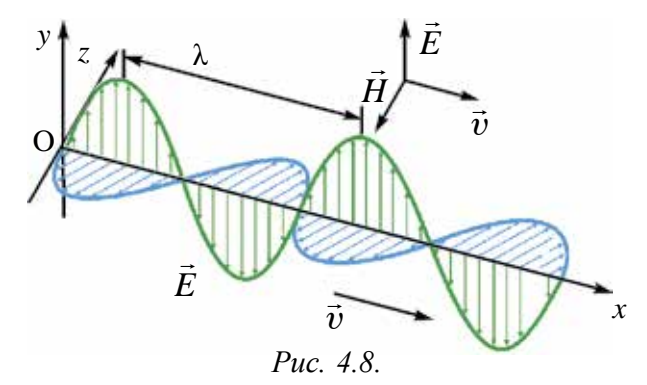

Скорость распространения электромагнитной волны  $\vec{v}$  направлена перпендикулярно вектору напряженности электрического поля *E* и вектору индукции магнитного поля *B*.

Одной из основных энергетических характеристик электромагнитной волны является *плотность потока излучения электромагнитной волны.*

*Плотностью потока излучения электромагнитной волны называется электромагнитная энергия W, проходящая за время Δt через поверхность с сечением S, расположенную перпендикулярно направлению распространения волны:*

$$
I = \frac{W}{S \cdot \Delta t} \tag{4-2}
$$

Плотность потока излучения электромагнитной волны равна средней мощности излучения электромагнитной волны, проходящей за один период через единичное сечение. Ее называют *интенсивностью волны*.

Выражение *P*=  *W <sup>t</sup>* подставим <sup>в</sup> формулу (4–2) <sup>и</sup> получим: *<sup>I</sup>*<sup>=</sup> *P*  $\overline{s}$ . Единица плотности потока излучения или интенсивности волны  $Br/M^2$ .

Нарисуем цилиндр с основанием, равным *сΔt*, и площадью *S,* расположенной перпендикулярно направлению потока излучения. Объем

цилиндра равен: ∆*V=S* · *c*∆*t*. Энергия электромагнитного поля внутри цилиндра равна произведению плотности энергии на объем:

$$
W = w \cdot S \cdot c\Delta t; \tag{4-3}
$$

здесь: *w–*плотность энергии электромагнитной волны. Подставляя формулу (4–3) в формулу (4–2), получим:

$$
I = wc.
$$
 (4-4)

Плотность потока электромагнитной волны равна произведению плотности электромагнитной энергии и скорости распространения волны.

Электромагнитные волны, излучаемые точечным источником, распространяются по всем направлениям. Поэтому пространство, окружающее источник, можно рассматривать как сферу. Формулу (4–2) запишем в следующем виде:

$$
I = \frac{W}{S \cdot \Delta t} = \frac{W}{4\pi \cdot \Delta t} \cdot \frac{1}{R^2};
$$
\n(4-5)

здесь: S = 4π*R*<sup>2</sup> – площадь поверхности сферы. Значит, интенсивность волны, излучаемой точечным источником, убывает обратно пропорционально квадрату расстояния.

нию напряженность электрического поля  $\vec{E}$ **Напряженность электрического поля** *Е* и индукция магнитного поля **а** интересно поля **а интересно поля** *<sup>B</sup>* пропорциональны ускорению колеблющихся частиц *a* . Ускорение в гармонических колебаниях пропорционально квадрату частоты. С учетом  $E \sim \omega^2$  и  $B \sim \omega^2$  плотность потока электромагнитного излучения пропорциональна четвертой степени частоты:

 $I \sim \omega^4$ .

#### **Пример решения задачи**

1. Электромагнитные волны распространяются в данной среде со скоростью 2 · 10<sup>8</sup> м/с. Найдите длину волны, если частота электромагнитной волны равна 1 МГц.

$$
\mu = 2 \cdot 10^{8} \text{ m/c}
$$
\n
$$
v = 1 \text{ MTu} = 10^{6} \text{ Tu}
$$
\n
$$
\lambda = ?
$$
\n
$$
\mu = 1 \text{ MTu} = 10^{6} \text{ Tu}
$$
\n
$$
\lambda = ?
$$
\n
$$
\mu = 2 \cdot 10^{8} \text{ m/c}
$$
\n
$$
\lambda = \frac{v}{v}
$$
\n
$$
\lambda = \frac{2 \cdot 10^{8}}{10^{6}} \text{ Tu}
$$
\n
$$
\lambda = ?
$$
\n
$$
\mu = 200 \text{ m}.
$$
\n
$$
\mu = 200 \text{ m}.
$$
\n
$$
\mu = 200 \text{ m}.
$$

- *1. Почему переменный ток в осветительных сетях не излучает электромагнитные волны?*
	- *2. Где используют отражение и преломление электромагнитных волн?*
	- *3. Где используют поглощение электромагнитных волн?*
	- *4. Частота электромагнитных волн уменьшилась в 3 раза. Как при этом меняется энергия излучения?*

### **Тема 23. ФИЗИЧЕСКИЕ ОСНОВЫ РАДИОСВЯЗИ. УСТРОЙСТВО И ПРИНЦИП РАБОТЫ ПРОСТЕЙШЕГО РАДИОПРИЕМНИКА. РАДИОЛОКАЦИЯ**

В древности люди общались друг с другом на расстоянии с помощью различных средств. Из одной страны в другую отправляли письма с караванами, использовали почтовых голубей и т.д. В некоторых случаях для отправки писем и информации использовали специальных быстроходных скакунов, которые без остановки скакали и доставляли письма по адресу. При этом скорость доставки информации зависела от скорости каравана, скакунов, людей и т.д.

На пути перемещения информации встречалось множество препятствий и не было гарантии доставки объекта адресату, нельзя ли использовать электромагнитные волны для отправки сообщения?

Во-первых, электромагнитные волны распространяются с самой большой скоростью на свете. Во-вторых, ее не смогут поймать или удержать разбойники.

Из-за слабости искры, созданной на вибраторе Герца, невозможно было использовать ее для распространения сигналов на большие расстояния. За пять лет до изобретения А.С. Попова по отправке сигналов с помощью электромагнитных волн французский физик Э. Бранли находит убедительную высокочувствительную методику регистрации электромагнитных волн. Этот прибор Э. Бранли назвал *когерером* (от латин. *kohaerens* – быть на связи). Когерер состоит из стеклянной трубки, заполненной железными опилками, внутри которой установлены два электрода. Сопротивления этого прибора в обычных условиях большие.

Пришедшая электромагнитная волна создает переменный ток. Появляющаяся между опилками искра способствует их спеканию. В результате сопротивление резко уменьшается (в экспериментах А.С. Попова от 100000 Ом до 1000 Ом, т.е. в 100 раз больше). Но после одного раза протекания тока частицы порошка слипаются. Снова вернуть когерер в рабочее состояние можно, если его встряхнуть. Для этого А.С. Попов в цепь когерера подсоединил электрический звонок через электромагнитное реле. При поступлении электромагнитной волны молоточек этого звонка ударялся о когерер, встряхивал его и приводил в рабочее состояние.

В 1985 году 7 мая в городе Санкт-Петербурге в России русский инженер А.С. Попов демонстрировал впервые отправку и получение сообщения с помощью электромагнитных волн. Обмен информацией с помощью электромагнитных волн называется **радиосвязью.** Устройство, применяемое для отправки информации, называли **радиопередатчиком**, устройство для приема информации – **радиоприемником**.

А.С. Попов 1899 году установил радиосвязь на расстоянии 20 км, а в 1901 году довел это расстояние до 150 км.

Подобное устройство было почти одновременно изобретено итальянским инженером Г. Маркони.

При осуществлении радиосвязи возникла необходимость использовать высокочастотные электромагнитные колебания, т.к., во-первых, при малой частоте мала интенсивность, а значит и энергия (W ~ *v*<sup>4</sup> ), которой будет не достаточно, чтобы волны распространялись на большие расстояния. Вовторых, информация от двух близко расположенных радиостанций может накладываться друг на друга.

Важным шагом стало изобретение в 1913 году генератора, создающего незатухающие электромагнитные колебания.

Сообщения стали передавать с помощью высокочастотных электромагнитных волн. Для этого на высокочастотные электромагнитные колебания, произведенные генератором, при отправке накладывали низкочастотные (частота звука) колебания. Здесь звуковые колебания с помощью *микрофона* превращались в электрические колебания.

Наложение низкочастотных (звуковых) колебаний на высокочастотные электрические колебания называется **модуляцией.** Блок-схема осуществления радиосвязи приводится на рис. 4.9.

Модулированные колебания с помощью антенны распространяются в пространстве. Одной из частей приемника радиосвязи также является антенна. Электромагнитные волны, столкнувшись в ней, создают электромагнитные колебания. В радиоприемнике необходимый выбор из множества радиостанций осуществляется через *приемный контур*.

После этого выделяются низкочастотные колебания из наложенных на высокочастотные колебания при отправке. Это осуществляется в *демодуляторе.* В колонке телефона низкочастотные электрические колебания превращаются в звуковые колебания.

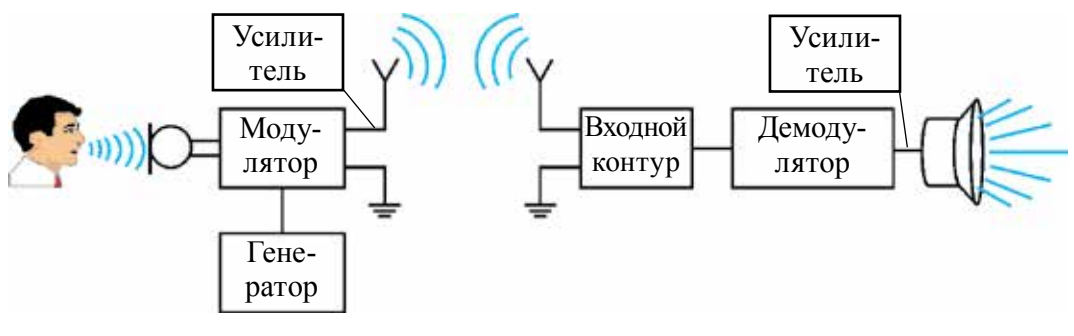

*Рис. 4.9.*

Теперь рассмотрим, из каких элементов состоит простейший радиоприемник и изучим принцип его работы (рис. 4.10).

Радиоволны в антенне создают электромагнитные колебания. Колебательный контур состоит из катушки индуктивности (*L*) и конденсатора переменной емкости (*С*). С помощью конденсатора переменной емкости частота контура настраивается на частоту нужной радиостанции. Этим путем из многочисленных сигналов радиостанций выбирается нужное.

*VD* Известно, что отправленные сообщения поступают в смешанном виде с высокочастотными колебаниями. Как было сказано, их выделение осуществляется с помощью устройства демодуляции. Это в большинстве случаев называют *детектированием.* Эту функцию выполняет полупроводниковый диод.

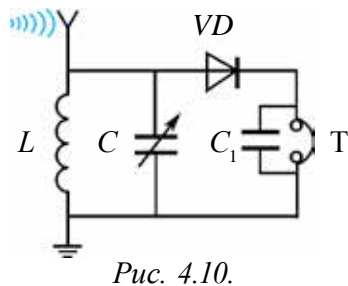

Высокочастотное напряжение, созданное во входном контуре через диод *VD*, конденсатор *С*<sup>1</sup> и телефон *Т*<sup>1</sup> , создает ток. При прохождении через диод высокочастотные и низкочастотные сигналы отделяются друг от друга. Высокочастотные сигналы поступают на конденсатор  $C_{1}$ , низкочастотные – на телефон *Т*.

Через телефон можно слушать радиопередачи. В простейшем радиоприемнике диод выполняет функцию детектора, а другие

электронные устройства не используются. Этот приемник называется *детекторным радиоприемником*.

Электромагнитные волны также широко используются в радиолокации (рис. 4.11).

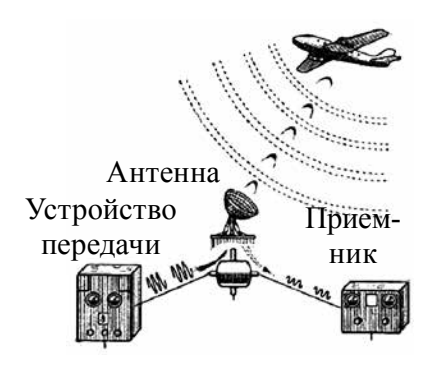

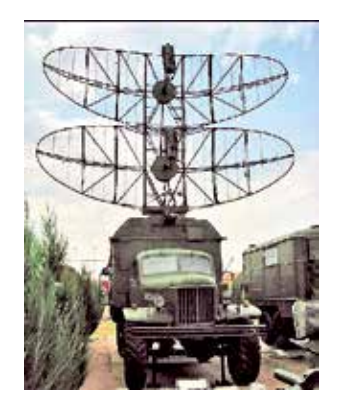

*Рис. 4.11.*

При этом используется явление отражения электромагнитных волн, которое рассматривалось в предыдущей теме. С помощью радиолокации с высокой точностью можно измерить высоту, скорость и дальность летящих самолетов. Для этого в течение короткого времени выключаютвключают радиопередатчик и регистрируют отраженную от самолета радиоволну.

С помощью электроаппаратуры, если измерить промежуток времени Δ*t* между отправкой и возвращением волны, можно найти путь, пройденный электромагнитной волной *s=ct*. Здесь: *с* – скорость электромагнитной волны. Путь, пройденный волной до объекта и обратно, будет *s=*2*l*, *ct*

где  $\frac{1}{2}$  – расстояние от антенны до объекта. Для определения местонахождения объекта в пространстве отправляют радиоволны в виде тонкого излучения. Это осуществляется путем изготовления антенны в форме, близкой к сфере.

Методом радиолокации точно измерены расстояния от Земли до Луны и до планет Меркурий, Венера, Марс и Юпитер.

#### **Пример решения задачи**

1. Радиолокатор работает на длине электромагнитной волны 15 см и каждую секунду испускает 4000 импульсов. Продолжительность

каждого импульса 2 мкс. Найдите число колебаний в каждом импульсе. Определите дальность действия данного радиолокатора.

Дано: | Формула: | Решение:  $λ = 15$  cm *n* = 4000 *c* = 3 · 10<sup>8</sup> м/с *t=*2 мкс = 2 · 10–6с *N* =  *t c*⋅  $\overline{\lambda}$ <sup>=</sup>*v*T  $L_{\text{max}} = \frac{1}{2} c \left( \frac{1}{n} \right)$  $\left(\frac{1}{n}-t\right)$  $N = \frac{2 \cdot 10^{-6} \cdot 3 \cdot 10^{-2}}{15 \cdot 10^{-2}}$ ⋅  $\sqrt{ }$  $\overline{\mathcal{L}}$  $\setminus$  $\int$ − −  $2 \cdot 10^{-6} \cdot 3 \cdot 10$  $15 \cdot 10$  $^{6}$  . 2 . 10<sup>8</sup>  $\frac{18}{2}$  = 4 · 10<sup>3</sup>.  $l_{\rm M} = \frac{1}{2} \cdot 3 \cdot 10^8$ 1  $s\left(\frac{1}{4000} - 2 \cdot 10^{-6}\right)$ км $\approx$ ≈ 37,5 км *Ответ: N* = 4000;  $l_{\text{M}}$ ≈37,5 км. Найти: *N* = ?  $l_{\rm M} = ?$ 

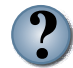

- *1. Какую функцию выполняет детектор в радиоприемнике?*
	- *2. Для чего необходим входной контур радиоприемнику?*
	- *3. Как измеряется расстояние до объекта с помощью радиолокатора?*
	- *4. Если в простейшем радиоприемнике в 4 раза уменьшить емкость, то как изменится длина электромагнитной волны, принимаемой радиоприемником?*

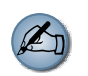

Изготовьте детекторный радиоприемник, как показано на рис. *4.10, и проверьте его работу.*

# **Тема 24. ФИЗИЧЕСКИЕ ОСНОВЫ ТЕЛЕВИДЕНИЯ. ТАШКЕНТ – РОДИНА ТЕЛЕВИДЕНИЯ**

В настоящее время невозможно встретить человека, который бы не смотрел телевизор. Передачи об окружающей среде, разные развлекательные программы, мультфильмы смотрят все. Кроме этого, разные важные события в жизни человека, свадьбы и мероприятия снимают на видео и присматривают их в любое время. Не бывая на Луне, Венере и Марсе, с помощью телекамер, установленных на космических кораблях, можно рассмотреть их поверхность. Это считается успехом телевидения. Так каким же образом видеозаписи передаются от одного места в другое? А как они превращаются в изображение на месте приема сигналов?

Подобные вопросы, конечно, заинтересуют множество учащихся. Простая блок-схема устройства, в которой осуществляется телепередача, приводится на рис. 4.12.

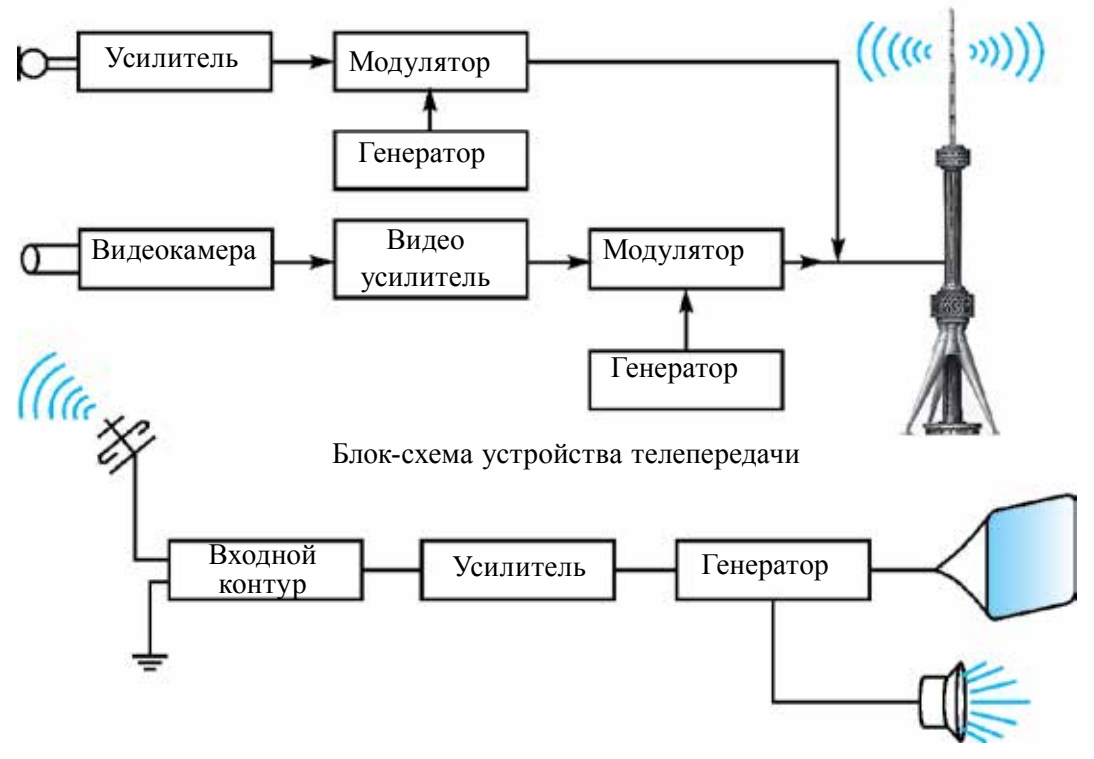

*Рис. 4.12.*

В предыдущих темах мы узнали, что звуковые колебания с помощью микрофона превращаются в электрические колебания. Таким же образом изображение сначала превращается в электрические сигналы. Этот процесс осуществляется в специальном устройстве, называемом *видеокамерой.* Сигналы, созданные в видеокамере, усиливаются с помощью специального электронного устройства.

В модуляторе к высокочастотным электромагнитным колебаниям, выработанным генератором, добавляются сигналы изображения. В устройстве телепередачи имеется отдельный блок радиопередачи. Ее принцип работы не отличается от устройств, с которыми мы познакомились в предыдущей теме.

В последнем блоке устройства телепередачи модулированные сигналы звука и изображения в цельном виде передаются излучающей антенне.

Детектор выделяет из высокочастотных сигналов изображение и звуковые сигналы. Сигнал изображения передается на экран телевизора, сигнал звука – на радиоколонку.

В антенне устройства телеприемника телесигналы превращаются в электрические колебания. С помощью входного контура выбираются необходимые программы. Выделенные слабые сигналы усиливаются в специальном электронном блоке и передаются на детектор.

Существует возможность менять тон звука, управлять различными функциями дистанционно и т. д. Поэтому в телевизоре, кроме тех блоков, которые мы перечислили, имеются и другие блоки.

Телесообщения распространяются в частотном диапазоне между 50 МГц и 230 МГц. Такие волны распространяются только на видимой границе антенны. Поэтому для охвата больших территорий телесообщением требуется увеличить высоту антенн и уплотнить их расположение. Для отправки телепередачи еще дальше можно пользоваться спутниковой связью.

Известно, что 9 мая 1911 года в Санкт-Петербургском технологическом институте Б.Л. Розинг создал неподвижное изображение решетки на экране электронно-лучевой трубки.

Дальнейшее развитие телевидения связано с Ташкентом. Лаборант Среднеазиатского Государственного университета Борис Павлович Грабовский проводил работу по созданию телевизионного аппарата, имеющего двигающееся изображение. Совместно с инженерами В.И. Поповым и Н.Г. Пискуновым они разработали конструкцию аппарата «радиотелефот». Данная разработка 9 ноября 1925 года получила удостоверение под входящим номером № 4899 и патент № 5592. Этот проект включал в себя все элементы современной телевизионной системы. Для реализации этого проекта – «видеть через радио» – нужны были дополнительная аппаратура и приборы. Тогда помощник Б.П. Грабовского И.Ф. Белянский обратился за помощью к председателю Президиума ЦИК Узбекистана Ю. Ахунбабаеву. Руководство республики выделило изобретателям необходимые финансовые средства. Для телевизионного устройства были выполнены заказы на всех предприятиях и в лабораториях Ташкента.

Официальные испытания дедушки современного телевизора «Телефот»а проходили 26 июля 1928 года в здании связи округа под председательством профессора Среднеазиатского Государственного университета Н.Н. Златовратского. Тогда первый раз увидели изображение

движущегося человека. 4 августа по «телефот»у был показан движущийся трамвай по улице Алишера Навои города Ташкента. «Телефот» был усовершенствован: разработаны его другие варианты и проведены исследования учеными и инженерами всего мира. Телевизоры приобрели современный вид. Поэтому мы с гордостью можем сказать, что «Родина телевидения – это Ташкент».

\*  Среди бывших среднеазиатских республик первый черно-белый телевизионный центр начал работать в Ташкенте в 1956 году.

В бывшем СССР до 1990 года существовало только два всесоюзных канала: «Первый (Москва)» и «Второй (Орбита)». На третьем канале транслировались местные программы. В Ташкенте в качестве 4-ой программы по очереди транслировались передачи Киргизского и Таджикского телевидения. В 1956 году в Ташкенте была построена телебашня высотой 180 м, которая систематически осуществляла телепередачи. В 1967 году была запущена передача цветного изображения под названием СЭКАМ. В 1978–1985 годах в городе Ташкенте, на правом берегу канала Бозсув, была построена и запущена в эксплуатацию телебашня высотой 375 м. Ее глубина под землей составляет 11 м и общий вес превышает 6000 тонн. Эта телебашня по высоте в Центральной Азии на 1-ом месте, а во всем мире – после Останкино (Москва), Торонто (Канада), Токио (Япония) и др. – на 9-ом месте. В Узбекистане работали 4 государственных канала: УзТВ-1, УзТВ-2, УзТВ-3 и УзТВ-4. Последние два из них показывали российские каналы. В 1998 году появился первый частный канал, который назывался 30-ым каналом. В 2008 году на его частоте начал работать канал на русском языке Соф ТС. В последние годы открылось множество частных телеканалов. В 2017 году начал работать круглосуточный канал «Узбекистан 24».

- 
- *1. С помощью чего в телепередачах изображения превращаются в электрические сигналы?*
- *2. Почему Ташкент считается родиной телевидения?*
- *3. Как изменится дальность действия с увеличением высоты телебашни?*

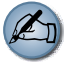

*Переключайте домашний телевизор в рабочем состоянии на другую программу, изменяйте высоту звука. Подумайте, по какой причине они изменяются при управлении пультом.*

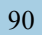

# **Тема 25. ИНТЕРФЕРЕНЦИЯ И ДИФРАКЦИЯ СВЕТА**

Весной радуемся появлению цветных блесков в воздухе после дождя, на мыльном пузыре, на масле, разлитом на асфальте. Но мы не задумываемся над тем, как они появляются. Причиной этого является интерференция света. Явление интерференции свойственно волнам любой природы. Для осмысления этого явления начнем изучение интерференции механических волн.

При распространении волн в какой-либо среде они ведут себя самостоятельно, как будто нет других волн. Это называется *принципом суперпозиции (независимость) распространения волн.* Результирующее смещение частицы в пространстве в произвольное время равно *геометрической сумме* смещения волновых процессов, в которых участвовала частица. Например, если в среде распространяются две волны, то они самостоятельно друг от друга будут действовать на частицу, находящуюся в определенной точке. Если частоты этих волн равны и разница фаз не меняется, то в точке, где они встречаются, они усиливают друг друга или погашают. Это явление называется интерференцией волн. Волны, имеющие равные частоты и у которых разница фаз не меняется, называются *когерентными волнами.* Явление усиления или погашения друг друга при встрече когерентных волн называется *интерференцией волн.* В каких случаях они друг друга усиливают или погашают? Для этого рассмотрим встречу волн, выходящих из двух когерентных источников *S*<sub>1</sub> и *S*<sub>2</sub> (рис. 4.13).

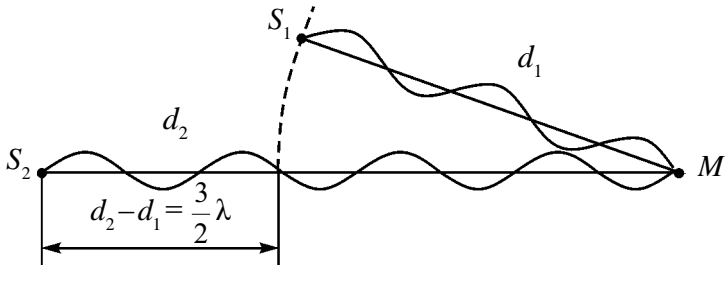

*Рис. 4.13.*

Путь, пройденный волной, вышедшей из источника S<sub>1</sub>, до точки *М*, равен *d*<sub>1</sub>. Путь, пройденный волной, вышедшей из источника S<sub>2</sub>, до точки М, равен  $d_2$ . В таком случае  $d_2 - d_1 = \Delta d$  – называется разностью хода волны. Если разность хода будет кратной четному числу половины длины волны:

$$
\Delta d = 2k \frac{\lambda}{2} \quad (k=0, 1, 2, \ldots), \tag{4-6}
$$

в этой точке наблюдается усиление колебания. Выражение (4–6) называется условием максимума интерференции.

Если разность хода будет кратной нечетному числу длины волны:

$$
\Delta d = (2k+1)\frac{\lambda}{2} \quad (k=0, 1, 2, ....).
$$
 (4-7)

В этой точке наблюдается погашение колебания. Выражение (4–7) называется условием минимума интерференции.

Интерференция света является частным случаем интерференции механических волн. Для наблюдения этого явления две световые волны, испущенные двумя когерентными источниками, должны встречаться в одной точке пространства. Однако сколько бы ни выбрали отдельных источников, световые излучения, испущенные ими, не будут когерентными. Поэтому световое излучение, испущенное одним источником, искусственно делят на два излучения и получают когерентные волны.

**1. Метод Юнга** (1801 год). Этот метод приведен на рис. 4.14. Солнечный луч проникает в темную комнату через маленькую щель *S*. Этот луч, проходя между двух щелей S<sub>1</sub> и S<sub>2</sub>, разделяется на два луча. При пересечении их на экране, в центральной части создается белая полоса, в крайних частях – цветные полосы. Юнг в своих экспериментах точно определил длину волны света. Для крайней фиолетовой части спектра длину волны берут 0,42 мкм, для красного света – 0,7 мкм.

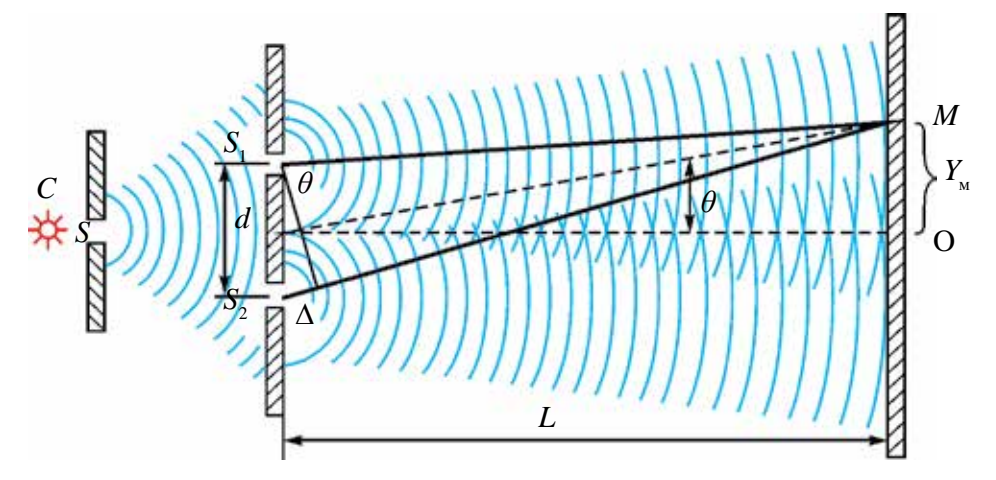

*Рис. 4.14.*

**2. Цвета на тонких пленках**. Вернемся к цветам на масле, разлитом на асфальте, и на мыльных пузырях. Белый свет падает на тонкую пленку (рис. 4.15). Часть падающей волны (волна 1) отражается от верхней поверхности пленки. Часть проходит внутрь пленки и отражается от нижней поверхности (волна 2).

Две отраженные волны (1' и 2') **Рис. 4.15.** различаются пройденным путем. пройденным Когда они встречаются в восприятии глазом, наблюдается картина интерференции. Из-за того что белый цвет состоит из волн с длиной волны от 380 до 760 нм, в различных точках воспринимающего глаза они

усиливают друг друга и мы видим цветное изображение. **3. Кольца Ньютона.** Пусть на тонкую пластину поставлена линза с выпуклой поверхностью (рис. 4.16). Здесь между плоской параллельной пластиной и поверхностью линзы, касающейся ее в точке *О*, имеется слой воздуха. Свет, падающий на плоскую поверхность линзы, отражается от верхнего и нижнего слоя воздуха. При встрече этих лучей наблюдается интерференция.

Если устройство будет освещено монохроматическим (только одного цвета) лучом, картина интерференции выглядят в форме светлых и темных колец. Если устройство будет освещено белым светом, то будут видны темные пятна в отраженном свете от точки касания линзы с поверхностью. Вокруг нее располагаются цветные кольца. Путем измерения радиуса кольца соответствующего

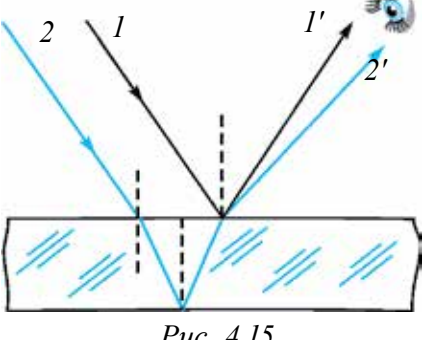

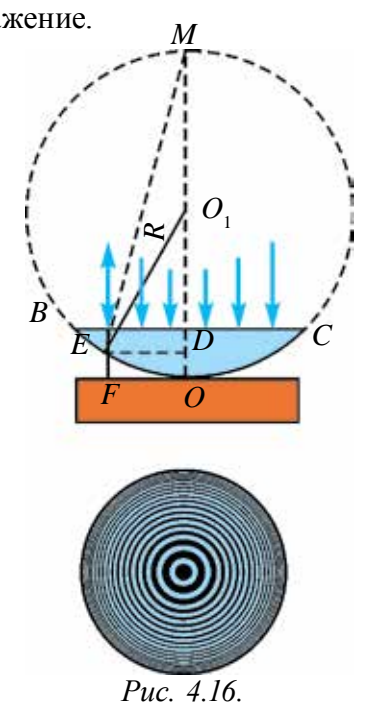

порядка можно определить длину волны света или радиус кривизны линзы:  $r_{\textit{ceem}} = \sqrt{\left( m + \frac{1}{2} \right) \lambda R}$  – радиус светлых колец;  $R$  – радиус кривизны линзы,  $m=0, 1, 2, 3$  ...

$$
r_{\text{tem}} = \sqrt{m\lambda R}
$$
 – радиус темных колец.

**Дифракция света.** Люди давно заметили, что свет заходит за края преграды, встречающейся на своем пути. Научное объяснение этого явления первым дал Ф. Грималди. Он объясняет причину того, что тень, которая появляется за предметами, тусклая. Это явление он назвал дифракцией. Таким образом, *огибание волнами, встречающими препятствия на своем пути, называется дифракцией волн.* При этом не выполняется закон прямолинейного распространения света. Чтобы наблюдалась дифракция, размер преграды должен быть меньше, чем длина падающей на него волны. Дифракцию света также можно увидеть при прохождении света через узкие щели. Здесь размер щели тоже должен быть меньше, чем длина падающей на нее волны.

Для получения четкой и точной дифракционной картины пользуются дифракционной решеткой. Дифракционная решетка состоит из многочисленных преград и щелей, которые пропускают и отражают. Дифракционная решетка по расположению преград делится на два вида: *упорядоченные и неупорядоченные дифракционные решетки.*

В упорядоченных дифракционных решетках щели расположены в строго определенном порядке. В неупорядоченных дифракционных решетках щели располагаются беспорядочно.

Для изготовления плоской упорядоченной дифракционной решетки берется прозрачная пластина и с помощью лезвия наносятся параллельные и очень близко расположенные друг к другу линии. Нанесенные линии служат как щель, а расстояния между ними как преграда. Пусть ширина щели будет *а*, ширина преграды *в*. Тогда *а + в =d* называется *постоянной,* или *периодом решетки.* 

Рассмотрим прохождение света через дифракционную решетку (рис. 4.17).

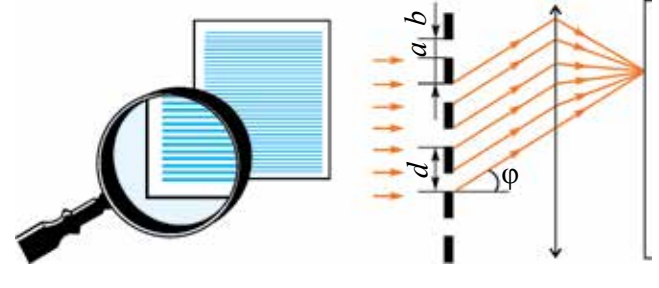

*Рис. 4.17.*

Пусть монохроматическая волна падает перпендикулярно к поверхности решетки. Вторичные волны, прошедшие через щель, в результате явления дифракции отклоняются на угол φ. Затем собираясь, они направляются на экран. На экране появится дифракционная картина,

в виде чередующихся светлых полос, разделенных затемненными промежутками.

При этом постоянная решетки *d*, длина волны света λ, угол отклонения луча на решетке φ связаны с помощью формулы:

$$
d\sin\varphi = n\lambda; \tag{4-8}
$$

здесь: *n* – порядковый номер дифракционных максимумов. Если *n=k*   $(k=0,1,2...),$  при встрече волны усиливают друг друга. Если  $n=\frac{2k+1}{2}$ 2  $\frac{k+1}{2}$ , тогда волны друг друга гасят.

Наблюдаемые явления интерференции и дифракции доказывают, что свет имеет волновые свойства. Эти явления используют в технике. Например, прибор, называемый интерферометром, является очень чувствительным. С его помощью можно точно измерить маленькие углы, определить длину волны света, длину маленьких отрезков, показатели преломления света различных веществ, проверить шероховатость поверхности, а также определить степень блеска.

#### **Пример решения задачи**

1. На дифракционную решетку падает монохроматический свет с длиной волны 500 нм. Если спектр второго порядка наблюдается под углом 30°, чему равна постоянная решетки?

$$
\lambda = 500 \text{ Hm} = 500 \cdot 10^{-9} \text{ m}
$$
\n
$$
h = 2
$$
\n
$$
\varphi = 30^{\circ}
$$
\n
$$
d = ?
$$
\n
$$
d = ?
$$
\n
$$
d = \frac{n\lambda}{\sin \varphi}
$$
\n
$$
d = \frac{10^{-6}}{0.5} \text{ m} = 2 \cdot 10^{-6} \text{ m}.
$$
\n
$$
0 = 2 \cdot 500 \cdot 10^{-9} \text{ m}
$$
\n
$$
d = \frac{10^{-6}}{0.5} \text{ m} = 2 \cdot 10^{-6} \text{ m}.
$$

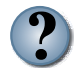

*1. Почему от двух лампочек, произведенных одним предприятием с одинаковой мощностью, нельзя наблюдать интерференцию?*

- *2. Где можно использовать явление дифракции?*
- *3. Ограничен ли порядковый номер спектра, наблюдаемого в дифракционной решетке?*
- *4. Что можно наблюдать при интерференции, если разность путей равна 3,5 λ?*

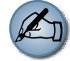

*Проведите опыты по интерференции и дифракции с помощью компьютерного диска и лазера.*

# **Тема 26. ЛАБОРАТОРНАЯ РАБОТА***:* **ОПРЕДЕЛЕНИЕ ДЛИНЫ ВОЛНЫ СВЕТА С ПОМОЩЬЮ ДИФРАКЦИОННОЙ РЕШЕТКИ**

*Цель работы***.** Изучение определения длины волны света с помощью дифракционной решетки.

*Необходимые приборы и принадлежности***.** 1. Дифракционная решетка с постоянными решетки  $\frac{1}{10}$ 100 мм или 1  $\overline{50}$  мм. 2. Источник света. 3. Черный экран с щелью в середине. 4. Длинная и короткая линейки, имеющие миллиметровый масштаб. 5. Устройство с установленными приборами (рис. 4.18).

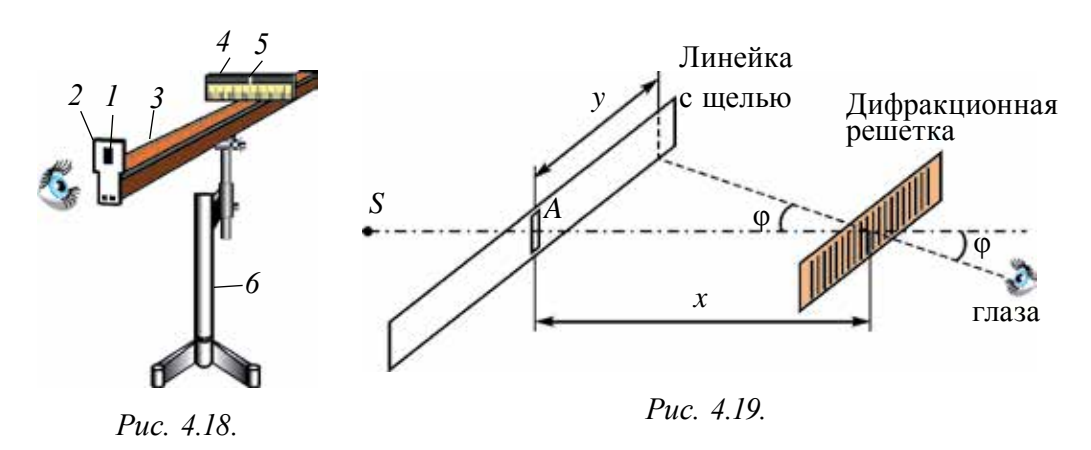

*Выполнение работы***.** На устройстве (6), снабженном приборами, размещают длинную линейку (3), имеющую миллиметровый масштаб. На один конец устанавливается черный экран (4) с щелью (5) по середине. На черном экране закреплена короткая линейка с миллиметровым масштабом. Этот экран размещается так, чтобы он мог перемещаться вдоль длинной линейки. На ручку (2) на втором конце длинной линейки устанавливается дифракционная решетка (1). Подключается источник света. Если смотреть на источник света через щель решетки, то увидим на двух сторонах щели первый, второй и т.д. порядки дифракционных спектров. Смещая вдоль длинной линейки линейку с щелью или дифракционную решетку, красный луч первого порядка приводится напротив целого числа шкалы. Определяется расстояние *у* от щели до выбранного луча (рис. 4.19). Затем

измеряется расстояние *х* от дифракционной решетки до линейки с щелью. Из-за того, что  $y \ll x$ , берется sin  $\varphi \approx$  tg  $\varphi$ .

Учитывая, что tg $\varphi = \frac{y}{x}$ , вычисляется длина волны из формулы (4-8):

$$
\lambda = \frac{d \cdot \sin \varphi}{n} = \frac{d \cdot \text{tg}\varphi}{n} = \frac{d \cdot y}{n \cdot x};
$$

здесь: λ – длина волны светового луча, *d* – постоянная решетки.

Опыт проводится для красного луча второго и третьего порядка. Подобные опыты проводятся для спектров, расположенных на левой стороне.

Результаты измерения и вычисления заносятся в таблицу.

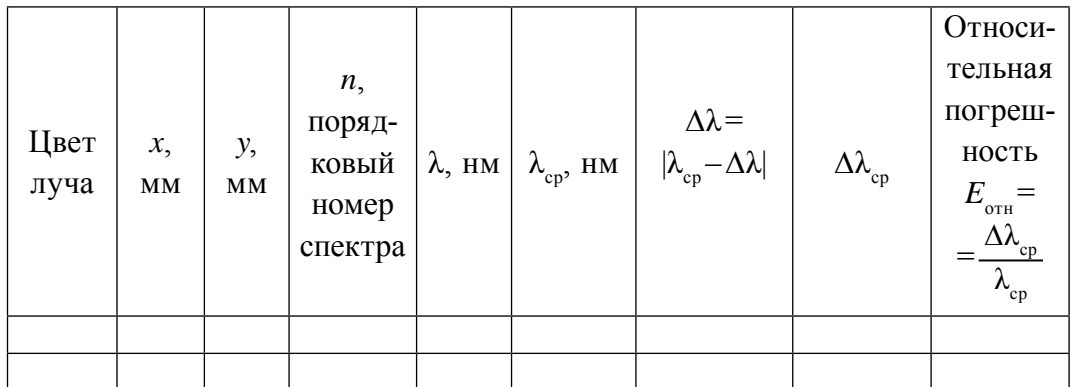

Вычисляется среднее значения полученных результатов, абсолютные и относительные погрешности.

Сравниваются результаты, полученные для правой и левой сторон.

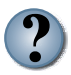

- *1. Как меняется точность опытов с увеличением порядкового номера спектра?*
- *2. Как влияет на точность измерения увеличение периода дифракционной решетки?*
- *3. Какое изображение наблюдается, если опыты проводить с монохроматическими лучами (лазерный луч)?*
- *4. Почему появляется белая полоса в центре дифракционной картины, если проводить опыт с белым лучом?*

# **Тема 27. ДИСПЕРСИЯ СВЕТА. СПЕКТРАЛЬНЫЙ АНАЛИЗ**

Вопрос о цвете разных тел и веществ интересовал людей с давних времен. Почему Солнце, заходя за горизонт, краснеет? Почему появляется радуга? Почему при прохождении света через некоторые минералы, они блестят? Ответы на подобные вопросы нашлись только во времена Ньютона. В 1666 году И. Ньютон написал о своем эксперименте следующее: «Я при обработке различных оптических стекол для проверки известных явлений по цвету изготовил треугольную стеклянную призму. В этих целях я затемнил комнату и для поступления солнечного луча на окне сделал маленькую дырку. Я расположил призму так, чтобы луч попадал на призму и, отражаясь от нее, собирался на стене. Таким образом, наблюдение полученных разнообразных и усиленных цветов оставили у меня большое удовольствие».

Полученный набор разных цветов, которые появлялись при прохождении света через призму, Ньютон назвал **спектром** (от лат.  $spectrum - *увид*erb)$  (рис. 4. 20).

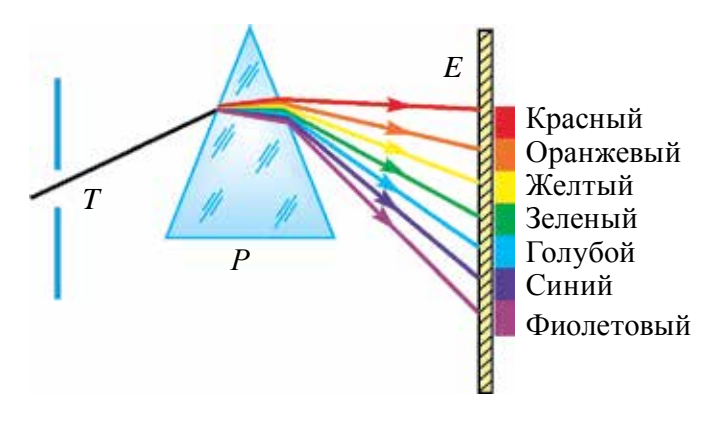

*Рис. 4.20.*

При закрывании щели стеклом красного цвета Ньютон наблюдал на стене только красное пятно, при закрывании щели стеклом зеленого цвета он наблюдал на стене только зеленое пятно. При изучении спектра он установил, что лучи разного цвета преломляются по-разному.

Например, красный цвет преломляется меньше, чем другие, а фиолетовый цвет – больше всех остальных.

Ньютон не знал причину этого. Но этот эксперимент доказал, что белый цвет является сложным цветом. Он состоит из семи цветов:

### Все учебники Узбекистана на сайте UZEDU.ONLINE

красный, оранжевый, желтый, зеленый, голубой, синий, фиолетовый. Имеются и другие эксперименты Ньютона, доказывающие, что белый цвет является сложным цветом. Ньютон взял окружность и, разделив ее на секторы, раскрасил их в семь разных цветов. Эту окружность он закрепил на ось вращения двигателя. При определенной скорости вращения разноцветная окружность выглядит как белая.

Если на пути света, разделенного на разные цвета, после прохождение через первую призму поставить призму под углом 180°, она выполняет функцию собирающей линзы. В точке сбора лучей, выходящих из призмы, получается белый цвет (рис. 4.21).

Открытое Ньютоном явление получило название дисперсия света (от лат. disperge – рассеять). Таким образом Ньютон доказал, что белый луч Солнца

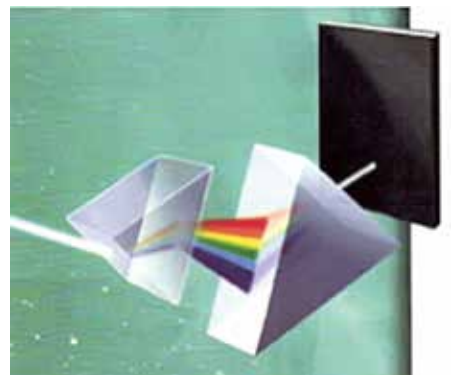

*Рис. 4.21.*

состоит из суммы лучей разных цветов. То, что разные предметы и вещи имеют разные цвета, объясняется тем, что некоторые цвета поглощаются, а некоторые отражаются. Абсолютно черные тела поглощают все лучи, а белые – отражают.

Согласно волновой теории света, свет – это волны, распространяющиеся в пространстве с большой скоростью. Цвет световой волны зависит от частоты.

Длина волны световых волн очень короткая. Например, красный луч имеет самую большую длину волны, его значение  $\lambda_{\kappa} = 7.6 \cdot 10^{-7}$  м. Самая маленькая длина волны принадлежит фиолетовому лучу, его значение  $\lambda_{\mu} = 3.8 \cdot 10^{-7}$  м. Длина волны других лучей лежит между ними.

В 1873 году английский ученый Дж. Максвелл теоретически доказал, что свет состоит из электромагнитных волн, распространяющихся со скоростью *c* = 3 · 10<sup>8</sup> м/с. Эту теорию экспериментально доказал Г. Герц.

Отсюда можно сделать вывод: лучи, имеющие разные цвета, в среде распространяются с различной скоростью. При переходе света из одной среды в другую меняется его длина волны, но частота не меняется. Нам известно, что скорость волны υ, длина волны λ и частота ν связаны следующим образом:

$$
\boldsymbol{v=}\lambda\boldsymbol{\nu}.
$$

Если учесть связи показателя преломления света *n*, скорость распространения света в вакууме *с* и скорость распространения света в среде *υ* (вспомните из 9-го класса):

$$
n=\frac{c}{v}.
$$

Получается, что показатель преломления луча в среде для разных лучей будет разным.

### **Зависимость показателя преломления света от длины волны называется дисперсией.**

Это объясняет, почему лучи, прошедшие через призму, отклоняются на разные углы. Таким образом, скорость красного луча в любой среде будет больше, чем фиолетового. Например, в воде  $v_r = 228000 \text{ km/c}$ ,  $v_{\phi}$  = 227 000 км/с, в сульфиде углерода  $v_{\kappa}$  =185 000 км/с,  $v_{\phi}$  = 177 000 км/с. В вакууме не наблюдается дисперсии света, так как в вакууме все световые волны распространяются с одинаковой скоростью.

В 1807 году английский физик Томас Юнг, комбинируя красный, зеленый и голубой цвета, доказал, что возможно получить белый цвет. Также, комбинируя красный, зеленый и голубой цвета, можно получить другие цвета (рис. 4.22).

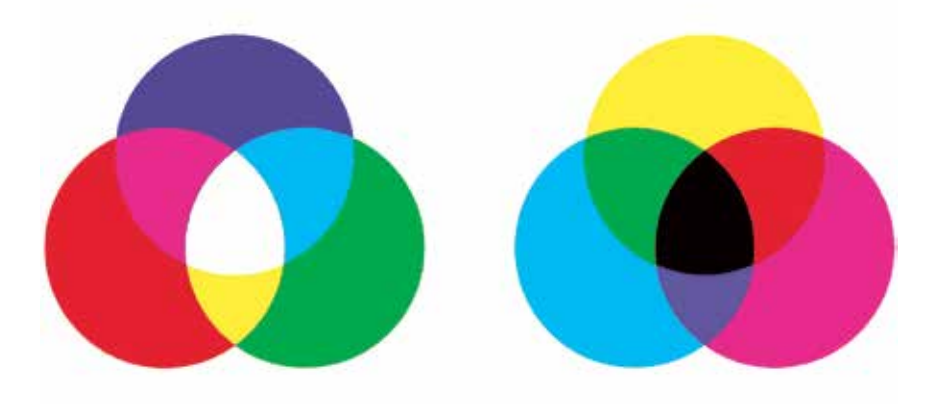

*Рис. 4.22.*

Красный, зеленый и голубой цвета Юнг назвал первичными лучами. Никакой из этих первичных цветов невозможно получить из комбинации других цветов. Это можно легко проверить, освещая экран лучом красного, зеленого и голубого цветов. В том месте, где накладываются эти три цвета, образуется белый цвет.

При смешивании красного и голубого цветов появится темный цвет, при смешивании красного и зеленого цветов появится желтый цвет. В современных телевизорах и на экране компьютера цветное изображение создается благодаря соединению этих трех цветов.

Если через призму пропустить свет из разных источников, никакой из них (кроме лазера) не является монохроматическим, т.е. не излучает волны с одинаковой частотой. Нагретые тела тоже излучают волны разного спектра. Их спектр можно разделить на три вида.

Солнечный спектр или спектр лампы накаливания является непрерывным. Свет, испущенный нагретым веществом в твердом или жидком состоянии и сильно сжатыми газами, имеет непрерывный спектр.

**Линейчатый спектр.** В таком спектре имеется одна линия. Такой спектр испускает атомы, не связанные друг с другом. Отдельные атомы испускают электромагнитные волны с одной длиной волны.

**Полосатый спектр.** Отдельные слабо связанные или не связанные молекулы излучают спектр в виде отдельных полос, разделенных темными промежутками. Если поставить красное стекло на пути света, излучаемого лампой, через него проходит только красный свет, а остальные лучи поглощаются. Если белый луч пропустить через неизлучающий газ, то на фоне непрерывного спектра источника появятся черные линии. Причиной этого является поглощение газом лучей некоторых частот. Исследования показали, что нагретое тело испускает свет тех длин волн, которые оно поглащает.

Каждый химический элемент имеет свойственный только ему спектр. Подобно неповторяемости отпечатков пальцев, спектр каждого элемента также не похож на другие.

Определение состава химического вещества по его спектру называется спектральным анализом. Этот метод является очень чувствительным. С его помощью можно обнаружить элемент в составе сложного вещества, если даже его масса не превышает 10-10 г.

Такой анализ в основном имеет качественный характер, т.е. можно определить, какие элементы имеются в веществе. Однако определить количественное значение этих элементов сложно. Так как при низких температурах вещества большинство спектральных линий не проявляют себя.

В настоящее время определены спектры всех атомов, составлены их таблицы (рис. 4.23). С помощью спектрального анализа были открыты такие химические элементы, как рубидий, цезий и другие. Слово «цезий» означает «небесно-голубой».

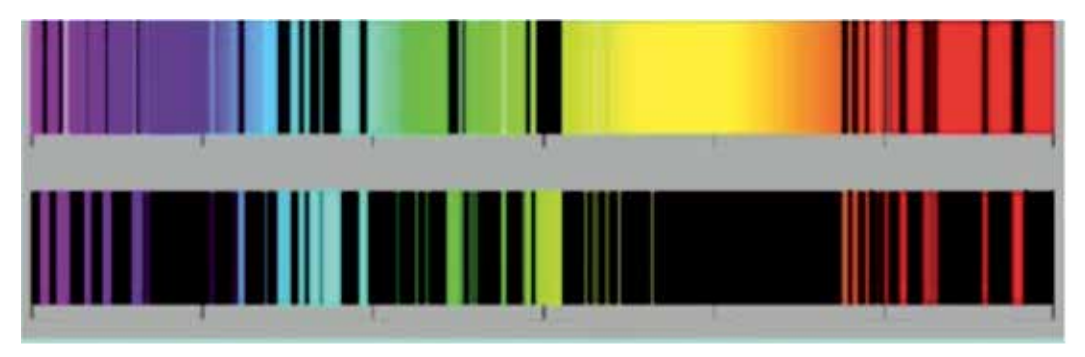

Спектр элемента стронция

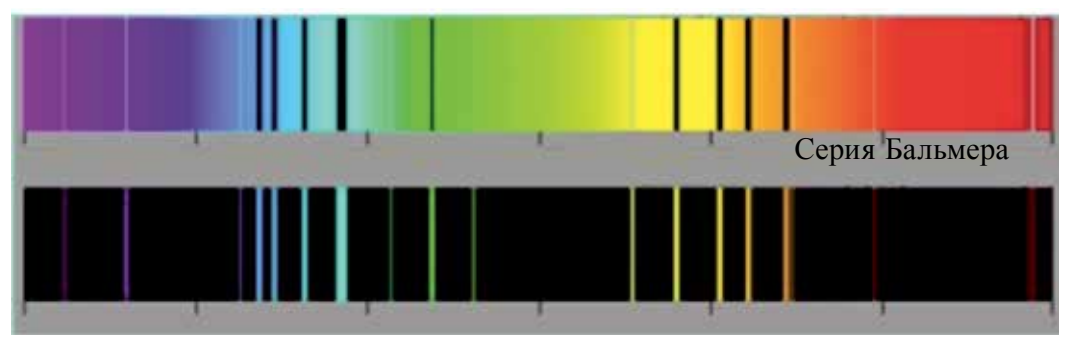

Спектр элемента цинка

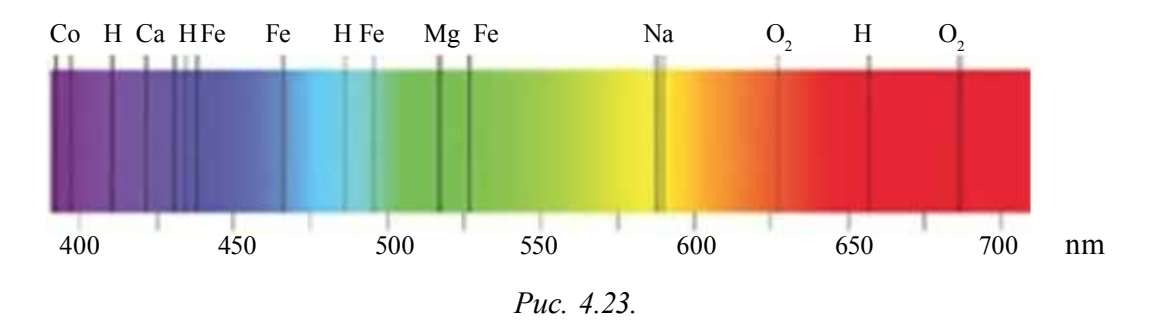

Именно благодаря спектральному анализу стало возможным определить химический состав Солнца и звезд. Другими методами его определить невозможно. Следует сказать, что элемент гелий сначала открыли на Солнце, а затем нашли в атмосфере Земли. «Гелий» означает «солнечный». Спектральный анализ проводится не только с помощью спектра испускания, но и спектра поглощения.

### **Пример решения задачи**

Показатель преломления линзы для красного света равен 1,5, для фиолетового – 1,52. Две поверхности линзы имеют одинаковый радиус кривизны, равный 1 м. Определите разницу между фокусными расстояниями линзы для красного и фиолетового лучей.

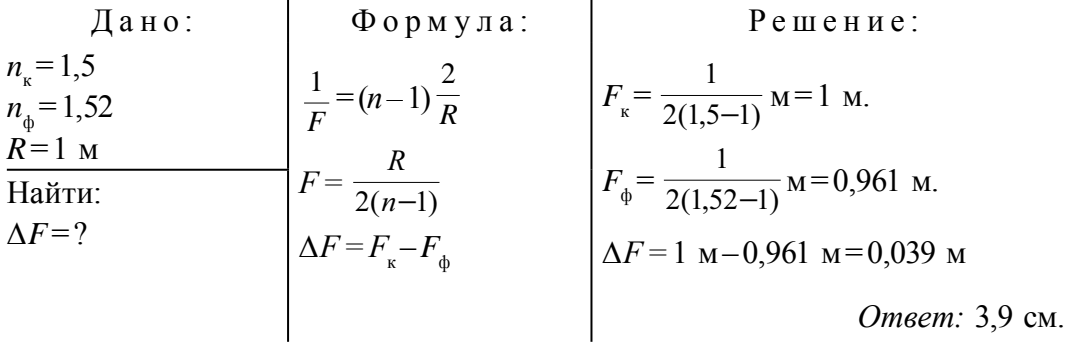

- *1. Почему белый свет при прохождении через призму разделяется на спектр?*
	- *2. Почему солнечный свет при прохождении через оконное стекло не разделяется на спектр?*
	- *3. Возможно ли разделение солнечного луча на спектр при прохождении через жидкость?*
	- *4. Можно ли определить состав жидкости с помощью спектрального анализа?*
	- *5. Какая разница между спектрами, полученными в результате дифракции и дисперсии?*

# **Тема 28. ПОЛЯРИЗАЦИЯ СВЕТА**

Явления интерференции и дифракции света доказали, что свет имеет волновую природу. Вам известно из 10-го класса, что волны разделяются на: продольные и поперечные. В продольных волнах направление колебания частицы среды совпадает с направлением распространения волны, а в поперечных волнах направления перпендикулярны.

В течение долгого времени основатели волновой оптики Юнг и Френель считали, что световые волны являются продольными волнами. Так как продольные механические волны могут распространяться в твердых, жидких и газообразных средах. А поперечные механические волны могут распространяться только в твердых телах. Однако многие

проведенные эксперименты объяснить невозможно, если рассматривать световые волны как продольные. Рассмотрим один из таких экспериментов.

Пусть из кристалла турмалина, расположенного параллельно одной из осей кристаллической решетки плоскости, вырезана пластина. Эту пластину расположим перпендикулярно лучу света (рис. 4.24).

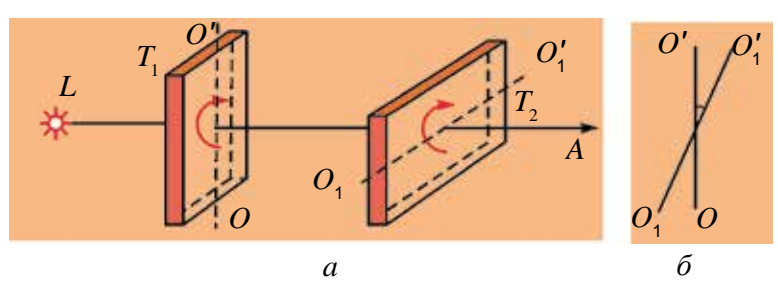

*Рис. 4.24.*

Медленно вращаем пластину вокруг оси проходящего луча света. Видим, что не происходит никакого изменения в интенсивности света, прошедшего через турмалин. Эксперимент повторим: расположим после пластины  $T_{1}$  еще одну такую же пластину  $T_{2}$ . В этот раз, оставляя в покое пластину  $T_{1}$ , медленно вращаем пластину  $T_{2}$  вокруг оси. При этом наблюдаем изменение интенсивности света, проходящего через пластины. Интенсивность света уменьшается от максимального значения до нуля в зависимости от вращения пластины  $T$ <sub>2</sub> относительно  $T$ <sub>1</sub> (рис. 4.24). Исследования показали, что если оси пластин будут параллельными, интенсивность проходящих лучей будет высокой, если перпендикулярны, то равна нулю. В результате эксперимента доказали, что интенсивность проходящего света зависит от  $cos^2\alpha$ .

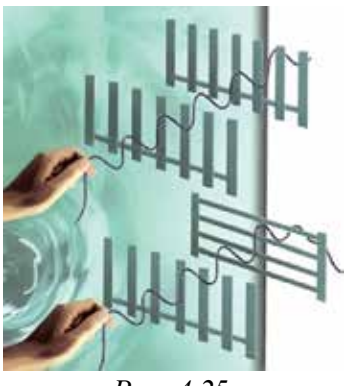

*Рис. 4.25.*

Для объяснения этого явления рассмотрим прохождение продольной и поперечной волн через решетки (рис. 4.25).

Возьмем веревку и закрепим один из ее концов. Второй конец пропустим между двумя щелями решетки и встряхнем. По всей длине веревки создаются поперечные волны. В первом случае из-за того, что решетки расположены параллельно, волны проходят через обе решетки. Если вторую решетку установим поперечно, волна через нее не проходит, а

гаснет. Если эксперимент повторить с продольными волнами, можно увидеть, что они проходят через обе решетки.

Если сопоставить явления, наблюдаемые на свету с турмалиновыми пластинками и переход поперечных механических волн через решетки, то выясняется, что они похожи. Отсюда делаем вывод, что световые волны являются поперечными волнами.

На рис 4.25 видно, что если решетку поставить поперечно, то волна через нее не проходит. Но на опыте по прохождению света через турмалиновую пластину видим, что если пластину *Т*, вращать вокруг своей оси, через нее проходит свет. Когда вращаем пластину  $T_{_2}$ , уменьшается интенсивность света, падает до нуля. Значит, когда свет проходит через  $T_{1}$ , меняются его свойства.

Это можно объяснить следующим образом. Излучаемые волны беспорядочно распространяются в разные стороны из-за неупорядоченного расположения атомов в источнике света и неодновременного испускания луча. Поэтому направления векторов напряженности электрического и магнитного полей будут беспорядочными. Когда они попадают на пластину *Т*<sup>1</sup> , через кристаллическую решетку лучи проходят в одном определенном направлении (рис. 4.26).

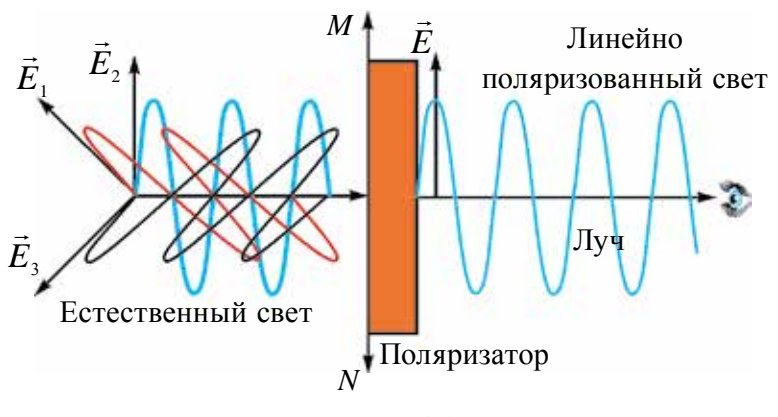

*Рис. 4.26.*

Значит, направления векторов напряженности электрического и магнитного полей световой волны, прошедший через *Т*<sub>1</sub>, будут упорядоченными. Этот свет называется поляризованным светом. Явление, которое мы наблюдали, называется *поляризацией света*. Как было сказано выше, на пластину *Т*<sub>2</sub> падает поляризованный свет. Интенсивность света, прошедшего через нее, определяется по закону Малиуса:

$$
I = I_0 \cos^2 \alpha. \tag{4-9}
$$

Как было сказано выше, свет состоит из электромагнитной волны, образующейся в результате совместного распространения двух взаимно перпендикулярных колебаний (рис. 4.8). Исторически сложилось, что плоскость, на которой лежат колебания вектора напряженности электрического поля *E* , называется плоскостью колебания. Плоскость, на которой лежат колебания вектора напряженности магнитного поля *H* , называется плоскостью поляризации.

Если направления колебания векторов электромагнитной волны  $\vec{E}$  и  $\vec{H}$  каким-то образом упорядочены, то этот свет называется *поляризованным светом*. Если колебания вектора *E* происходят только в одной плоскости, такой свет называют плоско (или прямолинейно) поляризованным светом.

Прибор, с помощью которого можно поляризовать естественный свет, называется поляризатором. Его изготавливают из турмалина, исландского шпата и других прозрачных кристаллов. Для определения степени поляризации света и положения поляризационной плоскости также используют поляризаторы. В последнем случае их называют анализаторами. На рисунке 4.24 пластина *Т*, выполняет функцию поляроида, пластина *Т*<sub>2</sub> – функцию анализатора.

Стало известно, что поляризация света происходит не только в турмалиновом кристалле, но и в других кристаллах. Например, исландский шпат. Его толщина может быть 0,1 мм и меньше. Приклеивая такую пленку к целлулоиду, получают поляризатор – это пластина площадью несколько квадратных дециметров.

Поляризованный свет широко используют в технике. Например, для получения качественного фото, определения концентрации органических кислот, белка и сахара в растворах.

*1. Чем отличается поляризованный свет от естественного света?*

- *2. Какие явления доказывают, что свет является поперечной волной?*
- *3. Для чего используют анализатор?*
- *4. По какой причине уменьшается интенсивность света при прохождении поляроида?*
- *5. Какова зависимость интенсивности света, прошедшего через анализатор, от угла поворота относительно оптической оси?*

# **Тема 29. ИНФРАКРАСНЫЕ ИЗЛУЧЕНИЯ. УЛЬТРАФИОЛЕТОВЫЕ ИЗЛУЧЕНИЯ. РЕНТГЕНОВСКОЕ ИЗЛУЧЕНИЕ И ЕГО ПРИМЕНЕНИЕ**

В 1800 году У. Гершель провел исследования по уменьшению нагревания солнечными лучами приборов, используемых для исследования Солнца. С помощью чувствительных приборов он измерял температуру, соответствующую разным цветам в разных частях спектра, полученного от Солнца. Тогда он заметил, что максимальный прогрев приходится на невидимую область после насыщенного красного цвета. Эти невидимые лучи названы инфракрасными лучами. Тогда приступили к изучению инфракрасного излучения.

Изначально для создания инфракрасного излучения в лабораторных условиях использовали нагретые тела или газовые разряды, в дальнейшем – специальные лазеры.

Международная комиссия по освещению рекомендовала разделить инфракрасное излучение на три группы:

1. Близкий инфракрасный диапазон (NIR): 700 нм – 1400 нм;

2. Средний инфракрасный диапазон (MIR): 1400 нм – 3000 нм;

3. Дальний инфракрасный диапазон (FIR): 3000 нм – 1 мм.

Для регистрации близкого инфракрасного диапазона используют специальные фотопластинки. При их исследовании применяют фотоэлектрические детекторы и фоторезисторы с широкими диапазонами чувствительности. Для регистрации излучения на дальних инфракрасных диапазонах используют болометр – чувствительный к инфракрасному излучению прибор.

Человеческий глаз не видит инфракрасного излучения, а некоторые животные способны видеть в этом диапазоне излучения. Например, некоторые змеи обладают способностями видеть в инфракрасном диапазоне. Из рыб: пиранья и золотая рыбка также могут видеть в инфракрасном диапазоне. Комары также обладают инфракрасным зрением и находят на теле наиболее насыщенные кровеносными сосудами участки.

Инфракрасные лучи широко применяют в технике и в быту. Приборы и камеры ночного видения, съемка тепловой термографии организма человека, нахождение мишени по тепловому излучению, инфракрасные нагреватели, сушка крашеных поверхностей, исследования дальних
космических объектов, излучение спектров молекул, дистанционное управление устройствами (пульт телевизора, магнитофона, кондиционера) – в этих и других устройствах используется инфракрасное излучение.

В медицине при физиотерапевтическом лечении, при стерилизации продуктов питания, а также проверке подлинности денежных купюр тоже используют эти лучи.

Инфракрасные лучи имеют также отрицательные стороны. Если вы будете смотреть на источник с высокой температурой, то это приведет к слезоточивости и сухости глазного дна.

После открытия инфракрасных лучей немецкий физик И.В. Риттер начал изучать части спектра видимой области с маленькой длиной волны. В 1801 году наблюдали ускорение расщепления хлорида серебра под воздействием ультрафиолетовой части спектра излучения. Исходя из этого, Риттер и другие ученые пришли к выводу, что свет состоит из трех отдельных компонентов: инфракрасной, видимой и ультрафиолетовой частей.

Ультрафиолетовые излучения также рекомендовано условно делить на четыре группы:

1. Близкий ультрафиолетовый диапазон (NUV): 400 нм – 315 нм;

- 2. Средний ультрафиолетовый диапазон (MUV): 300 нм 200 нм;
- 3. Дальний ультрафиолетовый диапазон (FUV): 200 нм 122 нм;

4. Экстремальный ультрафиолетовый диапазон (EUV): 121 нм –10 нм.

Основным источником ультрафиолетового излучения на Земле считается Солнце. Количество ультрафиолетового излучения, достигающего поверхности Земли, зависит от концентрации озона в атмосфере, высоты Солнца от горизонта, высоты над уровнем моря, рассеивания в атмосфере и облачности воздуха.

Ультрафиолетовые лучи действуют на кожу человека и образуют загар. Множество полимеров тускнеют, трескаются, иногда полностью расщепляются под действием ультрафиолетового излучения.

Ультрафиолетовые лучи широко применяются в быту и технике. Их используют для дезинфекции комнат, определения фальшивых документов и банкнот, обеззараживания от различных бактерий воды, воздуха и разных поверхностей, избавления от насекомых, ускорения химических реакций, анализа минералов и др.

Ультрафиолетовое излучение создается с помощью специальных ламп. Существуют также лазеры, работающие в этом диапазоне.

**Рентгеновские лучи.** 8 ноября 1895 года Вилгельм Конрад Рентген, изучая катодные лучи, наблюдал излучение в темноте на картоне, стоявшем возле катодно-лучевой трубки, верхний слой которого был покрыт солью бария. Рентген назвал эти лучи *Х*-лучами и в течение нескольких последующих недель изучал их свойства. Свои результаты он опубликовал 28 декабря 1895 года в статье под названием «Новый вид луча». Хотя еще за 8 лет до этого Н. Тесла регистрировал рентгеновские лучи, но ни он, ни его коллеги серьезного значения этому не придали.

Использованная Рентгеном катодно-лучевая трубка была изготовлена Ю. Хитторфом и В. Круксом. В процессе ее использования появились рентгеновские лучи. При проведении экспериментов Г. Герц и его ученики заметили это благодаря затемнению фотопластинки. Однако никто из них также на это не обратил внимания и не опубликовал свои наблюдения. Поэтому Рентген, не зная их работу, самостоятельно в течение года занимался исследованием и опубликовал результаты в трех научных статьях. В 1901 году Рентген стал первым лауреатом Нобелевской премии по физике.

Рентгеновские лучи появляются при резком торможении ускоренных заряженных частиц (рис. 4.27). Нагревая катод К, благодаря термоэлектронной эмиссии, он начинает испускать электроны. Под воздействием напряжения на аноде А они с ускорением двигаются в сторону анода. При столкновении с анодом электроны резко тормозят и анод излучает рентгеновские лучи. Во время столкновения 1% кинетической энергии электронов превращается в рентгеновские лучи, а 99% энергии превращается в тепло. Поэтому анод охлаждается.

Рентгеновские лучи тоже являются электромагнитными волнами и их частотный диапазон лежит в промежутке: от 2 · 1015 Гц до  6 · 1019 Гц. По длине волны они расположены в промежутке от 0,005 нм до 100 нм (нет общепринятого диапазона).

Рентгеновские лучи легко проходят через тело человека. Благодаря тому, что разные органы по-разному поглощают лучи, можно получить их снимки (рис. 4.28). На компьютерных томографиях получают объемные изображения органов. Определение дефектов в различной готовой продукции (рельсы, сварка и др.) называется рентгеновской дефектоскопией. В материаловедении, кристаллографии, химии и биологии с помощью рентгеновских лучей изучается структура вещества на атомном уровне. Примером этого может служить изучение структуры ДНК. На

службе безопасности аэропорта и таможенном контроле используют рентгеновские лучи для выявления запрещенных и опасных предметов.

В медицине, кроме диагностики, рентгеновские лучи используют при лечении.

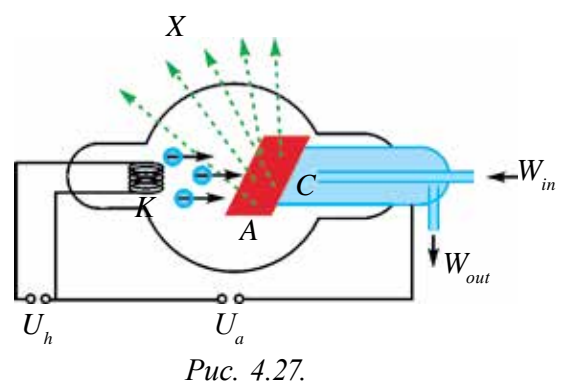

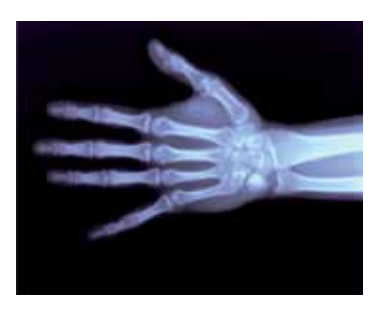

Puc. 4.28.

- 1. Расскажите об инфракрасных лучах? В каких целях можно их использовать?
- 2. Объясните свойства ультрафиолетовых лучей. В каких целях их можно использовать?
- 3. Объясните устройство рентгеновской трубки и создание в ней рентгеновских лучей?
- 4. Какими свойствами обладают рентгеновские лучи? В каких иелях их можно использовать.

#### Тема 30 СВЕТОВОЙ ПОТОК. СВЕТОВАЯ СИЛА. ЗАКОН ОСВЯЩЕННОСТИ

Действие света на глаза или другие принимающие устройства определяется энергией света, передаваемой этим принимающим устройствам. Поэтому ознакомимся с энергетическими величинами, связанными с энергией света. Раздел, изучающий эти вопросы, называется фотометрией.

Величины, используемые в фотометрии, принимаются в зависимости от световой энергии, которую регистрирует прибор (а не зрительное восприятие).

Поток световой энергии. Возьмем очень маленький источник света. Тогда можно рассмотреть точки вокруг него на определенном расстоянии, что составляет сферическую поверхность. Например, если

лампа диаметром 10 см освещает площадь на расстоянии 100 м, то эту лампу можно рассматривать как точечный свет. Но если расстояние до освещаемой площади будет 50 см, то источник света рассматривать как точечный нельзя. Примером точечного света могут служить звезды. На определенной поверхности *S* за время *t* энергия падающего света будет *W*.

 **Количество энергии, падающей на определенную поверхность за единицу времени, называется потоком световой энергии, или потоком излучения.**

Если его обозначим буквой *Ф*, то

$$
\Phi_{\rm e} = \frac{W}{t} = P;
$$

здесь: *t* подразумевает намного больше времени относительно периода колебания света. Единицей измерения потока излучения в системе единиц СИ принят *ватт* (Вт).

Во многих измерениях (например, астрономических) значение имеет не только поток, но и поверхностная плотность потока излучения. Величина, измеряемая отношением потока излучения к площади, через которую проходит поток, называется поверхностной плотностью потока излучения:

$$
I = \frac{\Phi_e}{S} = \frac{P}{S} = \frac{W}{St}.
$$
 (4-10)

Эту величину часто называют **интенсивностью излучения**. Ее единица измерения 1 Вт/м<sup>2</sup>.

Вспомните из курса геометрии понятие «телесный угол». Примером этого может служить угол на вершине конуса. Телесным углом называется величина, измеряемая отношением площади  $(S_{0})$  к поверхности сегмента шара на квадрат радиуса (*R*<sup>2</sup> ) сферы, центр которой находится в конусе:  $\Omega$ = *S R*  $\frac{0}{2}$ . Телесный угол измеряется в единицах – стерадиан (ср). 1 ср – телесный угол с вершиной в центре сферы, вырезающий на поверхности сферы площадь, равную площади квадрата со стороной, равной радиусу этой сферы. Зная площадь поверхности сферы, можно определить полный телесный угол вокруг точки:

$$
\Omega = \frac{4\pi R^2}{R^2} = 4\pi
$$
 cp.

Рассмотрим зависимость интенсивности излучения от расстояния до источника и угла падения луча. Пусть точечные источники света будут

расположены в центре двух концентричных кругов с радиусами  $R_1$  и  $R_2$ (рис. 4.29). Если свет не поглощается средой (например, в вакууме), полная энергия, прошедшая через первую сферу за единицу времени, проходит через площадь второй сферы. Поэтому

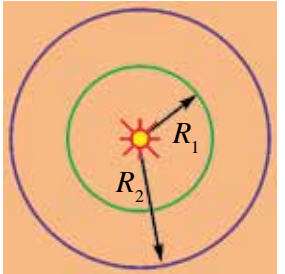

 $I_1 = \frac{W}{4\pi R_1^2 t}$  va  $I_2 = \frac{W}{4\pi R_2^2 t}$ ; отсюда:

> $\frac{I_1}{I_2} = \frac{R_2^2}{R_1^2}$ .  $(4-11)$

Значит, интенсивность излучения с увеличением расстояния уменьшается квадратичным образом.

Puc. 4.29.

Для определения зависимости от угла наклона

поверхности, на которую падает луч, рассмотрим случай, изображенный на рис. 4.30. При этом волна через площади  $S_0$  и S переносит одинаковую энергию. Поэтому

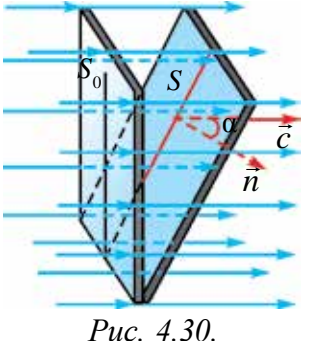

$$
I_0 = \frac{W}{S_0 t} \text{ u } I = \frac{W}{St}.
$$

Отношение их интенсивности:

$$
\frac{I}{I_0} = \frac{S_0}{S} = \cos \alpha.
$$
 (4-12)

Ha практике вместе энергетическими  $\mathbf c$ характеристиками излучения используют фотометрические величины, характеризующие видифотометрии мые излучения. B используют

субъективную величину, непосредственно связанную с интенсивностью излучения, называемую световым потоком. Световой поток обозначается буквой Ф. В системе СИ единица измерения – люмен (лм).

Важной характеристикой любого источника света является сила света I. Она определяется отношением светового потока на телесный угол  $\Omega$ :

$$
I = \frac{\Phi}{\Omega} \quad \text{with} \quad I = \frac{\Phi}{4\pi}.
$$
 (4-13)

Единица измерения силы света - кандела (кд) является основной единицей системы СИ. 1 кд - эта сила света, испускаемая с площади 1/600000 м<sup>2</sup> сечения полного излучателя в перпендикулярном к этому

сечению направлении при температуре излучателя, равной температуре затвердевания платины, и давлении 101 325 Па. При приеме 1 кд использованная длина волны света в вакууме была равна 555 нм, и она приходится на максимальную чувствительность человеческого глаза.

Остальные все фотометрические единицы выражаются через кандела. Например, 1 люмен равен световому потоку, испускаемому точечным источником в телесном угле 1 стерадиан при силе света 1 кандела.

Поток излучения, падающий на единицу площади, называется освещенностью:

$$
E = \frac{\Phi}{S} \tag{4-14}
$$

Освещенность в системе СИ измеряется в *люксах* (лк). 1 люкс равен освещенности поверхности площадью 1 м<sup>2</sup> при световом потоке падающего на нее излучения, равного 1 люмену.

**Законы освещенности.** Как было сказано, освещенность поверхности прямо пропорциональна силе света. Однако освещенность зависит не только от силы света, но и от расстояния до источника и освещаемой площади. Пусть источник света расположен в центре сферы (рис. 4.31).

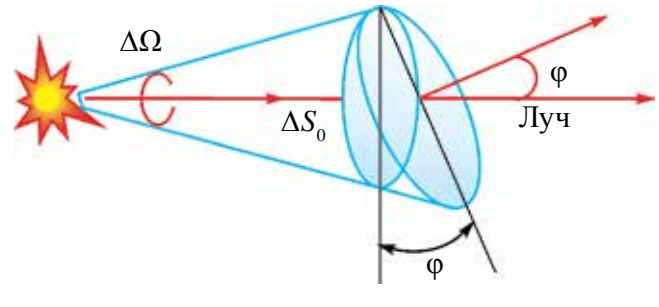

*Рис. 4.31.*

Площадь поверхности сферы равна  $4\pi R^2$ .

Тогда полный поток света будет равен *Ф* = 4π*I*. Согласно этому:

$$
E = \frac{I}{R^2} \tag{4-15}
$$

Освещенность поверхности прямо пропорциональна силе света источника, обратно пропорциональна квадрату расстояния.

В большинстве случаев световой поток падает на поверхность под углом. Пусть световой поток падает на поверхность Δ*S* под углом φ.

Площадь  $\Delta S$  связана с площадью  $\Delta S$  следующим образом:  $\Delta S$ <sup>-</sup> $\Delta S$ cos $\varphi$ . Тогда телесный угол определяется как  $\Delta\Omega = \frac{\Delta S_0}{R^2} = \frac{\Delta S \cos \varphi}{R^2}$ , отсюда освещенность данной поверхности определяется

$$
E = \frac{I}{R^2} \cos \varphi. \tag{4-16}
$$

Освещенность поверхности прямо пропорциональна силе света источника и косинусу угла между перпендикуляром, проведенным на поверхности, куда падает луч света, и световым потоком, и обратно пропорциональна квадрату расстояния.

освещена Если поверхность несколькими источниками, общая освещенность равна сумме освещенности от каждого источника.

Яркость – еще одна из фотометрических величин.

Яркостью называется сила света, приходящаяся на единичную площадь, которая испускает свет:

$$
B = \frac{I}{S}.
$$
\n<sup>(4-17)</sup>

Единица яркости - кд/м<sup>2</sup>. Отсюда видно, что источник света излучает свет по всем направлениям одинаково.

Приведем некоторые сведения о яркости. В полдень яркость Солнца - $1,65 \cdot 10^9$  кд/м<sup>2</sup>; когда Солнце дойдет до горизонта - 6  $10^9$  кд/м<sup>2</sup>; диск полной Луны - 2500 кд/м<sup>2</sup>; безоблачное дневное небо - 1500 - 4000 кд/м<sup>2</sup>.

### Пример решения задачи

Сила света точечного источника равна 100 кд. Найдите полный световой поток, выходящий из источника.

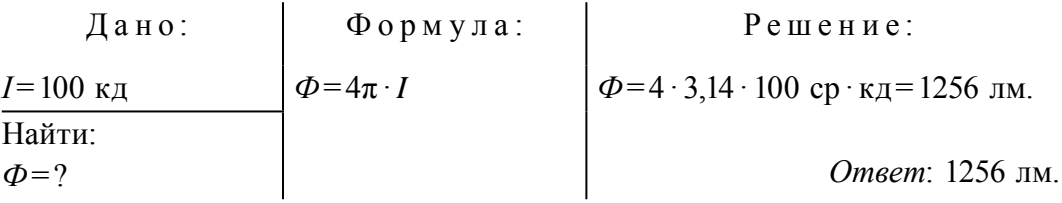

- *1. Какая разница между энергетическими и фотометрическими величинами?*
	- *2. Как вы понимаете интенсивность излучения?*
	- *3. Какая единица, относящаяся к фотометрии, входит в систему СИ как основная?*
	- *4. Какая единица яркости не входит в систему СИ?*
	- *5. Как освещенность поверхности связана с углом падения света?*

## **Тема 31. ЛАБОРАТОРНАЯ РАБОТА: ЗАВИСИМОСТЬ ОСВЕЩЕННОСТИ ОТ СИЛЫ СВЕТА**

*Цель работы.* Экспериментальная проверка зависимости освещенности от источника и силы света.

*Необходимые приборы и принадлежности***.** Устройство для изучения законов освещенности, источник света, измерительная лента или линейка.

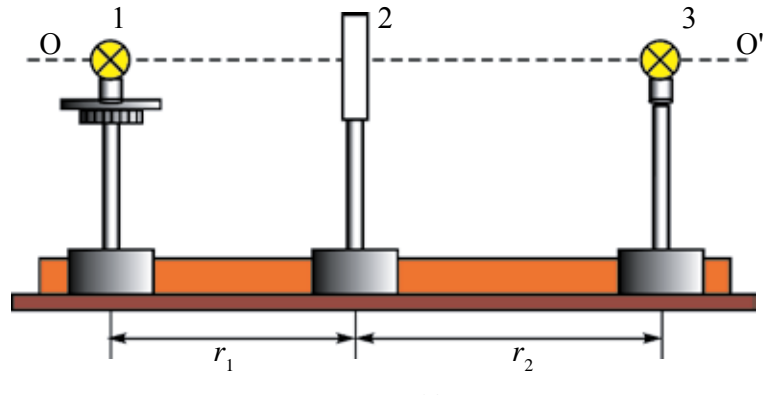

*Рис. 4.32.*

*Выполнение работы***.** Устройство для выполнения работы приводится на рис. 4.32.

Здесь: 1 и 3 – лампочки накаливания с известной силой света; 2 – фотоэлемент люксметра.

1. 1-ая лампочка подсоединяется к источнику тока, где меняется напряжение. 2-ая лампочка подсоединяется к источнику с номинальным напряжением (написано на лампочке). Измеряется расстояние  $r_1$  от 1-ой лампочки до люксметра. На 1-ую лампочку подается напряжение 40 В. На люксметре определяется созданная ею освещенность  $(E_{\rm l})$ . 1-ая лампочка выключается, 2-ая лампочка включается. Люксметр направляется на 2-ую лампочку, меняя расстояние  $r_{_2}$ , находим показатель люксметра, равный  $E_{_1}$ .

2. Из формулы 
$$
\frac{I_1}{I_2} = \frac{r_2^2}{r_1^2}
$$
находится  $I_1 = I_2 \frac{r_2^2}{r_1^2}$  путем вычисления силы

света при напряжении лампочки 40 В. Меняя напряжение 1-ой лампочки, равное 80 В, 120 В, 160 В, 200 В, определяются соответствующие Е, Е, Е, и Е,, и заполняем таблицу.

$$
r_1
$$
=const.

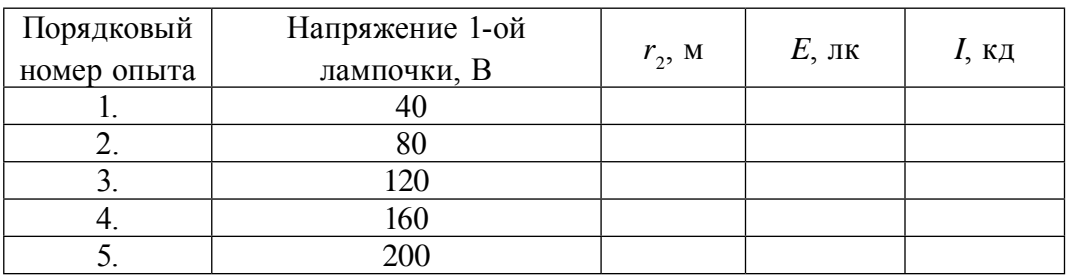

 $3<sub>1</sub>$ По результатам опытов составляется график зависимости освещенности от силы и источника света  $E_{\rho} = f(I_{\rho})$ .

4\*. На 1-ую лампочку подается номинальное напряжение, 2-ая выключается. Изменяя r, записывается значение освещенности из Составляется график  $E = f(r)$ . По таблице  $\mathbf{M}$ графику люксметра. проверяется правильность соотношения  $E \sim \frac{1}{r^2}$ .

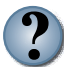

1. Какие источники света называются точечными источниками?

- 2. Можно ли считать точечным источник света в проведенном вами опыте?
- 3. Расскажите о приборе люксметре?
- 4. Какую функцию выполняет 2-ая лампочка в проведенном вами опыте?

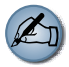

По формулу  $E = \frac{1}{r^2}$  вычислите освещенность и по результатам постройте график  $E_n = f(I_n)$ . На этом графике постройте график, полученный экспериментальным путем  $E_z = f(I_z)$ , и сравните их.

### Упражнение 4

1. Сколько раз колеблется электромагнитная волна длиной 300 м в течение одного периода звуковых колебаний? Частота звуковых колебаний равна 10 кГц. (*Ответ*: 100)

2. Если сигнал, отправленный к объекту из радиолокатора, вернулся через 400 мс, на каком расстоянии находится объект от радиолокатора? (Ответ: 30 км)

3. Частота колебания электромагнитной волны 15 МГц. На какое расстояние распространяется электромагнитная волна за время, равное 30 периодам колебания? (*Ответ*: 600 м)

4. В пространстве распространяется волна со скоростью 3 м/с. Частота колебания волны равна 5 Гц. Найдите разности фаз, двух точек, лежащих на одной линии в 20 см друг от друга. (*Ответ*: 120°)

5. В индуктивной катушке при изменении силы тока на 2 А за 1,2 с появляется ЭДС индукции, равная 0,4 мВ. Если площадь пластинки воздушного конденсатора в колебательном контуре равна 50 см<sup>2</sup>, расстояние между пластинками равно 3 мм, на какую длину волны настроен этот колебательный контур? (*Ответ*: 112 м)

6. Колебательный контур состоит из катушки индуктивностью 1 мГн и последовательно соединенных конденсаторов емкостями 500 пФ и 200 пФ. На какую длину волны настроен колебательный контур? (*Ответ*: 712 м).

7. Показатель преломления воды для излучения с длиной волны в вакууме 0,76 мкм, равен 1,329. А показатель преломления воды для излучения с длиной волны в вакууме 0,4 мкм, равен 1,344. Определить скорость их распространения в воде.

8. Длина волны красного света в воде равна длине волны зеленого света в воздухе. Если вода освещена красным светом, человек, смотрящий под водой, какой увидит цвет?

9. По какой причине в зимние дни при ясной погоде тени деревьев выглядят голубыми?

10. На экране наблюдается явление интерференции с помощью двух когерентных *S*1 и *S*<sup>2</sup> источников. Как изменится картина интерференции, если: А) увеличить расстояние от экрана, не меняя расстояния между источниками; Б) приблизить источники друг к другу, не меняя расстояния до экрана; В) уменьшить длину волны света, излучаемую источником?

11. При сложении двух когерентных волн они могут ослабить друг друга. Куда «исчезла» энергия этих волн?

12. Свет с длиной волны λ падает под углом α на дифракционную решетку с периодом *d*. Какова будет формула дифракции в этом случае? (*Ответ*: *d* (sinφ – sinα) =*kλ*)

13. Два когерентных источника, расположенных на расстоянии 30 см друг от друга излучают свет с длиной волны  $5 \cdot 10^{-7}$  м. Экран расположен в 4 метрах от каждого. Что наблюдается в точке, расположенной напротив первого источника? (*Ответ*: макс.)

14. Свет, излучаемый электрической лампочкой, имеющей силу света, равную 200 кд, падает на рабочую поверхность под углом 45° и создает освещенность 141 лк. На какой высоте от стола расположен источник света? (*Ответ*: 0,7 м)

15. Высота Солнца от горизонта изменилась от 30° до 45°. Во сколько раз увеличится освещенность поверхности Земли? (*Ответ*: 1,4).

16. Электрический светильник состоит из шара радиусом 10 см и силой света 100 кд. Найдите полный световой поток источника (*Ответ*: 1,6 клм).

17. В середине квадратной комнаты площадью 25 м<sup>2</sup> висит лампа. При какой высоте лампы от пола в углах комнаты будет максимальная освещенность?

18. Если смотреть на дно неглубокого бассейна через поляроид, постепенно поворачивая его, в определенном положении поляроида будет улучшен вид. Объясните явление.

19. Чувствительность человеческого глаза для желто-зеленого света считается самой высокой. Тогда почему сигналы безопасности имеют красный свет?

20. При наблюдении колец Ньютона белый луч падает параллельно главной оптической оси. Радиус кривизны линзы 5 м. Наблюдение проводится в проходящем свете. Найдите радиус четвертого (длина волны 400 нм) и третьего (длина волны 630 нм) кольца. (*Ответ*: 2,8 мм; 3,1 мм).

21. Почему невозможно увидить частицу размером 0,3 мкм с помощью оптического микроскопа?

22. В каком случае чай можно пить в более горячем виде? После или до приема пищи можно пить чай, смешанный со сливками. Обоснуйте свой ответ.

23. Найдите длину максимумов интерференции в опыте Юнга, если расстояние между щелями  $S_1$  и  $S_2$  –  $d$ , расстояние от щелей до экрана – *L*. Длина волны падающего света λ.

### Все учебники Узбекистана на сайте UZEDU. ONLINE

### ИТОГОВЫЕ ТЕСТОВЫЕ ВОПРОСЫ К ГЛАВЕ IV

1. Укажите формулу плотности потока излучения электромагнитной волны.

A) 
$$
I = \frac{W}{s \Delta t}
$$
; \tB)  $\Phi = \frac{W}{t}$ ; \tC)  $I = \frac{\Phi}{\Omega}$ ; \tD)  $E = \frac{I}{R^2} \cos \varphi$ .

- 2. Дополните предложение. Зависимость показателя преломления от длины волны света называется ... .
	- А) дифракция; В) интерференция;
	- С) дисперсия; D) поляризация.
- 3. Укажите формулу освещенности.

A) 
$$
I = \frac{W}{s \Delta t}
$$
; \tB)  $\Phi = \frac{W}{t}$ ; \tC)  $I = \frac{\Phi}{\Omega}$ ; \tD)  $E = \frac{I}{R^2} \cos \phi$ .

- 4. Закончите предложение. Сила света, приходящаяся на единицу площади, называется ... .
	- А) сила света; В) интенсивность света;
	- С) световой поток; D) яркость света.
- 5. В каком состоянии вещества дают линейный спектр?
	- А) в твердом состоянии; В) в жидком состоянии;
	- С) в разреженном газовом состоянии; D) во всех трех состояниях.

### 6. Какое из следующих излучений имеет самую короткую длину волны?

- А) инфракрасные лучи; В) видимые лучи;
- С) ультрафиолетовые лучи; D) рентгеновские лучи.
- 7. Какое явление доказывает поперечность световой волны?
	- А) дифракция света; В) дисперсия света;
	- С) интерференция света; D) поляризация света.
- 8. Определите постоянную дифракционной решетки, имеющей 1000 штрихов на 1 мм.
	- A)  $10$ ;  $B)$  2;  $C)$  0,1;  $D)$  1.

# 9. Показатель преломления света воды равен 1,33. Найдите скорость света в воде.

А) 225000 км/с; В) 300000 км/с; С) 150000 км/с; D) 398000 км/с.

- **10. Радиолокатор за 1 секунду излучает 2000 импульсов. Найдите максимальную дальность действия радиолокатора (км)?** A) 30; B) 150; C) 75; D) 300.
- **11. В каких единицах измеряется интенсивность излучения?**
	- A) Вт  $B)$   $Br$ ; C)  $\frac{B_{T}}{c^{2}}$ ; D) Дж с.

**12. Скорость света в вакууме равна** *с***, длина волны** *λ***. Как меняются эти величины, если свет переходит в среду с показателем преломления света –** *n***?**

A) *nc* и *n*λ; B) *c/n* и *n*λ; C) *c/n* и λ/n; D) *nc* и λ/*n*.

**13. Благодаря какому явлению белый свет разлагается стеклянной призмой?**

- A) интерференция света; В) отражение света;
- C) дифракция света; D) дисперсия света.
- 14. Какая физическая величина измеряется в единицах  $\frac{\kappa_{\mathcal{A}}}{M^2}$ ?
	- A) сила света; В) интенсивность света;
	- C) освещенность; D) яркость.

**15. На дифракционную решетку с периодом 1,1 кмм нормально падает плоская монохроматическая волна длиной 0,5 кмм. Найдите количество наблюдаемых максимумов.**

- A) 4; B) 5; C) 7; D) 9.
- **16. Какие цвета нужно добавлять путем комбинирования для получения белого цвета?**
	- А) красный, зеленый и голубой;  В) красный, зеленый и желтый;
	- С) фиолетовый, зеленый и голубой; D) голубой, зеленый и желтый.
- **17. Какие цвета нужно комбинировать, чтобы получить голубой цвет?**
	- A) красный, зеленый и синий; В) красный, зеленый и желтый;
	- C) фиолетовый, зеленый и голубой;
	- D) невозможно получить голубой цвет путем добавления каких-либо цветов.
- **18. На поверхность площадью 5 см2 падает перпендикулярно световой поток 0,02 лм. Найдите освещенность поверхности?**
	- A) 20 лк; B) 30 лк; C) 40 лк; D) 50 лк.

- **19. Какой цвет получается при смешивании красного и голубого цветов?**
	- A) темный; B) желтый; C) голубой; D) синий.
- **20. Какой цвет получается при смешивании красного и зеленого цветов?** A) темный; B) желтый; C) голубой; D) синий.

### **Самые важные понятия, правила и законы, изученные в главе IV**

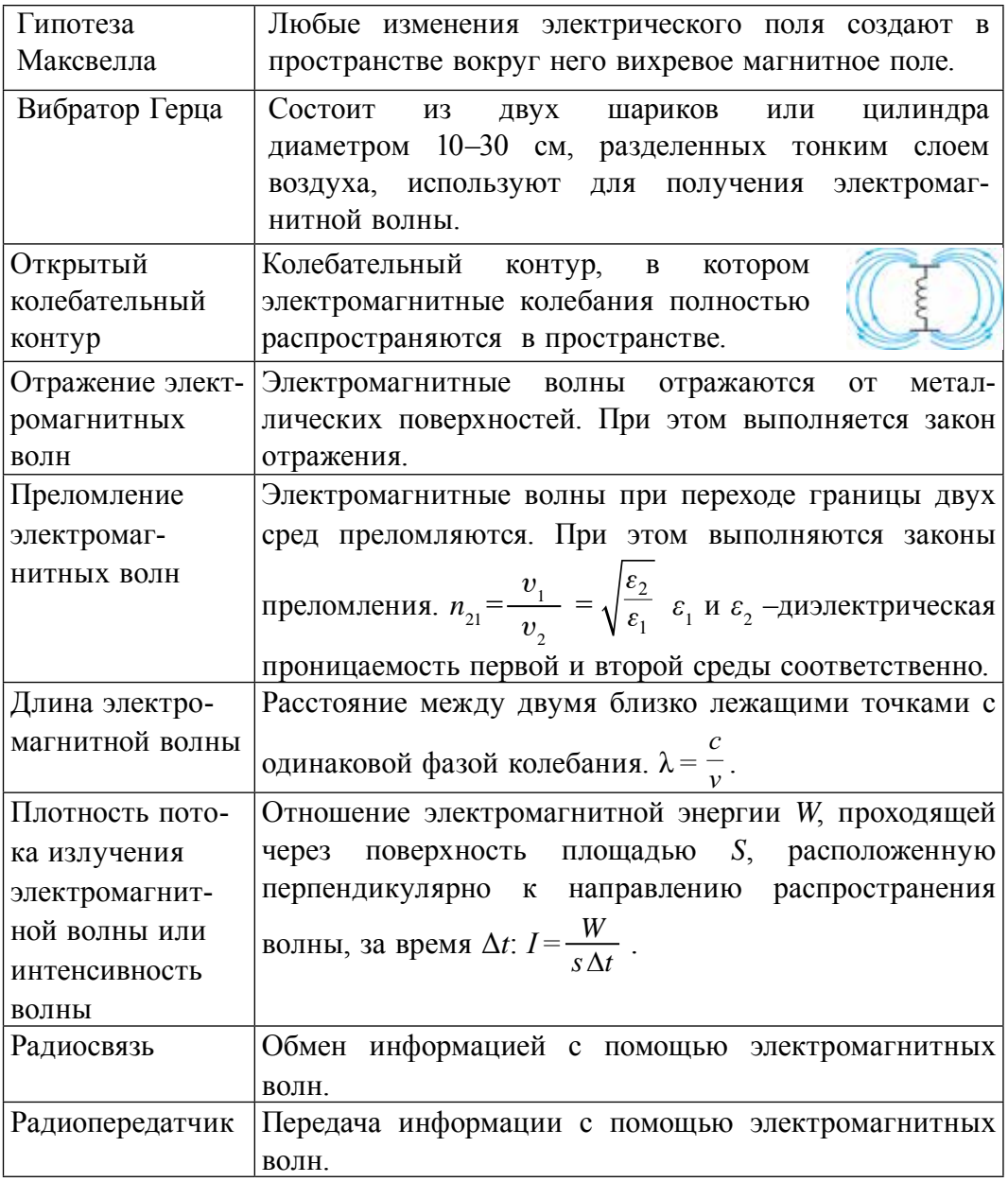

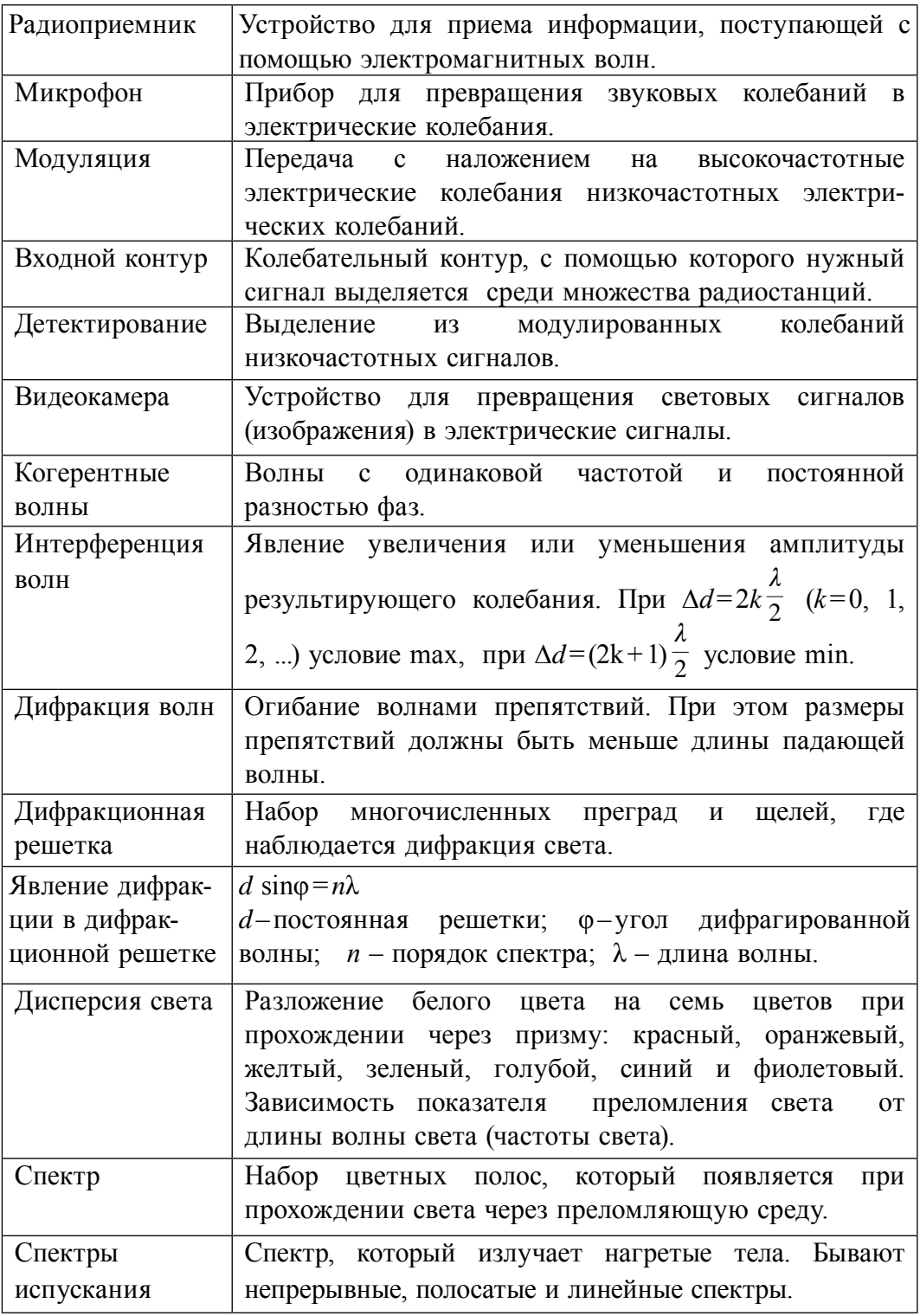

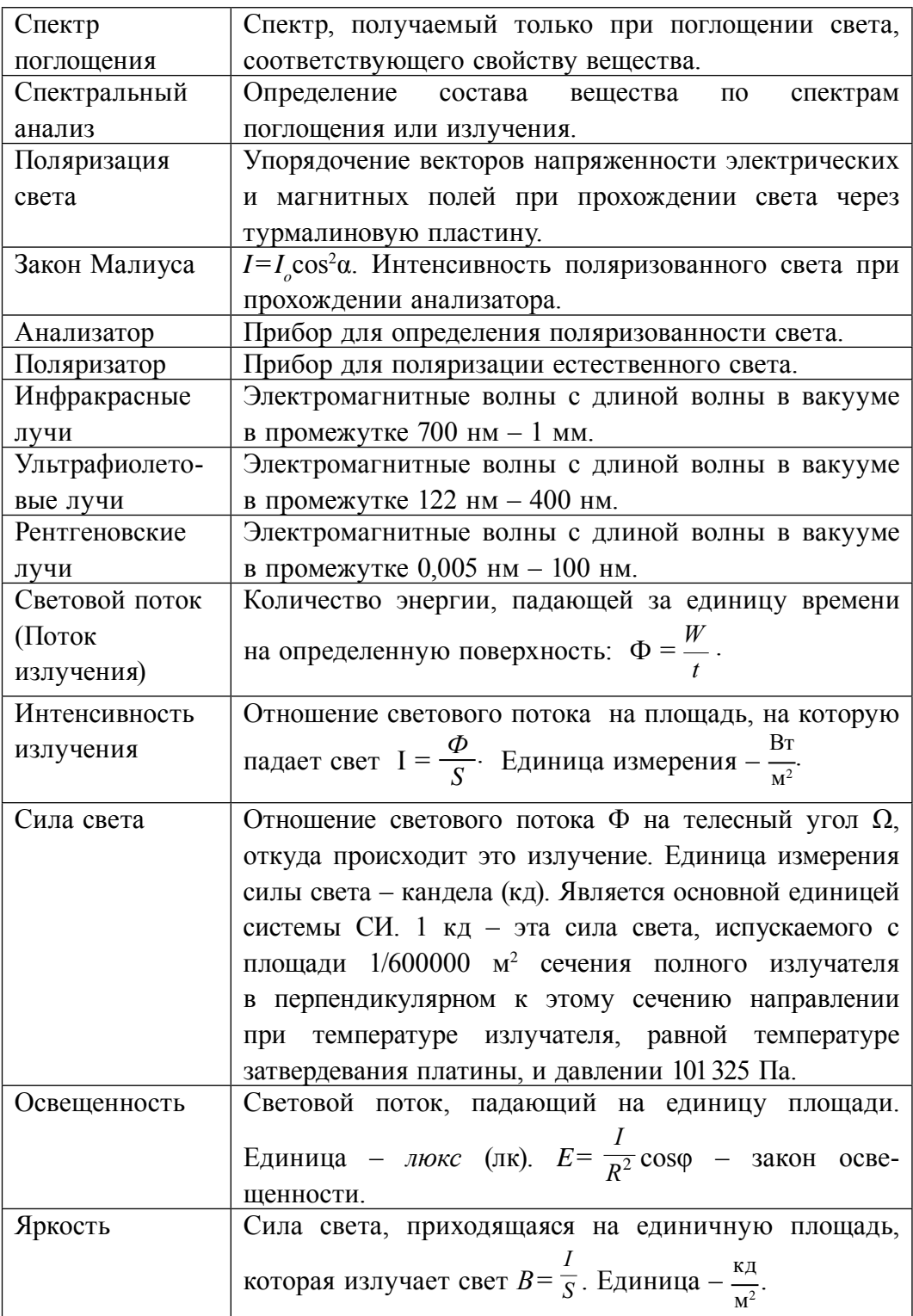

# **Глава V. ТЕОРИЯ ОТНОСИТЕЛЬНОСТИ**

### Тема 32 ОСНОВЫ СПЕЦИАЛЬНОЙ ТЕОРИИ ОТНОСИТЕЛЬНОСТИ. РЕЛЯТИВИСТСКИЙ ЗАКОН СЛОЖЕНИЯ СКОРОСТЕЙ

Специальная теория относительности создана  $\overline{R}$ 1905 ГОДУ А. Эйнштейном. Она является новым представлением, пришедшим на место классических понятий о пространстве и времени.

Механика Ньютона изучает движение тел при малых скоростях, т.е. в случаях  $v \ll c$ . ( $c \approx 3 \cdot 10^8$  м/с). При этом во всех системах отсчета принято единое время или временной отсчет. В классической механике за основу взят принцип относительности Галилея, т.е. законы динамики во всех инерциальных системах отсчета выполняются одинаково.

Вспомним теорию преобразований Галилея. Она позволяет вычислять координаты и скорость двух тел относительно друг друга, которые движутся относительно инерциальных систем отсчета К и К'.

В частном случае система отсчета  $K'$  движется по оси  $X$  системы отсчета К (рис. 5.1). В этом случае преобразования Галилея относительно неподвижной системы отсчета будут записаны в следующем виде:

$$
x = x' + vt
$$
,  $y = y'$ ,  $z = z'$ ,  $t = t'$ . (5-1)

В начальном случае  $(t=0)$  оси двух систем совпадают.

Согласно преобразованиям Галилея при переходе из одной системы отсчета в другую систему отсчета скорости будут

$$
v_x = v_x' + v, \qquad v_y = v_y', \qquad v_z = v_z'.
$$
 (5-2)

Ускорение тела во всех системах отсчета будет одинаковым:

 $a_{i} = a'_{i}$  $a_{r} = a'_{r}$ ,  $a_{r} = a'_{r}$  $(5-3)$ Значит, второй закон Ньютона  $\vec{F}$  =  $m\vec{a}$  в классической механике при переходе из одной инерциальной системы отсчета в другую систему отсчета сохраняет свою форму.

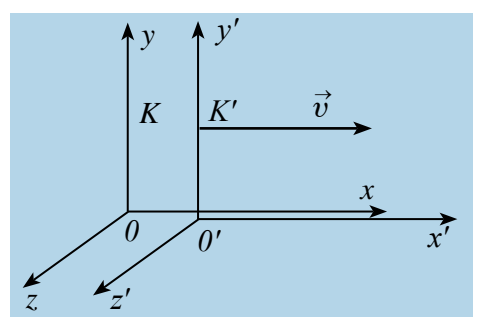

Puc. 5.1.

Ha основе теории Максвелла скорость распространения электромагнитных волн во всех инерциальных системах отсчета одинакова и равна скорости распространения света в вакууме.

Независимость скорости света от системы отсчета или скорости движения тел отсчета (отражающие света зеркалом) экспериментально доказана А. Майкельсоном и Э. Морли.

Из этого вытекает, что скорость распространения электромагнитных волн (в данном случае свет) инвариантна относительно преобразованиям Галилея. Если электромагнитная волна в вышеупомянутой системе отсчета  $K'$  распространяется со скоростью  $v$ , ее скорость в системе отсчета  $K$ должна быть  $v+c$ , но не *c*!

Такое противоречие решено А. Эйнштейном. Он отказался  $\Omega$ классических представлений о пространстве и времени. Эйнштейн предложил свою теорию относительности, где в отличие от классической физики физические величины, которые считались абсолютными. в том числе время, в релятивистской физике (от англ. *relativity* относительность) приняли относительные величины.

Теория относительности заключается в комплексе законов механики, включающем в себя законы движения тел, движущихся с меньшей скоростью, чем скорость света, но ближе к ней, и дали название «релятивистская механика». Основу специальной теории относительности Эйнштейна составляет два постулата - принцип относительности и принцип постоянства скорости света:

1. Принцип постоянства скорости света: скорость света в вакууме во всех инерциальных системах отсчета одинакова и постоянна и не зависит от движения источника и регистрирующих приборов.

2. Принцип относительности Эйнштейна: в любых инерциальных системах отсчета все физические явления при одних и тех же условиях протекают одинаково. Значит, все законы физики во всех инерциальных системах отсчета имеют одинаковую форму.

Постулаты Эйнштейна и математические анализы, проведенные на их основе, показали, что преобразования Галилея не подходят для релятивистских случаев. В этом случае имеют место преобразования Лоренца. Эти преобразования объясняют все релятивистские эффекты при переходе из одной инерциальной системы отсчета в другую систему отсчета, при близких к скорости света скоростях. При малых скоростях они  $(v \ll c)$  переходят к формуле преобразования Галилея. Таким образом, относительности не исключает классическую механику теория Ньютона, а определяет границу его применения.

Кинематические формулы преобразования координаты и времени в специальной теории относительности называются преобразованиями Лоренца, которые были предложены в 1904 году.

Преобразования Лоренца для системы отсчета, рассмотренные на рис. 5.1, записываются в следующей форме:

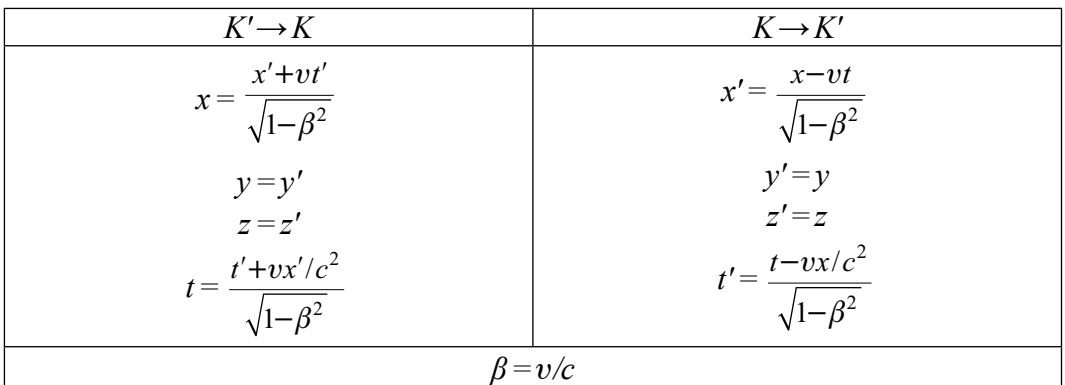

Релятивистский закон сложения скоростей. Из преобразований Лоренца следует ряд важных результатов и выводов по свойствам пространства и времени. Первый из них - это эффект релятивистского сокращения времени.

Представим себе, что в точке X системы  $K'$  в промежутке времени  $\tau_0 = t'_2 - t'_1$ , происходил периодический процесс. Здесь:  $t'_2$  и  $t'_1$  – показатели часов в системе отсчета  $K'$ .

Период происхождения этого процесса в системе отсчета  $K$  будет:  $\tau = t_{2} - t_{1}$ . Используя преобразования Лоренца, напишем выражение времени  $t_2$  H  $t_1$ :

$$
\tau = \frac{t'_2 + \frac{vx'}{c^2}}{\sqrt{1 - \beta^2}} - \frac{t'_1 + \frac{vx'}{c^2}}{\sqrt{1 - \beta^2}} = \frac{t'_2 - t'_1}{\sqrt{1 - \beta^2}} = \frac{\tau_0}{\sqrt{1 - \beta^2}};
$$

$$
\tau = \frac{\tau_0}{\sqrt{1 - \beta^2}} \,. \tag{5-4}
$$

Значит, если  $\tau > \tau_0$  в системе, движущейся относительно неподвижной системы отсчета, течение времени замедляется.

Точно по этому принципу можно доказать, что в релятивистских системах уменьшается длина.

$$
l = l_0 \sqrt{1 - \frac{v^2}{c^2}} = l_0 \sqrt{1 - \beta^2}.
$$

Здесь:  $l_0$  и  $l$  – длина тела в неподвижной и двигающейся системах отсчета.

Таким образом, линейный размер тела, движущегося относительно неподвижного наблюдателя, укорачивается. Этот релятивистский эффект называется сокращением длины по Лоренцу. Один из важных результатов, вытекающих из преобразования Лоренца, эта релятивистский закон сложения скоростей.

Представим себе, что тело движется со скоростью  $v_1$  по оси  $x'$  в подвижной системе отсчета К'. В свою очередь система отсчета К' движется со скоростью и относительно неподвижной системы отсчета. В ходе движения оси  $x$  и  $x'$  совпадают, а оси у и  $y'$ ,  $z$  и  $z'$ взаимно параллельные (рис. 5.2).

Если скорость тела относительно

отсчета  $K'$ 

системы

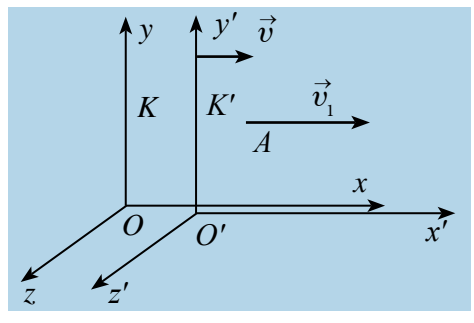

Puc. 5.2.

относительно системы отсчета К будет  $v_2$ , тогда релятивистский закон сложения скоростей пишется в следующем виде:

будет  $v_1$ , и

$$
v_2 = \frac{v_1 + v}{1 + \frac{v_1 \cdot v}{c^2}}.
$$
\n(5-5)

Если скорость намного меньше, чем скорость света, т.е.  $v \ll c$ ,  $v_1 \ll c$ , тогда членом  $\frac{v_1+v}{c^2}$  можно пренебречь,  $\frac{v_1\cdot v}{c^2} \approx 0$ . При этом релятивистский закон сложения скоростей превратится в закон сложения скорости в классической механике:

$$
v_2 = v_1 + v_2
$$

Если  $v_1 = c$ , тогда согласно постулатам Эйнштейна должно быть  $v_2 = c$ . На самом деле:

$$
v = \frac{c+v}{1 + \frac{c+v}{c^2}} = c\frac{c+v}{c+v} = c.
$$

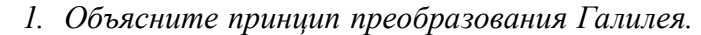

- 2. Расскажите постулаты теории относительности и объясните их смысл.
- 3. Объясните относительность длины и ее сокращение по Лоренцу.
- 4. Объясните относительность интервала времени и релятивистское замедление времени.

### Тема 33. ЗАВИСИМОСТЬ МАССЫ ОТ СКОРОСТИ. РЕЛЯТИВИСТСКАЯ ДИНАМИКА. ЗАКОН ВЗАИМНОЙ ЗАВИСИМОСТИ МАССЫ И ЭНЕРГИИ

Принцип относительности Эйнштейна объясняет инвариантность всех законов природы при переходе из одной системы отсчета в другую систему отсчета. Это означает, что формулы, выражающие все законы природы, относительно преобразований Лоренца, должны быть инвариантными. Однако уравнения механики Ньютона оказались неинвариантыми в отношении преобразований Лоренца. При малых скоростях второй закон Ньютона пишется в виде:  $m\vec{a} = m\frac{\Delta \vec{v}}{\Delta t} = \vec{F}$ . Если  $m\vec{v} = \vec{p}$  импульс тела, тогда  $m\Delta \vec{v} = \Delta \vec{p}$  является изменением импульса тела, и можно было записать:  $\vec{F} = \frac{\Delta \vec{p}}{4 \vec{z}}$ . В этих формулах, в частности в  $m\vec{v} = \vec{p}$  масса рассматривалась как постоянная. Что интересно, при больших скоростях это уравнение также не меняет свою форму. При больших скоростях меняется только масса. Если масса тела в покое  $m_0$ , то масса тела *т*при скорости движения  $v$  определяется по формуле:

$$
m = \frac{m_0}{\sqrt{1 - \beta^2}}, \text{ rge } \beta = \frac{v}{c}.
$$

На рисунке 5.3 приводится график зависимости массы от скорости. При  $\vec{v}$  скорости тела  $\vec{v}$  будет намного меньше скорость света, член  $\sqrt{1}$ 2  $-\frac{v^2}{c^2}$  $\frac{c}{c^2}$  от единицы очень мало отличается и будет: *m≈m*<sub>0</sub>.

Таким образом, как описал Ньютон, масса тела не зависит от скорости и импульс тела зависят от его скорости.

В релятивистской механике закон сохранения энергии выполняется, как и в классической механике. Кинетическая энергия тела *E* равна работе для

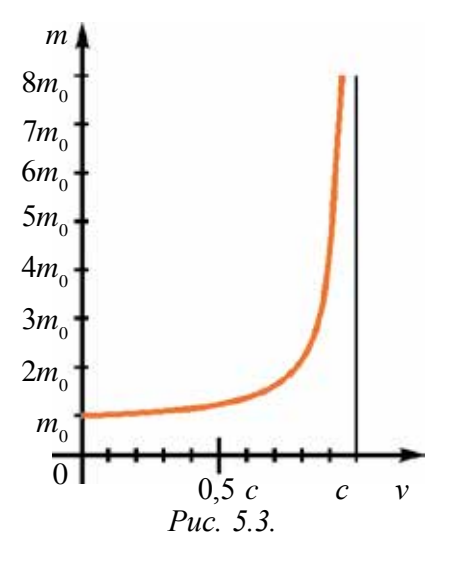

изменения его скорости или выполненной работе внешних сил для передачи скорости, т.е. ∆*E<sup>к</sup>*  = *E<sup>к</sup>*  = *A*. Когда кинетическая энергия увеличится на ∆ $E_{\kappa}$ = 1  $\frac{1}{2}mv^2$ , масса изменится на ∆*m*=*m*−*m*<sub>0</sub>, будет равна: ∆*m* =  $\frac{\Delta E_x}{c^2}$ . Выражение общей энергии тела на основе теории относительности Эйнштейн вывел в следующем виде:

$$
E = mc^2 = \frac{m_0 c^2}{\sqrt{1 - \frac{v^2}{c^2}}}.
$$
\n(5-7)

**Значит, полная энергия тела или системы тел в релятивистской механике равна произведению массы** *m* **при движении и квадрата скорости света. Это является формулой Эйнштейна и называется законом взаимосвязи массы и энергии.**

Полная энергия тела равна  $E = m_0 c^2 + E_{\kappa}$ , здесь,  $E_{\kappa}$  – кинетическая энергия тела,  $E_{0} = m_{0}c^{2} -$  энергия тела в покое.

При превращении частицы, имеющей массу покоя, частица с массой покоя *m*<sub>0</sub>=0, ее энергия покоя превращается в кинетическую энергию вновь созданных частиц. Это и есть доказательство того, что частица или тела имеют энергию покоя.

В теории относительности кинетическая энергия тела определяется из следующего:

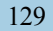

$$
E_{k} = E - E_{0} = mc^{2} - m_{0}c^{2} = \frac{m_{0}c^{2}}{\sqrt{1 - \frac{v^{2}}{c^{2}}}} - m_{0}c^{2} = m_{0}c^{2} \left(\frac{1}{\sqrt{1 - \frac{v^{2}}{c^{2}}}} - 1\right).
$$
 (5–8)

Из формулы  $p = \frac{m_0 v}{\sqrt{1 - \frac{v^2}{c^2}}}$  и  $E = \frac{m_0 c^2}{\sqrt{1 - \frac{v^2}{c^2}}}$  можно определить связь между

энергией и импульсом. Эту формулу запишем в следующем виде:

$$
\left(\frac{p}{m_0 c}\right)^2 = \frac{\frac{v^2}{c^2}}{1 - \frac{v^2}{c^2}}; \left(\frac{E}{m_0 c^2}\right)^2 = \frac{1}{1 - \frac{v^2}{c^2}}.
$$
\n(5-9)

Из этих уравнений можно вывести формулу:  $E^2 = (m_0 c^2)^2 + (p \cdot c)^2$ . Отсюда можно сделать вывод. Если тело или частица находится в покое, их импульс равен  $p=0$  и тогда полная энергия  $E^2 = E_0^2 = (m_0 c^2)^2$  равна энергии покоя.

Из этой формулы следует, что если частица не имеет массы покоя  $(m_0=0)$ , она может иметь энергию и импульс, т.е.  $E=p\cdot c$ . Такие частицы называются частицами, не имеющими массы покоя.

Примером таких частиц можно привести фотон. Масса покоя фотона равна нулю, но имеет и импульс, и энергию. Частицы, лишенные массы покоя в состоянии покоя не существуют, и они во всех инерциальных системах отсчета движутся с ограниченными скоростями с.

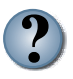

- 1. Как выражается для релятивистской механики основной закон динамики?
	- 2. Напишите релятивистскую формулу, связывающую массу и энергию, и объясните ее.
	- 3. Напишите формулу энергии покоя и объясните ее.

### Пример решения задачи

В противоположном направлении от Земли движутся 1. два космических корабля. Их скорость движения относительно Земли равна 0,5 с. Найдите скорость первого корабля относительно второго корабля?

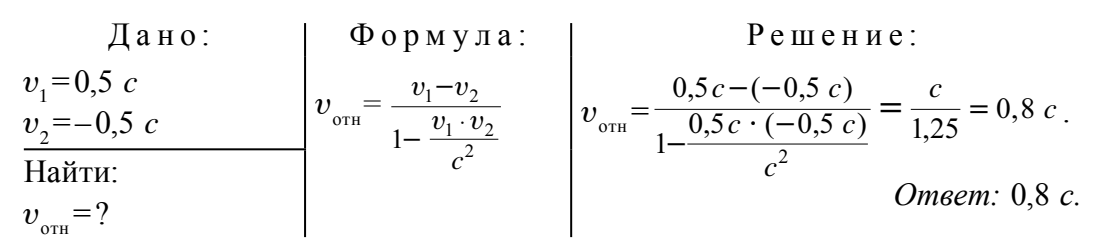

### Упражнение 5

1. Какое из перечисленных веществ имеет большую энергию: 1 кг воды  $(E_1)$ , 1 кг угля  $(E_2)$  или 1 кг бензина  $(E_3)$ ? (*Ответ:*  $E_1 = E_2 = E_3$ )

2. Какую энергию имеет уголь массой  $m$  ( $c$  – скорость света,  $\lambda$  – удельная теплота плавления,  $q$  – удельная теплота горения). (Ответ: mc<sup>2</sup>)

3. Во сколько раз кинетическая энергия частицы, которая движется со скоростью 0,6 с, меньше ее энергии покоя? (Ответ: в 4 раза)

4. При какой скорости движения частицы ее кинетическая энергия будет в 2 раза больше, чем энергия покоя? (*Ответ*:  $2\sqrt{2}/3$  c)

5. Пружину с жесткостью 20 кН/м растянули на 30 см. На сколько увеличится ее масса? (Ответ:  $1 \cdot 10^{-14}$  кг)

6. Температура воды массой 1 кг повышена на 81 К. На сколько увеличится масса (кг)? (Ответ: 3,78·10-12)

7. Азот массой 20 кг при постоянном давлении нагрели от 0°С до 200° С. На сколько увеличится масса азота? Теплоемкость азота при постоянном давлении 1,05 кДж/кг К. (Ответ: 4,7 · 10<sup>-8</sup> г)

8. Излучение Солнца равно 3,78 10<sup>26</sup> Вт. Какую массу ежесекундно теряет Солнце в результате излучения? (Ответ: 4,3 · 109 кг)

9. Тело движется со скоростью 0,89 с. Как меняется его плотность относительно состояния покоя? (Ответ: увеличится в 5 раз).

10. Мюон (мю мезон), появляясь в верхних слоях атмосферы, до расщепления пролетел 5 км. Если его собственное время жизни равно 2 мкс, то с какой скоростью он двигался? (Ответ: 0,99 с)

11. Если «видимая» длина кометы в  $\sqrt{2}$  раза меньше собственной длины  $(l_0)$ , найдите скорость кометы относительно наблюдателя. (Omeem:  $\frac{\sqrt{2}}{2}c \approx 0.71$  c)

12. Если протон движется со скоростью 240000 км/с, то во сколько раз его масса будет больше массы покоя? (Ответ:  $\frac{m}{m_0} \approx 1.67$  раза)

13. Стержень со скоростью *v* движется относительно системы отсчета К. При каком значении скорости в данной системе отсчета его длина будет на 0,5% меньше собственной длины? (*Ответ*:  $v \approx 3 \cdot 10^7$  м/с)

14. Если за время  $\tau_0 = 5$  с часы, движущиеся в системе отсчета К, опаздывают на  $\Delta t = 0,1$  с, то с какой скоростью движутся часы? (*Omeem*:  $v=0,2$  c)

15. Найдите скорость частицы, если релятивистский импульс частицы

в 2 раза меньше ньютоновского импульса. (*Ответ*:  $v = \frac{\sqrt{3}}{2}c$ )

16. Найдите скорость, при которой кинетическая энергия частицы равна энергии покоя. (*Ответ*:  $v = \frac{\sqrt{3}}{2}c$ )

равную  $4,08 \cdot 10^6$ 17. Ускоритель дает электрону энергию, э $B$ . Определите скорость и массу электрона. (Ответ:  $v \approx 0.98$  с,  $m = 9$  m.)

### **ИТОГОВЫЕ ТЕСТОВЫЕ ВОПРОСЫ К ГЛАВЕ V**

- 1. Если длина стержня в покое равна 1 м, чему равна длина стержня при движении со скоростью 0,6 с?
	- А) 80 см; В) 84 см; C)  $89 \text{ cm}$ ; D) 90 см.
- 2. На сколько процентов уменьшается длина тела по направлению движения при движении со скоростью 2,4 · 10<sup>8</sup> м/с?
	- $A) 80:$  $B) 60;$  $C)$  40; D) 30.
- 3. С какой скоростью движется тело, если его длина уменьшилась на 20%?  $c$  – скорость света в вакууме.
	- C) 0.4  $c$ ; A)  $0,2$  c; B) 0.6  $c$ ; D)  $0.7c$ .
- 4. Сколько времени проходит на звезде, летящей со скоростью 0,99 с относительно Земли, если за это время на Земле прошло 70 лет?
	- А) 10 часов; В) 1 год:  $C)$  10 лет; D) 20 лет.
- 5. Электрон движется со скоростью 0,87 с. На сколько его масса больше его массы покоя?

6. Если протон ускорить до скорости 0,8 с, чему будет равна его Macca?  $m_0 = 1$  a.e.M

A)  $2,6$  a.e.m.; B)  $1,7$  a.e.m.; C) 1,9 a.e.m.; D)  $1,4$  a.e.m.

- 7. Если скорость электрона равна 0,6 с, во сколько раз изменится его Macca?
	- А) увеличится в 1,5 раза; В) не изменится;
	- С) увеличится в 1,2 раза; D) увеличится в 3 раза.
	- 132

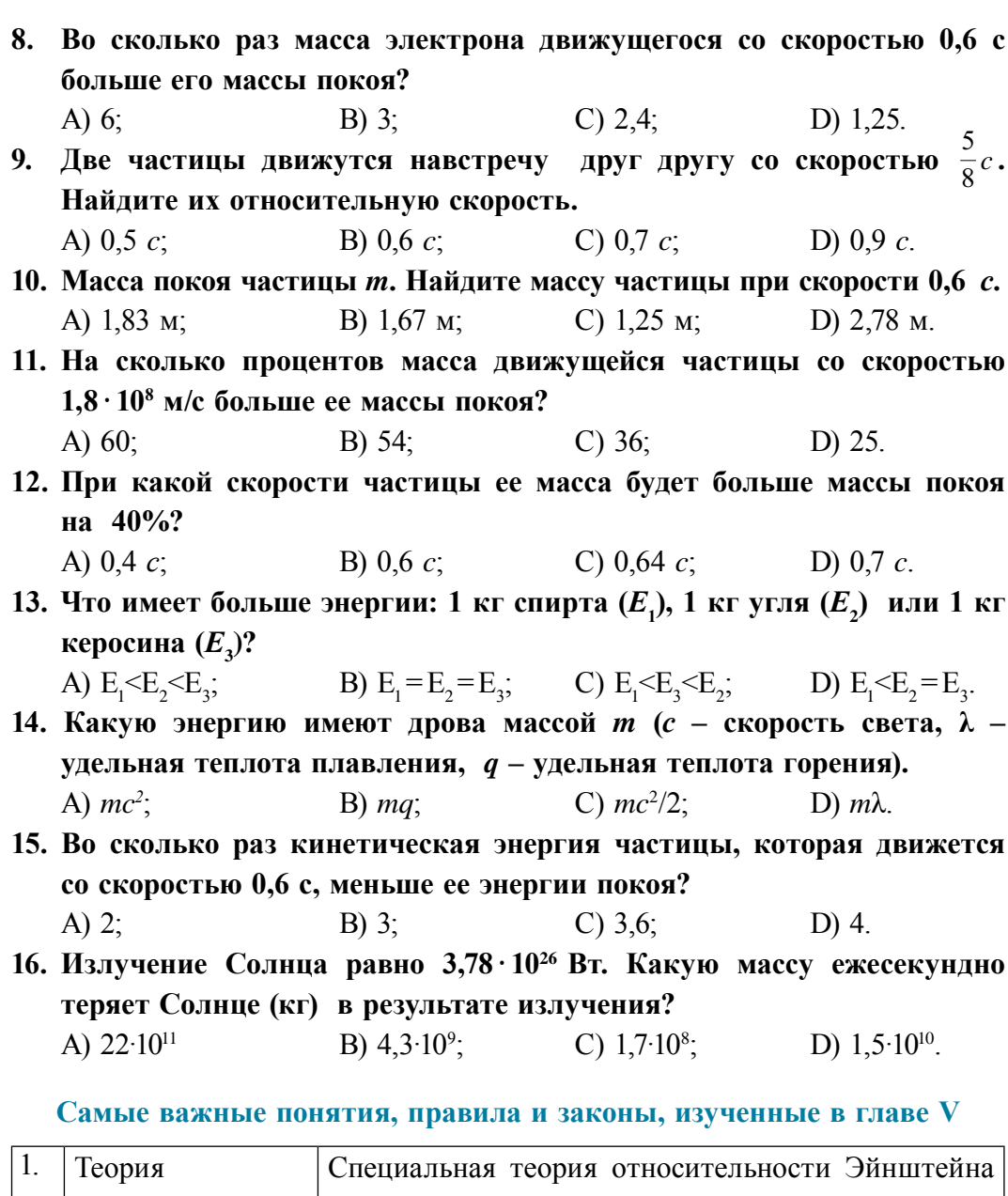

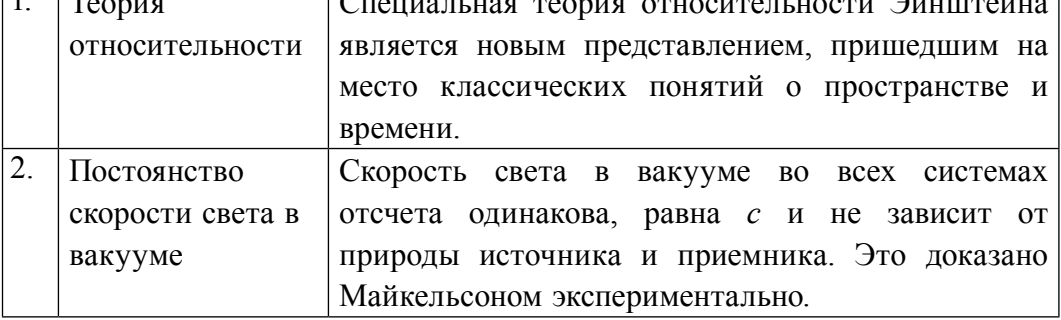

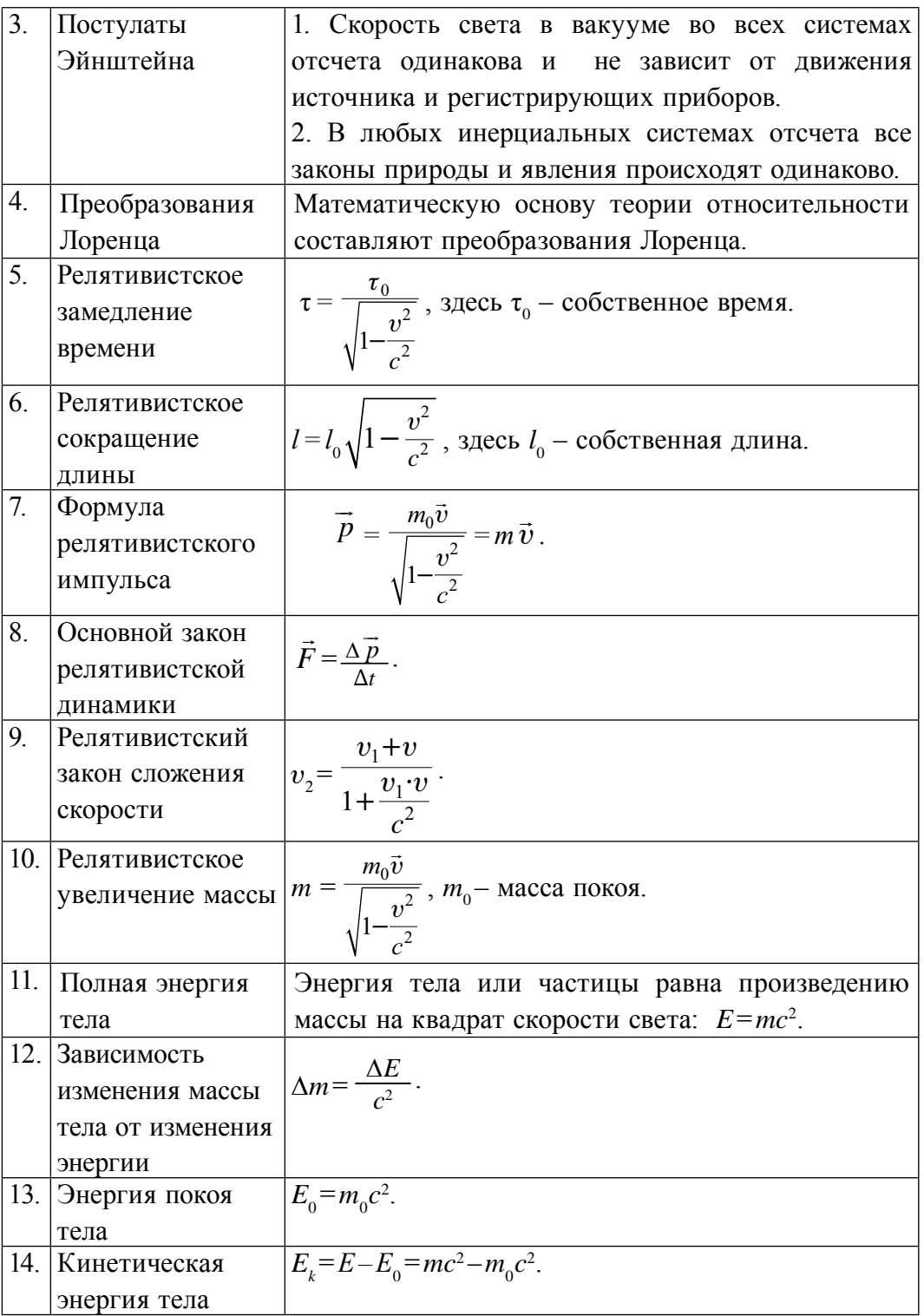

# ГЛАВА VI. КВАНТОВАЯ ФИЗИКА

# Тема 34. ВОЗНИКНОВЕНИЕ КВАНТОВОЙ ФИЗИКИ

Причиной возникновения квантовой физики является то, что в начале XX века в физике возник кризис - появились проблемы. Существующие классические теории, в том числе теория Максвелла, уже не могли решать научные проблемы физики.

Одна из них - это тепловое излучение. Тела, излучающее тепло, должны отдавать свое тепло окружающим телам и среде и прийти термодинамическому равновесию, т.е. равенству температур. Это  $\mathbf{K}$ является основным принципом термодинамики. Однако при излучении, например Солнца, с температурой 6000 К, не происходит такого явления. Также энергия излучения одинакова во всех длинах волн и подчиняется закону распределения, независимого от конкретной температуры. Это означает, что доля энергии излучения, соответствующая каждой длине волны, оказывается разной. В этой зависимости основная максимальная энергия излучения зависит от температуры и изменяется по закону смещения Вина:

$$
\lambda_{\rm M} T = b. \tag{6-1}
$$

Здесь:  $\lambda_{1}$  – длина волны, соответствующая максимуму энергии излучения при температуре Т. b - постоянная Вина, равна b = 2,898 · 10<sup>-3</sup> м · К.

Закон смещения Вина утверждает, что длина волны  $\lambda_{\text{max}}$ , на которую приходится максимум энергии, обратно пропорциональна абсолютной температуре  $T$  излучающего тела:

$$
\lambda_m=\frac{b}{T}.
$$

Например, максимальная энергия излучения Солнца приходится на зеленый свет  $(\lambda = 470 \text{ }\text{nm})$ . Это по закону Вина соответствует  $T = 6300$  К. Энергетическое распределение этого излучения разработал Релей-Жинс на основе закона классической статистической механики,

согласно закону термодинамики - равномерного распределения по степени энергии молекул. Он объяснял распределение существующее свободы только на длинных волнах, а для коротких волн это объяснение противоречило результатам эксперимента.

Еще одна из научных проблем, возникших к началу XX века, - это объяснение линейности спектров излучения газов и паров металла. Открытие явления фотоэффекта, наличия давления света, рассеяния световых лучей на электронах и другие научные проблемы, которые классическая физика, в частности электромагнитная теория Максвелла, также не смогла объяснить.

Для решения этих проблем немецкий ученый М. Планк выдвинул новую противоречивую классической физике идею. Он представил себе, что излучения и поглощения нагретого тела не происходят непрерывно, а происходят отдельными порциями (квантами). Квант - это минимальная порция энергии поглощения или излучения телом.

Согласно теории Планка, энергия кванта прямо пропорциональна частоте света:

$$
E = hv,\tag{6-2}
$$

здесь:  $h$  – постоянная Планка,  $h = 6{,}626 \cdot 10^{-34}$  Дж. с. Планк объяснил, что излучение и поглощение света происходит прерывно, создал закон распределения энергии излучения по длине волны, который и решил накопившиеся научные проблемы.

Он также объяснил (на примере Солнца) условия существования излучающих тел и необязательность термодинамического равновесия.

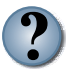

- 1. Что такое свет с точки зрения современной физики?
- 2. Объясните корпускулярные свойства света.
- 3. В чем заключается смысл гипотезы М. Планка?
- 4. В чем смысл постоянной М. Планка?

#### Тема 35. ФОТОЭЛЕКТРИЧЕСКИЙ ЭФФЕКТ, ФОТОНЫ

Фотоэлектрический эффект (сокращенно - фотоэффект) был открыт в 1887 году Г. Герцом и экспериментально изучен русским ученым А. Столетовым (независимо от Ф. Ленарда).

Внешний фотоэффект - это выход электронов из вещества под возлействием света.

Схема экспериментальной установки, используемой для изучения явления фотоэффекта, приводится на рис. 6.1.

Основа устройства состоит из стеклянного баллона с «окошком», изготовленного из кварца, имеющего два электрода: анод и катод. Внутри стеклянного баллона создается вакуум, так как в вакууме электроны и другие частицы могут совершать прямолинейные движения.

Чтобы подавать напряжение (от  $\overline{0}$ ДО  $U$ ) электродам через потенциометр, источник тока соединен через удвоенный ключ К. Удвоенный ключ дает возможность изменять полюс источника тока и замыкать цепь.

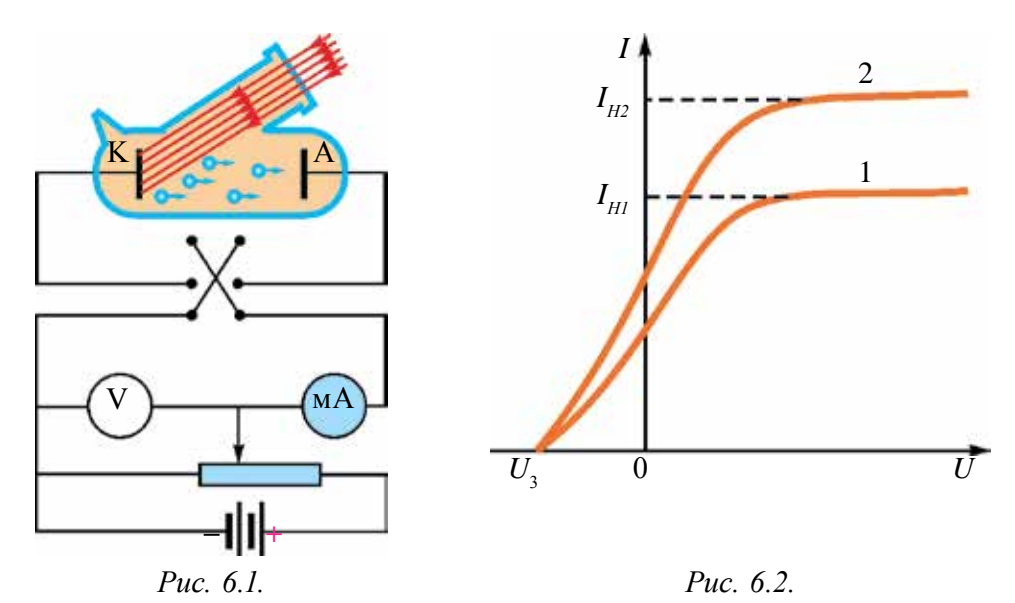

Один из электродов - катод (в основном, катод из цезия) через кварцевое **«OKHO»** освещается монохроматическими волнами. При постоянной длине волны и постоянном световом потоке измеряется зависимость силы фототока от напряжения, приложенного к аноду.

На рис. 6.2 приводится типичный график зависимости силы фототока от напряжения. График 2 соответствует большему световому потоку, чем график 1. Здесь:  $I_{1T}$  и  $I_{2T}$  – ток насыщения,  $U_{3T}$  – задерживающее т.е. при подаче такого отрицательного напряжения напряжение, фотоэлектроны с начальными скоростями не доходят до анода.

Из графика на рис. 6.2 видно, что при больших положительных значениях напряжения сила тока достигает насыщения. Т.е. все электроны, которые покидают катод, доходят до анода. Когда напряжение доходит до значения  $U_{\text{max}}$ , фототок равняется нулю. Измеряя для данного катода значение задерживающего напряжения, можно определить максимальную кинетическую энергию фотоэлектронов:

$$
E_{k\text{ _\text{MARC}}} = \frac{5}{8} = \frac{mv_{\text{ _\text{ _\text{MARC}}}}}{2} = eU_{\text{_{33}}}
$$
 (6–3)

Ф. Ленард на своих опытах показал, что задерживающий потенциал не зависит от интенсивности (светового потока) падающей волны, а линейно зависит от частоты падающего света (рис. 6.3).

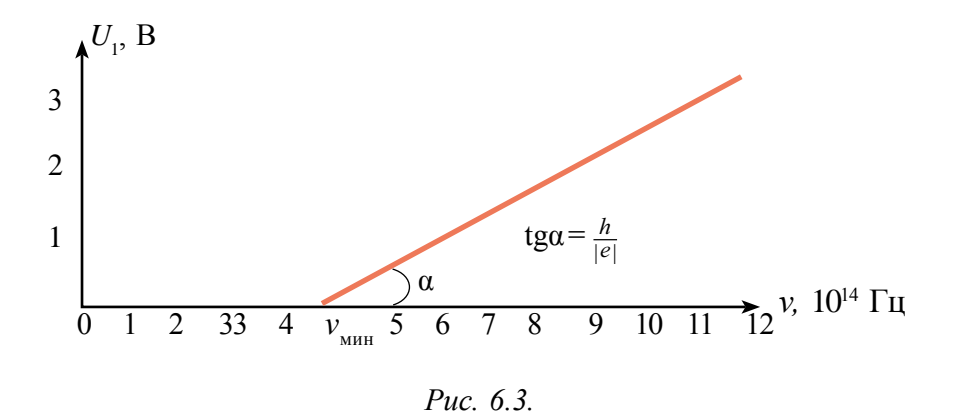

На основе опытов открыли законы фотоэффекта:

1. Максимальная кинетическая энергия фотоэлектронов не зависит от светового потока (интенсивности) и линейно зависит от частоты у падающего света (с увеличением *v* линейно увеличится *I*).

2. Для каждого вещества существует минимальная частота  $v_{\text{max}}$ , при которой происходит фотоэффект. Это называется красной границей фотоэффекта.

3. Количество фотоэлектронов, вылетающих из катода за единицу времени, прямо пропорционально падающему на катод световому потоку (интенсивности) и не зависит от частоты.

Явление фотоэффекта – это явление без инерции, в момент приостановки светового потока тут же исчезает фототок, с поступлением света фототок появляется.

**Теория фотоэффекта.** Теория фотоэффекта обоснована в 1905 году А. Эйнштейном. Он, пользуясь гипотезами М. Планка, пришел к выводу, что электромагнитные волны тоже состоят из отдельных порций – квантов. Они позже начали называться фотонами.

По идее Эйнштейна, при взаимодействии фотона с веществом он свою энергию *hν* полностью отдает электрону. По закону сохранения энергии, часть этой энергии расходуется на выход электрона из вещества и остальная часть превращается в кинетическую энергию электрона:

$$
hv = A + \frac{mv^2}{2} \tag{6-4}
$$

Это называется *уравнением Эйнштейна* для фотоэффекта.

Здесь *A* – выполненная работа для выхода электрона из вещества. Если учесть, что максимальная кинетическая энергия электрона равна

$$
\left(\frac{mv^2}{2}\right)_{\text{max}} = eU_{\text{3a},n} \, ,
$$

уравнение Эйнштейна для фотоэффекта можно записать в следующем виде:

$$
hv = A + eU_{\text{aa}}
$$

Данное уравнение для фотоэффекта выражает закон сохранения энергии для явления фотоэффекта. Этот закон объясняет факты, касающиеся фотоэффекта:

а) максимальная кинетическая энергия фотоэлектронов линейно зависит от частоты и не зависит от интенсивности (светового потока) падающего луча;

б) существование красной границы фотоэффекта, т.е.  $hv_{\text{max}} = A$ ;

в) фотоэффект происходит без инерции. По уравнению Эйнштейна, количество фотоэлектронов, вылетающих из катода за 1 с, пропорционально количеству фотонов, падающих на эту площадь.

На основании уравнения Эйнштейна следует, что *tg*α угла наклона графика зависимости задерживающего потенциала от частоты равен отношению постоянной Планка на заряд электрона (рис 6.3), т.е.

$$
tg\alpha = \frac{h}{|e|}.\tag{6-5}
$$

Это отношение дает возможность определять постоянную Планка экспериментальным путем. Такой эксперимент проведен в 1914 году Р. Милликеном, который определил постоянную Планка. Этот эксперимент позволил найти работу выхода фотоэлектрона:

$$
A = h v_{\min} = \frac{h \cdot c}{\lambda_0}.
$$

Здесь: *c* – скорость света,  $\lambda_0$  длина волны, соответствующая красной границе фотоэффекта.

Для катодов работа выхода измеряется в электрон-вольтах (эВ) (1 эВ =1,6 · 10–19 Дж). Поэтому используется значение постоянной Планка, выраженное в эВ: *h* = 4,136 · 10–15 эВ · с.

Среди щелочных металлов Na, K, Cs, Rb имеют малую работу выхода. Поэтому на практике для покрытия поверхности катода используются оксиды этих металлов и другие соединения. Например: работа выхода катода цезиевым оксидом *А* = 1,2 эВ, красная граница фотоэффекта, соответствующая этому  $\lambda_0 \approx 10, 1 \cdot 10^{-7}$ . Это широко используется для регистрации желтого – видимого света.

**Внутренний фотоэффект.** При облучении полупроводников световым излучением слабо связанные электроны поглощают фотоны и превращаются в свободные электроны. При этом в полупроводниках увеличивается концентрация свободных носителей заряда и электропроводимость полупроводника.

 **Появление свободных носителей заряда в полупроводниках в результате воздействия излучения называется** *внутренним фотоэффектом***.**

Созданная дополнительная электрическая проводимость в полупроводниках в результате воздействия излучения называется **фотопроводимостью.** Это применяется при производстве фотосопротивления. Фотосопротивление – это сопротивление, которое изменяется под воздействием света. В радиотехнике его называют **фоторезистором.**

**Фотоны.** По квантовой теории света, при поглощении и излучении светового излучения веществом свет проявляет себя как поток частиц. Эта частица света называется **фотоном,** или **световым квантом.** Энергия фотона равна: *E=hv*. Фотон движется в вакууме со скоростью света *с*. Фотон не обладает массой покоя, т.е.  $m_{\rm 0}^{}\!\!=\!0$ .

Используя формулу из теории относительности *E=mc*<sup>2</sup> , можно определить массу фотона при движении:

$$
m = \frac{E}{c^2} = \frac{hv}{c^2}.
$$
 (6-6)

В большинстве случаев энергия фотона *hν* выражается не через частоту, а через циклическую частоту: ω = 2π*v*. При этом используют выражение:  $\hbar = \frac{h}{2\pi}$ .  $\hbar$  – читается как «аш с черточкой». Значение  $\hbar = \frac{h}{2\pi}$  $=1.05 \cdot 10^{-34}$  Дж· с.

Рассмотрение света как потока частиц – фотонов считается корпускулярной теорией и это нельзя назвать как возврат в механику Ньютона. Ее законы движения подчиняются законам квантовой механики.

К началу ХХ века стало известно, что природа света имеет две природы. При распространении света проявляются его волновые свойства (интерференция, дифракция, поляризация), при взаимодействии с веществами проявляются его корпускулярные свойства (частицы) (фотоэффект, давление света и т.д.).

Эти свойства стали называть **корпускулярно-волновым дуализмом.** Позже науке стало известно, что потоки электронов, протонов, нейтронов тоже имеют волновые свойства.

На этой основе получили объяснение процессы излучения и поглощения света веществом, линейных спектров, явления фотоэффекта, давления света и другие.

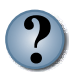

- *1. Что такой фотон? Какими свойствами он обладает?*
- *2. Объясните закон фотоэффекта на основе квантовой теории света?*
- *3. Запишите формулу Эйнштейна и объясните ее физический смысл.*
- *4. Какие условия необходимы для создания фотоэффекта?*
- *5. Объясните красную границу фотоэффекта?*

# **Тема 36. ИМПУЛЬС ФОТОНА. ДАВЛЕНИЕ СВЕТА. ПРИМЕНЕНИЕ ФОТОЭФФЕКТА В ТЕХНИКЕ**

Из-за того что фотон всегда находится в движении, он имеет импульс: *p=m· c*. Если учесть вышеприведенное выражение, то импульс фотона равняется  $p = \frac{hv}{c}$ .

Учитывая формулу  $\lambda = \frac{c}{v}$ , энергию и импульс фотона выражаем через длину волны:

$$
E = hv = \frac{hc}{\lambda} \text{ u } p = \frac{hv}{c} = \frac{h}{\lambda} \,. \tag{6-7}
$$

Если на поверхность тела попадает поток фотонов, тогда эти фотоны передают ей импульс и образуется давление света.

Согласно электромагнитной теории Максвелла, когда свет падает на какую-либо поверхность, на нее действует давление. Однако это давление имеет очень маленькое значение. По расчетам Максвелла, солнечный свет, падающий на Землю, создает силу давления 0,48 мкН на абсолютно черной части площадью 1 м<sup>2</sup>. Регистрировать такую маленькую силу на открытом земном участке очень сложно.

Первый раз давление света экспериментально измерил русский ученый П.Н. Лебедев в 1900 году. Для этого он изготовил очень легкое устройство. Одну или несколько пар легких крылышек, одно блестящее, а другое затемненное, прикрепили к веревке. Опыт показывает, что блестящее хорошо отражает свет, а затемненное хорошо поглощает.

Систему поместили в сосуд, из которого выкачали воздух. Она представляла собой чувствительные крутильные весы. Поворот системы наблюдается через зеркало и трубку, прикрепленную к веревке. По углу поворота системы определяется сила давления света, действующая на систему.

Результаты Лебедева подтвердили электромагнитную теорию Максвелла. Измеренное давление света имело разницу на 20% от теоретически вычисленного значения давления света. Позже, в 1923 году, в проведенных опытах Герлаха полученный результат по давлению света от теоретических вычислений отличался на 2%.

Формулу давления, оказывающего на поверхность потоком фотонов, вывести следующим образом. Сила действия в результате можно столкновения фотона с поверхностью равна  $F_1 = \frac{\Delta(mc)}{\Delta t}$ . Если ударится N шт. фотонов, тогда  $F_{k} = NF_{1} = \frac{N\Delta(mc)}{\Delta t}$ .

Здесь:  $\Delta(mc)$  – изменение импульса фотона. Оно будет равно  $\Delta$ (*mc*) = 2*mc*, если поверхность идеально прозрачная, если абсолютно черная, то будет равно  $\Delta$ (*mc*) = *mc*.

оказанное на абсолютно черную поверхность, Тогда давление,  $p_1 = \frac{F}{S} = \frac{N\Delta(mc)}{S\cdot \Delta t}.$ 

Если поверхность блестящая, то  $p_1 = \frac{N \cdot 2mc}{S \cdot \Delta t}$ .

Если в  $E = mc^2$  учесть, что  $mc = \frac{E}{c}$ ,  $p = \frac{NE}{c \cdot S \cdot \Delta t}$ .

Здесь  $\frac{NE}{S \cdot \Delta t} = I$  – энергия света (волны), падающая за единицу времени на единицу площади, называется интенсивностью света (волны).

Тогда  $p = \frac{1}{q}$ . Эта формула Максвелла по определению давления, оказываемого на поверхность вещества (абсолютна черная поверхность) электромагнитными волнами.

Из приборов, работающих на основе явления фотоэффекта, самое широко применяемое - это фотосопротивление.

Основу фотосопротивления составляет полупроводник, чувствительный к свету, имеющий относительно большую площадь. Его схема и условное обозначение приводится на рис. 6.4.

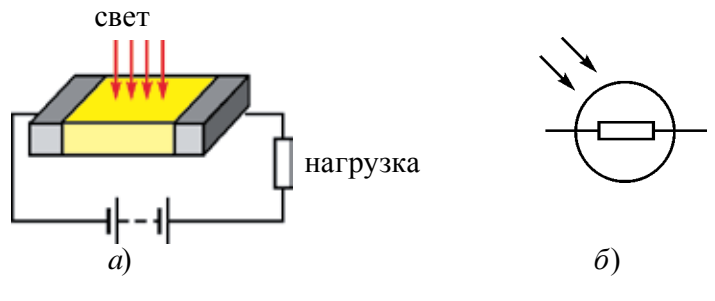

Puc. 6.4.

При комнатной температуре сопротивление полупроводника очень большое и через него протекает очень маленький ток. С падением на
него света увеличится концентрации свободных носителей заряда, сопротивление уменьшится. Сила тока растет.

Преимущества фотосопротивления: высокая фоточувствительность, долгосрочная эффективная служба, маленький размер, несложная технология изготовления, возможность изготовления из полупроводниковых материалов, работающих на одинаковых длинах волны.

К недостаткам можно отнести: первое – изменение сопротивления линейно не зависит от светового потока, второе – чувствительность к температуре. В том числе имеет большую инертность, появляется ряд проблем при использовании на высоких частотах.

#### **Фотоэлементы, основанные на внутреннем фотоэффекте.**

Основанные на внутреннем фотоэффекте полупроводниковые фотоэлементы с *p-n* переходами применяются для превращения световой энергии в электрическую. Полупроводник – кремниевые фотоэлементы, позволяющие превращать солнечную энергию в электрическую, широко применяются и получили название солнечные батареи.

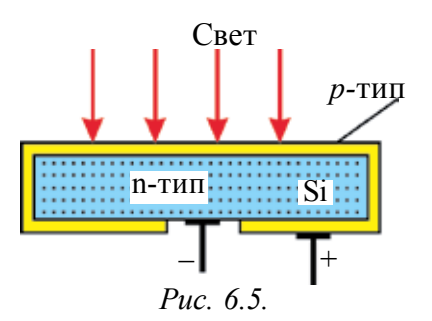

 Основу солнечней батареи составляют кремниевые пластинки *n*-типа, со всех сторон окруженные тонким слоем (1–2 мкм) кремния *р*-типа (рис. 6.5).

При падении света на поверхность элемента в слое *р*-типа появляется электронно-дырочная пара, которая, не успевая рекомбинировать, переходит в область

*p-n* перехода. В области *p-n* перехода происходит разделение зарядов. Под действием созданного поля электроны движутся в сторону области *n*-типа, а дырки – в сторону *р*-типа. Созданная ЭДС в среднем будет до 0,5 В. Такой элемент с площадью 1 м<sup>2</sup>, при подсоединении к потребителю, дает ток до 25 мА.

Чувствительность кремниевых фотоэлементов для зеленых лучей максимальна, т.е. приходится на максимальную часть солнечного света. Поэтому они имеют высокое КПД, обычно 11–12%, а в материалах высокого качества доходит до 21–22%.

Солнечные батареи служат, кроме солнечных электростанций на Земле, на космических кораблях и искусственных спутниках Земли в качестве источника электрической энергии.

Одним из широко применяемых приборов, работа которых основана на внутреннем фотоэффекте, является световой диод (полупроводниковые лазеры). Светодиоды основаны на действии одного или нескольких *p-n* переходов. Когда через них проходит электрический ток, они излучают свет. В материале этого диода количество и подвижность электронов будет больше, чем дырок. При переходе электронов из области *п* в область *р* происходит рекомбинация с дырками. Излишки энергии излучаются в виде световой волны.

В зависимости от типа материала полупроводника цвет излучения будет разный.

Академиком АН Узбекистана М. Саидовым созданы около 10 видов светодиодов и разработаны теория и технология изготовления различных светодиодов.

Если раньше фотоприборы использовались только в кинотехнике и фотоэлектронных умножителях, то сегодня они широко применяются в осветителях, робототехнике, автоматике, фотометрии, приборах ночного видения, солнечных электростанциях и научных исследованиях, проводимых с помощью светового излучения.

В целях широкого использования солнечной энергии в Узбекистане в 1993 году организовали научно-производственного объединения «Физика-Солнца» и проводятся широкомасштабные научно-исследовательские и прикладные работы.

- 
- *1. Что такое фоторезистор и на каком принципе основана его работа?*
- *2. Объясните принцип применения в качестве источника электроэнергии фотоэлемента, основанного на внутреннем фотоэффекте.*
- *3. Объясните опыт П.Н. Лебедева по измерению давления света.*
- *4. Объясните давление света на основе квантового представления света.*

### **Пример решения задачи**

1. Найдите длину волны света, падающего на поверхность, если работа выхода электрона из металла 7,6 · 10-19 Дж, а кинетическая энергия электрона 4,5 · 10-20 Дж. *h* = 6,6 · 10–34 Дж · с.

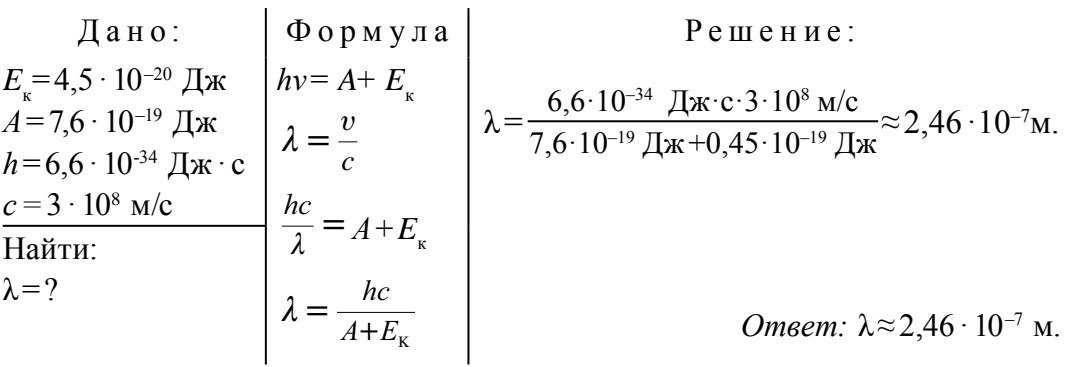

### Упражнение 6

1. Вещество, массой 35 г, соединившись с антивеществом, массой 33 г, превращается в электромагнитное излучение частотой 10<sup>5</sup> Гц. Сколько фотонов при этом излучается? (Ответ: 9 · 10<sup>33</sup> шт)

2. Энергия первого фотона в 2 раза больше энергии второго фотона. Во сколько раз отличается импульс первого фотона от второго? (Ответ:  $B$  2 pasa)

3. Чему равен импульс фотона в прозрачной среде с относительным показателем преломления *n*? (*Ответ: hv/nc*)

4. Какая должна быть энергия фотона (МэВ), чтобы его масса была равна массе покоя электрона? (Ответ: 0,51 МэВ)

5. Излучения с частотой 10<sup>17</sup> Гц, падая на зеркало перпендикулярно, отражаются от него. Определите модуль изменения импульса при возврате фотона (кг м/с).  $h = 6.6 \cdot 10^{-63}$  Дж с. *(Ответ*: 4.4 · 10<sup>-25</sup> кг м/с)

6. На площадь 100 см<sup>2</sup> в минуту падает световая энергия 63 Дж. Если свет полностью отражается, чему равно его давления? (Ответ:  $7 \cdot 10^{-7}$  H/ $\text{m}^2$ )

7. Во сколько раз давление света будет больше на площади с полным отражением относительно площади с полным поглощением? (Ответ: в  $2$  pasa)

8. Определите энергию кванта светового луча, соответствующую длине волны  $3 \cdot 10^{-7}$  м. (*Ответ*: 6,6  $\cdot 10^{-19}$  Дж)

9. Работа выхода электрона из металла равна 3,3  $\cdot 10^{-19}$  Дж. Найдите красную границу  $v_0$  фотоэффекта. (*Ответ*: 5 · 10<sup>14</sup> Гц)

10. Длина волны света равна  $5 \cdot 10^{-5}$  см. Найдите импульс фотона. (*Omsem*:  $1.32 \cdot 10^{-27}$  KF · M/c)

11. Свет с энергией фотона, равной 4,4  $\cdot$  10<sup>-19</sup> Дж, имеет в среде длину волны  $3 \cdot 10^{-7}$  м. Найдите показатель преломления света этой среды. (*Omeem*:  $n = 1.5$ )

12. На вещество, имеющее красную границу фотоэффекта  $v_0 = 4.3 \cdot 10^{14}$ Гц, падает свет с длиной волны  $3 \cdot 10^{-5}$  см. Чему равна кинетическая энергия фотоэлектронов (Дж)? (*Ответ*: *E<sup>к</sup>*  ≈ 3,76 · 10–19 Дж)

13. Когда катод фотоэлемента освещен монохроматическими излучениями частотой  $v_1$ , кинетическая энергия фотоэлектронов равна  $E_1$ . При освещении частотой *ν*<sub>2</sub> = 3*ν*<sub>1</sub> кинетическая энергия фотоэлектронов равна  $E_{2}$ . Найдите отношение  $E_{1}$  к  $E_{2}$ . (*Ответ*:  $E_{2}$ >3 $E_{1}$ )

14. На цезиевый катод падает излучение с длиной волны 600 нм. Если работа выхода электрона из катода равна 1,8 эВ, то при каком значении задерживающего напряжения (*В*) фототок прекратится? *h* =4 ,1 · 10–15 эВ · с. (*Ответ*: *U* =0,25 В)

15. Источник света, имеющий мощность 100 Вт, за каждые 2 секунды излучает 2,5 · 10<sup>20</sup> фотонов. Найдите длину волны света. *h*=6,6 · 10–34 Дж.с. (*Ответ*: λ ≈ 2,5 · 10–7 м)

16. Световой луч с частотой 1016 Гц падает на зеркало и полностью отражается. Определите изменения импульса в процессе возврата фотона.  = 6,6 · 10–34 Дж · с. (*Ответ*: 4,4 · 10–26 кг· м/с)

17. На уединенный медный шар падает монохроматическое ультрафиолетовое излучение с длиной волны 0,165 мкм. Если работа выхода электрона из меди равна *A*=4,5 эВ, до какого потенциала заряжается шарик? *h*=4,1 ⋅ 10<sup>-5</sup> эВ ⋅ с. (*Ответ*:  $\varphi_{\text{max}}$  ≈ 2,95 В)

## **ИТОГОВЫЕ ТЕСТОВЫЕ ВОПРОСЫ К ГЛАВЕ VI**

- **1. Явление выбивания электрона из вещества под воздействием света называется … .**
	- A) поляризация; B) дифракция; C) дисперсия; D) фотоэффект.
- **2. Если в 4 раза уменьшится интенсивность падающего излучения, как изменится количество вырываемых электронов?**
	- A) увеличится в 4 раза; B) уменьшится в 2 раза;
	- C) уменьшится в 4 раза; D) не изменится.
- **3. Как изменится количество вырываемых фотоэлектронов при фотоэффекте, если увеличить частоту падающего света в 2 раза?** 
	- A) уменьшится в 2 раза; В) увеличится в 2 раза;
		-
	- C) уменьшится в 4 раза; D) не изменится.
- 

148 **4. Если увеличить в 4 раза падающий световой поток (при λ=const), во сколько раз увеличится скорость фотоэлектронов?** A) не меняется; C) уменьшится в 4 раза; B) увеличится в 4 раза; D) увеличится в 2 раза. **5. Скорость частиц, вылетающих при фотоэффекте, равна 1,6 · 10<sup>6</sup> м/с. Вычислите длину волны падающего излучения (м). Работа выхода А= 5,3 эВ (м).** A)  $10 \cdot 10^{-6}$ ; B)  $9.8 \cdot 10^{-9}$ ; C)  $6.63 \cdot 10^{-10}$ ; D)  $2 \cdot 10^{-7}$ . **6. Для калия красная граница фотоэффекта 600 нм. Вычислите работу выхода для калия (в Дж)** A)  $6,6 \cdot 10^{-26}$ ; B)  $6,6 \cdot 10^{-19}$ ; C)  $2,2 \cdot 10^{-19}$ ; D)  $3,5 \cdot 10^{-19}$ . **7. Работа выхода элементов из фотокатода равна 3 эВ, энергия фотонов, падающих на него, равна 5 эВ. При каком значении тормозящего потенциала сила фотона равняется нулю (В)?** A) 1.5; B) 2; C) 3; D) 5. **8. Красная граница фотоэффекта для определенного металла равна 331 нм. При какой энергии (эВ) фотона падающего излучения происходит фотоэффект в этом металле?** A) 2,45; B) 2,60; C) 2,75; D) 3,75. **9. Определите красную границу фотоэффекта для никеля (м). Работа выхода для никеля 5 эВ.** A)  $5 \cdot 10^{-7}$ ; B)  $2.3 \cdot 10^{-5}$ ; C)  $2.5 \cdot 10^{-7}$ ; D)  $1 \cdot 10^{-6}$ . **10. Определите максимальную кинетическую энергию вырываемых фотоэлектронов из металла при поглащении фотонов с энергией 5 эВ. Работа выхода электронов этого металла равна 3 эВ.** A)  $0,6$ ; B) 2; C) 3; D) 5. **11. Определите энергию фотона (эВ), если длина волны света равна**  10<sup>-7</sup> м.  $h=4.10^{-15}$  эВ $\cdot$ с. A) 1; B) 2; C) 4; D) 12. **12. Определите массу фотона (кг), если длина волны света равна 220 нм.** A)  $3 \cdot 10^{-36}$ ; B)  $1.5 \cdot 10^{-36}$ ; C)  $1.6 \cdot 10^{-36}$ ; D)  $1 \cdot 10^{-35}$ . **13. Определите импульс фотона (кг ·м/с), если длина волны света равна 6,63 ·**  $10^{-8}$  м.  $h = 6,63 \cdot 10^{-34}$  Дж · с. A)  $10^{-26}$ ; B)  $10^{-42}$ ; C)  $10^{-34}$ ; D)  $1.6 \cdot 10^{-35}$ .

14. Определите импульс света (кг·м/с), если частота света равна  $3 \cdot 10^{15}$   $\Gamma$ u,  $h = 4 \cdot 10^{-15}$   $\Gamma$ ж $\cdot$  с. A)  $2,21 \cdot 10^{-19}$ : B)  $2.21 \cdot 10^{-27}$ : C)  $6.63 \cdot 10^{-19}$ : D)  $6.63 \cdot 10^{-27}$ 15. Определите частоту света (Гц), если импульс фотона равен  $3.315 \cdot 10^{-27}$  KF M/c. A)  $3 \cdot 10^{14}$ ; B)  $2 \cdot 10^{15}$ ; C)  $1.5 \cdot 10^{15}$ ; D)  $2 \cdot 10^{14}$ . 16. Средняя длина волны излучения лампы накаливания равна 1,2 мкм. Определите количество излучающих за 1 секунду фотонов при мощности лампы 200 Вт.  $h = 6.63 \cdot 10^{-34}$  Дж $\cdot$ с.. B)  $2.5 \cdot 10^{21}$ ; A)  $80 \cdot 10^{21}$ ; C)  $1.5 \cdot 10^{20}$ ; D)  $1.2 \cdot 10^{21}$ . 17. Чему равен импульс фотона в прозрачной среде с относительным показателем преломления *n*? A)  $nhv/c$ ;  $B) nhv$ ;  $\bigcirc$   $h\lambda/n$ ; D)  $hv/nc$ . 18. Вычислите максимальную кинетическую энергию (Дж) вылетающих фотоэлектронов под воздействием света частотой 1 · 10<sup>15</sup> Гц. Красная граница фотоэффекта для этого вещества равна  $11 \cdot 10^{15}$   $\Gamma$ II. B)  $3.3 \cdot 10^{-19}$ : A)  $6.6 \cdot 10^{-19}$ ; C)  $2.2 \cdot 10^{-19}$ ; D)  $1.6 \cdot 10^{-19}$ . 19. Найдите красную границу фотоэффекта  $v_0$  (Гц), если работа выхода электрона из металла равна 3,3 · 10<sup>-19</sup> Дж. A)  $10^{-14}$ ; B)  $2 \cdot 10^{14}$ : C)  $5 \cdot 10^{14}$ : D)  $6.6 \cdot 10^{15}$ . Основные понятия, правила и законы, изученные в главе VI Длина волны  $\lambda_{\text{max}}$ , на которую приходится максимум Закон смещения излучения тела, обратно пропорциональна абсолютной Вина температуре  $\lambda_m = \frac{b}{T}$ .  $b = 2,898 \cdot 10^{-3}$  м, K – постоянная Вина. Квант Минимальная часть энергии излучения или поглощения телом. Энергия кванта прямо пропорциональна частоте света: Энергия кванта  $E = hv$ ,  $h = 6,626 \cdot 10^{-34}$   $\Delta x \cdot c$ . Внешний Выход электронов из вешества под воздействием

фотоэффект света. Задерживающее Отрицательное тормозящее напряжение, при котором напряжение фотоны не доходят до анода.

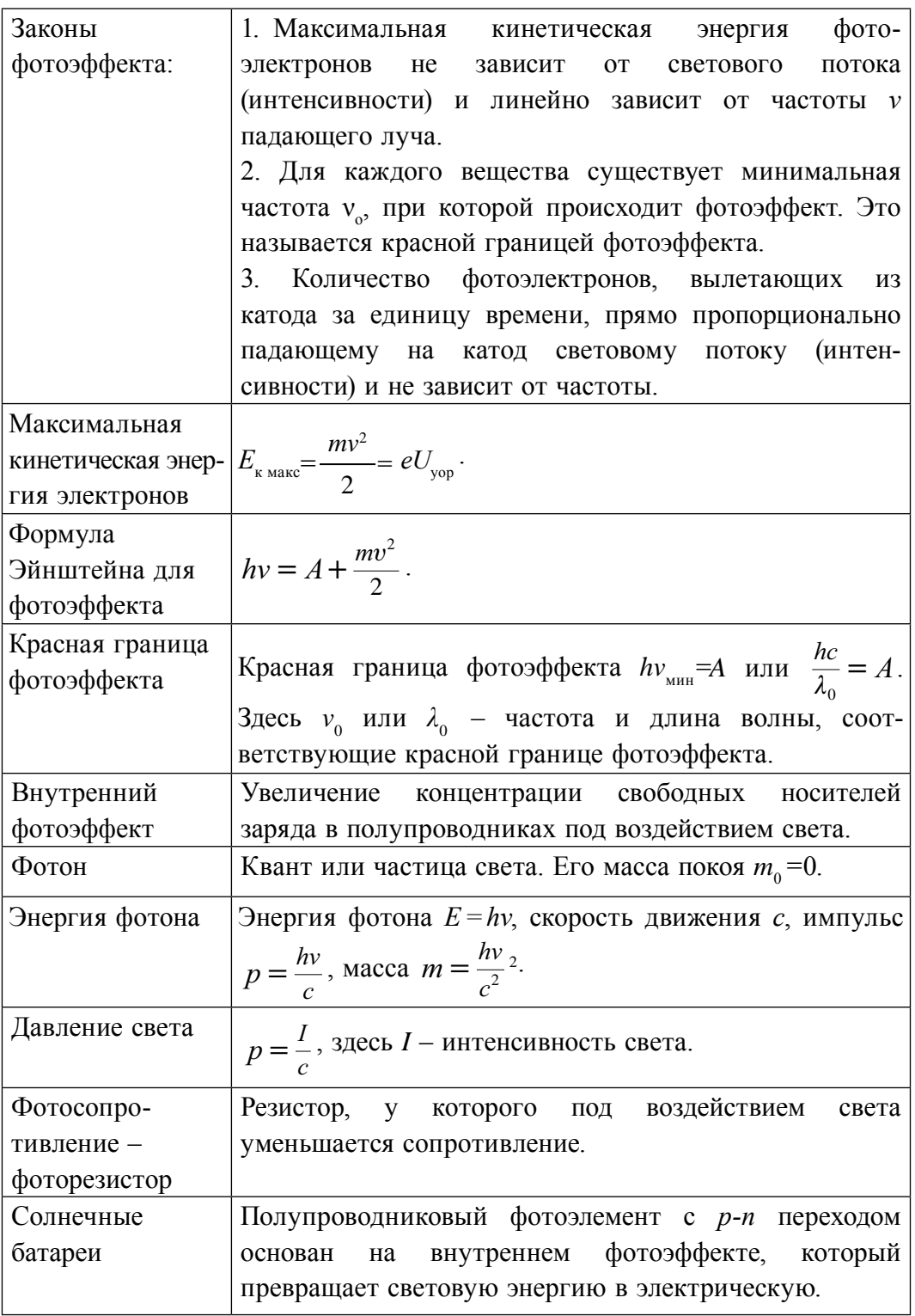

# **Глава VII. АТОМНАЯ И ЯДЕРНАЯ ФИЗИКА. ФИЗИЧЕСКИЕ ОСНОВЫ АТОМНОЙ ЭНЕРГЕТИКИ**

В древние времена греческие ученые Демокрит, Эпикур и Лукреций выдвигали мысль о том, что все вещества состоят из многочисленных неделимых частиц – атомов (атом по-гречески «атомос» означает «неделимый»). Однако на это по разным причинам долгое время не обращали серьезного внимания. В восемнадцатом веке в результате научно-исследовательских работ таких ученых, как А. Лавуазье (француз) (1743–1794 гг.), Ж. Дальтон (англичанин) (1766–1844 гг.), А. Авогадро (итальянец) (1776–1856 гг.), М. Ломоносов (русский) (1711– 1765 гг.), Ю. Берцелиус (швед) (1979–1848 гг.), не осталось сомнений в существовании атомов. Д.И. Менделеев в 1869 году создал периодическую систему элементов, где показал, что атомы всех веществ имеют похожее друг на друга строение. Вместе с тем к началу двадцатого века возникли проблемы изучения строения атома, который считался неделимым. Английский физик Дж.Дж. Томсон в 1904 году предложил первую модель строения атома. Другой английский физик Э. Резерфорд на основе своих экспериментов показал несостоятельность модели Томсона и предложил планетарную модель атома. Согласно этой модели атом состоит из ядра и вращающихся вокруг него электронов. Позже установили, что атомное ядро состоит из комплекса положительно заряженных протонов и электрически нейтральных нейтронов.

# **Тема 37. АТОМНАЯ МОДЕЛЬ БОРА. ПОСТУЛАТЫ БОРА**

В 1904 году английский физик Дж.Дж. Томсон предложил первую модель строения атома. Согласно этой модели атом представляет собой положительно заряженный шар размером 10-10 м, с равномерно распределенной массой. Внутри шара имеются отрицательные заряды (электроны), совершающие вокруг равновесного положения колебательные движения (здесь атом можно рассматривать как арбуз, а электроны, как

размещенные внутри косточки). Сумма положительных и отрицательных зарядов равна.

Другой английский физик Э. Резерфорд в 1911 году на основе своих экспериментов отверг модель Томсона и предложил ядерную (планетарную) модель атома. Согласно этой модели атом представляет собой маленькую солнечную систему: в центре атома находится ядро, состоящее из протонов и нейтронов, а электроны вращаются по замкнутым орбитам (электронным оболочкам) атома и их заряд равен положительному заряду ядра.

Размер атома чрезвычайно мал  $(\approx 10^{-10} \text{ m})$  и непосредственно изучать его строение очень сложно. Поэтому целесообразно это делать с помощью других характеристик, позволяющих получать информацию о внутреннем строении атома. Одной из таких характеристик, которая достаточно подробно изучена, – спектр излучения атома (оптический спектр), который появляется при испускании (или поглощении) электромагнитного излучения.

Швейцарский физик И. Бальмер в 1885 году на основе результатов экспериментов вывел формулу для частоты линий спектра водорода:

$$
v = R\left(\frac{1}{m^2} - \frac{1}{n^2}\right).
$$
 (7-1)

Где: *R=*3,29 · 1015 Гц – постоянная Ридберга, *m* и *n* постоянные числа, *m* = 1,2,3,4,….числа, а *n* – принимает значения *m+*1. Согласно этой формуле спектр водорода состоит из прерывистых линий.

Ядерная модель Резерфорда не смогла объяснить спектральные закономерности атома. Кроме того, эта модель противоречит законам классической механики и электродинамики.

**Во-первых**, движение электрона вокруг ядра по орбите является криволинейным, т.е. движение происходит с ускорением. При этом движении энергия электрона уменьшается, что ведет к уменьшению орбиты вращения, и он будет приближаться к ядру. Иначе говоря, через определенное время электрон должен упасть на ядро и атом должен прекратить свое существование. Согласно модели Резерфорда атом не является стабильной системой. На практике атом является очень прочной системой.

**Во-вторых**, чем ближе электрон подходит к ядру, тем меньше радиус орбиты вращения (*R→*0), при этом скорость не меняется (*υ* = const). В результате увеличения ускорения  $\left| a = \frac{b}{R} \right|$  $\sqrt{ }$  $\overline{\mathcal{L}}$  $\overline{\phantom{a}}$  $\setminus$ J  $\cdot$  $\begin{bmatrix} v^2 \\ v^2 \end{bmatrix}$  частота излучения электрона

должна непрерывно увеличиваться, а значит, должен наблюдаться спектр непрерывного излучения. Опыты и согласованная с ними формула И. Бальмера показывают, что в действительности спектр излучения атома прерывистый (линейный).

В 1913 году к ядерной модели Резерфорда применили квантовую теорию и создали модель атома водорода, которая может полностью объяснить результаты опытов.

В основу теории Бора легли следующие два постулата. Каждый из этих постулатов направлен на устранение двух вышеизложенных недостатков модели Резерфорда.

1. *Постулат о стационарных состояниях*: *в атоме существуют стационарные орбиты электронов с определенным моментом количества движения, кратным постоянной Планка.* 

*Электроны на этих стационарных орбитах, даже при движении с ускорением, находятся в устойчивом состоянии.*

Момент количества движения (момент импульса) электрона на стационарной орбите квантуется и определяется следующим условием:

$$
m_e \cdot v_n \cdot r_n = n \cdot \hbar \tag{7-2}
$$

Здесь: *m<sub>e</sub>* масса электрона; *r*<sub>n</sub> – радиус *n*-орбиты; *v*<sub>n</sub> – скорость электрона на этой орбите;  $m_e \cdot v_n \cdot r_n$  – момент импульса электрона на этой орбите; *n* – целое число, не равное нулю, его называют главным квантовым числом;  $\hbar = \frac{h}{2\pi}$  ( $\hbar$  – постоянная Планка).

Следовательно, по первому постулату Бора, электрон в атоме может двигаться только по определенным орбитам, которые называются стационарными. В ходе этого движения электрон не излучает энергию, следовательно, она не уменьшается. А если энергия не уменьшается и электрон не падает на ядро, то атом не исчезает. Таким образом, этот постулат ликвидирует первый недостаток модели Резерфорда.

2. *Постулат о частотах*: электрон, только при переходе из одной стационарной орбиты на другую, испускает (или поглощает) фотон с энергией, равной разнице энергий этих стационарных состояний:

$$
hv = E_n - E_m,\tag{7-3}
$$

здесь: *En* и *Em* –  соответственно энергии электрона на *n*- и *m*- стационарных орбитах.

 $E$ сли  $E_n > E_m$ , фотон испускается. При этом электрон переходит из состояния с большой энергией в состояние с меньшей энергией, т.е. переходит с дальней на ближнюю от ядра стационарную орбиту.

Если *En*  > *Em*, фотон поглощается, происходит обратный процесс.

Из выражения (7–2) можно определить частоту, происходящего излучения, т.е. найти линейный спектр атома:

$$
v = \frac{E_n - E_m}{h} \,. \tag{7-4}
$$

Согласно второму постулату Бора, электрон не может испускать излучение любой частоты, а может испускать только излучение, удовлетворяющее условию (7–4). Поэтому спектр излучения атома не является непрерывным, а имеет прерывистый (линейный) вид. Значит, второй постулат Бора устраняет второй недостаток модели Резерфорда.

Радиус орбиты электрона определяется с помощью следующего выражения:

$$
r_n = n^2 \frac{h^2 \varepsilon_0}{\pi m_e e^2},\tag{7-5}
$$

здесь: *n*– показывает порядковый номер стационарной орбиты электрона (точнее, стационарного состояния атома). Например, если возьмем *n* = 1, мы создаем значение радиуса первой стационарной орбиты электрона в атоме водорода. Этот радиус называется первый *радиус Бора* и в атомной физике используется в качестве единицы длины:

$$
r_B = 0,529 \cdot 10^{-10} \text{ M}.
$$

Энергия атома на любом энергетическом уровне определяется по следующей формуле:

$$
E_n = -\frac{m_e e^4}{8h^2 \varepsilon_0^2} \cdot \frac{1}{n^2} \,. \tag{7-6}
$$

Как видно из этого выражения, полная энергия атома водорода отрицательная, и показывает, сколько энергии требуется израсходовать для разделения электрона и протона на свободные частицы. Иначе говоря, именно эта энергия удерживает эти две частицы в виде единого атома. Поэтому состояние *n*= 1 считается самым устойчивым состоянием. В этом состоянии атом имеет самую маленькую энергию, и его называют *основным энергетическим состоянием.* Для ионизации атома водорода в этом состоянии требуется самое большое количество энергии. Состояние

*n*> 1 называется *возбужденным состоянием* и в этом состоянии энергия атома меньше. Тогда для ионизации атома в этом состоянии расходуется меньше энергии.

Согласно второму постулату Бора, электрон при переходе с одного уровня на другой, испускает или поглощает фотон с энергией.

$$
hv = E_2 - E_1 = \frac{m_e e^4}{8h^2 \varepsilon_0^2} \cdot \left(\frac{1}{n_1^2} - \frac{1}{n_2^2}\right) \tag{7-7}
$$

Если электрон переходит со второй орбиты  $(n_2=2)$  на первую  $(n_1=1)$ , он испускает фотон (рис. 7.1). В обратном случае – поглощает. Чтобы перевести электрон из орбиты  $n_1 = 1$  на  $n_2$ →∞, иначе говоря, чтобы отнять электрон у ядра (ионизация атома), расходуется самая большая энергия. Значение этой энергии равно 13,6 эВ. Эта энергия ионизации атома водорода.

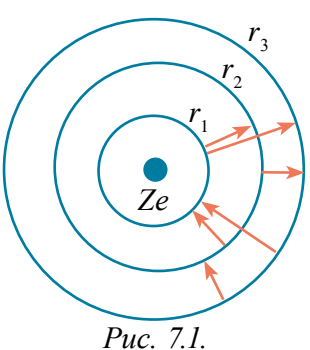

Значит, энергия электрона в основном состоянии атома водорода равна – 13,6 эВ. Как было сказано выше, отрицательное значение энергии показывает, что электрон находится в связанном состоянии. Энергия свободного электрона принята равной нулю.

С помощью выражения (7–7) можно определить частоту или длину волны, испускаемого или поглощаемого фотона:

$$
v = \frac{m_e e^4}{8h^3 \varepsilon_0^2} \cdot \left(\frac{1}{n_1^2} - \frac{1}{n_2^2}\right).
$$
 (7-8)

Эта запись является формулой Бальмера, где *R* =  *m e h*  $e^e$  $\frac{\epsilon}{8h^3\varepsilon_0^2}$  – постоянная Ридберга.

- 
- *1. В чем заключались недостатки модели Резерфорда?* 
	- *2. На основе какой идеи создал свою теорию Бор?*
	- *3. Расскажите о постулате о стационарном состоянии?*
	- *4. Какой недостаток модели Резерфорда устраняет первый постулат Бора?*

### **Пример решения задачи**

1. Сравните длину волны излучения при переходе электрона атома водорода с третьей орбиты на вторую орбиту  $(\lambda_{22})$  с длиной волны излучения при переходе электрона со второй орбиты на первую  $(\lambda_{21})$ ?

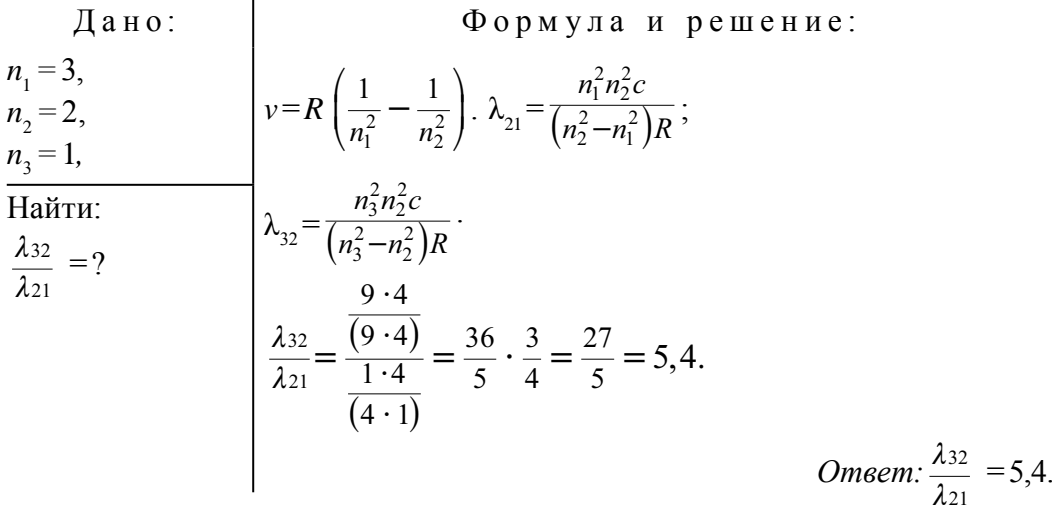

## Тема 38. ЛАЗЕР И ЕГО РАЗНОВИДНОСТИ

Что такой лазер? Появление оптического квантового генератора, называемого лазером, является высоким достижением новой отрасли физической науки - квантовой электроники. Под лазером понимается источник точно направленного когерентного излучения.

Слово «лазер» состоит из первых букв английских слов «усиление света в результате вынужденного колебания» (Light Amplification by Stimulated Emission of Radiation).

Первые квантовые генераторы созданы русскими физиками Н. Басовым, А. Прохоровым и американским физиком Ч. Таунсом. Эти ученые за работы в этой области стали лауреатами Нобелевской премии в 1964 году. Чтобы понимать принцип работы этих генераторов, давайте подробно ознакомимся с процессами излучения.

Вынужденные излучения атома. Как было сказано в предыдущей теме, при нахождении атома в основном состоянии он не излучает фотон и в этом состоянии будет находиться бесконечное время. Но в результате других воздействий атом может переходить в возбужденное состояние. Обычно атом в возбужденном состоянии долго не бывает и снова переходит в свое основное состояние и при этом испускает фотон с энергией, равной разнице энергетических уровней. Из-за того что такой переход происходит сам по себе, исходящее излучение называется спонтанным излучением и не будет когерентным. Но, по утверждению А. Эйнштейна, такие переходы

происходят не только сами по себе, но могут быть и вынужденными. Такой вынужденный переход может быть под воздействием фотона, пролетающего рядом с возбужденным атомом (рис. 7.2).

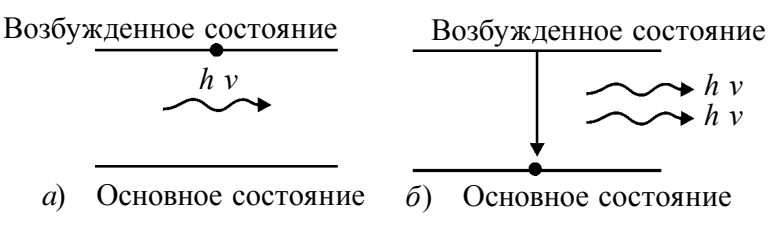

Puc. 7.2.

В результате фотон, испускаемый при переходе атома из возбужденного состояния в основное, будет одинаковым с фотоном, вызывающим этот переход. Иначе говоря, оба фотона имеют одинаковые частоты, направления, направления фазу  $\boldsymbol{\mathrm{M}}$ поляризации. Русский физик В. Фабрикант предложил метод усиления света, с помощью вынужденного излучения. Для понимания смысла этого метода рассмотрим следующий пример. В некоторых атомах имеются такие возбужденные состояния, при которых атомы в этих состояниях могут находиться долгое время. Такие состояния называются метастабильными состояниями. С метастабильным состоянием ознакомимся на примере кристалла рубина.

Рубиновый лазер. Кристалл рубина состоит из оксида алюминия Al<sub>2</sub>O<sub>22</sub>, где места некоторых атомов Al занимают трехвалентные ионы хрома Cr<sup>3+</sup>. В результате сильного освещения атомы хрома вынужденно переходят из основного состояния 1 в возбужденное состояние 3 (рис. 7.3).

Время жизни в возбужденном состоянии атома хрома очень маленькое (10<sup>-7</sup> с) и он может спонтанно (самопроизвольно) переходить в 1 основное состояние или без излучения переходить во 2 метастабильное состояние (рис. 7.3). Излишняя часть энергии передается решетке кристалла рубина. Запрет перехода из состояния 2 в состояние 1 по правилам отбора приведет к концентрации атомов хрома в состояние 2. Если вынужденные возбуждения слишком большие, концентрация атомов в состоянии 2 будет очень большой относительно состояния 1, происходит очень плотное размещение электронов в состоянии 2 (рис. 7.4). Если в рубин попадает фотон с энергией  $E_{2} - E_{1} = hv$ , равной разнице энергий между метастабильным состоянием и основным состоянием атома хрома, тогда происходят вынужденные переходы ионов из состояния 2 в состояние 1, и излучаются фотоны с энергией равной первоначального фотона.

### Все учебники Узбекистана на сайте UZEDU.ONLINE

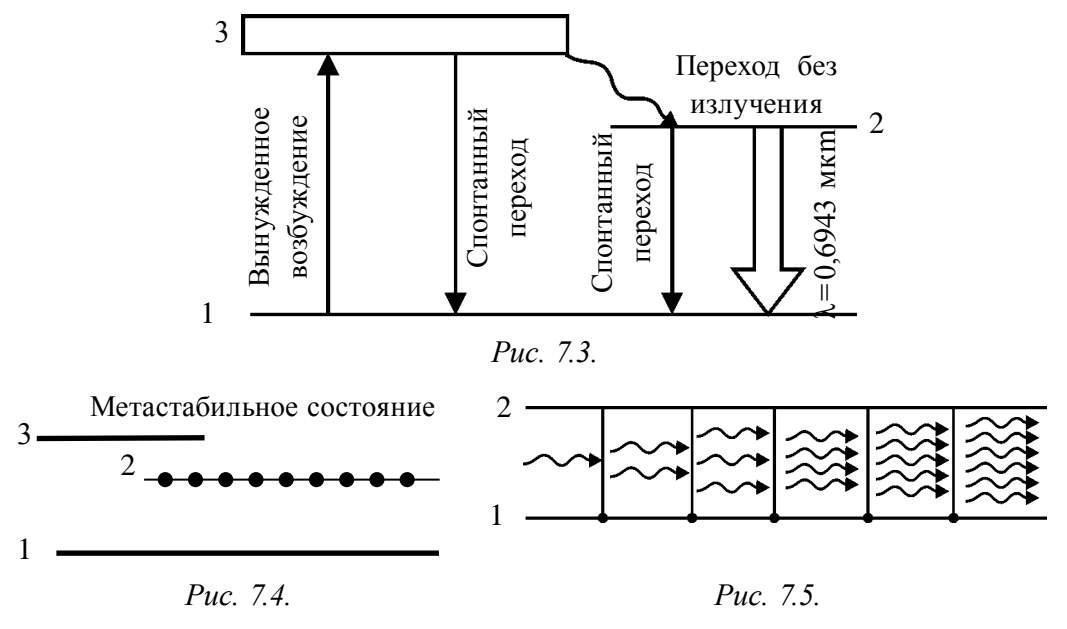

Этот процесс развивается лавинообразно, что приводит к резкому увеличению количества фотонов (рис. 7.5). Фотоны будут иметь одинаковые частоты, фазы, направления распространения и плоскости поляризации этих фотонов. В результате рубин испускает усиленный пучок когерентного излучения, т.е. *лазерный луч*.

На рис. 7.6 приводится схема для получения лазера с использованием рубина. Стержень из рубина *1* окружен газовой лампой *2*, который обеспечивает переход атома хрома в метастабильное состояние. Для обеспечения поддержания необходимой температуры рубина используется система охлаждения *3*.

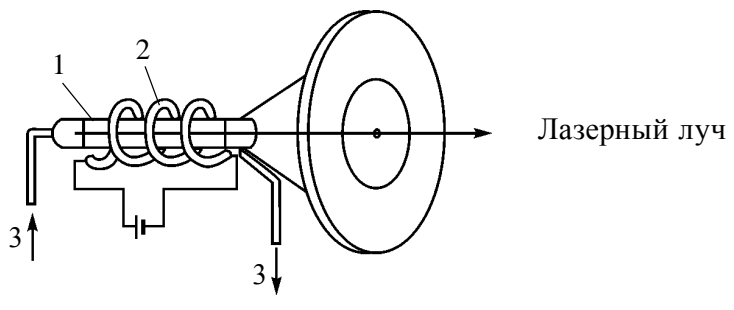

*Рис. 7.6.*

Механизм создания других лазеров аналогичен.

**Разновидности лазеров**. Квантовые генераторы, на основе законов квантовой механики, любую энергию (электрическая, тепловая, световая, химическая и др.) могут превратить в энергию луча когерентного излучения.

Благодаря этим свойствам лазерные лучи стали очень широко применять в различных отраслях науки, медицины и промышленности.

Лазеры, в зависимости от вида активирующих веществ, т.е. какая энергия превращается в энергию луча когерентного излучения, разделяется на несколько видов. Это твердые лазеры, полупроводниковые лазеры, газовые лазеры, химические лазеры, волоконные лазеры, рентгеновские лазеры и другие.

Они могут работать в импульсном, непрерывном и квазинепрерывном режимах.

Свойства лазерного излучения:

*обладают когерентностью высокой степени*, т.е. фотоны одинаковой фазы.

*обладают строгой монохроматичностью*. Разности длины волны фотонов, входящих в пучок, составляют не более  $10^{-11}$  м, т.е.  $\Delta \lambda < 10^{-11}$  м.

*имеют большую мощность излучения*. Мощность излучения лазерного луча может быть до  $10^{16}$  –  $10^{20}$  Bт/м<sup>2</sup>. Это считается очень большим значением. Например, мощность излучения Солнца по полному спектру излучения составляет 7 *·* 107 Вт/м<sup>2</sup> .

*имеют малый угол расхождения.* Например, лазер, направленный от Земли на Луну, на поверхности Луны освещает площадь диаметром 3 км. Луч от обычного прожектора осветил бы площадь диаметром 40 000 км.

**Применение лазера**. Удобство в эксплуатации и малый расход энергии создал возможность для обработки и сварки очень твердых материалов. Например, раньше для получения маленького отверстия на алмазе требовалась 24 часа, а сейчас с помощью лазера это выполняется за 6–8 минут.

Отверстия на сапфирах и алмазных камнях диаметрами 1–10 мм, глубиной 10–100 мкм, необходимые в часовой промышленности, создаются с помощью лазера.

Еще одна область, где широко применяется лазер, – это резка и сварка материалов. Эти работы делаются не только в высокотехнологичных областях, таких как микроэлектроника, полиграфия, но и в машиностроении, автомобилестроении и производстве строительных материалов.

Лазерные лучи являются очень хорошими помощниками в определении дефектов изделий, изучении механизмов и ускорения химических реакций, в получении особо чистых материалов. В настоящее время с помощью лазера выделяются изотопы, в частности, изотопы урана.

Лазер также широко применяется в измерительных работах. С их помощью можно измерить дистанционно показатели преломления среды, давление, температуру.

Лазерный луч помог при уточнении расстояния от Земли до Луны, при внесении точности на карту Луны.

Лазер также широко применяется в медицине. Он выполняет функцию скальпеля, позволяющего проводить операции без разрезов кровеносных сосудов, что помогает быстрейшему восстановлению организма, продлению жизни людей, а также проводить операции по восстановлению зрения.

Еще одной из перспективных областей применения лазера является создание высокотемпературной плазмы. Эта область находится в центре внимания благодаря тому, что открываются хорошие возможности для управления термоядерным синтезом с помощью лазера.

Понятие лазерный диск превратилось в неотъемлемую часть повседневной жизни пользователей компьютеров и любителей музыки.

В настоящее время область применения лазера настолько велика, что остановиться на каждом нет возможности. Но мы надеемся, что наши учащиеся эту задачу выполнят самостоятельно.

- *1. Что такой лазер?*
- *2. Какое излучение называется спонтанным излучением?*
- *3. Как возникают вынужденные переходы?*
- *4. Что такое метастабильное состояние?*
- *5. Приведите примеры по применению лазера в измерениях, науке, медицине.*

## **Тема 39. СОСТАВ АТОМНОГО ЯДРА. ЭНЕРГИЯ СВЯЗИ. ДЕФЕКТ МАССЫ**

**Атомное ядро.** Резерфорд на основе своих экспериментов пришел к выводу, что у атома есть положительно заряженное ядро. Если размер атома равен 10<sup>-10</sup> м, то размер ядра равен: 10<sup>-14-</sup>10<sup>-15</sup> м. Иначе говоря, ядро в 10 000–100 000 раз меньше, чем атом.

При этом 95 процентов массы атома собрано в ядре. Если учитывать, что 95 процентов массы какого-либо тела собрано в объеме в 100 000 раз меньшем, чем занимает это тело, нас удивляет, что все вещества состоят из пустот, т.е. из внутриатомных промежутков. Теперь рассмотрим строение ядра.

Русский физик Д.И. Иваненко и немецкий физик В. Гейзенберг выдвигали идею, что *ядро атома состоит из протонов и нейтронов*.

**Протон (р)** – ядро атома водорода, открыт в 1919 году Резерфордом и его сотрудниками. Имеет положительный заряд, равный заряду электрона. Масса покоя *m<sub>p</sub>* = 1,6726 · 10<sup>-27</sup> кг ≈ 1836 m<sub>e</sub>. Здесь: *m<sub>e</sub>* – масса электрона. (Proton в переводе с греческого означает «первый»).

**Нейтрон (n) –** открыт в 1932 году английским физиком Дж. Чедвиком. Электрически нейтральная частица. Масса покоя  $m_{n} = 1,6749 \cdot 10^{-27}$  кг ≈ 1839 *m<sup>е</sup>* . (Neytron – в переводе с греческого «ни тот, ни другой», т.е. «нейтральный»).

Протоны и нейтроны вместе называют нуклонами (от лат. nucleus – ядро). Общее число нуклонов в атомном ядре называется массовым числом (А).

Атомное ядро характеризуется зарядом *Ze*. Здесь: *e=*1,6 · 10–19 Кл и характеризует заряд фотона. *Z* – называется зарядовым числом ядра, оно равно числу протонов в ядре и соответствует порядковому номеру химических элементов в периодической системе Менделеева.

Ядро обозначается как нейтральный атом:  ${}^A_ZX$ , здесь:  $X$  – символ химического элемента, *Z* – порядковый номер атома (количество протонов в ядре); *А* – массовое число (число нуклонов в ядре). Из-за того, что атом является электрически нейтральным, число протонов в ядре равно числу электронов в атоме.

**Изотопы.** (от греч. *Izotop*, izos – равно, одинаково; topos – место). Элементы, имеющие одинаковый порядковый номер (*Z*), но разные массовые числа (*А*), называются изотопами. Изотопы отличаются количеством нейтронов в ядре (*N = A–Z*).

**Изобары.** Элементы, имеющие одинаковые массовые числа (*А*), но разные порядковые номера (*Z*), называются *изобарами.* Изобары отличаются количеством протонов (*Z= A–N*).

**Размер ядра**. Радиус ядра определяется по формуле, вычисленной на основе результатов эксперимента

$$
R = R_0 A^{\frac{1}{3}}.
$$
 (7–9)

Здесь:  $R_0 = (1,2-1,7) \cdot 10^{-15}$  м. Следует отметить, что когда говорят радиус атомного ядра, понимается линейный размер области проявления действий ядерных сил. Объем ядра зависит от нуклонов (А), входящих в ядро, плотность во всех нуклонах одинакова. Плотность ядра очень высокая, около 2 10<sup>11</sup> кг/м<sup>3</sup>. Иначе говоря, ядерный материал с объемом 1 м<sup>3</sup> имеет массу 200 миллион тонн. Как такая большая масса удержится связанной?

Силы притяжения, которые удерживают ядро от распада под воздействием кулоновских сил, называются ядерными силами.

Энергия связи ядра. Как показывают исследования, атомное ядро имеет достаточно прочное строение. Значит, между нуклонами в ядре имеется определенная связь. Энергия, необходимая для разделения ядра на отдельные нуклоны, называется энергией связи ядра. Энергия связи ядра является мерой его устойчивости. По закону сохранения энергии, сколько энергии расходуется на расщепление ядра, столько же требуется энергии при создании ядра.

Так чему же равна эта энергия и как она появляется?

Дефект массы. Массу ядра можно с высокой точностью измерить на приборе, называемом масс-спектрометром. Как показывают такие измерения, масса ядра меньше, чем сумма массы нуклонов, входящих в его состав. Иначе говоря, при создании ядра из нуклонов появляется недостаток массы, равный

$$
\Delta m = [Z \cdot m_p + (A - Z)m_n] - m_q \tag{7-10}
$$

Здесь:  $m_{n}$ ,  $m_{n}$ ,  $m_{n}$  – массы протона, нейтрона и ядра соответственно. Недостающая часть массы называется дефектом массы. Нам известно, что любому изменению массы  $\Delta m$  соответствует изменение энергии  $\Delta mc^2$ . Именно эта энергия удерживает ядро целым и называется энергией связи ядра:

$$
E_{c\epsilon} = \Delta mc^2 = [Z \cdot m_p + (A - Z)m_n - m_s]c^2. \tag{7-11}
$$

Естественно, для разных ядер энергия связи отличается. Сравнивая их, можно определить, какая из них стабильная, а какая нестабильная. Единственный путь определения стабильности ядра - сравнение энергии связи, приходящейся на каждый нуклон.

Удельной энергией связи  $E_{\mu}$  называется энергия связи, приходящаяся на каждый нуклон, т.е.:

$$
E_{y\partial} = \frac{E_{\text{cs}}}{A},\tag{7-12}
$$

здесь:  $A$  – количество нуклонов в ядре.

На рис. 7.7 приведен график зависимости удельной энергии связи  $E_{\text{rad}}$ от массового числа. Как видно, для различных ядер значения  $E_{\nu\sigma}$  разное. Ядра элементов, расположенные в середине периодической системы, относительно стабильные. Для таких ядер энергия связи равна 8,7 МэВ.

С увеличением числа нуклонов в ядре уменьшается энергия связи. Для элементов в конце периодической системы (например, для урана) она равна около 7,6 МэВ. Причиной этого является увеличение силы отталкивания между нуклонами с ростом количества протонов в ядре.

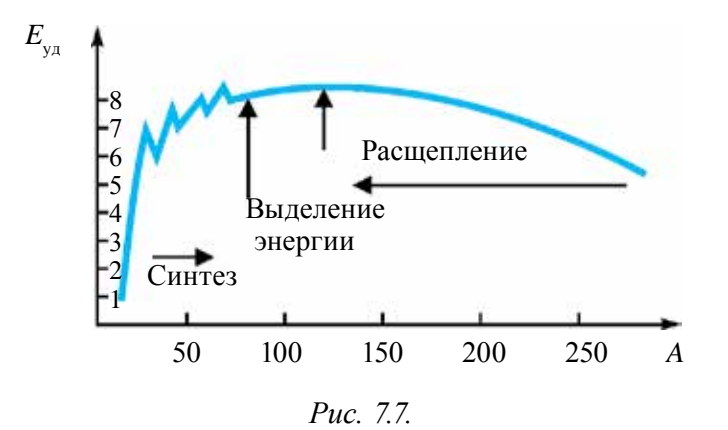

Энергия связи электрона в атоме имеет значение  $\approx 10$  эВ. Значит, энергия связи нуклона в ядре в миллион раз больше, чем энергия связи электрона в атоме.

Точно так же для легких элементов - удельная энергия связи тоже намного меньше. Для дейтерия она составляет всего 1,1 МэВ.

Поэтому имеется два метода выделения ядерной энергии, а значит ядерная энергетика тоже имеет два направления. Первый – синтез легких ядер, второй - расщепление тяжелых ядер.

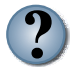

1. Что показывает массовое число атомного ядра?

- 2. Что такое энергия связи ядра?
- 3. Что такое дефект массы?
- 4. Какая часть массы атома находится в ядре?
- 5. Что понимается под числом заряда ядра?

#### Пример решения задачи

Каков состав ядра натрия  $^{23}_{11}$ Na и фтора  $^{19}_{9}$ F?

*Omega moment*: 
$$
^{23}_{11}
$$
 Na → Z = 11;  $N = A - Z = 23 - 11 = 12$ ;  
 $^{19}_{9}$ F → Z = 9;  $N = A - Z = 19 - 9 = 10$ ;

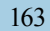

## **Тема 40. МЕТОДЫ РЕГИСТРАЦИИ РАДИОАКТИВНЫХ ИЗЛУЧЕНИЙ И ЧАСТИЦ**

**Разновидности приборов для регистрации частиц.** Основной целью изучения излучения радиоактивных веществ является определение природы, энергии и интенсивности излучения (количество частиц, испускаемых радиоактивным веществом за секунду) частиц при радиоактивном распаде. Самые распространенные методы их регистрации основаны на ионизации частиц и фотохимическом действии. Приборы, выполняющие эти задачи, делятся на два вида:

1. Приборы, позволяющие регистрировать прохождение частиц через определенную часть пространства, и при этом определять некоторые характеристики, например энергию. К таким приборам можно отнести сцинтилляционный счетчик, Черенковский счетчик, газоразрядный счетчик, полупроводниковый счетчик и импульсную ионизационную камеру.

2. Приборы, позволяющие наблюдать след частиц, например, фотографировать. К таким приборам можно отнести камеры Вильсона, диффузионную камеру, метод фотоэмульсии. Мы ознакомимся с некоторыми из них.

В общем, существует два газоразрядных счетчика. Первый называется *пропорциональным счетчиком*, в нем разряд газа будет несамостоятельным. Второй счетчик это так называемый *счетчик Гейгера-Мюллера*, в котором разряд газа самостоятельный. Временная разрешающая способность счетчика Гейгера-Мюллера составляет  $10^{-3}$ – $10^{-7}$  с, т.е. регистрирует частицы, попадающие за такой промежуток времени.

**Счетчик Гейгера** – основан на ионизации газа. Он регистрирует только прохождение частиц. Счетчик Гейгера состоит из стеклянной трубки, металлизированной изнутри (катод) и тонкой металлической нити (анод), натянутой по центру трубки. Стеклянная трубка *S* при низких давлениях заполняется газом. Ее можно рассматривать как цилиндрический конденсатор. На конденсатор из батареи *В* через сопротивления *R* подается напряжение.

Если в конденсатор влетает заряженная частица, то ионизируются молекулы газа и вызывается разряд газа.

В результате через счетчик начинает проходить ток и уменьшается потенциал на сопротивлении *R*. Такое колебание напряжения передается на регистрирующее устройство, состоящее из усилителя *D* и механического счетчика.

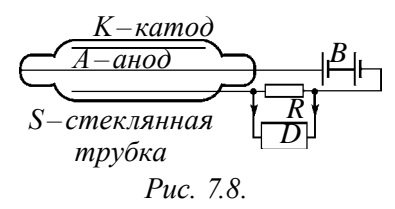

Таким образом, счетчик Гейгера регистрирует каждую ионизирующую частицу. Его чувствительность высокая, за секунду может регистрировать 10000 частиц.

**Пузырьковая камера –** прибор предназначен для регистрации траектории частиц и основан на закипании перегретой жидкости вблизи траектории частицы. Прибор состоит из стеклянной камеры, заполненной жидким водородом. Его объем бывает от 3 см3 до нескольких кубических метров. За изобретения пузырьковой камеры в 1960 году Глейзер получил Нобелевскую премию.

В первоначальном состоянии жидкость в камере находится при высоком давлении, поэтому несмотря на то, что температура жидкости будет выше температуры кипения при атмосферном давлении, она не кипит.

При пролете исследуемой частицы через камеру ионизируется молекула жидкости. Именно в это время с помощью расширяющего устройства давление жидкости резко понижается. Жидкость переходит в особо горячее состояние и кипит. В это время на ионах образуются маленькие газовые пузырьки. Поэтому весь путь частицы окружается пузырьками. Вскрыв камеру, можно наблюдать или фотографировать эти следы.

Преимущество пузырьковых камер относительно камеры Вильсона заключается в том, что рабочее вещество имеет большую плотность. В результате этого частицы сильно тормозятся и останавливаются, проходя относительно короткий путь. Поэтому с помощью пузырьковых камер можно исследовать частицы с очень высокими энергиями.

**Сцинтилляционные счетчики.** Принцип работы основан на наблюдении сцинтилляции – вспышек, происходящих при попадании на флуоресцентный экран быстрых частиц. Возникающая слабая световая вспышка превращается в электрические импульсы и после усиления регистрируется с помощью специальных аппаратур. В 1903 году α -частица первый раз была зарегистрирована именно с помощью такого счетчика.

**Камера Вильсона** регистрирует частицу по ее следам (от англ. trek – *след*).

Камера создана в 1911 году английским физиком Ч. Вильсоном. Принцип работы основан на ионизации молекулы вещества в газообразном состоянии под воздействием быстро налетающих частиц.

Схема камеры Вильсона изображена на рис. 7.9. Объем рабочей камеры (*1*) заполнен газом, насыщенным парами воды или спирта. При резком движении поршня (*2*) вниз газ в объеме (*1*) расширяется и охлаждается. В результате газ переходит в перенасыщенное состояние. Частица, пролетающая через камеру, на своем пути создает ионы и при увеличении объема образуются капли из конденсированных газов. Таким образом, за частицей остается тонкий след в виде траектории. Этот след (трек) можно наблюдать или фотографировать.

Альфа-частица сильно ионизирует газ и поэтому в камере Вильсона оставляет толстый след (рис. 7.10). Бета-частица оставляет очень тонкий след. А гамма-излучения можно регистрировать с помощью фотоэлектронов, выбиваемых из молекул газа в камере Вильсона.

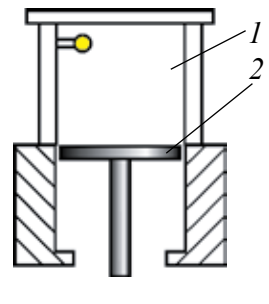

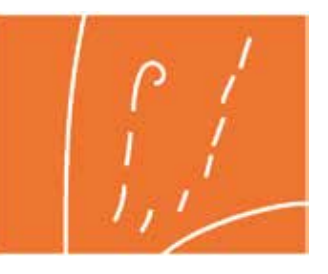

*Рис. 7.9. Рис. 7.10.*

**Метод фотоэмульсии.** В 1927 году русский физик Л. Мысовский предложил простой метод регистрации следов заряженных частиц. При прохождении заряженных частиц через фотоэмульсию в ней возникает ионизация, создающая изображение. После проявления изображения, становятся видными следы заряженных частиц. Из-за того что эмульсия очень толстая, следы, оставленные в ней, будут очень короткими. Поэтому метод фотоэмульсии применяется для исследования реакций, возникающих под действием частиц, вылетающих из ускорителей высоких энергий и космических лучей.

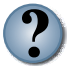

- *1. На каких действиях основаны методы регистрации частиц?*
- *2. Каков принцип работы газоразрядных счетчиков?*
- *3. Объясните принцип работы счетчика Гейгера-Мюллера.*
- *4. В чем смыл метода фотоэмульсии?*

### Пример решения задачи

1. Найдите скорость электрона, если радиус трека электрона, влетевшего в камеру Вильсона, равен 4 см, а индукция магнитного поля 8,5 мТл.

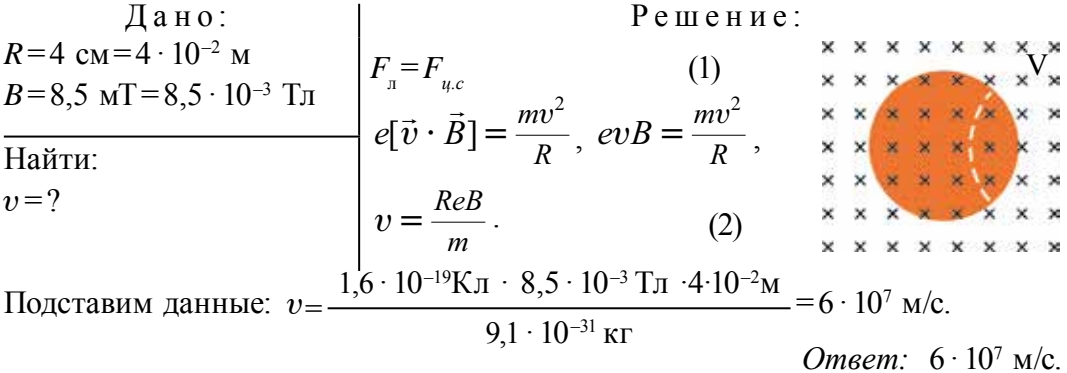

#### Тема 41. ЗАКОН РАДИОАКТИВНОГО ПРЕВРАЩЕНИЯ

Французский физик А. Беккерель в 1896 году, изучая явление люминесценции в солях урана, столкнулся со странным явлением. Беккерель оставлял соли урана на фотопластинке, и когда вскрывал фотопластинку, наблюдал изображения соли на ней. Несколько раз повторяя свои опыты, Беккерель пришел к выводу, что соль урана испускает неизвестные лучи, которые легко проходят через тонкие слои металла, ионизирует воздух, создает явление люминесценции.

Эти лучи получили название радиоактивное излучение (от лат. radius - луч). Испускание радиоактивного излучения получило название радиоактивность.

Резерфорд экспериментальным путем определил, что радиоактивные лучи не однородны, а состоит из нескольких излучений. При видов  $\Pi$ DOэтих излучений в хождении магнитном поле, направленном перпендикулярно к поверхности рисунка, они разделились на три

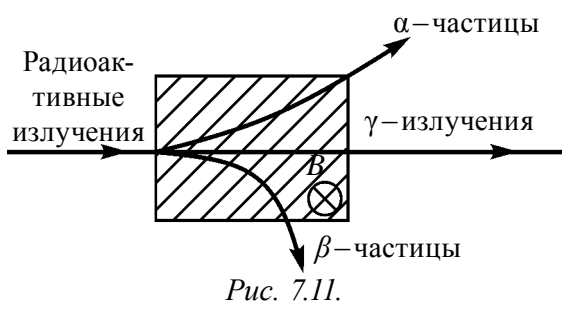

части:  $\alpha$ ,  $\beta$ ,  $\gamma$  – лучи. Первая из них – это поток ядер гелия, вторая – поток электронов, третья - поток у-квантов (фотонов).

**Естественная радиоактивность.** Уран не единственный элемент, который имеет радиоактивное излучение. Всесторонне изучившие радиоактивность супруги Мария Складовская-Кюри и Пьер Кюри, выделили из урановой руды два радиоактивных элемента – полоний (Po) и радий (Ra). Естественные радиоактивные элементы существуют повсюду. Их можно найти в воде, почве, клетках живых организмов, продуктах питания. Самые широко распространенные радиоактивные изотопы в природе – это изотопы 40К, 14С и семейства изотопов урана и тория.

Особо следует отметить, что радиоактивность абсолютно не зависит от того, находится ли изотоп в чистом виде или входит в соединение, в каком агрегатном состоянии он находится. Вместе с этим, на естественную радиоактивность не может оказать влияния ни давление, ни температура, ни электрическое поле, ни магнитное поле. Значит, делаем вывод, что радиоактивность зависит только от процессов, происходящих внутри ядра.

 **Естественной радиоактивностью называется превращение нестабильных изотопов атомных ядер в стабильные изотопы с испусканием разных частиц и выделением энергии.**

Таким образом, радиоактивность является одним из источников, дающих информацию об атомных ядрах и о процессах, происходящих в них.

**Закон радиоактивного распада.** Превращение ядра в другое ядро, сопровождающееся радиоактивным излучением, называется *радиоактивным распадом,* или просто *распадом*. Ядро, которое подвергается распаду, называется материнским ядром, а новообразованное ядро – дочерним. Подчиняется ли этот распад какому-либо закону? Как показали многочисленные эксперименты, количество радиоактивных атомов в рассматриваемом объеме с течением времени уменьшается. В некоторых элементах это уменьшение происходит за минуты, даже за секунды, а в некоторых это может продолжаться миллиарды лет. В общем, распад ядра – случайное явление. Поэтому распад за данный промежуток времени того или иного ядра подчиняется законам статистики. Одной из основных характеристик радиоактивного элемента является статистическая вероятность распада ядра за единицу времени. Она записывается буквой  $\lambda$ и называется постоянной радиоактивного распада.

Если в начальный момент *t*= 0 существуют радиоактивные атомы в количестве –  $N_{0}$ , то количество оставшихся радиоактивных атомов, через время *t*, определяется по закону

$$
N = N_0 e^{-\lambda t} \tag{7-12}
$$

Здесь:  $e \approx 2.72$  – основание натурального логарифма. Выражение (7-12) называется законом радиоактивного распада.

Период полураспада. Одной из величин, характеризующих интенсивность радиоактивного распада, является период полураспада. Периодом полураспада Т называется время, необходимое для уменьшения количества первоначальных ядер в среднем в два раза.

Если  $t = T$ , тогда  $N = \frac{N_0}{2}$ , и согласно закону радиоактивного распада:  $\boldsymbol{N}$ 

$$
\frac{N_0}{2} = N = N_0 e^{-\lambda T}.
$$

Из этой формулы получаем:

$$
\lambda T = \ln 2 \text{ with } T = \frac{\ln 2}{\lambda} = \frac{0.693}{\lambda}.
$$
 (7-13)

Для разных изотопов период полураспада меняется в большом интервале. Например, для урана Т=4,56 миллиарда лет, для изотопа полония - Т=1,5  $\cdot$  10<sup>-4</sup> с.

Закон радиоактивного распада может выражаться и в следующей форме:

$$
N = N_0 \cdot 2^{-\frac{t}{T}},\tag{7-14}
$$

здесь: Т- период полураспада.

Активность. Активностью радиоактивного источника (А) называется количество распадов за 1 с:

$$
A = \frac{dN}{dt} \tag{7-15}
$$

Единица активности в системе СИ - беккерель (Бк): 1 Бк - это активность, при которой за 1 с происходит 1 распад ядра. 1 Бк=1 распад/  $1$  c = 1/c<sup>-1</sup>. До сих пор в ядерной физике применяется внесистемная единица измерения активности кюри (К). 1К= 3,7  $\cdot$  10<sup>10</sup> Бк.

Семейства радиоактивных элементов. Все изотопы элементов с порядковым номером больше 83 являются радиоактивными. Естественные радиоактивные элементы обычно размещают на четырех рядах. Все остальные, кроме начального элемента, появляются  $\mathbf{B}$ результате радиоактивного распада предыдущего.

 $^{238}_{\circ}$ U Семейство заканчивается стабильным урана изотопом  $^{206}_{82}Pb$ . Семейство тория  $^{232}_{90}Th$  – другим стабильным изотопом свинца

свинца  $^{208}_{82}Pb$ , семейство актиния  $^{235}_{89}Ac$  – стабильным изотопом свинца  $^{207}_{82}Pb$ , семейства нептуния  $^{237}_{93}Np$  – стабильным изотопом висмута  $^{209}_{83}Bi$ .

#### **Пример решения задачи**

1. После скольких а-распадов уран  $^{233}_{92}U$  превращается в висмут  $^{209}_{80}Hg$ ?

*Omsem:*  ${}^{233}_{92}U \rightarrow {}^{4}_{2}He + {}^{229}_{90}Th$ .  ${}^{229}_{90}Th \rightarrow {}^{4}_{2}He + {}^{225}_{88}Ra$  .  ${}^{225}_{88}Ra \rightarrow {}^{4}_{2}He + {}^{221}_{86}Rn$ .  ${}^{221}_{86}Rn \rightarrow {}^{4}_{2}He + {}^{217}_{84}Po$   $.$   ${}^{217}_{84}Po \rightarrow {}^{4}_{2}He + {}^{213}_{82}Pb$   $.$   ${}^{213}_{82}Pb \rightarrow {}^{4}_{2}He + {}^{209}_{80}Hg$  .

*Ответ*: 6.

# **Тема 42. ЯДЕРНЫЕ РЕАКЦИИ. ЗАКОН СМЕЩЕНИЯ**

L **Ядерные реакции**. Ядерные реакции – это превращение атомных ядер в другие атомные ядра, в результате взаимодействия их с элементарными частицами или друг с другом.

В ядерных реакциях выполняются законы сохранения: электрического заряда, количества нуклонов, энергии, импульса, момента импульса. Все реакции характеризуются выделяемыми или поглощаемыми энергиями. Реакции, происходящие с выделением энергии, называются *экзотермическими*, а реакции, происходящие с поглощением энергии, называются *эндотермическими* реакциями.

**Виды ядерных реакций**. Ядерные реакции, в зависимости от следующих признаков, разделяются на виды:

реакции, происходящие под воздействием нейтронов, гамма-квантов, заряженных частиц (протонов, дейтронов, альфа-частиц и т.д.), т.е. в зависимости от участвующих в них частицах;

реакции, в зависимости от энергии участвующих в реакции частиц, делятся на низкоэнергетические  $(\approx 100 \text{ dB})$ ; среднеэнергетические  $(\approx 1 \text{ M}3\text{B})$ и высокоэнергетические ( $\approx$  50 МэВ).

В зависимости от вида участвующих ядер – реакции на легких ядрах (А<50); на средних ядрах (50 <А<100); на тяжелых ядрах (А>100).

По характеру ядерных превращений бывают реакции с выходом нейтрона, с выходом заряженных частиц; реакции с поглощением частиц.

**Выделение энергии при реакции.** Выделением энергии при ядерных реакциях называется разница энергии покоя ядра и частиц до реакции и после реакции. Также выделение энергии во время реакции равно разнице энергии до участия в реакции и кинетической энергии после реакции. Если кинетическая энергия ядра и частицы после реакции будет больше, чем до реакции, тогда реакция происходит с выделением энергии. В противном случае – с поглощением. Например,

$$
{}_{3}^{7}Li + {}_{1}^{1}H = {}_{2}^{4}He + {}_{2}^{4}He.
$$
 (7-16)

Кинетическая энергия ядра гелия, полученная в результате реакции, больше на 7,3 МэВ, чем кинетическая энергия протона, который участвовал в реакции.

**Теория Бора.** По теории, предложенной Бором, ядерная реакция происходит в два этапа. На первом этапе ядро мишени А объединяется с направленной на него частицей и создает ядро *С* в новом возбужденном состоянии: *A+a* → *C*. На втором этапе возбужденное ядро *С* распадается на продукцию реакции: *C*→*b+B*. Таким образом, ядерная реакция происходит по следующей схеме:

$$
A + a \to C \to b + B. \tag{7-17}
$$

**Альфа-излучения.** Нуклоны в атомном ядре постоянно находятся в движении и взаимно превращаются. Самая стабильная продукция, создаваемая внутри ядра, это продукт, состоящий из двух протонов и двух нейтронов. В происходящих внутриядерных распределениях энергии именно эта частица может взять на себя основную энергию ядра и в определенных условиях может покинут его в качестве α-частицы.

Превращение ядра в другое ядро путем испускания α-частицы называется *альфа-излучением* (распадом).

Если <sup>A</sup>X является материнским ядром, превращение этого ядра в другое ядро в результате α-излучения происходит по следующей схеме:

$$
{}_{Z}^{A}X \to {}_{Z-2}^{A-4}Y + {}_{2}^{4}\alpha + (h\nu), \tag{7-18}
$$

здесь: <sup>*A*</sup>  $=$  $\vdash$ 2  $^{4}_{2}Y$  – знак дочернего ядра,  $^{4}_{2}\alpha$  – ядро атома гелия ( $^{4}_{2}$ Не) ( $\alpha$ -частица),  $hv$  — квант испускаемый возбужденным ядром  $\frac{A}{Z}$ *A*  $\equiv$  $\vdash$ 2  $^{4}_{-2}Y$  .

Из выражения (7–18) видно, что в результате альфа-излучения массовое число ядра уменьшается на 4 единицы, а заряд уменьшается на 2 элементарных положительных заряда. Иначе говоря, в результате альфа-излучения место химического элемента в периодической системе Менделеева смещается на две клетки влево. Эта ситуация называется

*правилом смещения.* Оно является результатом законов сохранения электрического заряда и массового числа.

**Бета-излучения.** В ядре происходят и другие процессы, связанные со взаимным превращением нуклонов. Например, ядро может испускать поток электронов. Это называется *β-излучением* (распадом).

Согласно правилу смещения, при бета-излучении массовое число ядер не меняется:

$$
{}_{Z}^{A}X \rightarrow {}_{Z+1}^{A}Y + {}_{-1}^{0}e. \tag{7-19}
$$

Как видно из этого выражения, при β-излучении химический элемент в периодической системе Менделеева смещается на одну клетку вправо.

**Радиоактивные превращения.** Как видно из вышеприведенных реакций, с их помощью один химический элемент может превращаться в другой и таким путем можно создать искусственные радиоактивные элементы. Такие реакции называются радиоактивными превращениями.

В общем, нет никакой разницы между искусственной и естественной радиоактивностью, так как свойства изотопа не зависят от метода происхождения и искусственный изотоп ничем не отличается от естественного.

**Гамма-излучения.** Французский физик П. Виллар в 1900 году определил, что при облучении свинца α- и β-излучениями обнаруживается некоторое остаточное излучение. Это излучение под воздействием магнитного поля не отклоняется от направления своего движения. Его ионизационная способность малая, но проникающая способность намного больше, чем у рентгеновского излучения. Его назвали γ-излучением.

γ-излучения, как и рентгеновские излучения, являются электромагнитными волнами. Они отличаются друг от друга только своим происхождением и энергиями. Если рентгеновские излучения являются результатом возбуждения орбитальных электронов и торможения быстрых электронов, γ-излучения возникают в результате ядерных превращений.

В общем, ядро переходит в возбужденное состояние в результате радиоактивного распада или искусственного превращения ядер друг в друга. Когда ядро переходит из возбужденного состояния в основное, испускает γ-излучение. Его энергия может быть от нескольких килоэлектронвольт до нескольких миллионов электронвольт. При прохождении γ-излучения через вещество его интенсивность намного

уменьшается. Причина этого - фотоэффект, комптон-эффект и появление электронно-позитронных пар.

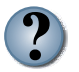

- 1. Какие законы выполняются в ядерных реакциях?
- 2. Что такое альфа-излучения?
- 3. Что такое бета-излучения?
- 4. Что такое гамма-излучения? Чем они отличаются  $\omega$ рентгеновских лучей?

#### Пример решения задачи

Найдите неизвестный элемент  $X$  в следующей реакции.  $^{14}_{7}N + ^{4}_{2}He \Rightarrow ^{17}_{8}X + ^{1}_{1}H$ 

 $Omega^{\text{mean}}$   $\cdot$   $^{17}_{\circ}$ O.

#### Тема 43. ЭЛЕМЕНТАРНЫЕ ЧАСТИЦЫ

Элементарные частицы. Смысл слова «элементарный» означает «самый простой». Многие из известных на сегодняшний день частиц неправильно называть элементарными, но первоначально введенный термин используется до сих пор. В начальный период частицы, которые принимались за самую маленькую часть материи, считались самыми элементарными. Их сложное строение стало известно позже. В настоящее время известно более 300 элементарных частиц. Большинство из них нестабильные и постепенно превращаются в легкие частицы.

Электрон. Первой открытой элементарной частицей является электрон. Дж. Томсон при изучении свойств катодных лучей определил, что этот луч является потоком отрицательно заряженных частиц - электронов. Это случилось 29 апреля 1897 года, и этот день считается днем открытия первой элементарной частицы.

Фотон. В 1900 году М. Планк показал, что свет - это поток частиц, состоящий из квантов, называемых фотонами. Фотон не имеет электрического заряда, масса покоя равна нулю, фотон может существовать только при движении со скоростью, равной скорости света.

Протон. В 1919 году Э. Резерфорд в опытах по бомбардировке азота а-частицами открыл протон - ядро атома водорода. Величина его заряда равна заряду электрона, но при этом имеет положительный заряд. Его масса в 1836 раз больше, чем масса электрона.

**К-мезоны.** Начиная с 1950-ых годов, количество открываемых частиц начало резко увеличиваться. В эти ряды входят и К-мезоны. Их заряд может быть положительным, отрицательным или нейтральным и массой около 966–974 m<sub>e</sub>.

**Гипероны.** Следующая группа частиц называется гиперонами. Их масса находится в пределах от 2180 m<sub>e</sub> до 3278 m<sub>e</sub>.

**Резонансы.** В последние годы обнаружены частицы с очень маленькими периодами жизни, которых назвали резонансами. Прямой метод регистрации этих частиц отсутствует. Их появления можно только определить из продуктов распада.

Таким образом, элементарные частицы, изначально считавшие, что их количество очень мало и они являются самыми маленькими кирпичиками материи, в дальнейшем выяснилось, что их очень много и они сложны по строению.

**Античастицы.** После открытия первой античастицы – позитрона (противоположная частица электрона) возник вопрос, нет ли других античастиц? В 1955 году в результате бомбардировки медной мишени протонами получили антипротон. В 1956 году открыт антинейтрон. В настоящее время установлено, что многие частицы имеют свои античастицы с равными массами и спинами, с противоположными зарядами.

Если античастицы электрона и протона отличаются знаками заряда, то нейтрон и антинейтрон отличается знаками собственных магнитных моментов. Физические свойства частиц и античастиц без зарядов, фотона,  $\pi_{\scriptscriptstyle{0}}$ -мезонов одинаковы.

После появление представления об античастицах у учащихся может возникнуть естественный вопрос: что произойдет, если встретятся частица и античастица? Ответ на этот вопрос найдете ниже.

**Взаимное превращение вещества и поля.** Встреча электрона со своей античастицей – позитроном приведет к превращению их в квант электромагнитного излучения и выделение энергии. Это явление называется аннигиляцией:

$$
e^- + e^+ \to 2\gamma.
$$

Не только при встрече электрона и позитрона, но и при встрече других частиц и античастиц происходит аннигиляция. Иначе говоря, они превращаются в кванты (фотоны) электромагнитного поля.

В этом случае слово «аннигиляция», выбрано не очень правильно. Так как слово «аннигиляция» в латинском языке означает «исчезновение». На самом деле при встрече частицы и античастицы никакого исчезновения не происходит. Все законы сохранения выполняются полностью. Материя переходит из материальной формы в форму квантов электромагнитного поля.

При прохождении близко к ядру γ-кванта с энергией больше, чем сумма энергии покоя электрона и позитрона  $E_{\gamma}$ >2m<sub>0</sub>c<sup>2</sup>=1,02 MэB, могут превратиться в электронно-позитронную пару:

 $\gamma \rightarrow e^{-}+e^{+}$ .

Появление электронно-позитронных пар и их аннигиляция показывают, что две формы материи (материя и поле) превращаются друг в друга.

**Виды взаимодействия элементарных частиц.** По современным представлениям в природе существуют четыре вида фундаментальных взаимодействий – сильные, электромагнитные, слабые и гравитационные взаимодействия. Для осуществления каждого из этих взаимодействий имеются свои частицы и соответствующие поля. Адроны участвуют во всех видах фундаментальных взаимодействий. В этот класс входят барионы и π-мезоны. Барионы имеют +1 барионного заряда, их античастицы имеют –1 барионного заряда. Барионный заряд мезонов равен нулю. Спины барионов имеют половину числа, а мезоны – целое число. Нуклоны и тяжелые частицы, разделяющиеся на нуклоны, тоже входят в барионы. К барионам, имеющим большую массу, чем нуклон, относятся гипероны.

Лептоны – участвуют во всех трех взаимодействиях, кроме сильного взаимодействия. Лептоны («leptos» от греч. – легкий) – электроны, позитроны, µ-мезоны и нейтрино. Лептоны имеют +1 заряд лептона, а античастицы имеют –1 заряд лептона.

Фотоны – частицы, участвующие в гравитационных и электромагнитных взаимодействиях.

Гравитоны – частицы, считающиеся, что участвуют только в гравитационных взаимодействиях. Хотя в последних экспериментах удается регистрировать гравитационные волны, до конца не доказано существование гравитонов.

Все элементарные частицы превращаются друг в друга, и эти превращения являются основными стимулами их существования.

В 1964 году американские физики М. Гел-Ман и Дж. Свейг предсказали существование элементарных частиц, называемых кварками.

По их мнению, адроны состоят из кварков. На сегодняшний день имеются результаты экспериментов, доказывающих существование кварков.

Кварки участвуют в сильных, слабых и электромагнитных взаимодействиях. Всего кварков шесть. Они обозначаются латинскими буквами и разделяются на три семейства: (u,d), (c,s), (t,b). Каждый из шести кварков отличается своим «запахом», и они делятся на три цвета – желтый, синий и красный. Сначала приняли u, d, s кварков. Затем к ним присоединились «очарованный» с (charm), «красивый» b (beautn), и «действительные» t (truth) кварки. Электрический заряд u, c, t кварков равен +2/3 части заряда электрона, остальные равны – 1/3 части. Антикварки соответственно имеют противоположные электрические заряды. Спины кварков даются в ћ единицах. Величина кварка не больше 10-18 м, т.е. кварк меньше протона в 1000 раз. Бомбардировка протона электронами с энергией *Е*≈ 2 · 104 МэВ показала, что заряды внутри протона расположены в трех местах: как  $+2/3q_e$ ,  $+2/3q_e$ ,  $-1/3q_e$ .

Нейтрон тоже состоит из одного  $u\left(q_u = \frac{2}{3}q_e\right)$  и двух  $d\left(q_d = -\frac{1}{3}q_e\right)$ кварков.

Мезоны состоят из кварков и антикварков. Например,  $\pi$ + – мезон состоит как  $u\bar{d}$ . Здесь:  $\bar{d} - d$  – античастица кварка.

| Нуклон  | Заряд электрона   | Состав  | Электрический заряд<br>кварков                                  |
|---------|-------------------|---------|-----------------------------------------------------------------|
| Протон  | $+q$ <sub>e</sub> | u, u, d | $+\frac{2}{3}q_e, +\frac{2}{3}q_e, -\frac{1}{3}q_e$             |
| Нейтрон |                   | u, d, d | $+\frac{2}{3}q_{e}$ , $-\frac{1}{3}q_{e}$ , $-\frac{1}{3}q_{e}$ |

**Кварковое построение нуклонов**

Согласно современным теориям существует семь основных частиц, из которых можно получить остальные. Это: кварк, антикварк, глюон, гравитон и три хигсона.

Существует теории, что лептоны и кварки состоят из еще более мелких частиц.

В настоящее время основное внимание ученых обращено на «Стандартную модель» элементарных частиц. Особенно с объявлением информации об открытии 4 июля 2012 года Хиггс Бозона интерес к этой модели значительно возрос.

В «Стандартной модели» объединены только три: сильное, слабое и электромагнитное взаимодействия, четвертое - гравитационное взаимодействия не рассматривается.

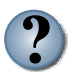

- 1. Что означает «элементарный»?
- 2. Сколько элементарных частиц известны в настоящее время?
- 3. Что происходит при встрече частицы и античастицы?
- 4. Превращаются ли вещество и поле друг в друга?
- 5. Что представляют собой частицы кварки?

### Пример решения задачи

Элементарная частица  $(\pi^0)$  мезон распалась на два у-кванта. Если масса покоя этой частицы равна 264,3 массы электрона, найдите частоту ү-излучения.

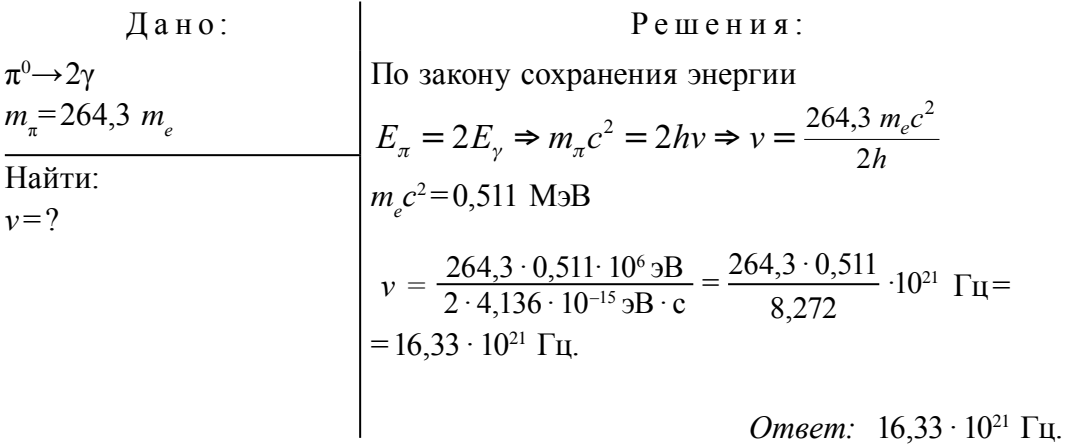

#### Tema  $44$ ФИЗИЧЕСКИЕ ОСНОВЫ АТОМНОЙ ЭНЕРГЕТИКИ. МЕРЫ БЕЗОПАСНОСТИ ПРИ ИСПОЛЬЗОВАНИИ ЯДЕРНОЙ ЭНЕРГИИ

Деления тяжелых ядер. Возможности деления тяжелых ядер можно объяснить на основе приведенного на рисунке 7.12 графика зависимости удельной энергии связи от массового числа. Как видно из этого графика, удельная энергия связи тяжелых ядер меньше на 1 МэВ, чем удельная энергия связи элементов, расположенных в средней части таблицы Менделеева. Значит, если тяжелые ядра превращаются в средние ядра, тогда на каждый нуклон выделяется энергия 1 МэВ.

Если делится ядро с количеством 200 нуклонов, тогда выделяется энергия около 200 МэВ, и основная часть этой энергии (165 МэВ) превращается в кинетическую энергию осколков ядра.

**Деление ядра урана.** В 1938–1939 годах немецкие физики О. Ган и Ф. Штрассман определили, что ядро урана при бомбардировке нейтронами делится на две (иногда на три) части и при этом выделяется большое количество энергии. При этом делении появляются средние элементы периодической системы: барий, лантан и другие.

Результаты экспериментов трактовались следующим образом. Ядро урана при поглощении нейтрона переходит в возбужденное состояние и делится на две части. Причина этого – сила кулоновского отталкивания между протонами больше, чем сила притяжения. Осколки ядра положительно заряжены, они отталкиваются под действием кулоновской силы и разлетаются с большой скоростью. Одновременно из ядра урана вылетают 2–3 вторичных нейтрона. Как показали эксперименты, основная часть вторичных нейтронов отделяется от вылетающих возбужденных осколков.

Продукты деления бывают разнообразными. Их может быть около 200 видов. Вероятность появления ядер с массовыми числами от 95 до 139 будет максимальным. Вероятность деления на равные массы очень маленькая и может происходить в редких случаях. Чаще всего происходит реакции деления следующего вида:

$$
{}^{235}_{92}U + {}^{1}_{0}n \rightarrow {}^{236}_{92}U \rightarrow {}^{142}_{56}Ba + {}^{91}_{36}Kr + 3{}^{1}_{0}n + Q
$$
 (9heprus). (7–21)

В дальнейших исследованиях стало ясно, что под воздействием нейтронов ядра других элементов тоже могут расщепляться. Это:  $^{238}_{92}U$ ,  $^{239}_{94}$ Pu,  $^{232}_{90}$ Th и другие.

**Непрерывная цепная реакция.** Из вышесказанного следует, что при делении каждого ядра урана, кроме осколков деления, вылетают 2–3 нейтрона. В свою очередь эти нейтроны могут поглощаться другими ядрами урана и привести к их расщеплению. В результате этого появится 4–9 нейтронов и, расщепляясь, столько же ядер. Это будет причиной появления нейтронов от 8 до 27. Таким образом, образуется процесс, увеличивающий расщепление (рис. 7.12). Этот процесс называется *непрерывной цепной реакцией*.

Цепная реакция является экзотермической реакцией, т.е. реакция происходит с выделением энергии в большом количестве. Выше сказано, что при делении одного ядра урана выделится энергия 200 МэВ. Теперь вычислим, сколько энергии выделится при делении 1 кг урана (в 1 кг уране содержится 2,5 · 1024 ядер):

$$
E \approx 200 \text{ M} \cdot 2.5 \cdot 10^{24} =
$$
  
= 5 \cdot 10^{26} \text{ M} \cdot 10^{13} \text{ A} \cdot \text{K}. (7-22)

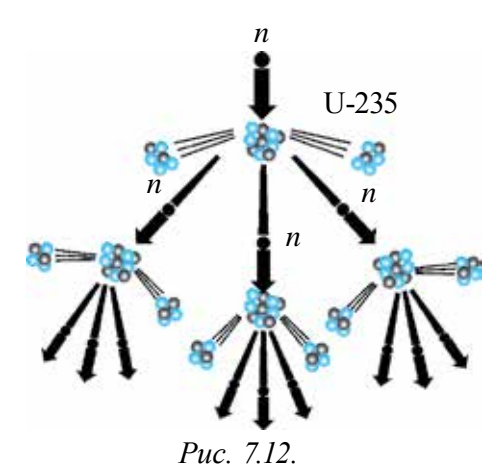

Такая энергия может выделятся при горении 1800 тонн бензина или 2500 тонн каменного угля. Именно выделение такого большого количества энергии послужило мотивом исследования возможности использования цепной реакции (в мирных и военных целях). Осуществление цепной реакции урана – это сложный процесс. Причиной этого является то, что в природе существует два изотопа:  $^{238}_{92}$ U – 99,3% и  $^{235}_{92}$ U – 0,7% (в процентах дается доля данного изотопа в природном уране). Цепная реакция происходит только в изотопе Урана-235.

Поэтому из урановой руды отделяют нужный изотоп, и цепная реакция осуществляется в специальных ядерных реакторах. На сегодняшний день эта сложная задача успешно решена.

**Коэффициент размножения нейтронов.** Для протекания цепной реакции имеет важное значения участие вторичных нейтронов в последующих реакциях деления ядра. Поэтому вводится понятие коэффициент размножения нейтронов:

$$
k = \frac{N_i}{N_{i-1}},\tag{7-23}
$$

здесь: *Ni* – количество нейтронов, приводящих к делению ядра на этапе *i,*  $N_{i-1}$  – количество нейтронов, приводящих к делению ядра на предыдущем этапе.

Коэффициент размножения показывает не только количество нейтронов, но и количество делящихся ядер. Если *k* <  1, тогда реакция быстро гаснет.

Если *k* = 1, цепная реакция продолжается с постоянной интенсивностью, называемой критической.
Если *k* > 1, цепная реакция лавинообразно растет и приводит к ядерному взрыву.

**Ядерный реактор.** Для человечества важное значение имеет не осуществление цепной реакции, а управление этим процессом для использования выделяемой энергии. Устройство, дающее возможность осуществления и управления цепной реакцией деления тяжелых ядер, называется *ядерным реактором*.

Первый ядерный реактор построен в 1942 году под руководством Э. Ферми при Чикагском Университете.

В качестве топлива использован Уран-235 с 5% обогащением естественного урана. Схема реактора приводится на рис. 7.13.

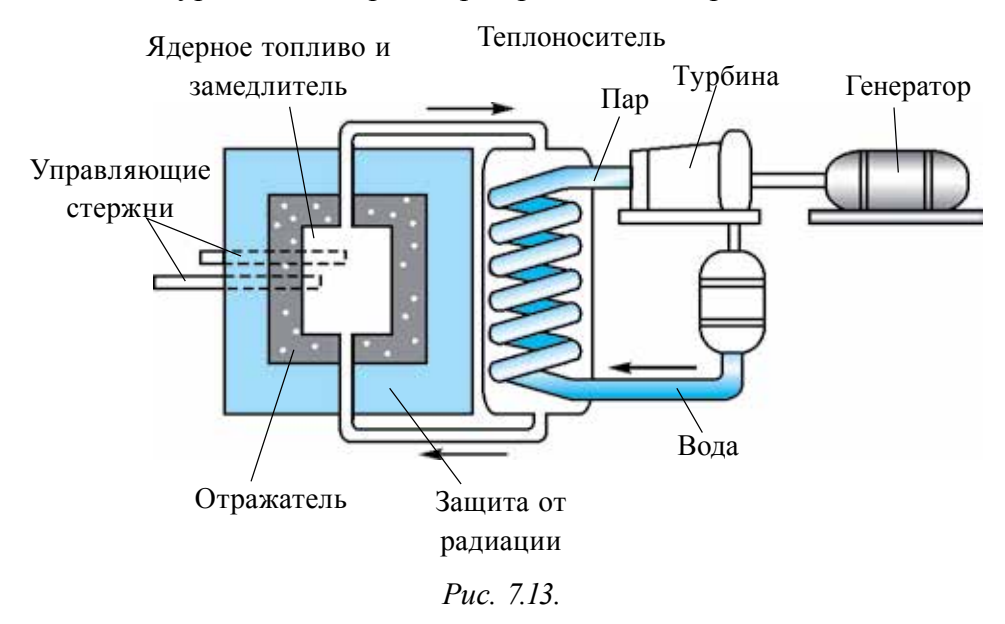

Цепную реакцию в ядре Урана-235 можно осуществить только с помощью тепловых нейтронов (нейтроны с энергиями от 0,005 до 0,5 эВ называются тепловыми нейтронами). Энергия нейтронов, возникающих при делении ядра, составляет около 2 МэВ. Поэтому для обеспечения цепной реакции нужно замедлить вторичные нейтроны до энергии тепловых нейтронов. Для этой цели применяют специальные вещества, так называемые замедлители. Замедлитель должен замедлить нейтроны, но не поглощать их. В целях замедления можно использовать тяжелую воду, простую воду, графит и бериллий. В связи с тем, что получать тяжелую воду очень сложно, обычно в реакторах используют обычную воду или графит.

Активная зона реактора, которая усиливает цепную реакцию, состоит из графитового цилиндра.

**Управление ядерным реактором.** Ядерное топливо (уран) вводится в активную зону реактора с помощью стержней, в промежутке которых размещен замедлитель нейтронов. В процессе цепной реакции в активной зоне температура поднимается до 800–900° К. Для вывода тепла из активной зоны реактора, помещают теплоноситель. Например, таким теплоносителем может быть тяжелая или обычная вода. Управление цепной реакцией осуществляется с помощью стержня, изготовленного из бора или кадмия, которые хорошо поглощают тепловые нейтроны. Развитие цепной реакции приводит к непрерывному росту количества делящихся ядер, т.е. к увеличению мощности реактора. Чтобы цепная реакция не приобрела характер лавины, коэффициент размножения нейтронов необходимо поддерживать равным единице. Это осуществляется с помощью управляющих стержней. При выводе управляющих стержней из активной зоны реактора будет *k* > 1, когда стержни полностью введены в активную зону, то будет *k* < 1. С помощью стержней в любое время можно приостановить развитие цепной реакции.

**Критическая масса.** Для протекания самоподдерживающей цепной реакции *k* > 1 объем активной зоны не должен быть меньше определенного критического значения. Самый маленький объем активной зоны, позволяющий осуществить цепную реакцию, называется критическим объемом. Масса топлива, расположенная в критическом объеме, называется *критической массой.* 

Минимальное значение массы урана, необходимое для происхождения самопроизвольной цепной реакции, называется критической массой.

В зависимости от конструкции устройства и типа топлива критическая масса может быть от нескольких сотен граммов до нескольких десяток тонн.

Для урана  $^{238}_{92}$ U критическая масса составляет 50 кг. Из урана такой массы можно изготовить шар радиусом 9 см.

**Защита ядерного реактора.** В цепной реакции образуются осколки ядер, которые являются источниками нейтронов, *β*- и γ-излучения. Иначе говоря, реактор урана – это источник разных излучений. Особо опасными являются нейтроны и γ-излучения, имеющие большую проникающую способность. Поэтому важное значение имеет организация защиты работающих на реакторе сотрудников. Для этих целей используют воду толщиной 1 м, бетон до 3 м толщиной и толстые стены из чугуна.

**Удобства атомной энергетики**. Человечество всегда стремилось получать дешевый и удобный источник энергии. Создание ядерных реакторов дало возможность использования ядерной энергии в промышленности, т.е. для нужд людей. Запасов ядерного топлива в природе в сотни раз больше, чем запасов химического топлива. Производство электрической энергии на атомных электростанциях (АЭС) имеет несколько преимуществ. Во-первых, себестоимость производства электроэнергии будет ниже, во-вторых, в течение нескольких сотен лет человечество не будет знать проблемы с энергетикой. Следует отметить, что АЭС занимает небольшую площадь. Первая АЭС в мире запущена в 1954 году в городе Обнинске. После этого построены многочисленные АЭС, которые благополучно функционируют до сих пор.

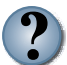

- *1. Почему при делении тяжелых ядер выделяется энергия?*
- *2. Как происходит непрерывная цепная реакция?*
- *3. Что происходит, если управляющие стержни полностью выводятся из активной зоны реактора?*
- *4. Что такое критическая масса?*

### **Тема 45. ИССЛЕДОВАНИЯ В ОБЛАСТИ ЯДЕРНОЙ ФИЗИКИ В УЗБЕКИСТАНЕ И ИСПОЛЬЗОВАНИЕ ИХ РЕЗУЛЬТАТОВ В НАРОДНОМ ХОЗЯЙСТВЕ**

Работы в области ядерной физики в Узбекистане начались в 20-ые годы прошлого века. Но систематические исследования проводились с 1949 года в Физико-техническом институте. В 1956 году по инициативе академиков И.В. Курчатова, У.А. Арифова и С.А. Азимова организован Институт ядерной физики Академии наук Республики Узбекистан, и стало возможным расширение исследовательских работ по ядерной физике. В настоящее время ведутся научно-исследовательские работы по направлениям: ядерная спектроскопия; строение ядра; ядерные реакции; квантовая теория поля; физика элементарных частиц; релятивистская ядерная физика и другие направления.

Научные исследования по радиационной физике и материаловедению важны не только для науки и техники, но и для народного хозяйства. В этом направлении изучается влияние радиоактивных излучений на полупроводники, диэлектрики, электропроводность

высокотемпературных сверхпроводников, их механические, оптические и другие свойства.

В Узбекистане также ведутся научные исследования в области физики высоких энергий. Такие исследования проводятся в Физикотехническом институте Научно-производственного объединения «Физика-Солнца», Национальном университете Узбекистана и Самаркандском государственном университете.

В 1974 году на основе Черенковского счетчика построена большая установка для изучения взаимодействия частицы с ядрами и изучены характеристики полученных частиц.

В целях изучения взаимодействия ускоренных частиц с ядрами организован центр по обработке информации, полученной из пузырьковых камер. В результате эффективной работы этого центра изучено появление кумулятивных изобаров и получена информации о существовании двух барионных резонансов с массами 1903, 1922, 1940, 1951 и 2017 МэВ.

Происходящие явления вокруг Солнца непосредственно могут влиять на жизненные процессы на Земле, и поэтому исследования этих явлений имеет важное значение. В Институте астрономии Академии наук Узбекистана совместно с французскими учеными с середины 1980-х годов ведутся исследовательские работы по изучению глобального колебания Солнца.

В области ядерной физики узбекские ученые ведут важные научноисследовательские работы и результаты удачно применяются в отраслях народного хозяйства.

Первые исследовательские работы относились к народному хозяйству. Примером этого может служить разработанный У. Арифовым «Способ действия гамма-излучения на шелкопряд внутри кокона». Затем изучалась естественная радиоактивность воды, почвы, плодовых деревьев, диких и культурных растений.

Институт ядерной физики Академии наук Республики Узбекистан является ведущей организацией по производству радиоактивных изотопов, в том числе фармацевтических радиоактивных препаратов. Здесь в 1995 году производилась продукция более 60 наименований.

Изучение влияния радиоактивности и гамма-излучения на растения имеет важное значение для сельского хозяйства, а именно для семеноводства. Изучение чувствительности к радиоактивным излучениям сортов хлопчатника, использование ядерных методов в селекции хлопководства является явным доказательством, что результаты ядерной физики применяются в народном хозяйстве.

Известно, что научные исследования в области ядерной физики широко применяются в медицине. Примером может служить метод диагностики и лечения онкологических больных с помощью радиоактивных лучей и потока частиц. Начальные работы в области рентгенологии и радиологии проведены совместно с радиохимической лабораторией Института ядерной физики. В результате разработан новый метод диагностики с использованием радиоактивных изотопов. В настоящее время ведутся исследовательские работы над рентгено-эндоваскулярной хирургией, антиографией, компьюядерно-магнитными терной томографией  $\boldsymbol{\mathit{H}}$ резонансами. Налажено производство новых рентгеноконтрастных веществ («Рекон», «ММ-75» и др.).

- 1. Когда в Узбекистане начались работы в области ядерной  $\phi$ изики?
- 2. В каких направлениях в настоящее время в Узбекистане ведутся научно-исследовательские работы?
- 3. Какие исследования проводятся в Институте ядерной физики?
- 4. Приведите примеры использования радиоактивных излучений в сельском хозяйстве.

#### Упражнение 7

1. При переходе из одного энергетического состояния в другое атом испустил свет с длиной волны  $6,56 \cdot 10^{-17}$  м. На сколько уменьшалась энергия атома при этом? (*Ответ*:  $E = 3 \cdot 10^{-19}$  Дж)

2. Найдите удельную энергию связи ядра атома лития 7Li. (Ответ:  $E_{\text{hor}}$  = 5,6 M<sub>3</sub>B)

3. Вычисляя удельную энергию связи, определите, какое из ядер: <sup>9</sup>Ве или [Al более стабильно. (*Ответ*: <sup>27</sup>Al)

4. Выделяется или поглощается энергия в следующей реакции  $^{14}_{7}N + ^{4}_{2}He \rightarrow ^{1}_{1}H + ^{17}_{8}O$ ? (Ответ: энергия поглощается)

5. Найдите энергию связи и удельную энергию связи для ядра <sup>2</sup>H (*Omsem*:  $E_{\text{cs}}$  = 1,7233 M<sub>3</sub>B;  $E_{\text{vnew}}$  = 0,8616 M<sub>3</sub>B)

6. Сколько требуется минимальной энергии для расщепления азота <sup>14</sup>N на протоны и нейтроны? (Ответ:  $E_{c} = (7 \cdot 1,00789 + 7 \cdot 1,00866 \text{ a.e.}M - 14)$ 

Счетчик Гейгера при отсутствии радиоактивного препарата  $7<sub>1</sub>$ продолжал регистрировать появление ионизированных частиц. Как это можно объяснить? (Ответ: Счетчик регистрировал космические лучи)

8. Период полураспада элемента равен 2 суткам. Сколько процентов радиоактивного вещества останется после 6 суток? (Ответ: 12,5%)

9. Активность радиоактивного элемента за 8 дней уменьшилась в 4 раза. Найдите период полураспада элемента. (Ответ: Т= 4 дня)

10. Изменится ли массовое число и заряд ядра при испускании ү-квантов. (Ответ: не изменится)

11. Ядро радона <sup>220</sup>Rn испустило α-частицу. Какое ядро образуется при  $\sigma$ TOM? (*Omeem*: <sup>220</sup><sub>96</sub>Rn  $\rightarrow$  <sup>4</sup><sub>2</sub>He + <sup>216</sup><sub>94</sub>Po)

12. В какое ядро превращается ядро кобальта  $^{60}_{27}$ Со после  $\beta$ -распада? (*Omsem*:  ${}^{60}_{27}Co \rightarrow {}^{0}_{1}e + {}^{60}_{28}Ni$ )

13. Почему естественный уран не может служит ядерным топливом? Не вызывает ли его хранение взрывоопасность?

14. Написать недостающие обозначения в ядерных реакциях:

 ${}_{1}^{2}H + \gamma \rightarrow X + {}_{0}^{1}n$  $X+{}^{1}_{1}H \rightarrow {}^{3}_{2}He + \gamma$  $^{63}_{20}Cu + \gamma \rightarrow ^{62}_{20}Cu + X$  $X + \gamma \rightarrow ^{181}_{74}W + ^{1}_{9}n$ 

15. При облучении углерода <sup>12</sup>С протоном образовался изотоп углерода 23С. Какая частица при этом испускается?

16. Может ли а-частица быть элементарной частицей?

17. Как называются античастицы: электрона, протона и нейтрона?

18. Ядро атома азота <sup>13</sup>N испустило позитрон и нейтрон. Напишите реакцию  $\beta$ -распада.

19. Заполните следующую реакцию  ${}^{0}_{1}e + x \rightarrow 2\gamma$ .

20. Фотон с большой энергией затормозился в поле тяжелого ядра и превратился в одну пару частиц. Одна из них - электрон, а вторая?

#### ИТОГОВЫЕ ТЕСТОВЫЕ ВОПРОСЫ К ГЛАВЕ VII

## 1. В каком году Томсон предложил первую модель строения атома?

А) 1903 год; В) 1905 год; С) 1907 год; D) 1909 год.

2. В каком ответе правильно показана постоянная Ридберга?

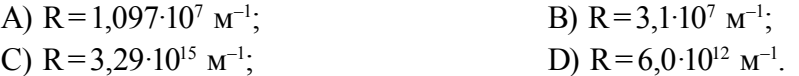

#### 3. Под термином лазер понимается ... .

А) Источник очень точно направленного когерентного светового излучения.

В) некогерентное световое излучение;

С) обычное световое излучение;

D) разные лучи, испускаемые Солнцем.

#### **4. Дополните предложение. Атомное ядро состоит из… .**

- A) протонов и нейтронов; B) протонов и электронов;
	- C) электронов и нуклонов; D) электронов и фотонов.

#### **5. В каком году и кем изобретена радиоактивность?**

- А) в 1903 году английским физиком Дж.Дж. Томсоном;
- В) в 1911 году английским физиком Д. Резерфордом;
- С) в 1896 году французским физиком А. Беккерелем;
- D) в 1900 году немецким физиком В. Гейзенбергом.

#### **6. Какая элементарная частица открыта первой?**

- A) протон; B) электрон; C) нейтрон; D) фотон.
- **7. Определите состав ядра урана <sup>23</sup> 9 8 2 U.**
	- A) 92 протон, 238 нейтрон; B) 92 нейтрон, 146 протон;
	- C) 92 протон, 146 нейтрон; D) 238 протон, 92 нейтрон.

**8. Какой закон сохранения не дает деления свободного нейтрона на протон, позитрон и антинейтрино?**

- A) закон сохранения массы; B) закон сохранения заряда;
- C) закон сохранения энергии; D) закон сохранения импульса.
- 
- **9. Из каких кварков состоит протон?**
	- A) *u, u, d*; B) *u, d, d*; C) *u, d, c*; D) *d, c, s*.

#### **10. Какие частицы называются античастицами?**

- А) частицы с равными массами, но противоположными зарядами;
- В) частицы с равными массами, зарядами, но разными спинами;

С) атомы, имеющие отрицательное ядро, оболочку с положительными частицами;

D) Нет правильного ответа.

#### **Важные понятия, правила и законы, изученные в главе VII**

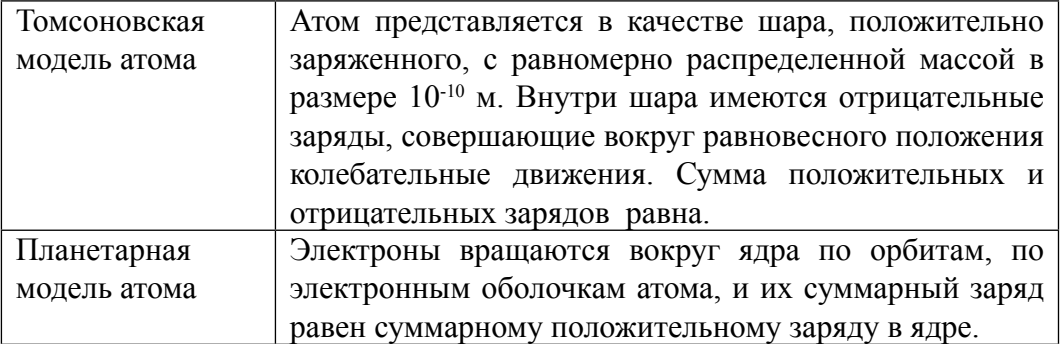

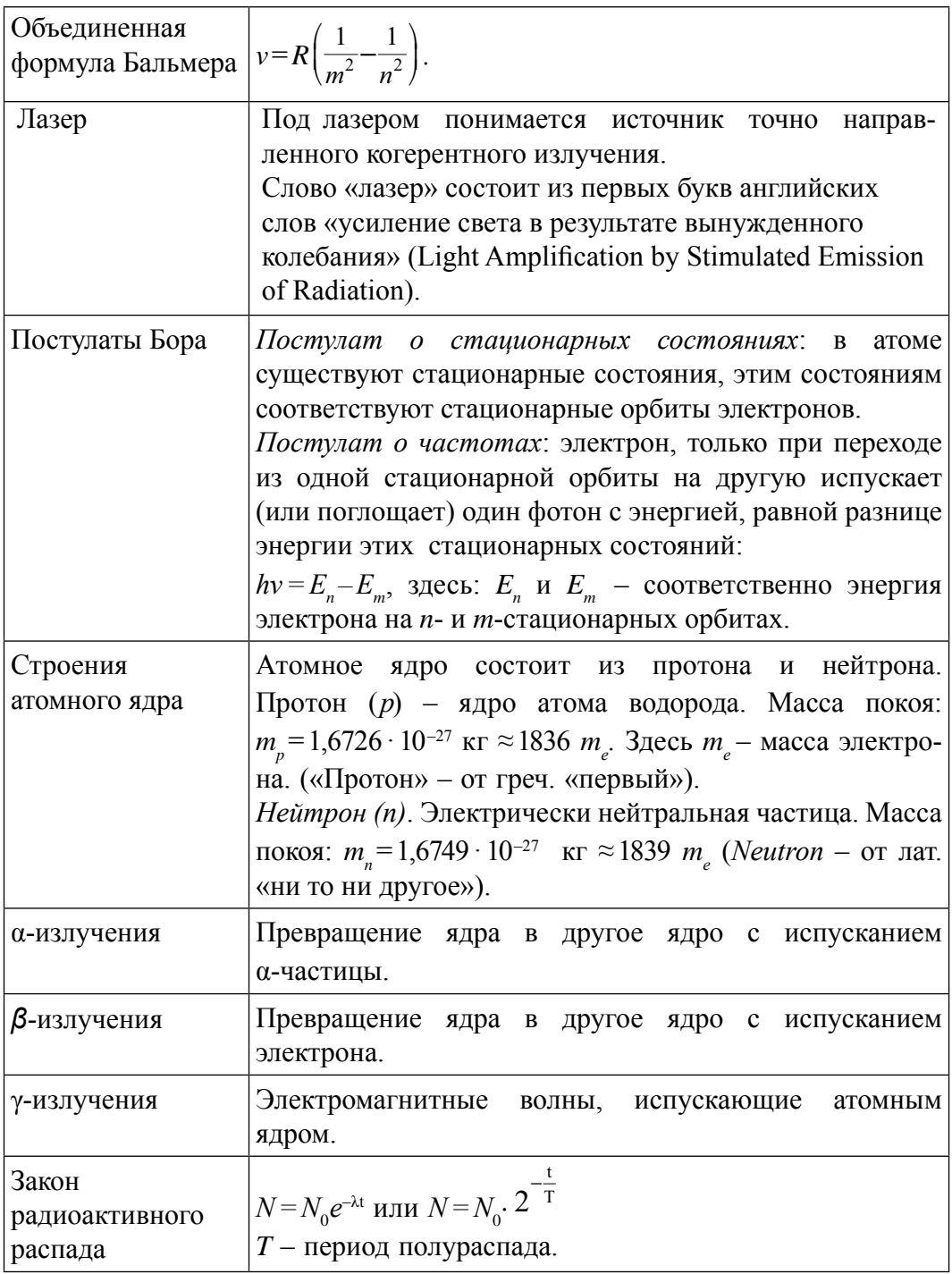

## **ИСПОЛЬЗОВАННАЯ ЛИТЕРАТУРА**

- 1. Физика: 11 кл.: Учебн. для общеобразоват. учреждений. В.А.Касьянов*. 4-е* изд. стереотип.– M.: «Дрофа», 2004.–416 с.: ил.
- 2. Физика: Учеб. для 11 кл. шк. с углубл. изучением физики/ А.Т.Глазунов и др.; под ред. А.А.Пинского. 8-е изд. – M.: «Просвещение», 2003.–432 с.: ил.
- 3. Физика. Энциклопедия/ под. ред. Ю.В. Прохорова.– M.: Большая Российская энциклопедия, 2003. – 944 с.
- 4. N.Sh. Turdiyev. Fizika. Fizika fani chuqur o'rganiladigan umumta'lim maktablarining 8-sinfi uchun darslik. – T.: G'afur G'ulom nomidagi nashriyot-matbaa ijodiy uyi, 2016.
- 5. N. Sh. Turdiyev. Fizika. Umumta'lim maktablarining 8-sinfi uchun darslik. T.: «Turon-Iqbol», 2006.
- 6. А. Ниғмонхўжаев, К.А. Турсунметов ва б. Физика III. Т.: «Ўқитувчи»,  $2001. - 352$   $6.$
- 7. К.А. Турсунметов ва б. Физикадан масалалар тўплами. Т.: «Ўқитувчи», 2005. (4 та нашр) – 216 б.
- 8. Т.М. Оплачко, К.А. Турсунметов. Физика II Т.: «Илм зие», 2006–2017.  $-208.6$ .
- 9. A. No'monxo'jayev, A. Husanov, J. Usarov va b. Fizika. Optika. Kvant fizikasi. Atom va yadro fizikasi. – T.: «O'qituvchi» NMIU. – 2004.
- 10. К.А. Турсунметов ва б. Физика. Маълумотнома. Т.: «O'zbekiston», 2016. – 176 б.
- 11. A. G. Ganiyev, A. K. Avliyoqulov, G. A. Alimardonova. Fizika. II gism. Akademik litsey va kasb-hunar kollejlari uchun darslik. – T.: «O'qituvchi»  $2013. - 208 b$ .
- 12. L.  Xudoyberdiyev, A. Husanov, J. Usarov. Fizika. Elektrodinamika. Elektromagnit tebranishlar 2-kitob. – T.: «O'qituvchi». – 2004.
- 13. M. H.  O'lmasova. Fizika optika, atom va yadro fizikasi. Akad. litseylar uchun o'quv qo'llanma/B.M.Mirzahmedov tahriri ostida. – T.: Cho'lpon nomidagi nashriyot-matbaa ijodiy uyi., 2007. K.3.–384 b.

# **СОДЕРЖАНИЕ**

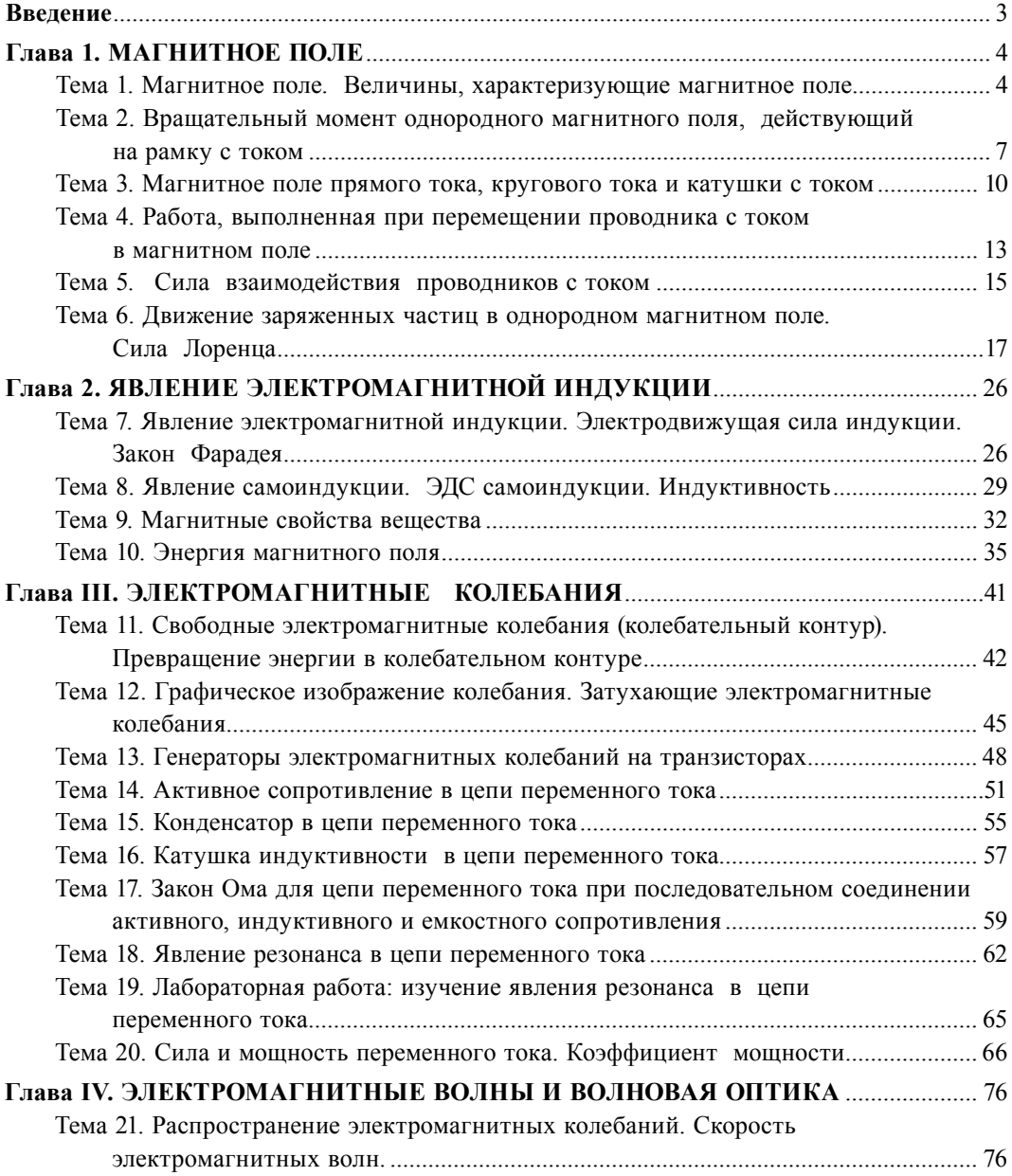

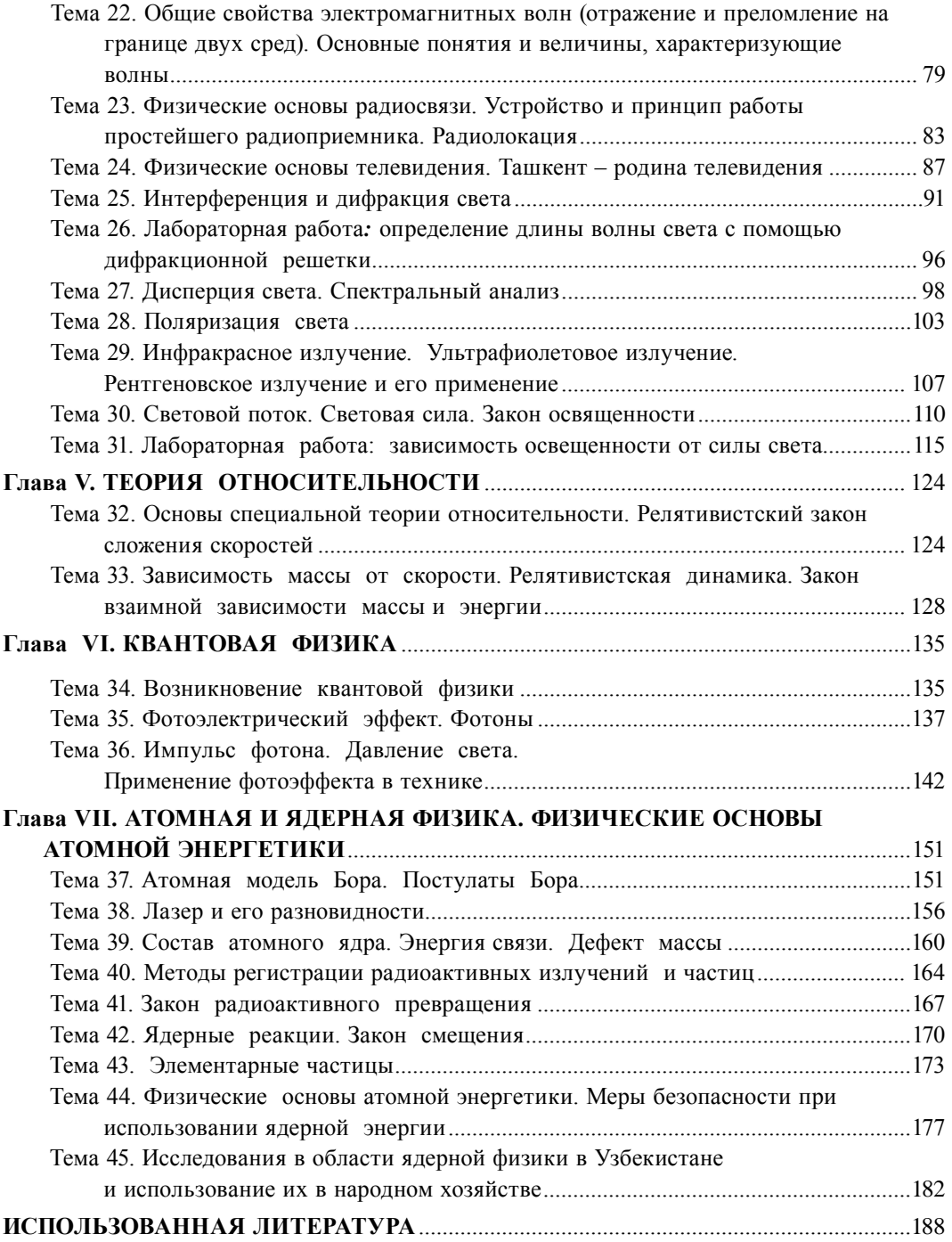

 Физика. [Matn] 11 класс: учебник / Н.Ш. Турдиев [и др.]. – T.: «Niso Poligraf», 2018. – 192 с.  $\Phi$  50

ISBN 978-9943-5083-4-7 **УДК: 53(075.32)**

**ББК 22.3я721**

*O'quv nashri*

**Narziqul Sheronovich Turdiyev, Komiljon Axmetovich Tursunmetov, Abduqahhor Gadoyevich Ganiyev, Kusharbay Tashbayevich Suyarov, Jabbor Eshbekovich Usarov, Abdurashit Karimovich Avliyoqulov**

## **FIZIKA**

*(Rus tilida)*

*1-nashri*

Ответственный редактор *З.Х. Габдуллина* Переводчик *Б.И. Курбанов* 

Редактор *Ю. Шопен* Художественный редактор *Ж. Гурова* Технический редактор *Д. Салихова* Компьютерная верстка *Т. Абкеримов*

Оригинал-макет изготовлен издательством «NISO POLIGRAF». Ташкентский вилоят, Урта Чирчикский туман, ССГ, «Ок-Ота», махалля Машъал, улица Марказий, дом 1.

Номер лицензии AI № 265.24.04.2015. Подписано в печать 03 июля 2018 года. Формат 70×100  $^{\frac{1}{100}}$ Гарнитура «Times New Roman». Кегель 12. Офсетная печать. Учетно-издательских листов 12,0. Условных печатных листов 15,6. Тираж 53504. Заказ №.

Отпечатано в типографии издательско-полиграфического творческого дома «O'qituvchi»  Агентства по печати и информации Республики Узбекистан. 100206, г. Ташкент, массив Юнусабад, ул. Янгишахар, д. 1.

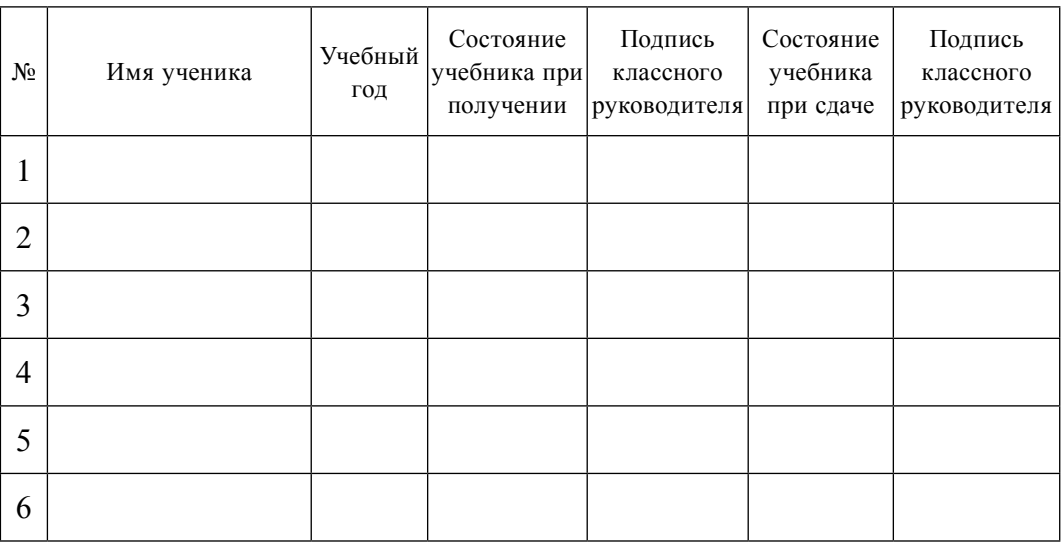

#### **Таблица состояния арендуемого учебника**

При сдаче учебника классный руководитель оценивает его состояние по показателям, заполняя таблицу:

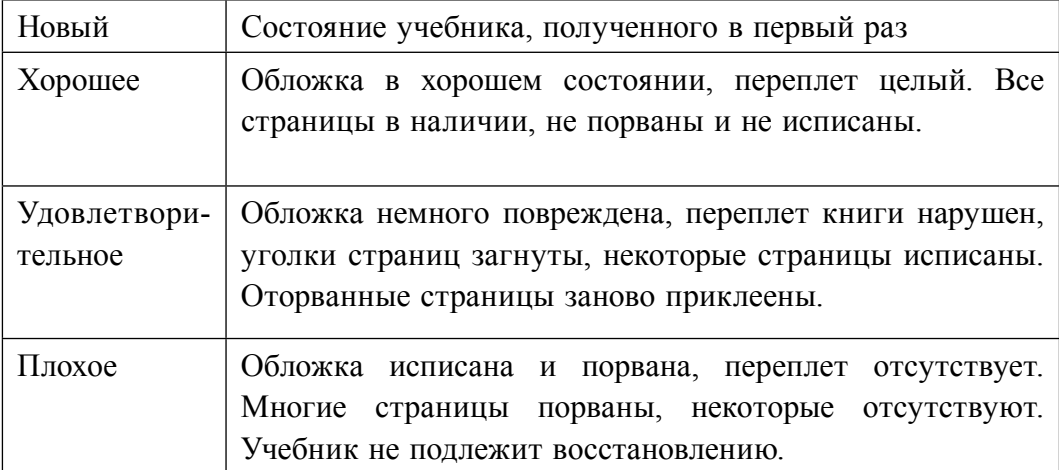